## **UNIVERSIDAD NACIONAL DE INGENIERÍA**

FACUL TAO DE INGENIERÍA INDUSTRIAL Y DE SISTEMAS

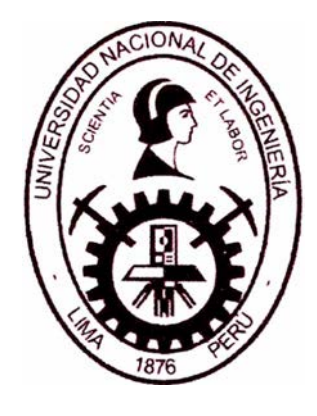

**TESIS** 

# **"APLICACIÓN DE LA HERRAMIENTA S.M.E.D. PARA LA REDUCCIÓN DE TIEMPOS DE PREPARACIÓN DE MÁQUINA EN UNA EMPRESA QUE PRODUCE AMPOLLAS DE VIDRIO HIDROLÍTICO TIPO I PARA EL SECTOR FARMACÉUTICO"**

PARA OBTENER EL TÍTULO PROFESIONAL DE INGENIERO INDUSTRIAL

ELABORADO POR **LÓPEZ FLORES, ALEJANDRO MIGUEL ORMEÑO CASTAÑEDA, PABLO D'ANGELLO** 

ASESOR **ING. ALFREDO ROLANDO AGÜERO MAURICIO** 

> LIMA- PERÚ 2018

### **DEDICATORIA**

### *Alejandro Miguel López Flores.*

#### *A Dios.*

*Por darme la oportunidad de vivir y por estar conmigo en cada paso que doy, por fortalecer mi corazón e iluminar mi mente y por haber puesto en mi camino a aquellas personas que han sido mi soporte y compañía.* 

#### *A mamá Bertha.*

*Por haberme apoyado en todo momento, por sus consejos, sus valores, por su inmensa sonrisa; pero más que nada, por su amor que llevaré por siempre en mi corazón.* 

### *A* **mis** *padres Alejandro y Ruth.*

*Por ser siempre mis ejemplos de perseverancia, superación, constancia, unidad y por el gran amor que demuestran a sus hijos.* 

## *Pablo D' Angello Ormeño Castañeda.*

*Dedicado a Gabriel.* 

## **AGRADECIMIENTOS**

### *Alejandro Miguel López* **Flores.**

*A mi familia, porque cada de uno de ellos han sido parte fundamental en esta etapa de mi vida; especialmente a mis padres por su comprensión e invaluable apoyo, ya que son la motivación de mi vida.* 

*Al Ingeniero Cesar Paredes, por ser el soporte y consejero en el transcurso de mi vida profesional en AMFA VITRUM SA.* 

*A la Cúpula de oro enAMFA; Martín, Kevin, Pablo, Erick y Roberto,por todo el apoyo y las experiencias vividas dentro y fuera del ámbito laboral.* 

*A nuestro asesor de tesis, el Ingeniero Rolando Agüero por sus constantes recomendaciones, apoyo y preocupación en cada una de las etapas en el desarrollo de este proyecto.* 

*Pablo D? Angello* **Onneño** *Castañeda.* 

*A mi familia.* 

## **RESUMEN EJECUTIVO**

El crecimiento de las empresas industriales, ha originado que estas se expandan sin contar con un soporte adecuado para la toma de decisiones, acompañados con procesos que dejan muchos desperdicios, con tiempos exagerados y no competitivos.

En el presente documento de investigación, se muestra la aplicación de la herramienta S.M.E.D. en la empresa AMFA VITRUM S.A., herramienta que ayuda a la reducción de tiempos de preparación de maquina en los cambios de formato de las diferentes líneas de producción. Esta reducción de tiempos mejora la productividad, eficiencia y rentabilidad de la empresa haciéndola más competitiva y a su vez brindándole la oportunidad de buscar otros mercados en la región.

### **ABSTRACT**

The growth of industrial companies has caused them to expand without having adequate support for decision-making, accompanied by processes that leave a lot of waste, with exaggerated and non-competitive times.

In the present research document, the application of the tool S.M.E.D. in the company AMFA VITRUM S.A., tool that helps to reduce machine preparation times in the format changes of the different production lines. This reduction of time improves the productivity, efficiency and profitability of the company, making it more competitive and at the same time giving it the opportunity to look for other markets in the region.

## **PRÓLOGO**

El tema de la presente investigación es la aplicación de la herramienta S.M.E.D. para la reducción de tiempos de preparación de máquina de las líneas de producción en la empresa AMFA VITRUM S.A.

En el desarrollo de la tesis encontraremos el planteamiento del problema, marco teórico y una breve descripción del diagnóstico de la empresa, así como el diagnóstico funcional o el diagnóstico operativo; con la finalidad de describir los procesos de la organización. Asimismo, se describe la herramienta S.M.E.D., su Aplicación, evaluación de resultados y evaluación económico financiera.

Para finalizar, las conclusiones del presente estudio de investigación, donde podremos evidenciar que se ha mejorado la eficiencia y productividad de los procesos de producción de las líneas MA-01, MA-02, MA-03 y MA-05 en función a los resultados de la aplicación de la herramienta S.M.E.D.

## ÍNDICE GENERAL

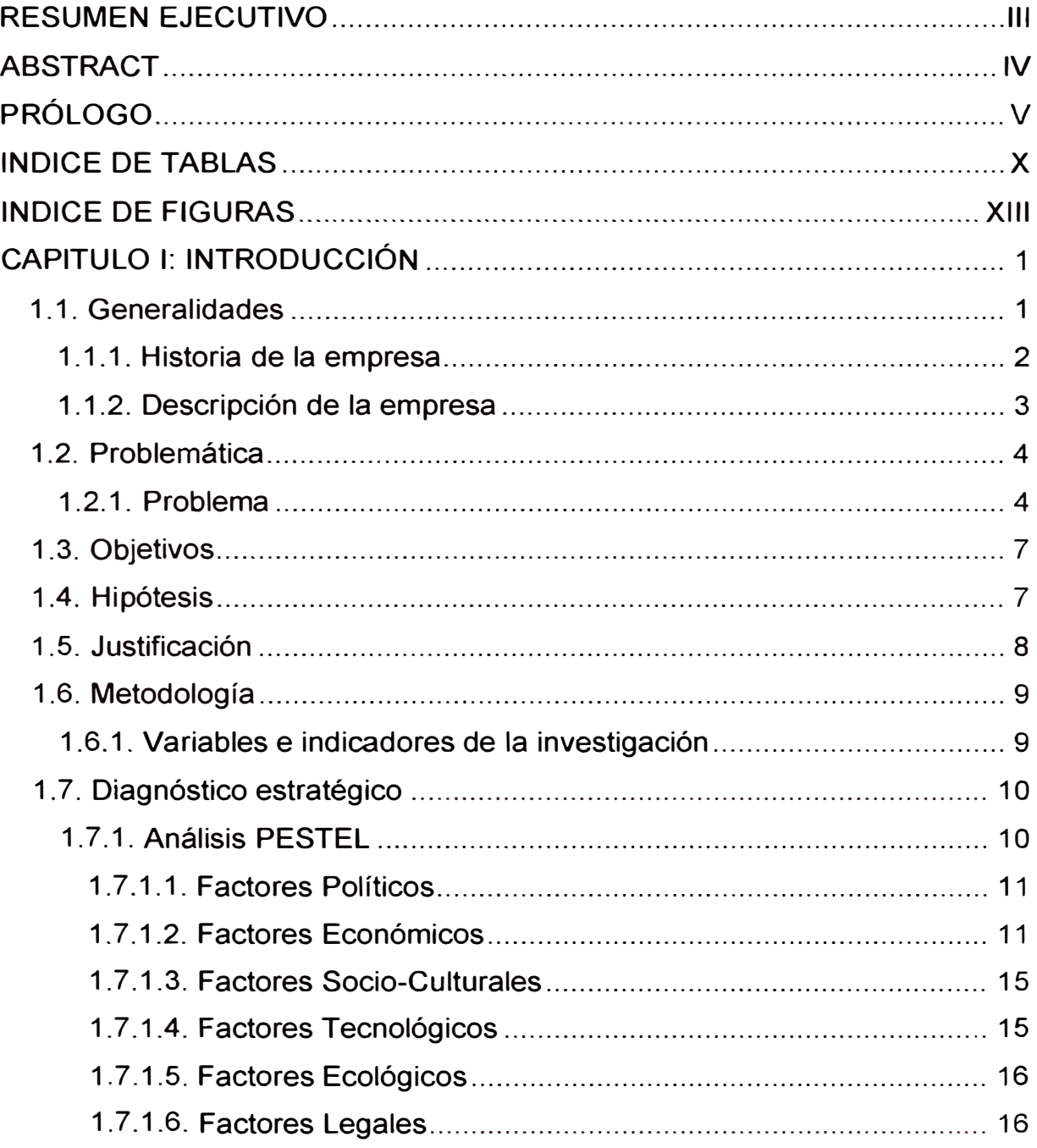

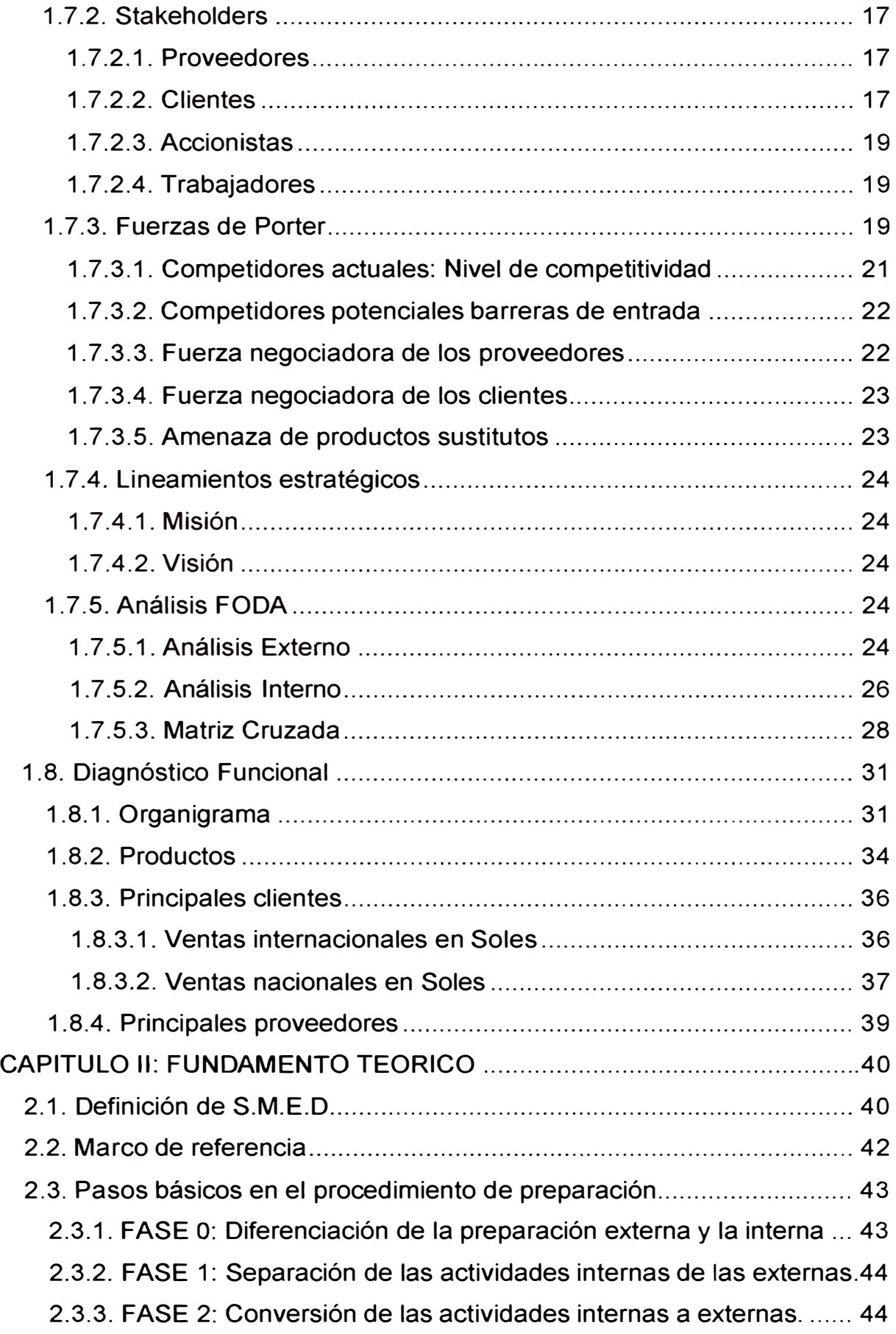

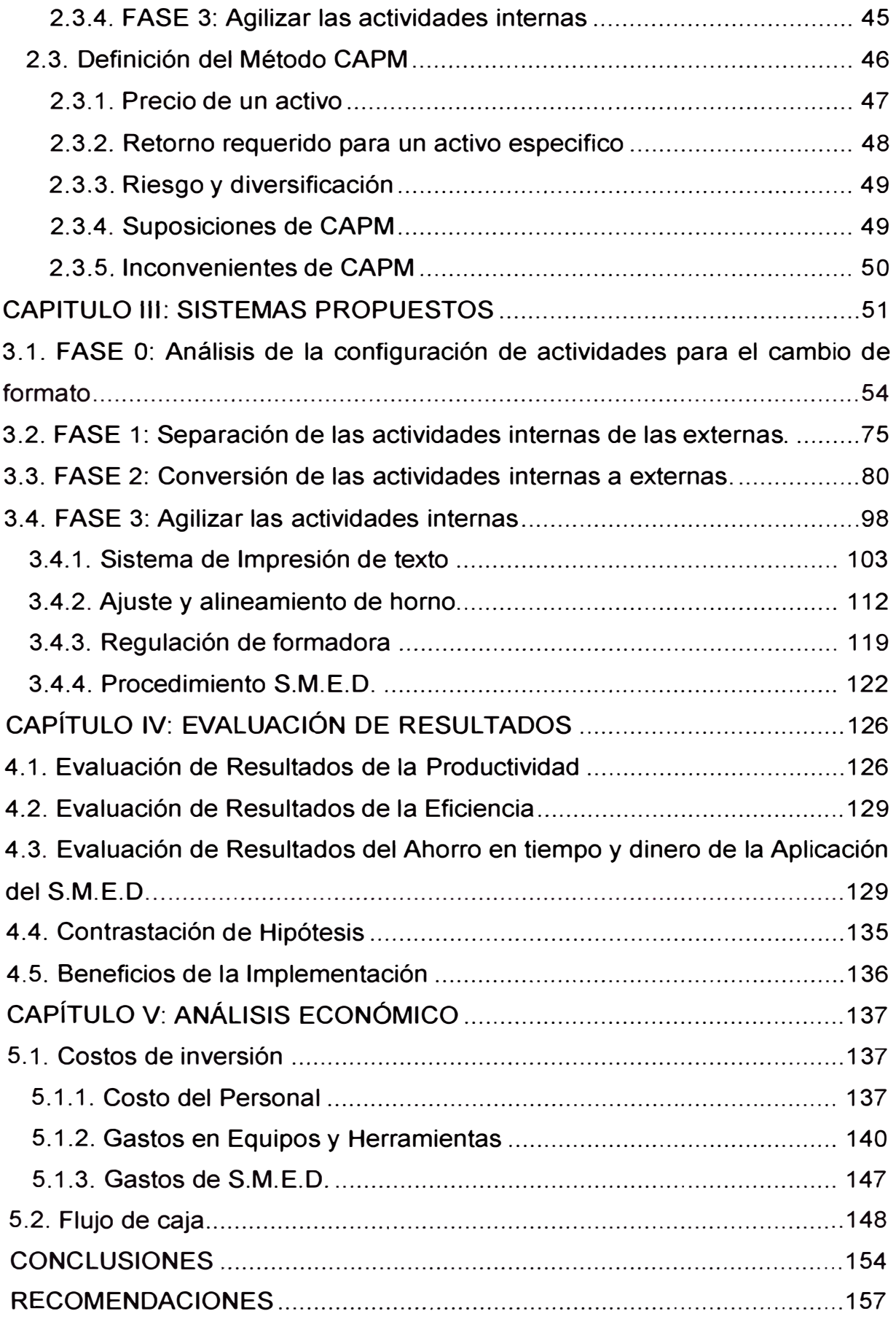

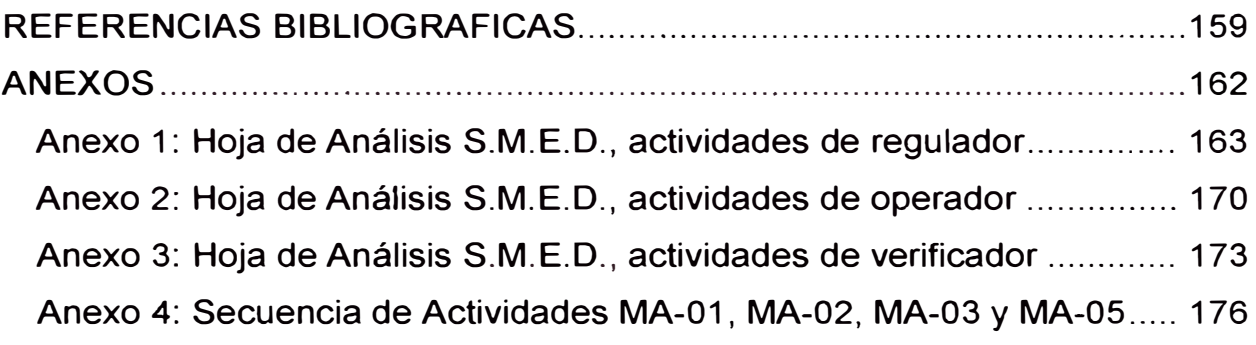

## **INDICE DE TABLAS**

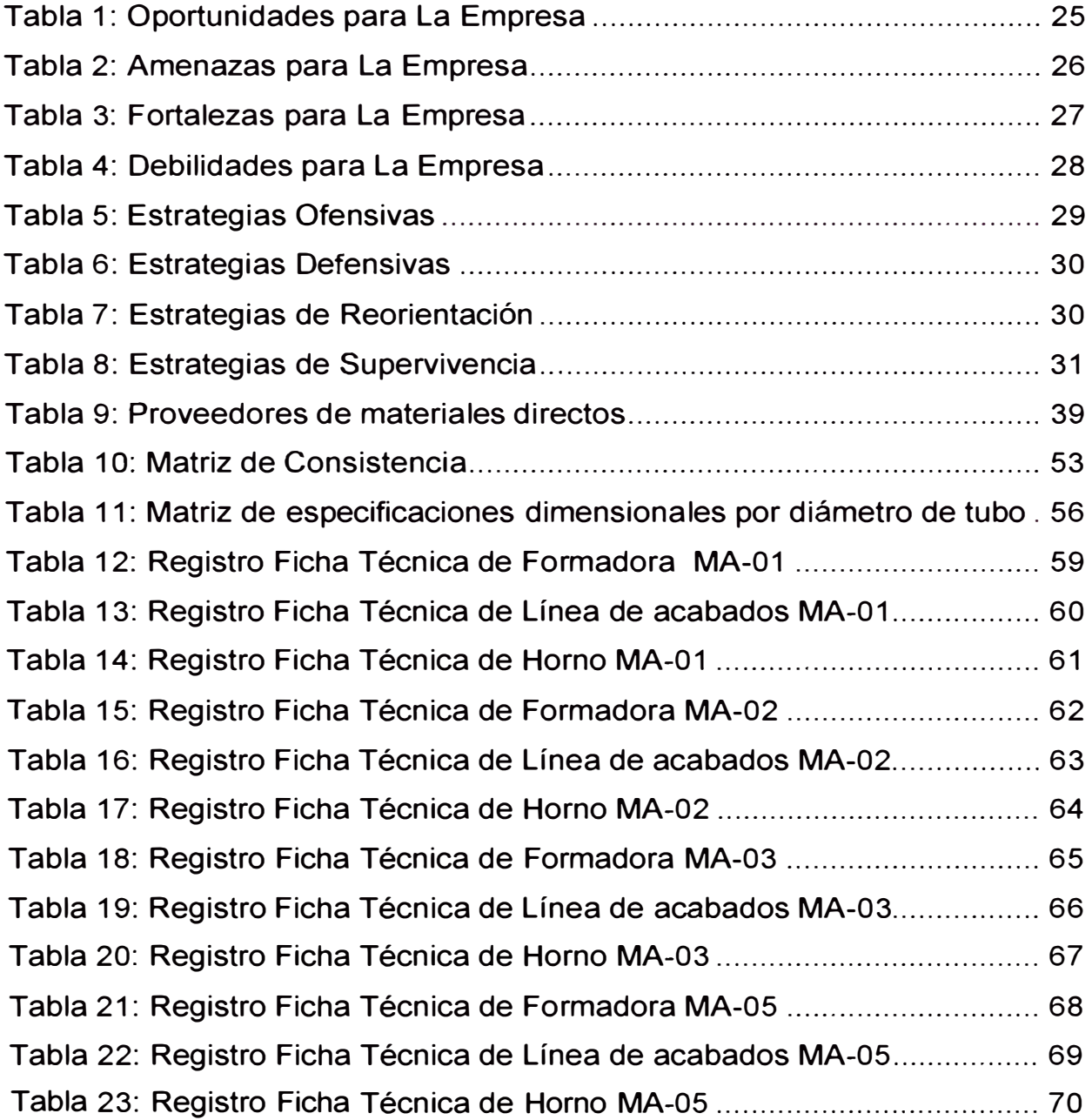

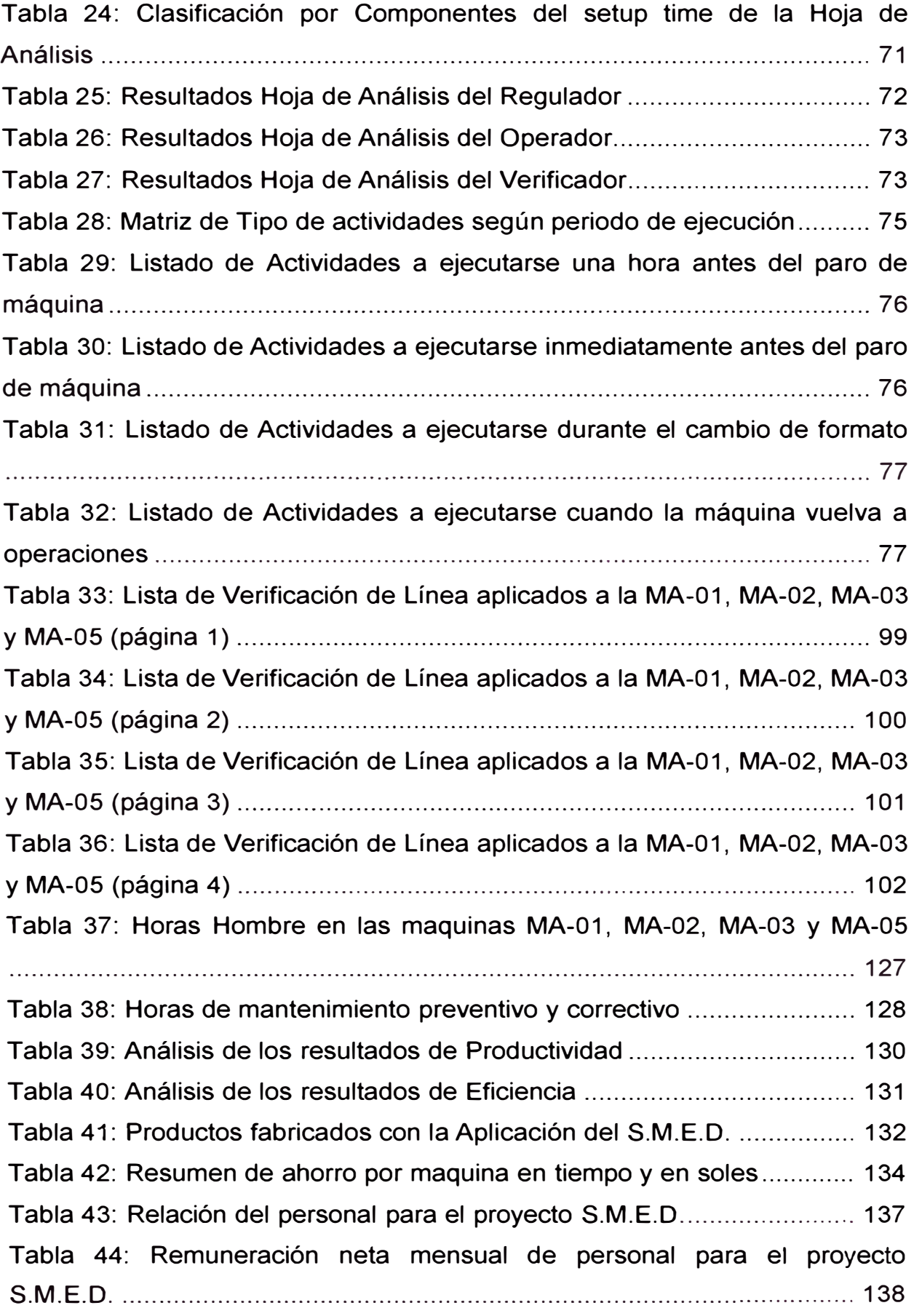

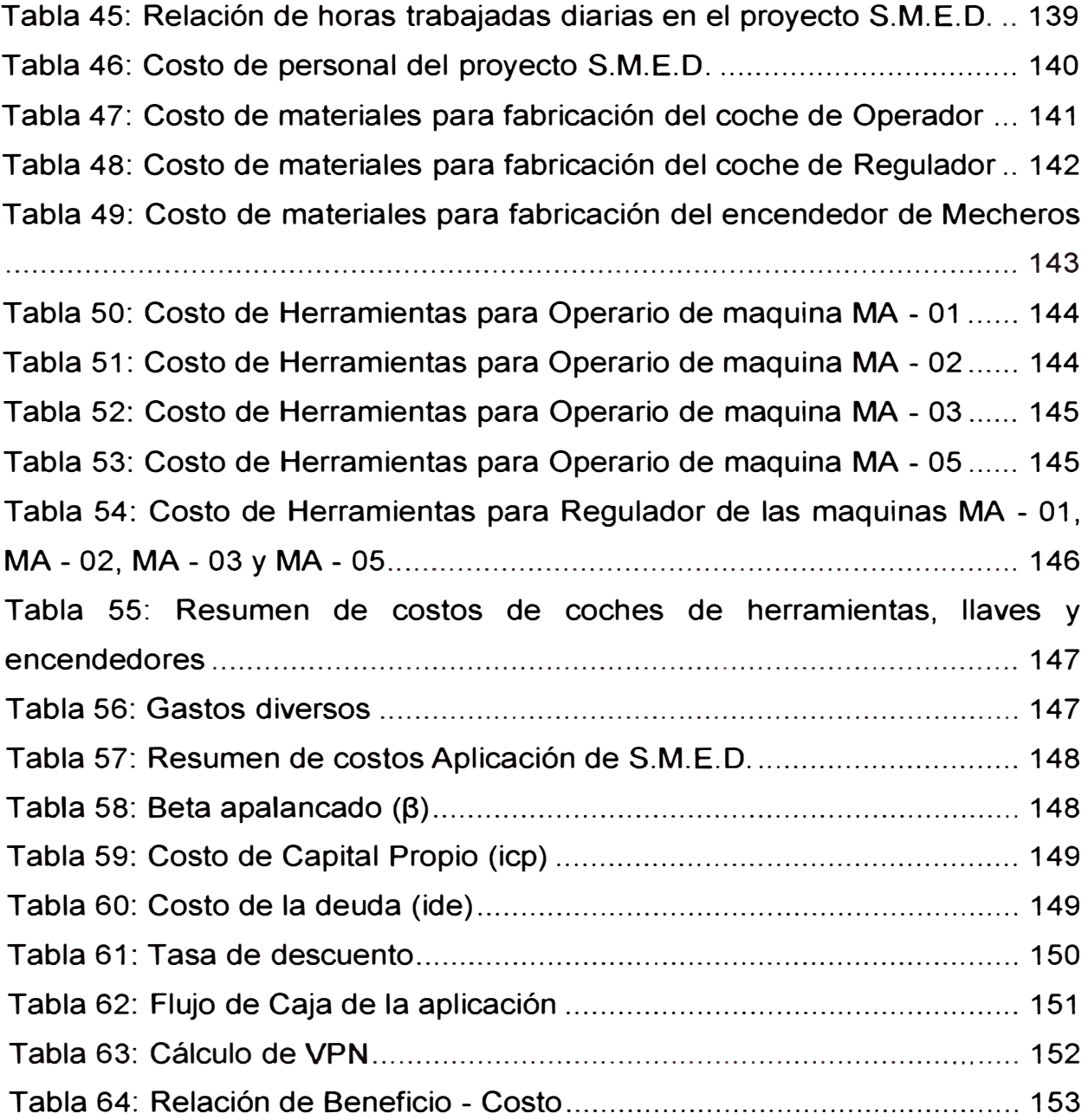

## **INDICE DE FIGURAS**

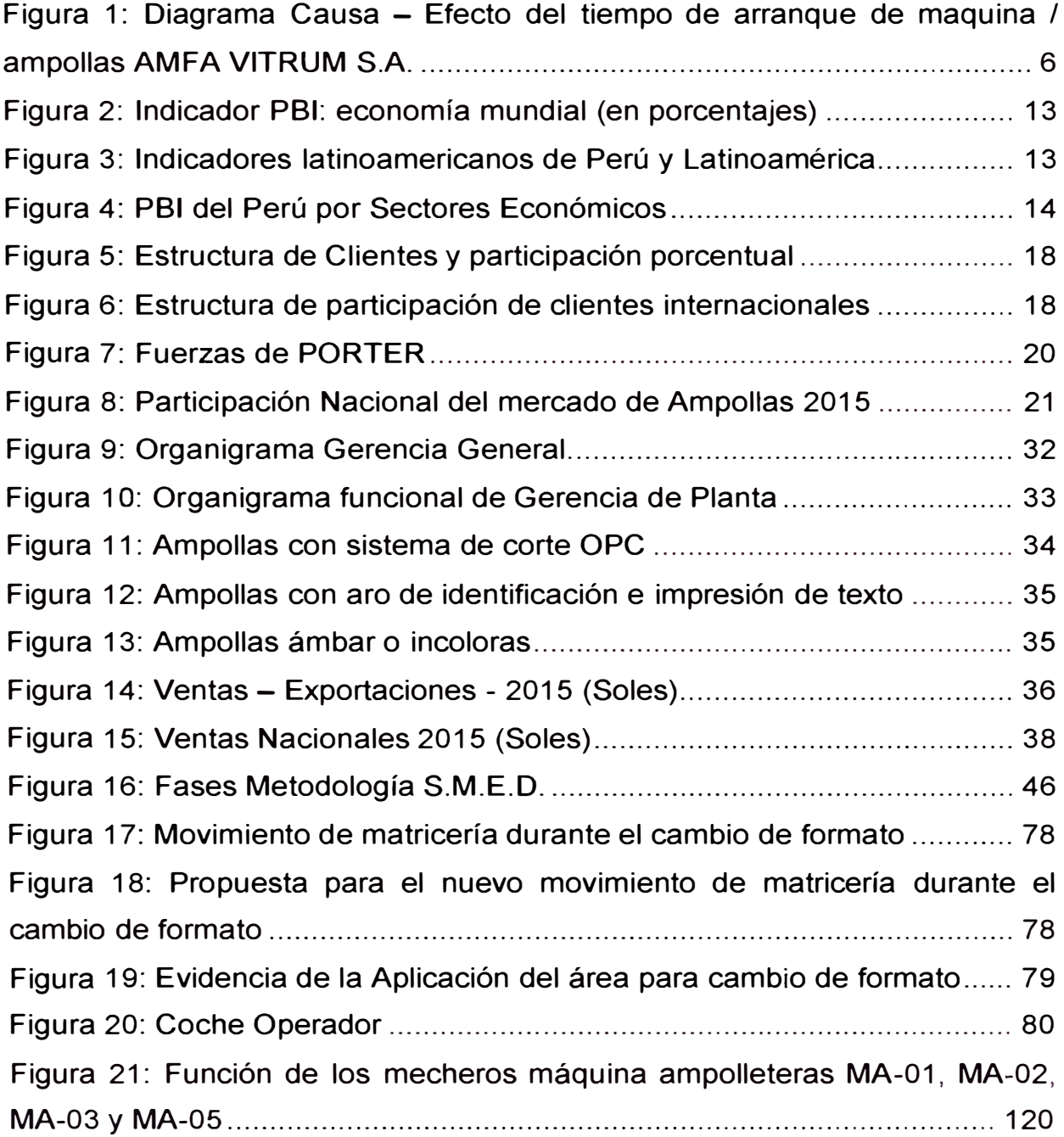

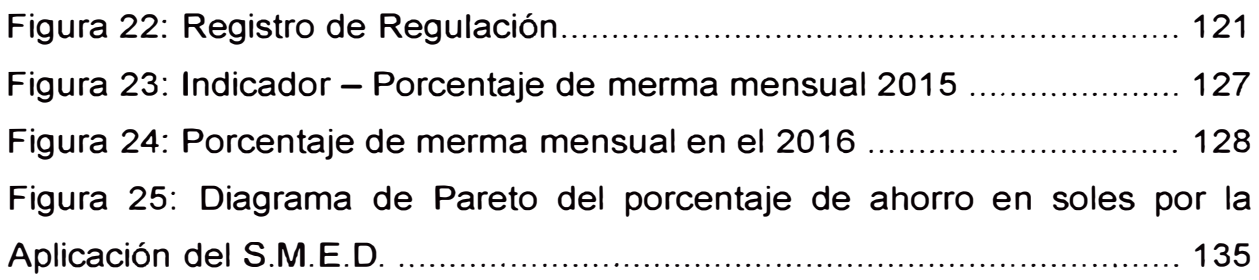

## **GLOSARIO DE TÉRMINOS**

**Cambio de formato.-** Proceso que relaciona un conjunto de operaciones que se realizan sobre los equipos de producción.

**Ampolla.-** Solución de envasado más común en el sector farmacéutico, donde el medicamento entra sólo en contacto con vidrio y el envase es 1 00% hermético.

**Operador.-Persona** encargada de preparar la línea de trasporte, zona de impresión y aro para la nueva producción.

**Regulador.-** Persona encargada de regular la maquina teniendo en cuenta el plano del producto a fabricar, instructivos y/o procedimientos.

**Verificador.-Persona** encargada de asegurar la conveniencia, adecuación, y eficacia del tema objeto de la revisión, para alcanzar unos objetivos establecidos.

**Mechero/Quemador.-** Es aquel elemento de la maquina formadora que tiene la función de elevar la temperatura por medio de la llama que libera para facilitar la formación de los frascos y viales.

**Caña.-Es** la parte de la ampolla que está comprendido desde la boca hasta el cuello de estrangulamiento.

**Calibración.-** La calibración de un instrumento es el acto de comparar las unidades fundamentales de medida del instrumento con otro instrumento Llamado patrón.

**Choque térmico.-** choque térmico se refiere al rompimiento de algún material al sufrir un cambio drástico de temperatura.

**Mandriles.-Parte** importante de la formadora de frascos y viales que tiene la función de sujetar los tubos que serán transformados en frascos y/o viales.

**Merma:** Se entiende por merma a la disminución o rebaja de un bien, en su comercialización o en su proceso productivo.

**EPP:** Equipo de Protección Personal

**S.M.E.O.:** acrónimo de Single-Minute Exchange of Die método de reducción de los desperdicios en un sistema productivo que se basa en asegurar un tiempo de cambio de herramienta de un solo dígito de minutos.

**CAPM:** del inglés "Capital Asset Pricing Model" Modelo de fijación de precios de activos de capital

## **CAPITULO I INTRODUCCIÓN**

La presente Aplicación se desarrollará en la empresa AMFA VITRUM S.A., una empresa manufacturera de capital peruano, legalmente constituida, dedicada a la fabricación y comercialización de ampollas de vidrio hidrolítico tipo I con más de 19 años de experiencia en el mercado nacional y desde el 2010 buscando posicionarse en el mercado sudamericano.

Actualmente cuenta con más de 120 colaboradores y en los 5 últimos años tuvo un crecimiento acelerado y desordenado por la demanda de sus clientes nacionales y extranjeros.

El presente trabajo de investigación tiene como objetivo mejorar los procesos de producción de ampollas en las líneas de fabricación MA-01, MA-02, MA-03 y MA-05 mediante la metodología S.M.E.D., para aumentar el nivel de eficacia, ahorrando costos, tiempos y obteniendo la posibilidad de atender pedidos a otros cliente.

#### **1.1. Generalidades**

Durante la existencia de la empresa se han venido realizando diversos estudios que pretenden mejorar la eficiencia, eficacia y productividad de la misma. Estos estudios estuvieron orientados a las líneas de producción de ampollas y frascos viales, principalmente al proceso de "formación" por ser el de mayor tiempo involucrado.

#### **1.1.1. Historia de la empresa**

AMFA VITRUM S.A. inicia su historia en 1997, debido a la privatización de una organización nacional ubicada en la ciudad de Pisco la cual contaba con una participación mayoritaria; 80% de procedencia de la zona.

El capital social de la empresa a su formación fue de US\$ 250,000 compuesto por la inversión de los accionistas y los beneficios sociales de los trabajadores de la zona; con fecha 17 de noviembre de 1997, se inicia con una nave de producción alquilada con el objetivo de retomar el liderazgo del mercado farmacéutico peruano, con una producción de 14 millones de unidades al año.

Para el año 1999, fundamental en la calidad de los productos farmacéuticos se incrementó las exigencias para los laboratorios, por lo que la empresa se vio en la necesidad de implementar sistemas e iniciativas para mejorar la calidad dentro de la producción de ampollas, con una producción de 20 millones de unidades al año.

Para el año 2000, con el objetivo de la reducción de costos mantenimiento la calidad de la producción de ampollas de vidrio hidrolítico tipo I, se realizó la inversión en sistemas de control en línea para las máquinas, mejoras en el área de Planificación y Control de la producción y condiciones de almacenamiento, con una producción de 24 millones de unidades al año.

Para el año 2002, inicia con un sistema de gestión de calidad utilizando recursos propios para su financiación, con miras a la compra de un local propio, con una producción de 37 millones de unidades al año.

Para el año 2003, la empresa se traslada a Lima logrando implementar el sistema de gestión para la calidad en la fabricación de ampollas, con una producción de 39 millones de unidades al año.

Para el año 2004, se realizaron las mejoras en las condiciones de producción y almacenamiento, incidiendo ahora en la capacitación y adiestramiento del personal (producción y administración), con una producción de 45 millones de unidades al año.

Para el año 2008, las ventas se vieron fortalecidas por los lazos comerciales con laboratorios de Argentina y Bolivia, así como nuevos proveedores de materia prima y contactos a nivel Latinoamérica, con una producción de 95 millones de unidades al año.

Para el año 2011, se incrementaron el nivel de exportaciones y se negoció la adquisición del principal competidor en la producción de ampollas aumentando la capacidad productiva con una producción de 110 millones de unidades al año.

Actualmente la empresa posee nueve máquinas completas para la fabricación de ampollas de vidrio hidrolítico tipo I, con esta capacidad operativa, cubre la totalidad de la demanda nacional y latinoamericana, con una producción de 144 millones de unidades al año.

#### **1.1.2. Descripción de la empresa**

AMFA VITRUM S.A. es una empresa de capital peruano con giro en la fabricación y comercialización de ampollas de vidrio hidrolítico tipo I, con más de 18 años posicionada como líder del mercado farmacéutico nacional y latinoamericano.

La empresa posee planta de producción y oficinas propias con un metraje de 3.380 m<sup>2</sup> de área, en la actualidad posee más de 152 trabajadores en diferentes áreas.

La nave industrial posee espacios físicos destinados para: Serigrafiado, Control de Calidad, Mantenimiento Mecánico – Eléctrico, Sala de máquinas, Almacén de Materia Prima y Productos Terminado, Subestación eléctrica 440 KV e instalaciones de tuberías para oxígeno, aire y gas natural.

En la sala de producción se encuentran ubicadas las máquinas ampolleteras, las cuales tienen áreas destinadas tanto para el tránsito de materia prima, la producción en proceso como zonas para la verificación y empaque final de los productos.

#### **1.2. Problemática**

#### **1.2.1. Problema**

El problema básicamente es la demora en la calibración de las líneas de producción para los inicios de nuevas producciones, a continuación el diagrama causa – efecto que resume el problema (ver Figura 1).

De ello se desprende la interrogante:

¿La Herramienta S.M.E.D. podrá reducir los tiempos de arranque de maquina en la empresa AMFA VITRUM S.A.?

#### **Sub problema 1:**

¿Cómo reducirá los tiempos de arranque de maquina la herramienta S.M.E.D.?

## **Sub problema 2:**

¿En cuánto se podrá reducir los tiempos de arranque de maquina?

**Figura 1: Diagrama Causa – Efecto del tiempo de arranque de maquina / ampollas AMFA VITRUM S.A.**

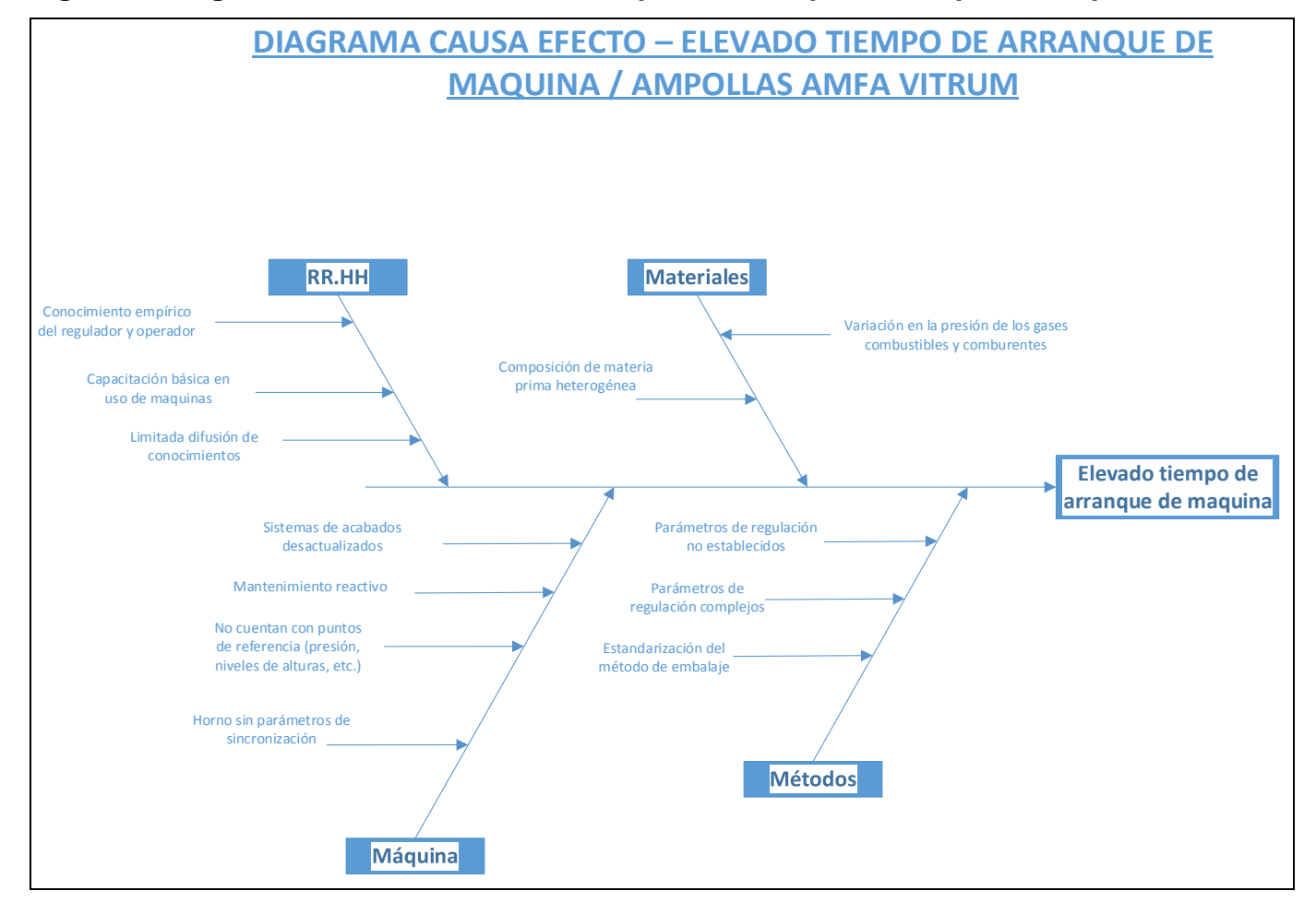

Fuente: Elaboración Propia – 2017.

#### **1.3. Objetivos**

#### **Objetivo general**

Mejorar la productividad de la empresa en base a la Aplicación de la herramienta S.M.E.D.

#### **Objetivo Especifico 1**

Evitar las mermas que se dan en los procesos de regulación para así incrementar los niveles de eficiencia.

#### **Objetivo Especifico 2**

Agilizar los procesos de producción de tal manera que se puedan entregar los productos a tiempo además de poder realizar un mayor número de ventas

### **1.4. Hipótesis**

#### **Hipótesis general**

¿La Aplicación de la herramienta S.M.E.D. permitirá la reducción de tiempos de arranque de maquina en la empresa AMFA VITRUM SA?

#### **Hipótesis Especifica 1**

¿El reordenamiento de las actividades internas y externas, seguido de la estandarización de los procesos, permitirá la reducción de tiempos en la empresa AMFA VITRUM SA?

#### **Hipótesis Especifica 2**

¿La Aplicación de la herramienta S.M.E.D. permitirá la reducción de tiempos de arranque de maquina en más del 25%?

#### **1.5. Justificación**

Considerando que la Empresa; líder nacional en la fabricación de envases de vidrio hidrolítico tipo I, ha venido experimentando crecimiento a nivel de ventas en los últimos años no solo para abastecer el mercado nacional sino el latinoamericano, por esta razón incrementó su capacidad productiva para atender esta demanda, por esta razón es necesario que los procesos incrementen sus rendimientos y sean más eficientes para lograr ajustarse a la clase mundial de producción de ampollas de vidrio hidrolítico tipo I dentro del marco de cumplimiento de las especificaciones técnicas y exigencias de los clientes, con tiempos en cambios de formato cada vez menores, reduciendo con esto los tiempos de entrega sin descuidar la calidad de sus lotes de producción.

En el escenario expuesto la aplicación de la herramienta S.M.E.D. (Single Minute Exchange to Die), como estrategia enfocada a la reducción de tiempos en los cambios de formato de en las líneas de fabricación de ampollas MM30 será de alta utilidad para la reducción de los tiempos en los cambios de formato, por lo que se busca con esta aplicación es determinar el tipo de actividades en el proceso de cambio de formato en las líneas de fabricación MM30 que generan tiempos no productivos, y sugerir estrategias para la reducción y eliminación de tareas no productivas basados en la herramienta S.M.E.D., esto se realizará a través de la identificación a detalle de los procesos y actividades los cuales serán cuantificados y evidenciados para

determinar el impacto que tienen sobre la rentabilidad, competitividad y know how de La Empresa.

#### **1.6. Metodología**

El desarrollo de metodológico del problema de investigación se dará con base a la unidad de análisis de los tiempos asignados a cada una de las actividades con los que se desarrolla los cambios de formato en las líneas de fabricación de ampollas.

Para la identificación de las actividades y tiempos asignados en el cambio de formato se iniciará con el método de observación, ya que con este método permite percibir deliberadamente los rasgos que caracterizan los procesos específicos que se evaluaran y bajo estas diagnosticar las actividades que podrían ser disminuidas o eliminadas, adicionalmente con el soporte, know how y participación de los colaboradores de la Empresa se ahondará y validará los problemas presentados vinculados al sistema de cambio de formato.

El método de análisis se utilizará al momento de proponer y aplicar las alternativas de solución para minimizar o eliminar las actividades dentro del procedimiento de cambio de formato, así también evaluar económicamente los resultados obtenidos con las estrategias propuestas.

#### **1.6.1. Variables e indicadores de la investigación**

#### **Variables Independientes**

VIG: Aplicación de la herramienta S.M.E.D. VI1: Calidad de la Producción.

#### **Variables Dependientes**

VDG: Tiempo de preparación de maquina VD1: Desperdicios y devoluciones (mermas) VD3: Problemas de Calidad

#### **Indicadores de Variables Independientes**

I VIG: Grado de Avance del Proyecto de Aplicación I VI1: Nivel de Calidad (Índice de inocuidad, principalmente) I VI2: Grado de Avance del Proyecto de Aplicación I VI3: Cantidad de Puntos Críticos Identificados

#### **Indicadores de Variables Dependientes**

I VDG: Nivel de Calidad (Parámetros normalizados del análisis microbiológico) I VD1: Niveles de Desperdicios y Devoluciones I VD2: Nivel de Ventas Mensuales I VD3: Cantidad de Problemas Identificados

#### **1.7. Diagnóstico estratégico**

Dentro de los procesos para la formulación estratégica se planteará los retos para un escenario a corto plazo y la posibilidad de las estrategias para hacerle frente a estos escenarios.

#### **1.7.1. Análisis PESTEL**

Con esta herramienta se describe el marco donde interactúan los factores macro ambientales de la empresa desde una perspectiva política, económica, social, tecnológica, ecológica y legal.

#### **1.7.1.1. Factores Políticos**

En el análisis de factores políticos se enmarcan sobre la intervención por parte del gobierno peruano sobre los lineamientos en el entorno del mercado de productos farmacéuticos:

 Desarrollo de programas de inclusión social y empresarial tal como el Programa Internacional de Gestión de la Calidad Empresarial con ciclas PSGC.

 Desarrollo del programa liderado por el Ministerio de Comercio Exterior y Turismo denotado por "Ruta Exportadora" el cual para el año 2013 capacitó 1,300 empresas entre micro, pequeñas y medianas.

Consolidación de los tratados para el libre comercio.

 Desarrollar la industrialización con políticas públicas destinadas a apoyarla como el "Plan de Desarrollo Industrial".

#### **1.7.1.2. Factores Económicos**

Estos factores tienen gran efecto sobre la operación de las organizaciones y la toma de sus decisiones destacando la política pública del sector salud, el consumo de medicamentos de la población peruana, política tributaria, tipo de cambio entre otros factores.

El año 2014 el gobierno peruano destino para el sector salud 12% del presupuesto nacional, con un aumento en las licitaciones d medicamentos destinados por parte del Ministerio de Salud y EsSalud,

incidiendo sobre un incremento de las necesidades de los laboratorios sobre las ampollas de vidrio hidrolítico tipo I.

Estimaciones sobre el incremento del tipo de cambio, establecería que las importaciones se vuelvan más caras por la proporción del incremento en las necesidades de contar con más soles para contar con dólares, la empresa realiza la exportación de productos por lo que esta amenaza podría ser considerada como una oportunidad porque el intercambio a moneda nacional favorece los ingresos.

Mejoras en la adquisición en el petróleo incrementa los ingresos en economías de mercados emergentes y en desarrollo. Según los informes de World Economic Outlook, se proyecta el crecimiento en 4.3% para el 2015 y 4.7% para el 2016.

En la siguiente figura (ver Figura 2), se muestra el crecimiento del PBI relacionado al efecto sobre el receso en el precio del petróleo y otros tipos de materia prima en relacionadas.

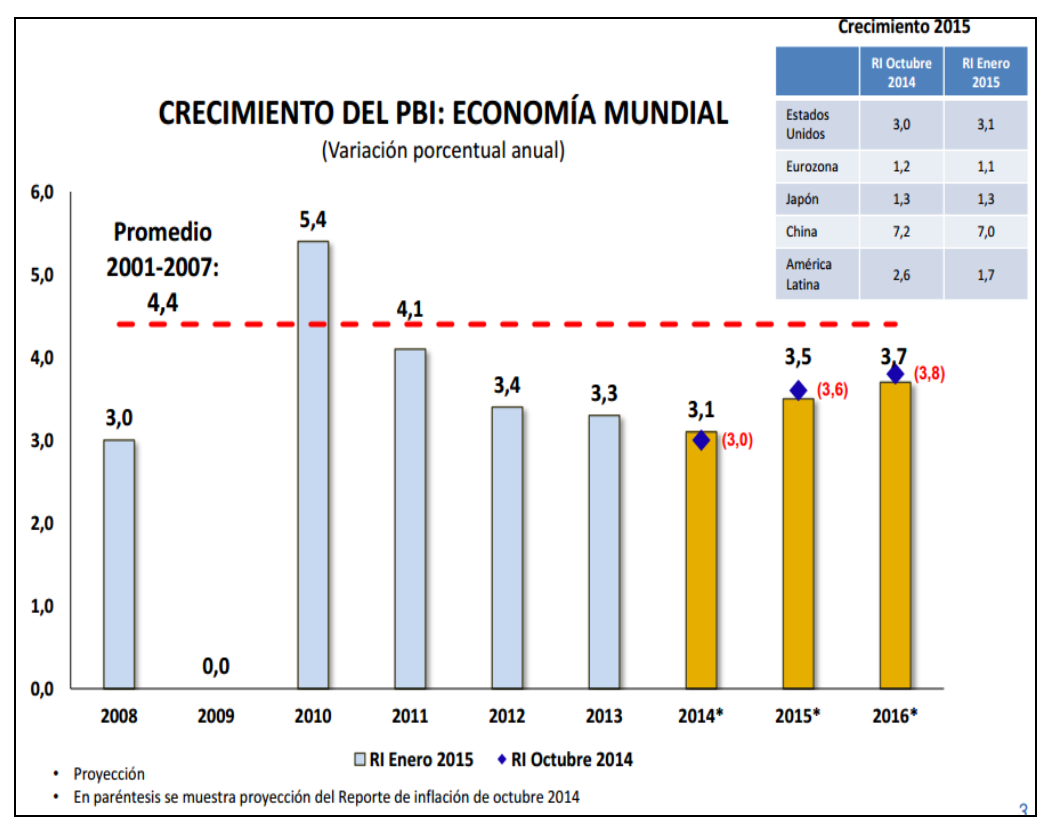

**Figura 2: Indicador PBI: economía mundial (en porcentajes)**

Fuente: Data for Investors. Extraído de Latin American Consensus Forecast.

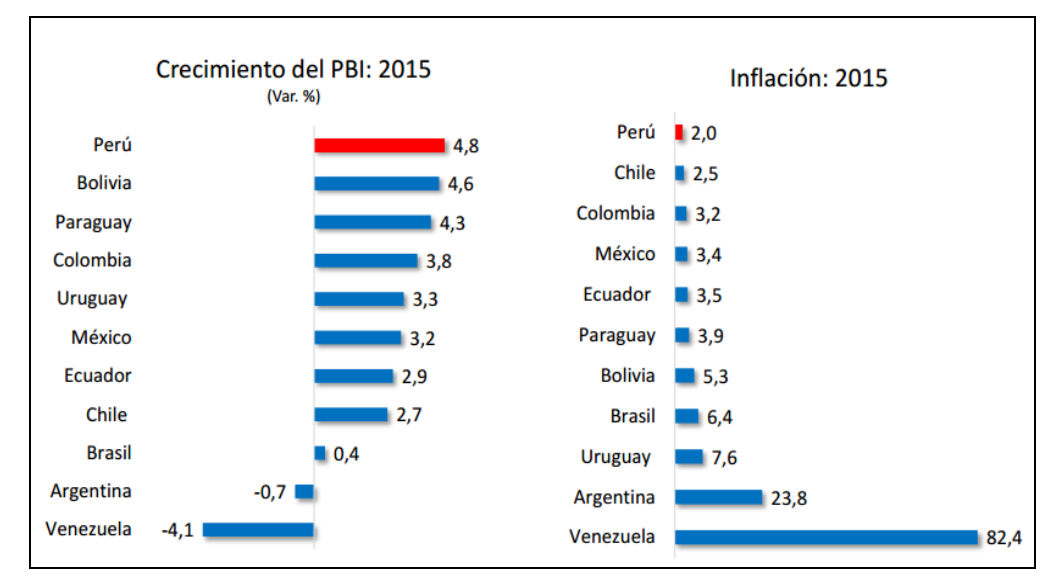

**Figura 3: Indicadores latinoamericanos de Perú y Latinoamérica**

Fuente: Data for Investors. Extraído de Latin American Consensus Forecast.

En la figura anterior (ver Figura 3), para el año 2015 el crecimiento de Perú para el indicador PBI está cerca de 2.5%, respaldado por una recuperación a nivel global, a causa de la mejora económica en USA debido a políticas monetarias y fiscales las cuales son expansivas a países como Perú o Chile.

En la siguiente figura (ver Figura 4), se muestra el PBI y la contribución por sector económico para el año 2015 el informe del BCRP.

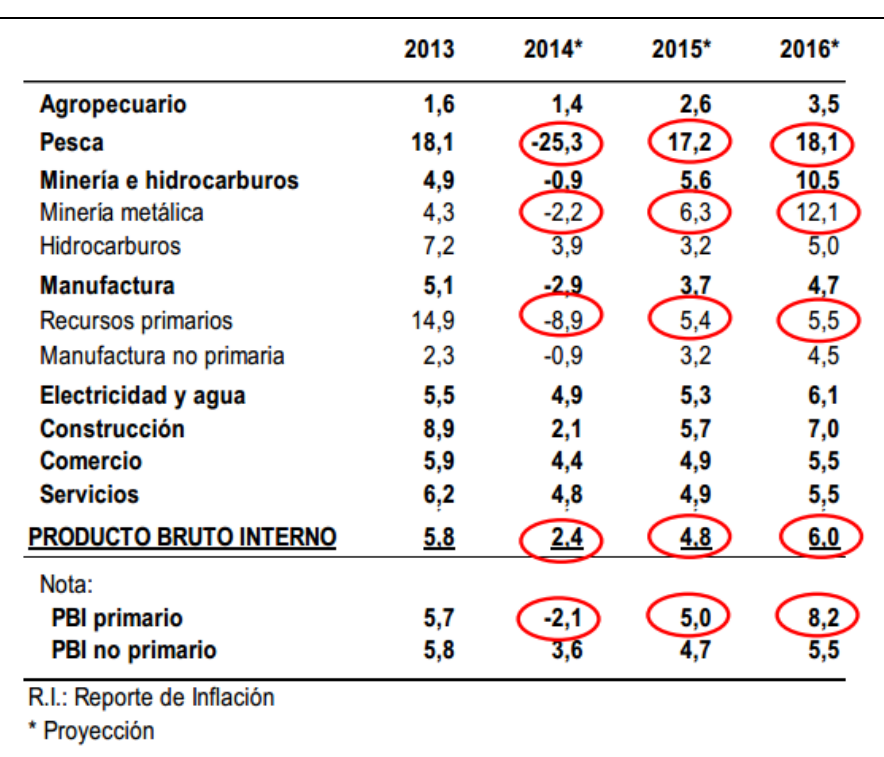

### **Figura 4: PBI del Perú por Sectores Económicos**

Fuente: Banco Central de Reserva del Perú (BCRP).

Según Maximixe, los mercados destino latinoamericanos proyectan una contracción de 2.1% sobre las exportaciones debido a medidas de protección, para importaciones de productos farmacéuticos

se proyecta un incremento de 4.5% a raíz del incremento en el comercio de boticas, farmacias y subsidiarias.

#### **1.7.1.3. Factores Socio-Culturales**

Se registra desde la década pasada una dinámica poblacional que genera diferentes retos para los países latinoamericanos, según el Instituto Nacional de Estadística e Informática, el Perú para el 2015 contaría con 31, 815,541 y 32, 170,185 habitantes en el 2018.

El Perú está considerado como país joven a nivel de estructuras, debido al gran porcentaje de habitantes que se encuentra en una edad menor a 35 años; con una población en transición demográfica determina factores como; reducción de mortalidad y fecundidad, e incremento en calidad de vida.

#### **1.7.1.4. Factores Tecnológicos**

El mantener una constante innovación en los productos, servicios y procesos es de vital importancia para las empresas que se desenvuelven en el mercado de producción de ampollas, viales y frascos, para cumplir con excelencia los requerimientos de los productores nacionales como extranjeros.

Otro punto a tomar en consideración es el mejor empleo de las nuevas tecnologías de la información y comunicación. Dado el carácter global de la economía y por ende de sus participantes, la correcta difusión de la imagen corporativa es esencial para el crecimiento y ello sólo se logra con adecuado planeamiento.

Los productos y servicios de la empresa, su personal y las principales características que la hacen confiable para proveedores y clientes debe ser eficazmente comunicada. Por ello el sitio corporativo

web, así como el buen manejo de las redes sociales se han convertido en un mecanismo de comunicación que demanda una estrategia comunicacional muy bien planeada, con claros objetivos susceptibles de ser medidos.

#### **1.7.1.5. Factores Ecológicos**

Los tubos de borosilicato son un material inorgánico, obtenido mediante la fundición de sílice, óxido de silicio y óxido de sodio como principales componentes a 550 grados centígrados, presenta resistencia, a diferencia de otras materias primas se puede derretir cientos de veces conservando sus propiedades, por lo que se puede considerar como un material apropiado de reciclaje.

En impacto medioambiental del vidrio hidrolítico no aporta efectos negativos, los hornos utilizados para la fundición consumen una cantidad energética significativa para sus procesos, este consumo deriva en emisiones de dióxido de carbono, en proporción de que por cada dos toneladas son emitidas para la generación de una tonelada de vidrio hidrolítico, por lo que este factor debe ser monitoreado para minimizar su impacto ambiental.

#### **1.7.1.6. Factores Legales**

La Dirección General de Medicamentos, Insumos y Drogas regula el cumplimiento dispuesto en la Ley General de la Salud, reglamentado los procedimientos de registro, por lo que esta dirección valida la calidad sanitaria para el cumplimiento de los lotes de producción antes del inicio de la comercialización.

El Decreto Supremo Nro. 010-1997-SA promulgado por la Dirección General de Medicamentos, Insumos y Drogas, presenta las

directrices para el registro, control y vigilancia sanitaria de productos relacionados a la industria farmacéutica y cosmética, con una serie de información en los rótulos donde se brinde información específica, para el caso de la empresa las ampollas de vidrio deben tener el nombre del producto rotulado, la vía de administración del medicamento, el nombre o razón social del laboratorio fabricante del medicamento, el número de lote, fecha de expira y país de origen.

#### **1.7.2. Stakeholders**

#### **1.7.2.1. Proveedores**

El principal input para la producción de ampollas de vidrio hidrolítico tipo I, es el tubo de borosilicato, por lo que la empresa no solo tiene un proveedor sino tres los cuales tienen relaciones comerciales desde el inicio de la organización como Gerresheimer y Neubor Glass ambos de procedencia italiana con participación en Latinoamérica, y a partir del 2014 Nipro Corporation y Jinan de procedencia China.

Procesos secundarios de producción son atendidos por proveedores del mercado nacional, como lo son la pintura para la serigrafía, las bandejas de carton-plast, bobinas de plástico termoencogible entre otros elementos utilizados para el embalaje y traslado del producto terminado.

#### **1.7.2.2. Clientes**

La empresa posee 63 clientes como cartera al 2015, continuación se mencionarán los clientes de mayor facturación, tal como se muestra a continuación (Ver Figura 5), estos clientes son repartidos entre nacionales y extranjeros, siendo MEDIFARMA S.A. el principal cliente por el volumen de ventas.

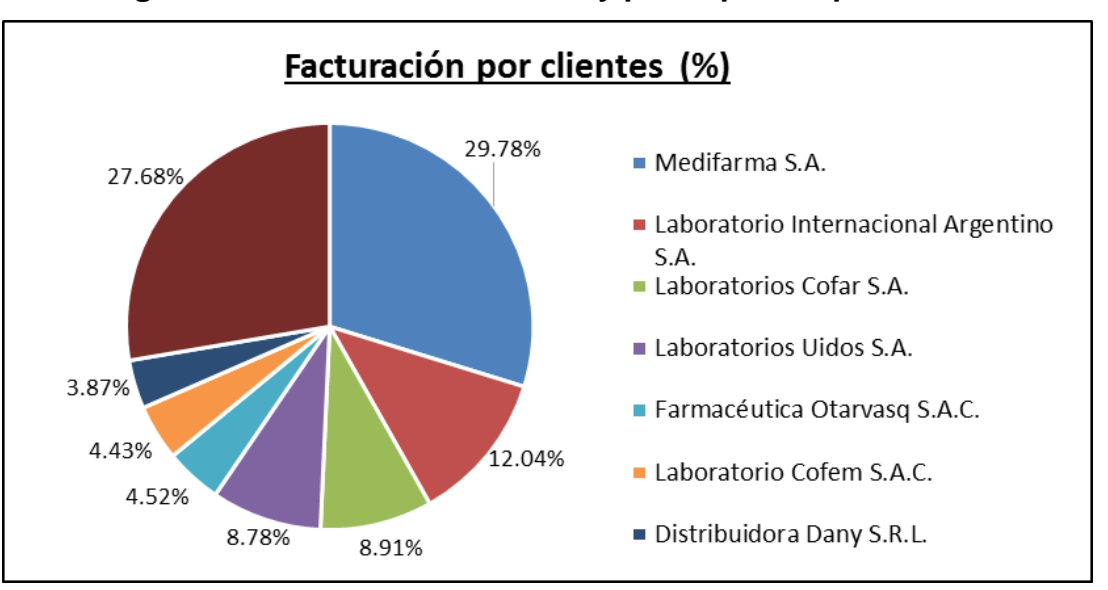

**Figura 5: Estructura de Clientes y participación porcentual**

Fuente: Memoria 2014 - AMFA VITRUM S.A.

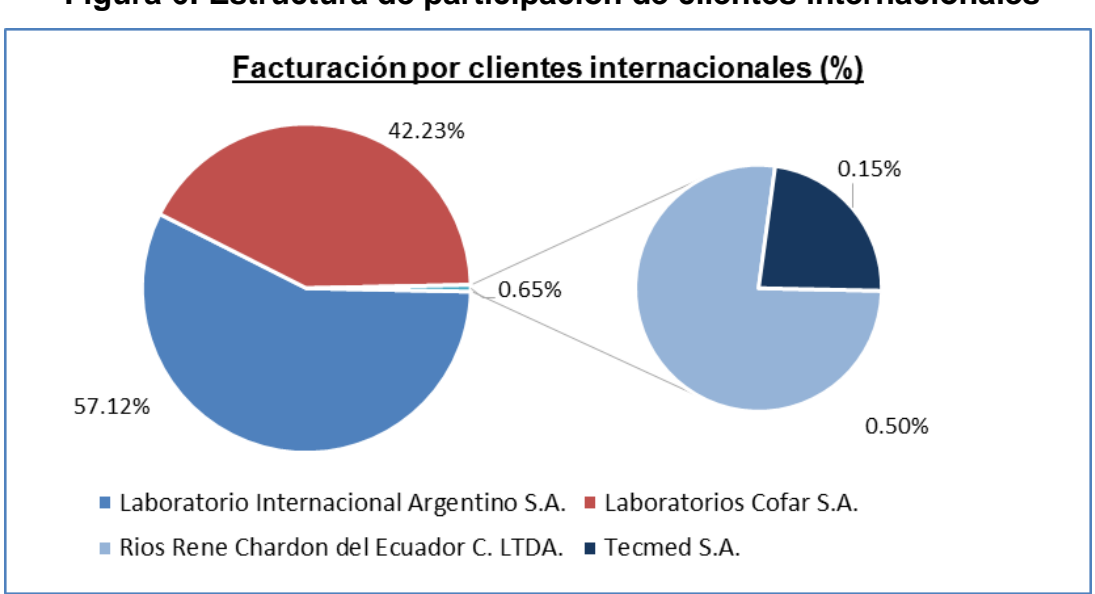

**Figura 6: Estructura de participación de clientes internacionales**

Fuente: Memoria 2014 - AMFA VITRUM S.A.

#### **1.7.2.3. Accionistas**

La empresa es catalogada como Sociedad Anónima; posee más de 10 accionistas, no tiene acciones inscritas en el Registro Público del Mercado de Valores de Lima.

#### **1.7.2.4. Trabajadores**

La empresa está conformada por 152 trabajadores, 59% del total de trabajadores pertenece al área de Producción y el resto en procesos de apoyo, en la actualidad no cuenta con un sindicato de trabajadores.

#### **1.7.3. Fuerzas de Porter**

En la siguiente figura (ver Figura 7), se muestra el análisis de las cinco fuerzas PORTER, como parte del análisis estratégico del micro entorno para ser contrastadas con respecto al entorno inmediato de la empresa afectando su habilidad para satisfacer a sus clientes y obtener rentabilidad sobre sus operaciones.
# **Figura 7: Fuerzas de PORTER**

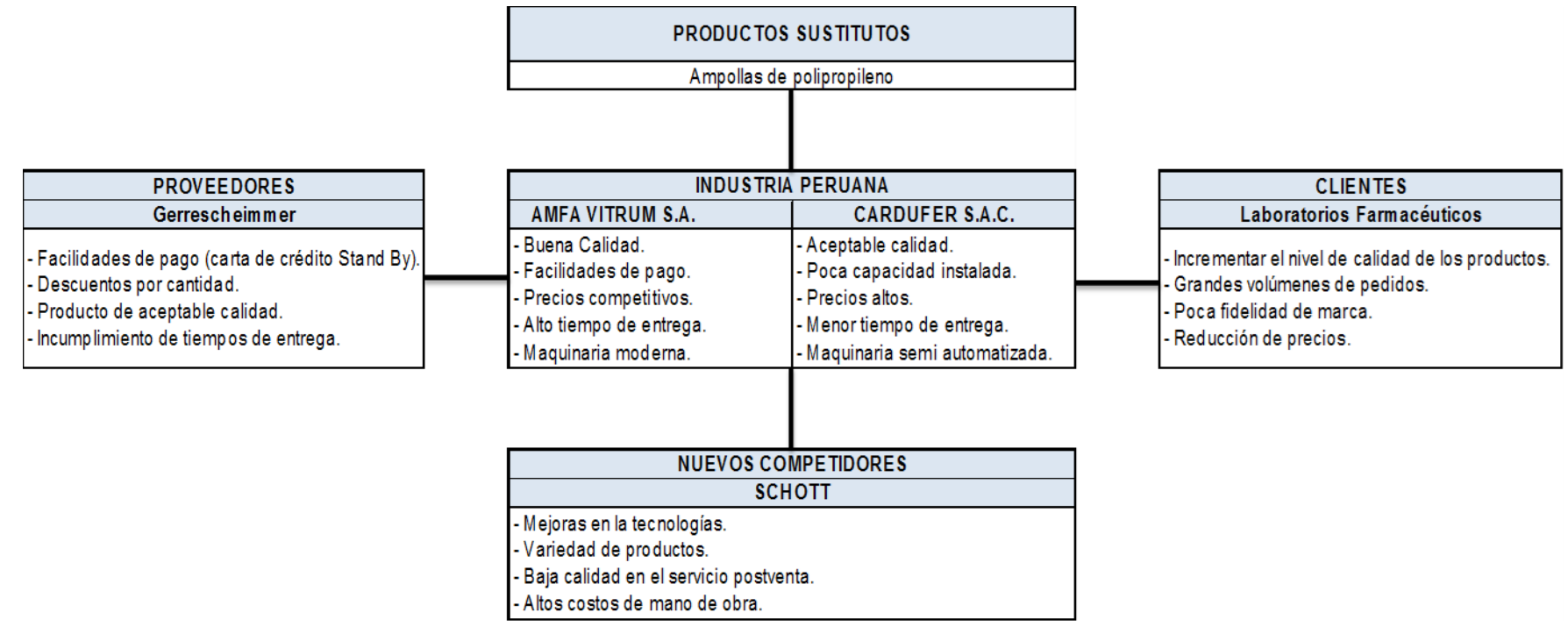

Fuente: Memoria 2014 - AMFA VITRUM S.A.

#### **1.7.3.1. Competidores actuales: Nivel de competitividad**

Según SUNAT, la empresa se ha consolidado como líder en Perú para el 2015, convirtiéndose con el 95.10% del mercado de ampollas de vidrio representado 77,500 mil millares de ampollas del total 81,500 mil millares de ampollas.

UNIBEL S.A. y CARDUFER S.A.C. en el presente son los únicos competidores formales con capital peruano, alcanzado ambos el 2% del mercado nacional.

En cuanto a las importaciones FAVIMA de Chile y SCHOTT de Colombia, ingresan para satisfacer las licitaciones por la adquisición de medicamentos para el Estado Peruano colocando 2.9% del mercado de ampollas.

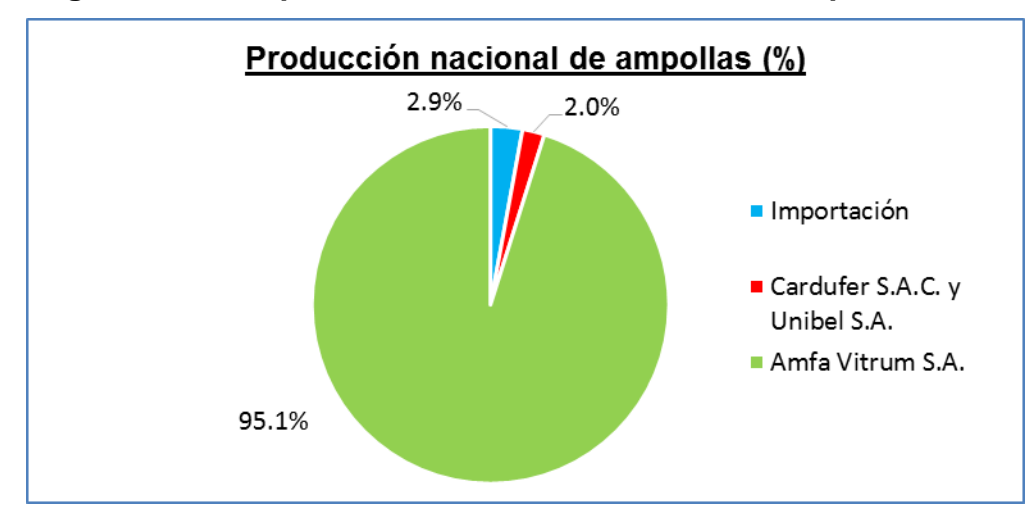

**Figura 8: Participación Nacional del mercado de Ampollas 2015**

Fuente: Memoria 2014 - AMFA VITRUM S.A.

En la figura anterior (ver Figura 8), se muestra la participación del mercado nacional de ampollas.

#### **1.7.3.2. Competidores potenciales barreras de entrada**

SCHOTT y GERRESHEIMMER son organizaciones internacionales integrados verticalmente, serios rivales potenciales rivales, poseen naves industriales en sudamericano, SCHOTT posicionado en Brasil y Colombia mientras que GERRESHEIMMER posicionado en Argentina.

Su liderazgo tecnológico e innovación de productos de clase mundial, deduce que en términos de calidad y tecnología de fabricación es más alta respecto a los productores peruanos, pero eso no implica que llegarán al Perú con precios más competitivos, debido a que el rubro propone altos costos de mano de Obra e insumos consumibles en los países señalados.

Los competidores potenciales internacionales van a requerir de una planificación de pedidos que cumplan con las normativas peruanas por lo que la flexibilidad en la atención de pedidos es una ventaja.

#### **1.7.3.3. Fuerza negociadora de los proveedores**

En la actualidad son pocas las empresas proveedores de tubos de borosilicato para ampollas con un nivel de calidad aceptable por la industria peruana se detallan como SHOTT empresa italiana líder mundial en la fabricación de tubos de vidrio como la producción de productos para la industria farmacéutica, GERRESHEIMMER y NEUBOR GLASS proveedores solo tubos de borosilicato y NIPPRO proveedor Chino, se han gestionado facilidades de pago, con la posibilidad de adquisición con Carta de Crédito Sandy By, concluyendo que los proveedores tienen alto poder de negociación,

#### **1.7.3.4. Fuerza negociadora de los clientes**

La mayoría de las ventas de ampollas de vidrio en Perú son para atender licitaciones, muchas veces al ser un producto intermedio sufre la reducción de precios de venta concluyendo que los clientes tienen un elevado poder de negociación.

Las ventas regulares para un mercado privado por los factores calidad, regulación y precio son factores que determinan un elevado poder de negociación.

Se ha comprobado la poca fidelidad de marca, porque los clientes han solicitado pedidos a SHOTT – Colombia, a pesar de los mayores costos con respecto a los precios de la empresa.

#### **1.7.3.5. Amenaza de productos sustitutos**

Las ampollas de polipropileno o de carácter plástico son los principales sustitutos, estos no son elaborados en Perú, generalmente son utilizados para algunas jeringas pero la demanda de estos en países de un nivel tecnológico mayor como el mercado europeo no recomiendan el uso de este tipo de ampollas debido a los riesgos que genera el plástico en reacción con las diferentes soluciones.

## **1.7.4. Lineamientos estratégicos**

#### **1.7.4.1. Misión**

La empresa enuncia su misión en la siguiente sentencia:

"Somos AMFA VITRUM S.A. una empresa industrial que fabrica y comercializa productos rentables y de calidad, para uso farmacéutico, cosmético y afines, cumplen con la legislación en seguridad y salud en el trabajo, protege el medio ambiente e impulsa el desarrollo de sus clientes y trabajadores".

### **1.7.4.2. Visión**

La empresa enuncia su visión en la siguiente sentencia:

"En AMFA VITRUM S.A. queremos lograr en los próximos 5 años ser reconocidos en el mercado mundial, por la calidad de sus ampollas y la elevada vocación de servicios a sus clientes".

# **1.7.5. Análisis FODA**

## **1.7.5.1. Análisis Externo**

En el análisis se identificaron 19 oportunidades (ver Tabla 1) y 13 amenazas (ver Tabla 2).

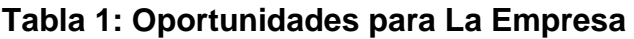

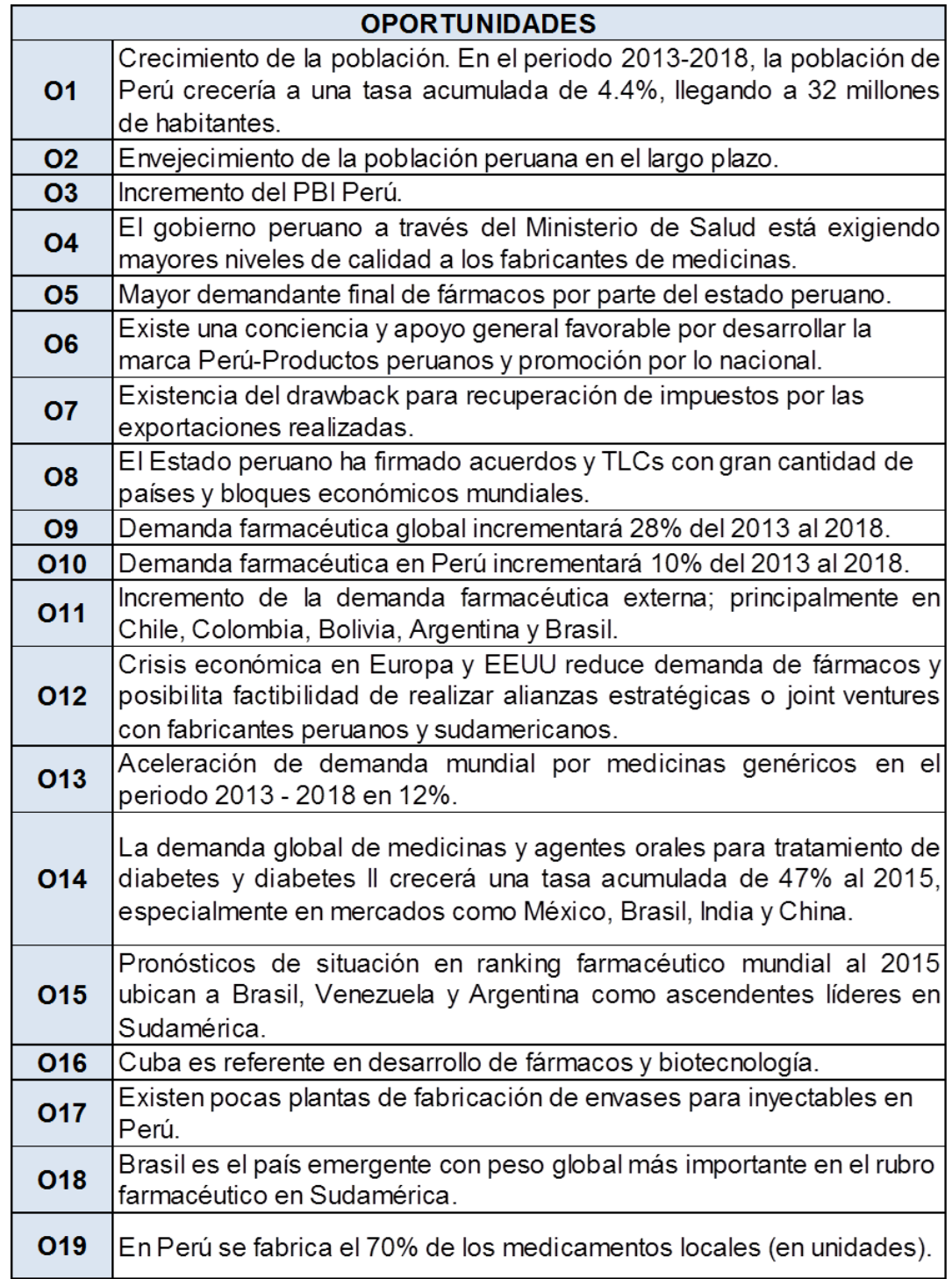

Fuente: Elaboración propia – 2016.

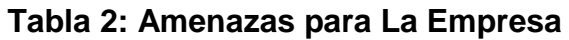

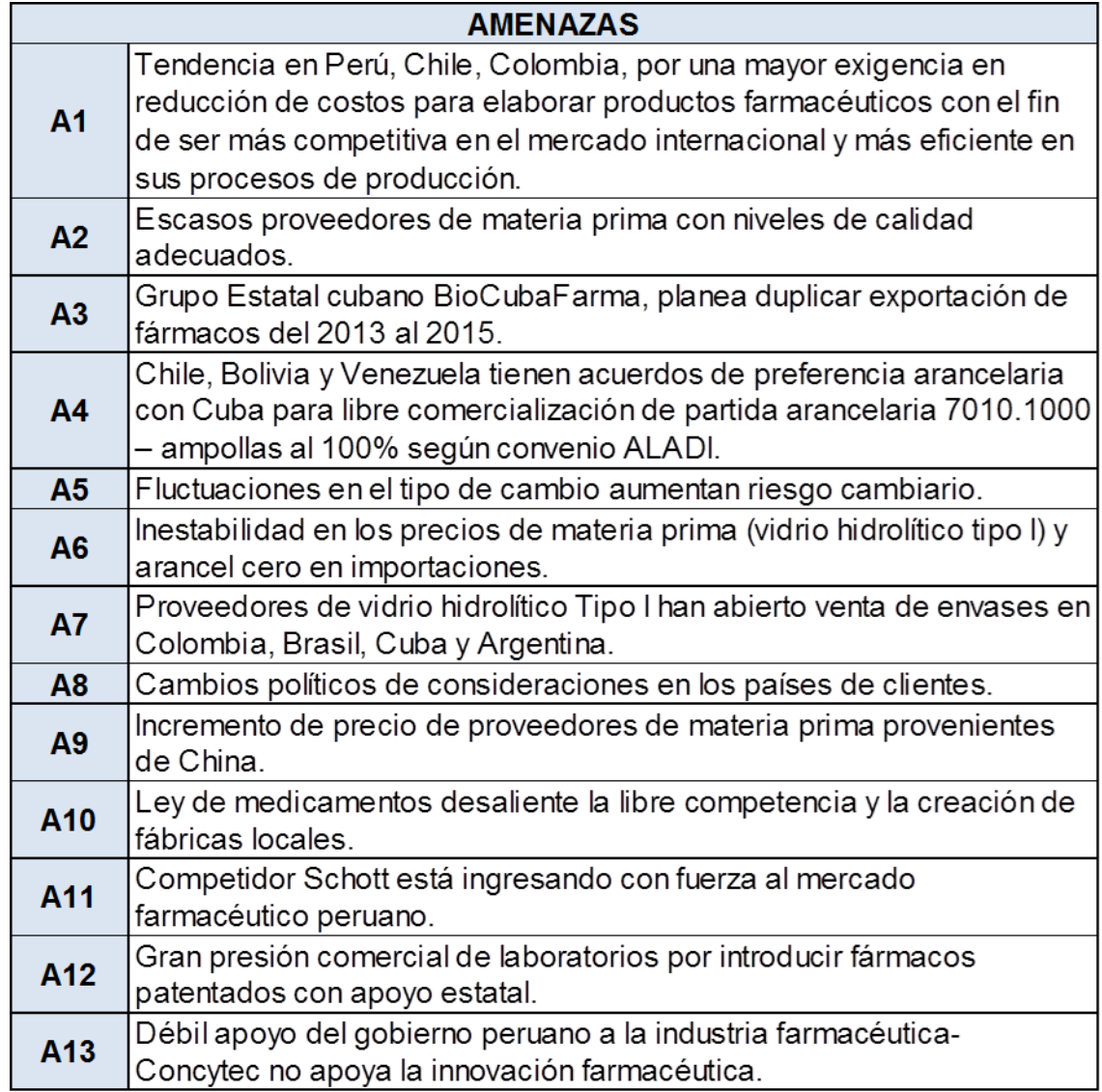

Fuente: Elaboración propia – 2016.

# **1.7.5.2. Análisis Interno**

En el análisis se identificaron 14 fortalezas (ver Tabla 3) y 13 debilidades (ver Tabla 4).

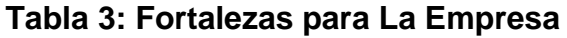

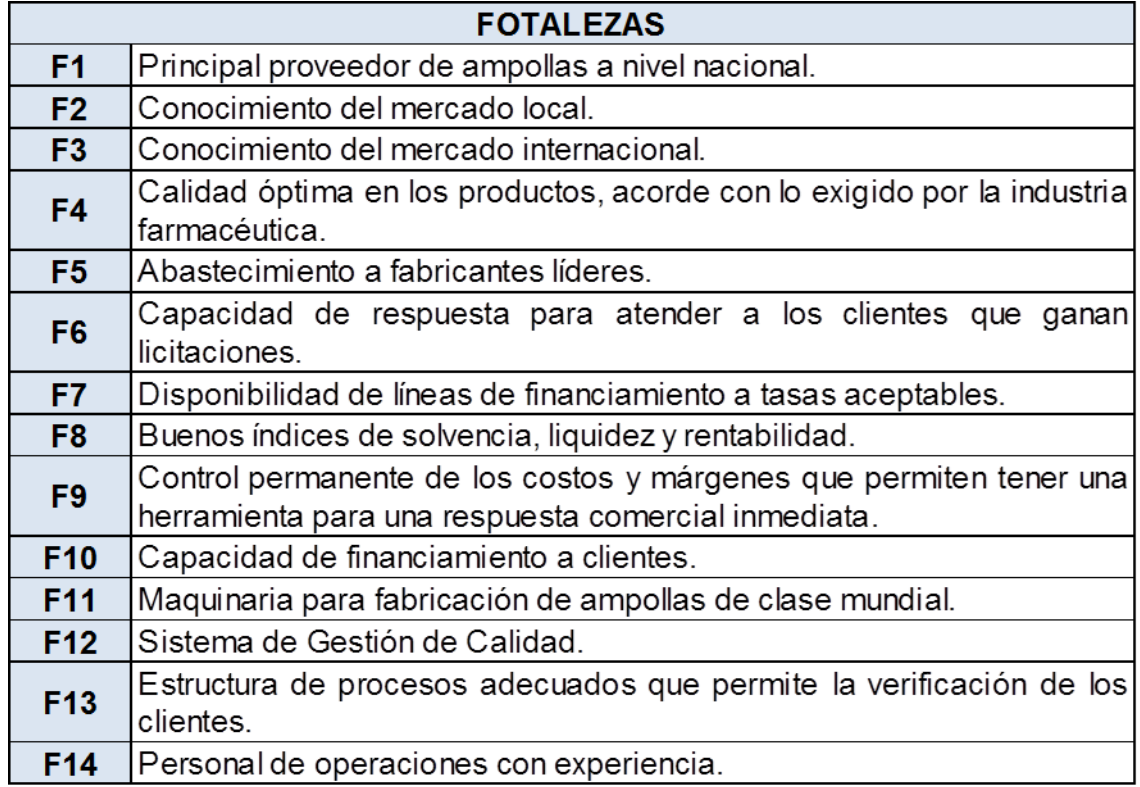

Fuente: Elaboración propia – 2016.

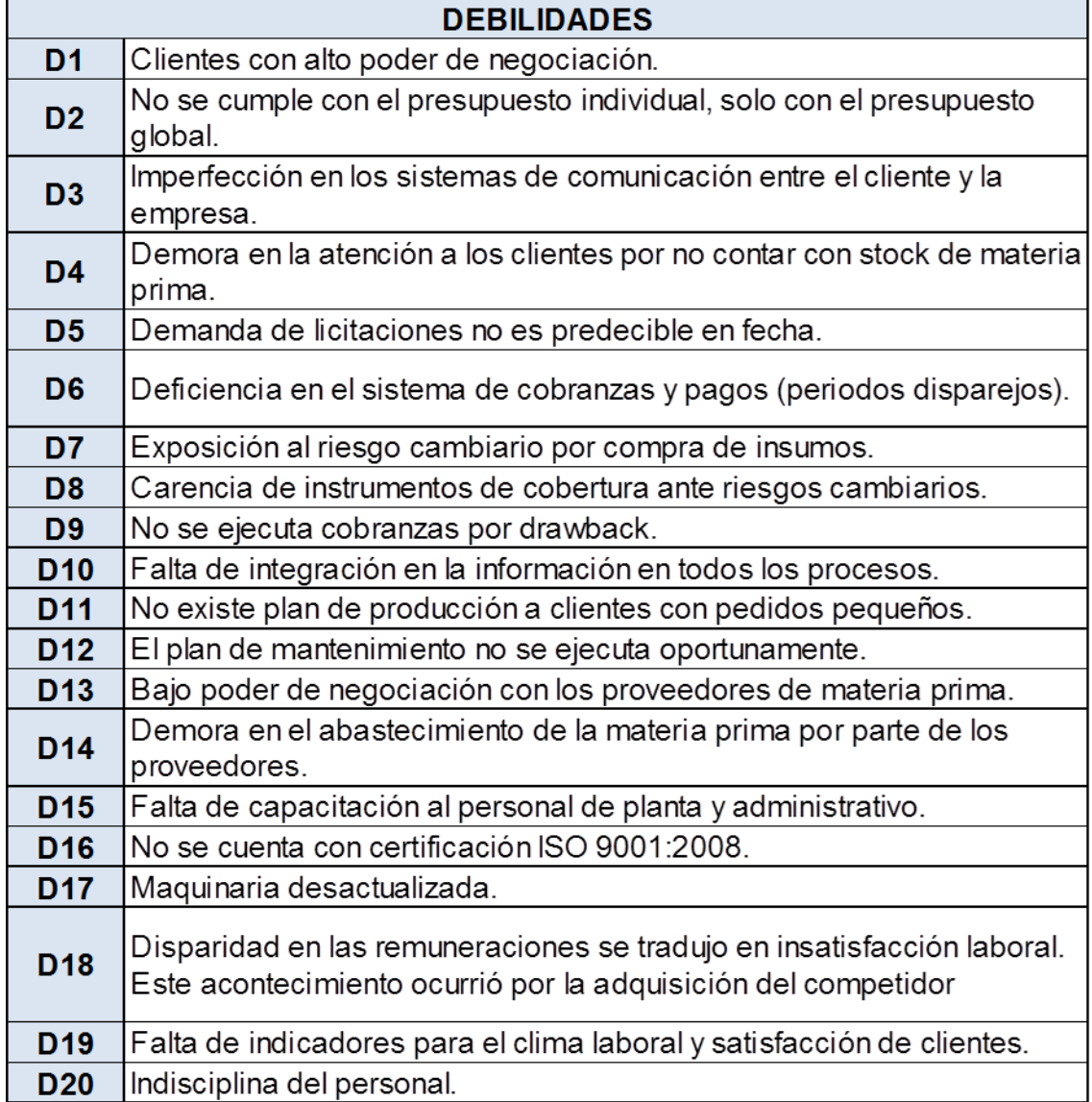

# **Tabla 4: Debilidades para La Empresa**

Fuente: Elaboración propia – 2016.

# **1.7.5.3. Matriz Cruzada**

El cruce de los diferentes factores internos y externos nos otorga el cruce de estas para definir las estrategias ofensivas (ver Tabla 5), estrategias de reorientación (ver Tabla 6), estrategias defensivas (ver Tabla 7) y estrategias de supervivencia (ver Tabla 8).

**Tabla 5: Estrategias Ofensivas**

| <b>ESTRATEGIAS - FO</b>                                                                                                    |
|----------------------------------------------------------------------------------------------------|
| Consolidar las relaciones con Clientes logrando contratos de largo<br>plazo (F1,F3,O5,O12,O19)                                                                                 |
| Con los contratos de LP con Clientes, Consolidar las relaciones con<br>Proveedores logrando ventajas Integrales de largo plazo<br>(F1,F2,F3,F4,F5,F7,F8,O12,O13,O16,O19)       |
| Alianzas Estratégicas con Clientes ADIFAN, para desarrollo de<br>productos finales                                                                                             |
| (F1,F2,F3,F4,F5,F7,F8,O6,O7,O10,O12,O13,O16,O18)                                                                                                    |
| Mejorar y Reestructurar la posición financiera, mediante L/C a 180 o<br>plazos mayores días, con Proveedores de vidrio y de otros insumos<br>(F4,F10,F11,F13,O15,O10)          |
| Joint Ventures con Clientes ADIFAN, para atender licitaciones.                                                                                                    |
| (F1,F2,F3,F4,F5,F7,F8,O12,O4,O5)                                                                                                    |
| Aprovechar el liderazgo local para hacer Integración hacia atrás, AE y<br>Joint Ventures con proveedor seleccionado(s) obtener + plazos<br>(F1,F2,F3,F4,F9,F11,O15,O16,O10,O3) |
| Apoyar las iniciativas de fabricantes y proveedores de maquinaria para<br>desarrollar nuevos productos en mercados no atendidos<br>(F1,F2,F3,F4,F9,F11,O14,O11)                |
| Implementar en el área de Logística y Finanzas, el proceso de<br>recuperación de Costos, mediante Drawback por exportaciones<br>(F5,F12,O8)                                    |
|                                                                                                    |

Fuente: Elaboración propia – 2016.

# **Tabla 6: Estrategias Defensivas**

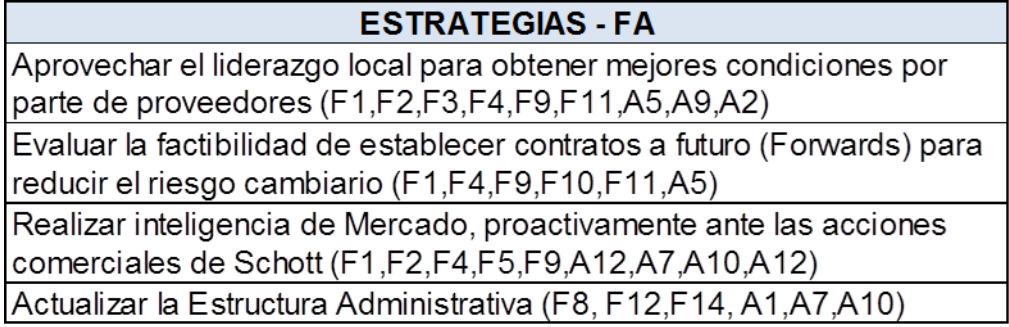

Fuente: Elaboración propia – 2016.

# **Tabla 7: Estrategias de Reorientación**

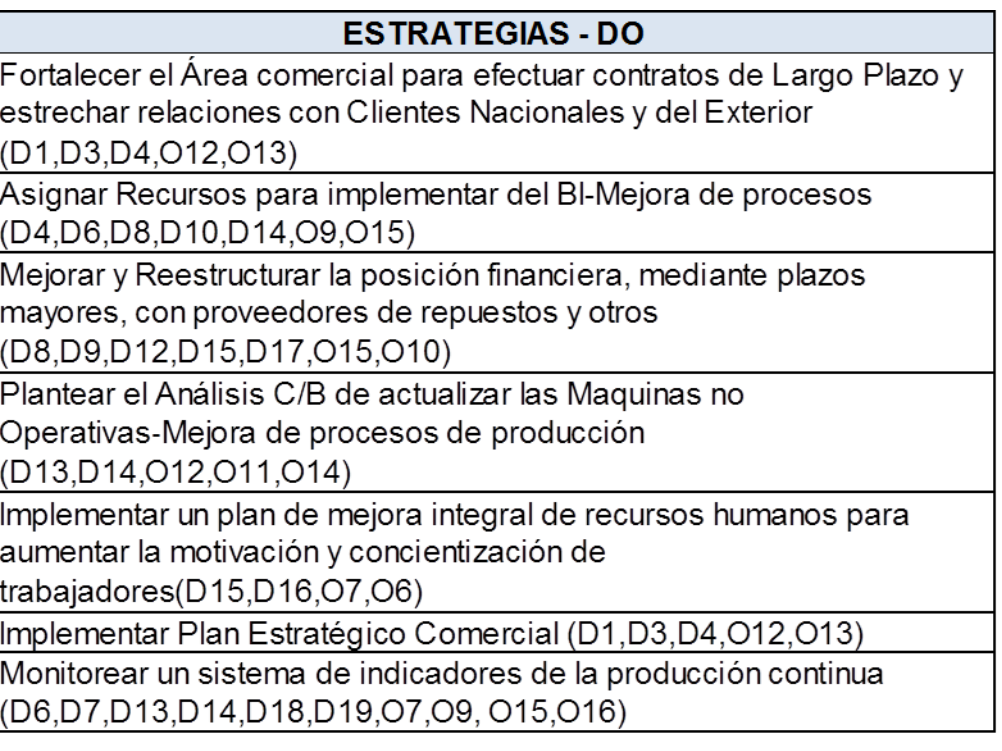

Fuente: Elaboración propia – 2016.

# **Tabla 8: Estrategias de Supervivencia**

**ESTRATEGIAS - DA** Desarrollar e Implementar un Plan de Mejora Tecnológica Integral en Producción para reducir costos (D7,D13,D14,D18,D19,D20,A1,A10,A11) Implantar un sistema de gestión y evaluación del desempeño basado en competencias del capital humano(D18,D19,D20,A1,A13)

Fuente: Elaboración propia – 2016.

# **1.8. Diagnóstico Funcional**

# **1.8.1. Organigrama**

En la siguiente figura (ver Figura 9), se muestra el esquema de organigrama funcional para la Gerencia General de la empresa, mientras que el organigrama funcional de Gerencia de Planta es representada en la figura posterior (ver Figura 10).

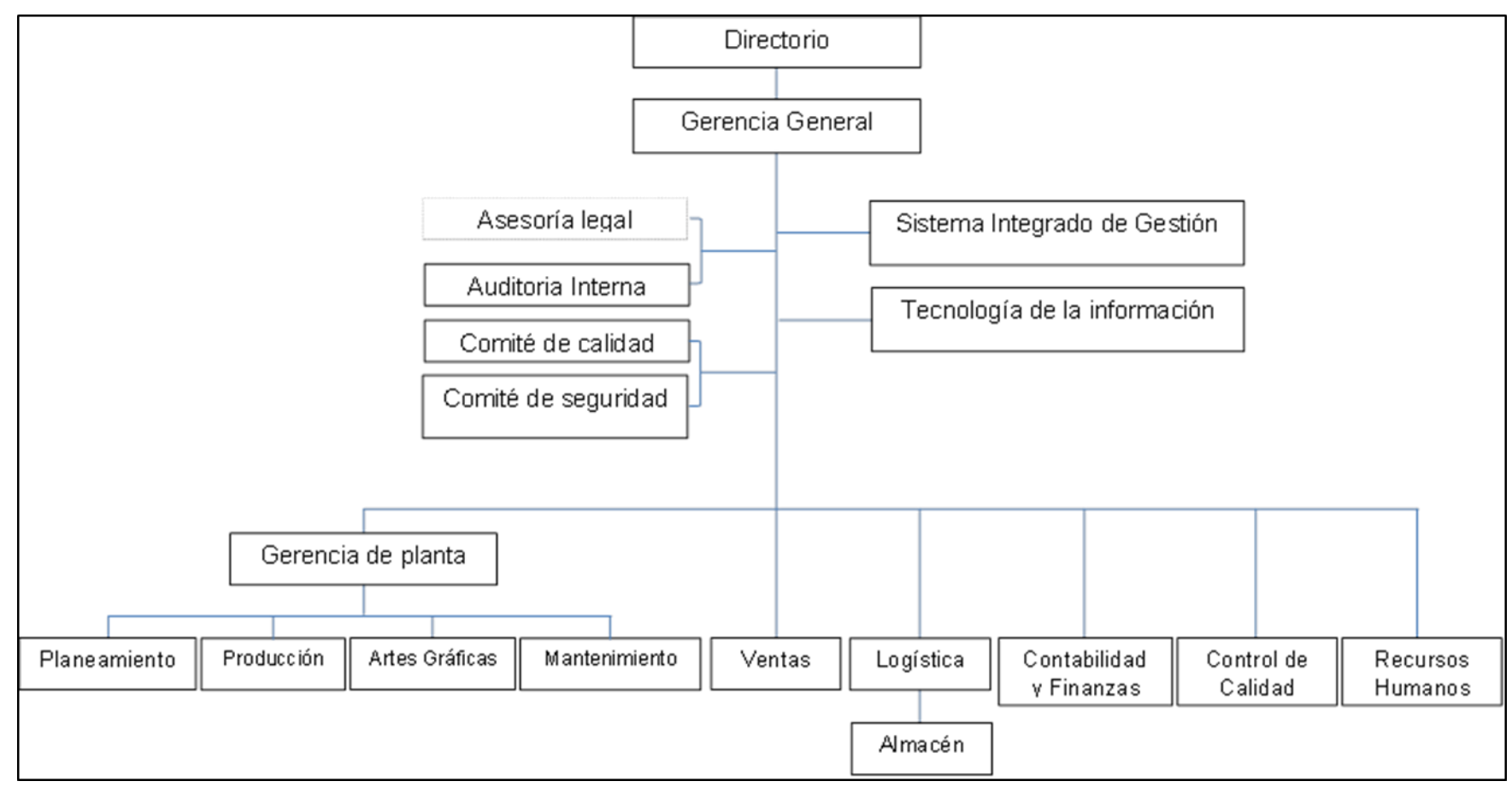

**Figura 9: Organigrama Gerencia General**

Fuente: AMFA VITRUM S.A.

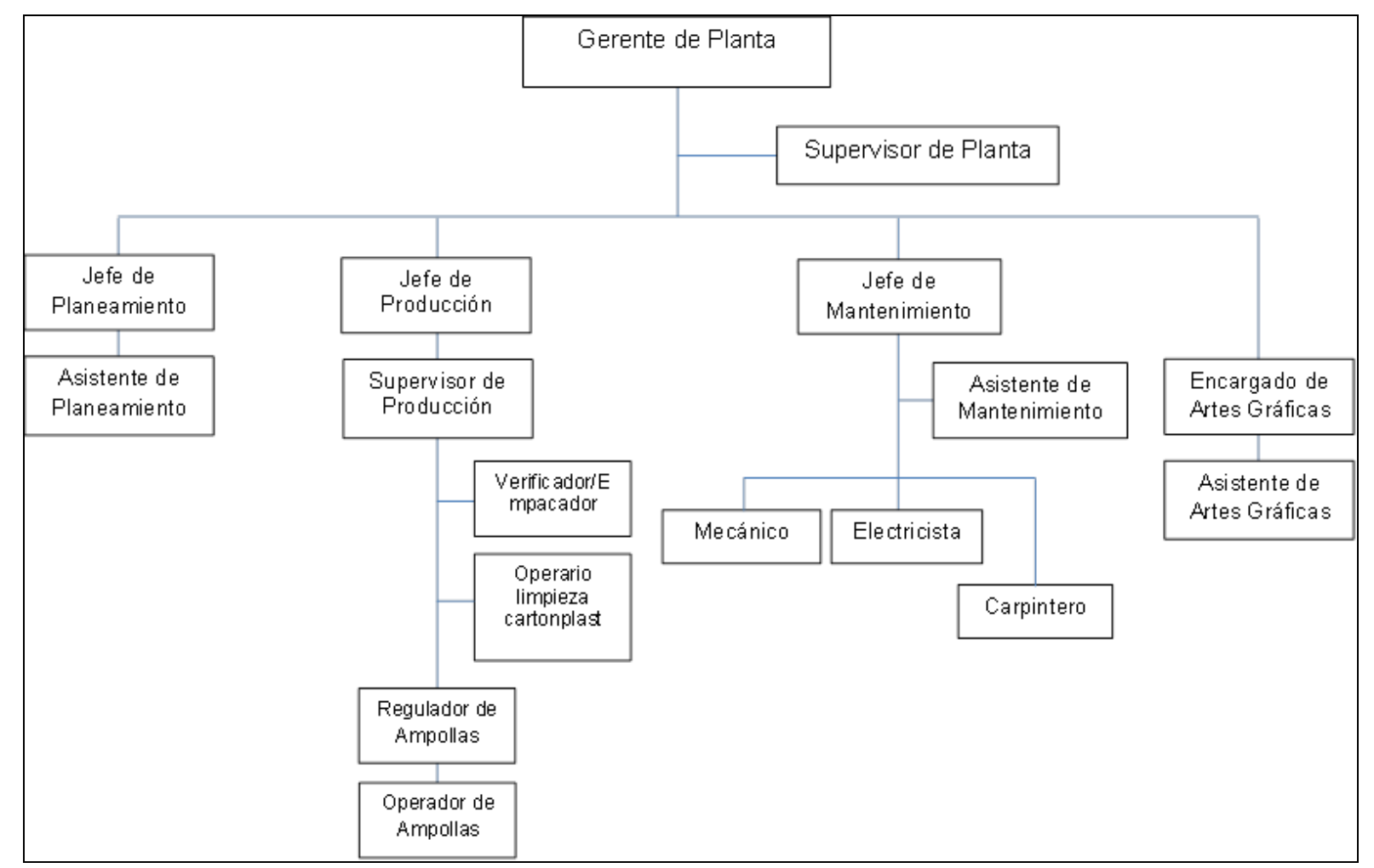

**Figura 10: Organigrama funcional de Gerencia de Planta**

Fuente: AMFA VITRUM S.A.

### **1.8.2. Productos**

Los productos principales son ampollas de vidrio hidrolítico tipo I con una capacidad desde 01 mililitro hasta 28 mililitros, según su tipología de forma puede ser semitrompeta, cortada, cerrada, a su vez el tipo de corte es solicitado por el cliente entre ellas tenemos las que posee un sistema de corte tipo OPC (ver Figura 11), con aro de identificación (ver Figura 12), con aro de rotura o con impresión.

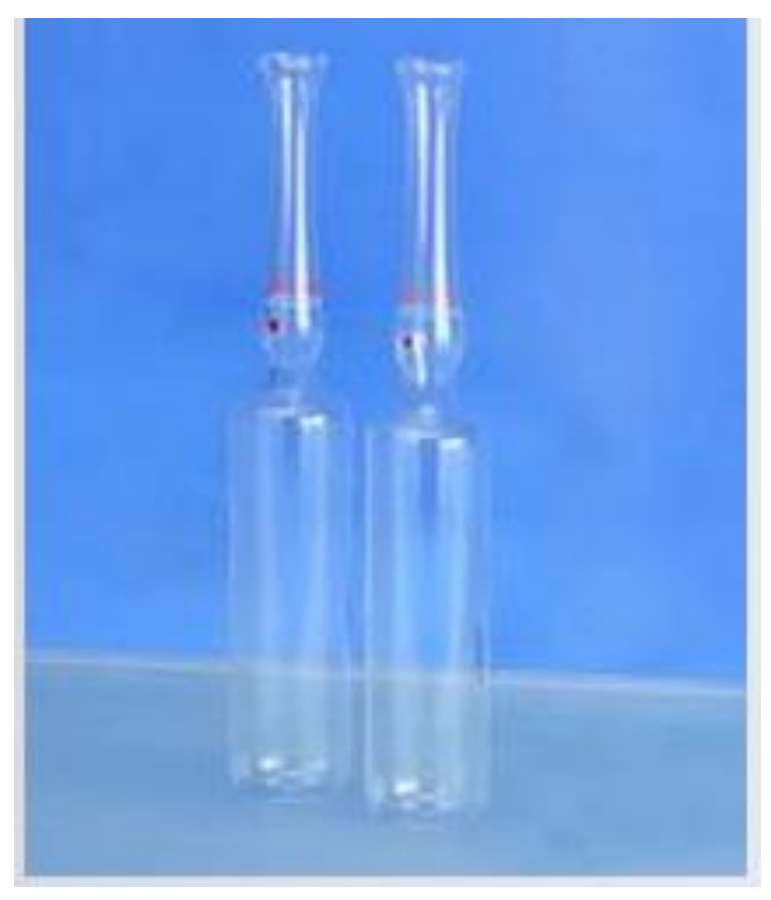

**Figura 11: Ampollas con sistema de corte OPC**

Fuente: Catálogo de productos AMFA VITRUM S.A.

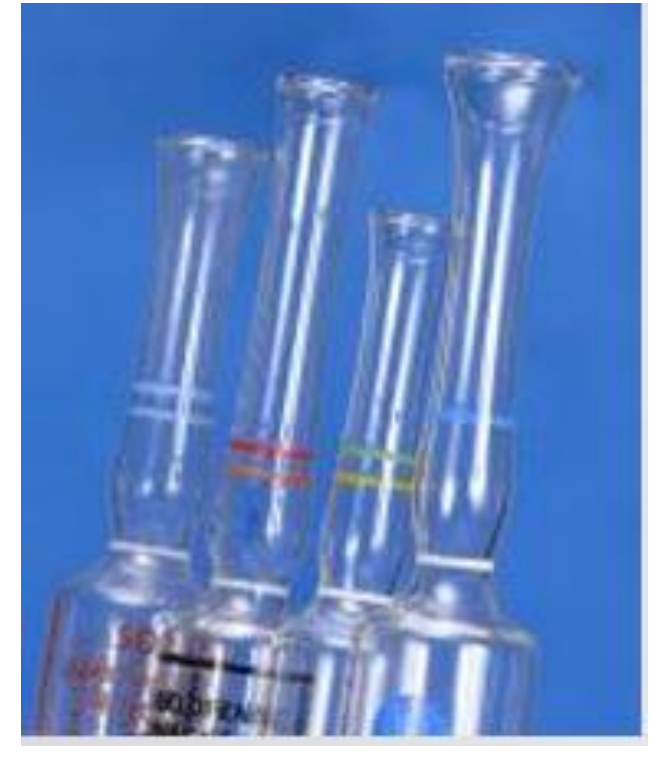

**Figura 12: Ampollas con aro de identificación e impresión de texto**

Fuente: Catálogo de productos AMFA VITRUM S.A.

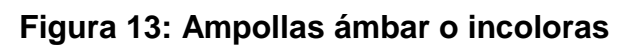

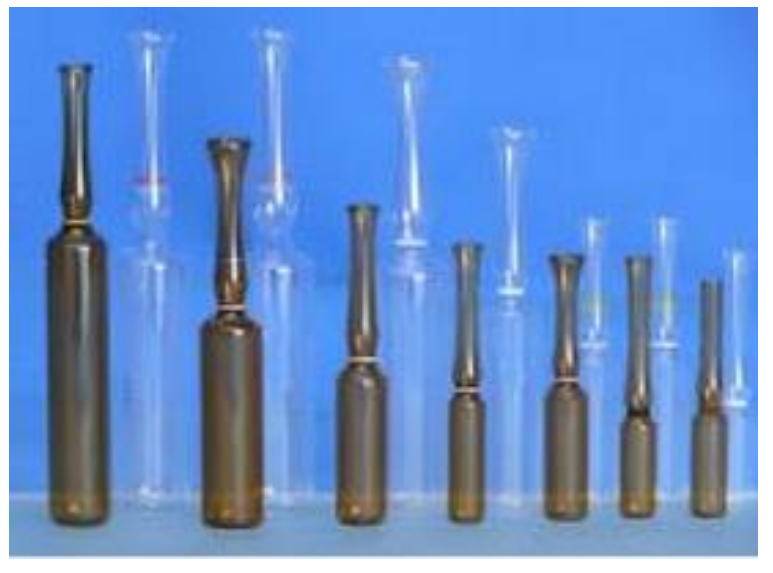

Fuente: Catálogo de productos AMFA VITRUM S.A.

## **1.8.3. Principales clientes**

#### **1.8.3.1. Ventas internacionales en Soles**

Las ventas puede ser resumidas en 78.91% en nacionales y 21.09% en exportaciones.

En la siguiente figura (ver Figura 14) se muestra las ventas en exportaciones con facturación para el 2015 S/ 3´213,950, con respecto al total de S/. 31´891,450.

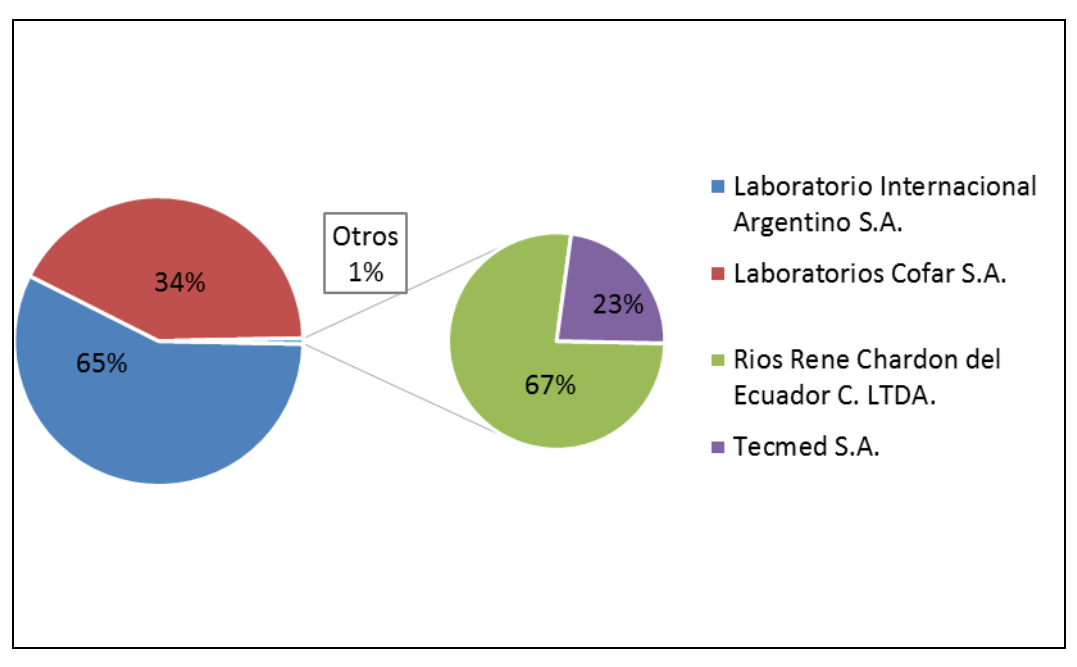

**Figura 14: Ventas – Exportaciones - 2015 (Soles)**

Fuente: AMFA VITRUM S.A.

## **1.8.3.2. Ventas nacionales en Soles**

Con una presencia de más de cuatro millones de soles MEDIFARMA en el 2015, se posicione como el mejor cliente con un incremento de 4.3% con respecto al año pasado (2014).

LABORATORIOS UNIDOS S.A. se posiciono en el segundo lugar con un incremento de 1% con respecto al año pasado, OTARVASQ desplazó a COFEM como el tercer lugar de las ventas.

En la siguiente figura (ver Figura 15) se muestra el porcentaje acumulado en presencia por facturación de los diferentes clientes de la empresa.

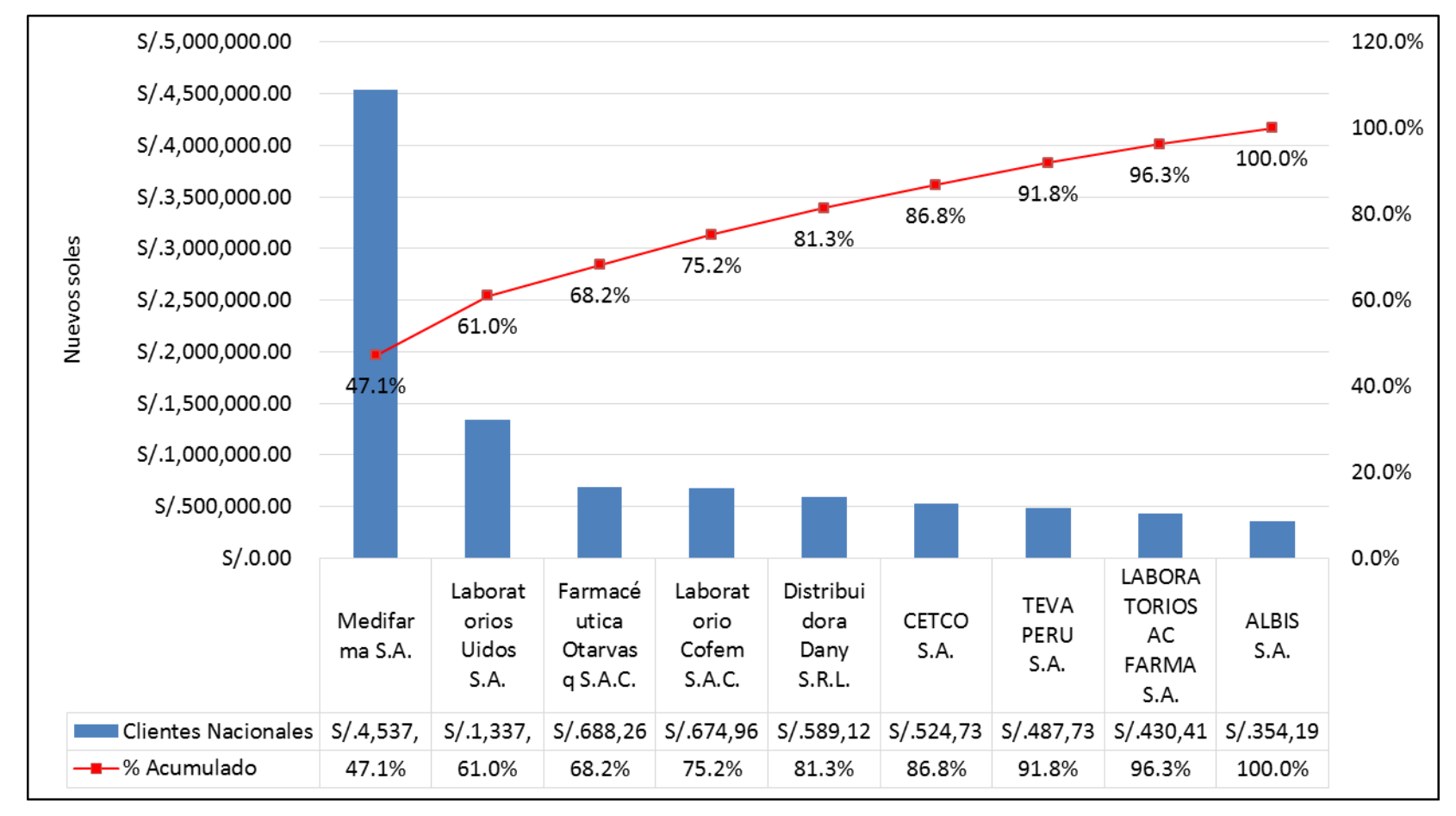

**Figura 15: Ventas Nacionales 2015 (Soles)**

Fuente: AMFA VITRUM S.A.

# **1.8.4. Principales proveedores**

La empresa cuenta con más de 400 proveedores de diferentes insumos y servicios para el 2015, el principal insumo es el tubo de borosilicato, con respecto al tipo de requerimiento varia la necesidad de los materiales como pintura, elementos de cartón plástico, embalajes entre otros, en la siguiente tabla (ver Tabla 9), se verifica los materiales con los principales proveedores.

**Tabla 9: Proveedores de materiales directos**

| <b>Materiales</b>              | <b>Proveedores</b>                    |
|--------------------------------|---------------------------------------|
| Tubo de vidrio Hidrolítico     | Neubor Glass / Gerresheimer / Nipro / |
| tipo I                         | Jinan                                 |
| Pintura serigráfica            | Ferro / Jhonson Matthey               |
| <b>Bandejas de cartonplast</b> | Nina Llalli E.I.R.L.                  |
| Cartón microcorrugado          | Trupal S.A.                           |
| Caja de cartón corrugado       | Papelera del sur S.A.                 |
| <b>Planchas</b>                | Inversiones San Gabriel S.A.          |
| <b>Stretch film</b>            | Solpack S.A.C. / Filmpack S.A.        |
| Plástico termocontraible       | Maraplastics S.A.                     |

Fuente: Elaboración propia – 2016.

# **CAPITULO II FUNDAMENTO TEORICO**

#### **2.1. Definición de S.M.E.D.**

S.M.E.D. por sus siglas en inglés (Single-Minute Exchange of Dies), es una metodología o conjunto de técnicas que persiguen la reducción de los tiempos de preparación de máquina. Esta se logra estudiando detalladamente el proceso e incorporando cambios radicales en la máquina, utillaje, herramientas e incluso el propio producto, que disminuyan tiempos de preparación.

Según Shingeo Shingo<sup>1</sup>, los tiempos de set-up pueden ser realizados en menos de 10 minutos, estos cambios implican la eliminación de ajustes y estandarización de operaciones a través de la instalación de nuevos mecanismos de alimentación/retirada/ajuste/centrado rápido como plantillas y anclajes funcionales. Es una metodología clara, fácil de aplicar y que consigue resultados rápidos y positivos, generalmente con poca inversión aunque requiere método y constancia en el propósito.

 $\frac{1}{1}$ 

SHINGO, Shingeo. Una revolución en la producción: el sistema SMED. Estados Unidos: Productivity Press, 1997. Citado por VILLASEÑOR, Alberto y GALINDO, Edber. Conceptos y reglas de Lean Manufacturing. 2 ed. México: Limusa, 2008. p. 126

La reducción en los tiempos de preparación merece especial consideración y es importante por varios motivos. Cuando el tiempo de cambio es alto los lotes de producción son grandes y, por tanto, la inversión en inventario es elevada. Cuando el tiempo de cambio es insignificante se puede producir diariamente la cantidad necesaria eliminando casi totalmente la necesidad de invertir en inventarios.

Los métodos rápidos y simples de cambio eliminan la posibilidad de errores en los ajustes de técnicas y útiles. Los nuevos métodos de cambio reducen sustancialmente los defectos y suprimen la necesidad de inspecciones. Con cambios rápidos se puede aumentar la capacidad de la máquina. Si las máquinas se encuentran a plena capacidad, una opción para aumentarla, sin comprar máquinas nuevas, es reducir su tiempo de cambio y preparación.

Cabe destacar que en las empresas japonesas la reducción de tiempos de preparación no sólo recae en el personal de producción e ingeniería, sino también en los Círculos de Control de Calidad (CCC). Precisamente, S.M.E.D. hace uso de las técnicas de calidad para resolución de problemas como el análisis de Pareto, las seis preguntas clásicas ¿Qué? – ¿Cómo? – ¿Dónde? – ¿Quién? – ¿Cuándo? y los respectivos ¿Por qué? Todas estas técnicas se usan a los efectos de detectar posibilidades de cambio, simplificación o eliminación de tareas de preparación a partir de identificar la causa raíz que determinan tiempos elevados de preparación o cambio de técnicas. En este sentido conviene tener presente las posibles causas que originan elevados de cambio: • La terminación de la preparación es incierta. •

No se ha estandarizado el procedimiento de preparación.

- Utilización de equipos inadecuados.
- No haber aplicado la mejora a las actividades de preparación.

 Los materiales, las técnicas y las plantillas no están dispuestos antes del comienzo de las operaciones de preparación.

- Las actividades de acoplamiento y separación duran demasiado.
- Número de operaciones de ajuste elevado.
- Las actividades de preparación no han sido adecuadamente evaluadas.
- Variaciones en los tiempos de preparación de las máquinas.

# **2.2. Marco de referencia**

l

La Herramienta S.M.E.D. forma parte de un concepto orientado al Lean Manufacturing mencionado por Womack y Jones<sup>2</sup>, aplicados a procesos de manufactura agiles y flexibles, estos sistemas productivos provisto con la aplicación y análisis de diferentes estrategias para disminuir la cantidad de actividades para realización de diferentes tareas con el fin de agregar valor a los procesos.

Rajadell y Sanchez<sup>3</sup>, entienden la aplicación de herramientas en la búsqueda de la mejora continua de los sistemas de producción de las organizaciones mediante la eliminación de diferentes desperdicios, definiéndolos no solo como el desperdicio de insumos o materia primo, sino a las horas hombre, horas máquina como posibles desperdicios, inspirados por el ciclo Deming con el objetivo de eliminar los desperdicios dentro de los procesos productivos.

Según Galindo (2009), con el objetivo de poder distinguir las operaciones internas y externas, y diagnosticar el set-up time o tiempo de

<sup>&</sup>lt;sup>2</sup> JONES, Daniel T y WOMACK James P. Lean Thinking: como utilizar el pensamiento lean para eliminar los despilfarros y crear valor en la empresa. Gestión, 2000, 2012. 504 p. <sup>3</sup> RAJADELL CARRERAS, Manuel y SANCHEZ GARCIA, José Luis. Lean Manufacturing. La evidencia de una necesidad. 1 ed. Madrid: Ediciones Díaz de Santos, 2011. p. 2.

cambio de formato actual es necesario llevar a cabo un análisis de la producción actual, estos pueden ser controlados mediante un cronómetro para precisar el tiempo de ejecución, otra estrategia del estudio del trabajo se podría realizar por diferentes muestras, pero sin llevar a cabo una precisión y especificación por las tareas realizadas por cada puesto de trabajo, el autor propone adicionalmente un método aún mejor que lo constituye la grabación de un video a todos los puestos de trabajo de la operación por completo, con un nivel de eficiencia mayor debido a la evidencia fílmica donde se muestra íntimamente los procesos y las actividades de las operaciones $^4$ .

# **2.3. Pasos básicos en el procedimiento de preparación**

Para llevar a cabo una acción S.M.E.D., las empresas deben acometer estudios de tiempos y movimientos relacionados específicamente con las actividades de preparación. Estos estudios suelen encuadrarse en cuatro fases bien diferenciadas:

#### **2.3.1. FASE 0: Diferenciación de la preparación externa y la interna**

Por preparación interna, se entienden todas aquellas actividades que para poder efectuarlas requiere que la máquina se detenga. En tanto que la preparación externa se refiere a las actividades que pueden llevarse a cabo mientras la máquina funciona.

El principal objetivo de esta fase es separar la preparación interna de la preparación externa, y convertir cuanto sea posible de la preparación interna en preparación externa.

 4 VILLASEÑOR, Alberto y GALINDO, Edber. Manual de Lean Manufacturing: Guía básica. 2 ed. México: Limusa, 2009. p. 62.

Para convertir la preparación interna en preparación externa y reducir el tiempo de esta última, son esenciales los puntos siguientes:

 Preparar previamente todos los elementos: plantillas, técnicas, troqueles y materiales.

- Realizar el mayor número de reglajes externamente.
- Mantener los elementos en buenas condiciones de funcionamiento.
- Crear tablas de las operaciones para la preparación externa.
- Utilizar tecnologías que ayuden a la puesta a punto de los procesos.

 Mantener el buen orden y limpieza en la zona de almacenamiento de los elementos principales y auxiliares.

# **2.3.2. FASE 1: Separación de las actividades internas de las externas.**

Las preparaciones internas que no puedan convertirse en externas deben ser objeto de mejora y control continuo. A tales efectos se consideran clave para la mejora continua de las mismas los siguientes puntos:

- Estudiar las necesidades de personal para cada operación.
- Estudiar la necesidad de cada operación.
- Reducir los reglajes de la máquina.
- Facilitar la introducción de los parámetros de proceso.
- Establecer un estándar de registro de datos de proceso.
- Reducir la necesidad de comprobar la calidad del producto.

#### **2.3.3. FASE 2: Conversión de las actividades internas a externas.**

Todas las medidas tomadas a los efectos de reducir los tiempos de preparación se han referido hasta ahora a las operaciones o actividades. La siguiente fase debe enfocarse a la mejora del equipo:

 Organizar las preparaciones externas y modificar el equipo de forma tal que puedan seleccionarse distintas preparaciones de forma asistida.

 Modificar la estructura del equipo o diseñar técnicas que permitan una reducción de la preparación y de la puesta en marcha.

 Incorporar a las máquinas dispositivos que permitan fijar la altura o la posición de elementos como troqueles o plantillas mediante el uso de sistemas automáticos.

#### **2.3.4. FASE 3: Agilizar las actividades internas**

El tiempo ideal de preparación es cero por lo que el objetivo final debe ser plantearse la utilización de tecnologías adecuadas y el diseño de dispositivos flexibles para productos pertenecientes a la misma familia.

Los beneficios de la aplicación de las técnicas S.M.E.D. se traducen en una mayor capacidad de respuesta rápida a los cambios en la demanda (mayor flexibilidad de la línea), permitiendo la aplicación posterior de los principios y técnicas Lean como el flujo pieza a pieza, la producción mezclada o la producción nivelada.

En la siguiente figura (ver Figura 16) se esquematiza las fases de la aplicación de la herramienta S.M.E.D.

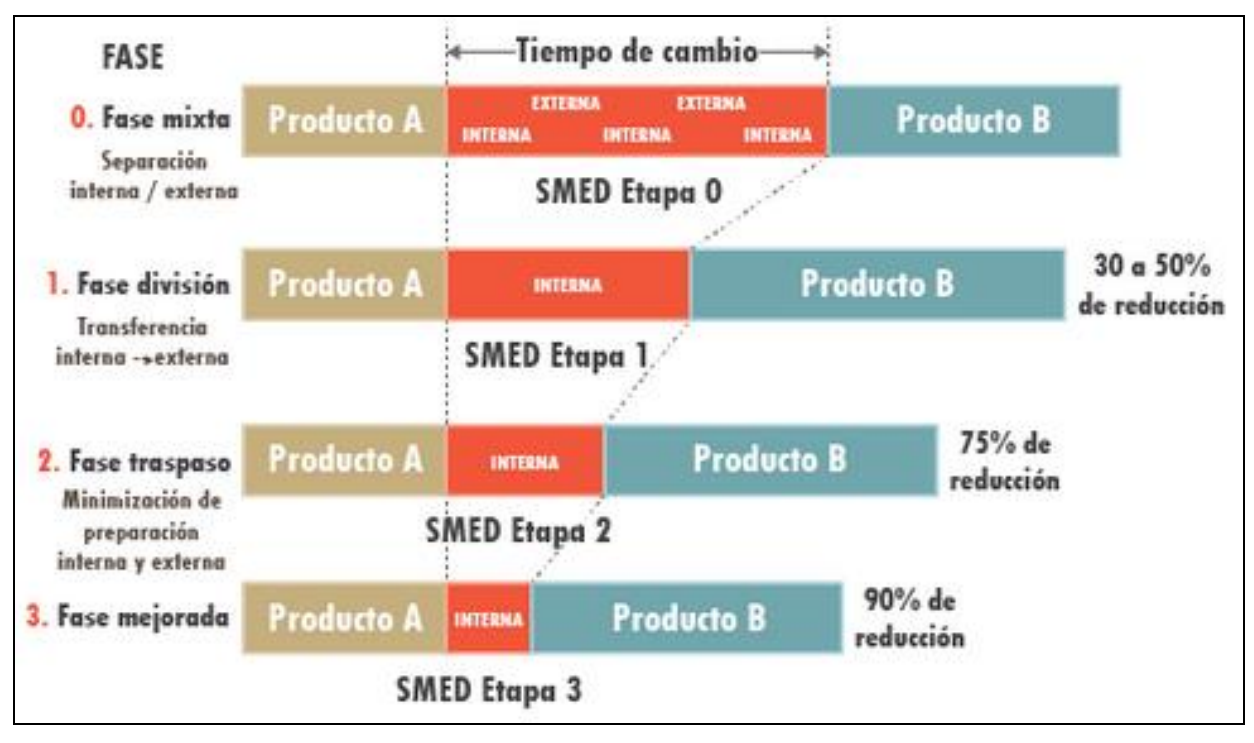

**Figura 16: Fases Metodología S.M.E.D.**

Fuente: The SMED System – Shingeo Shingo.

# **2.3. Definición del Método CAPM**

El modelo de valoración de activos financieros, denominada en inglés Capital asset pricing model (CAPM) es un modelo introducido por Jack L. Treynor, William Sharpe, John Lintner y Jan Mossin de forma independiente, basado en trabajos anteriores de [Harry Markowitz](https://es.wikipedia.org/wiki/Harry_Markowitz) sobre la [diversificación](https://es.wikipedia.org/w/index.php?title=Diversificaci%C3%B3n_(finanzas)&action=edit&redlink=1) y la Teoría Moderna de Portafolio. Sharpe, profesor de la Universidad de Stanford recibió el Premio Nobel de Economía (en conjunto con Harry Markowitz y Merton Miller, profesor de University of Chicago Booth School of Business) por su contribución al campo de la economía financiera.

El CAPM es un modelo para calcular el precio de un activo y pasivo o una cartera de inversiones. Para activos individuales, se hace uso de la recta security market line (SML) la cual simboliza el retorno esperado de todos los activos de un mercado como función del riesgo no diversificable y su relación con el retorno esperado y el riesgo sistémico (beta), para mostrar cómo el mercado debe estimar el precio de un activo individual en relación a la clase a la que pertenece.

La línea SML permite calcular la proporción de recompensa-ariesgo para cualquier activo en relación con el mercado general.

La relación de equilibrio que describe el CAPM es:

$$
E(r_i)=r_f+\beta_{im}(E(r_m)-r_f)
$$

donde:

- $\bullet$   $E(r_i)$  es la tasa de rendimiento esperada de capital sobre el activo i.
- $\bullet$   $\beta_{im}$  es el beta (cantidad de riesgo con respecto al Portafolio de Mercado), o también

$$
\beta_{im}=\frac{Cov(r_i,r_m)}{Var(r_m)}\,,
$$

- $\bullet$  ( $E(r_m) r_f$ ) es el exceso de rentabilidad del portafolio de mercado.
- $\bullet$  ( $r_m$ ) Rendimiento del mercado.
- $\bullet$  ( $r_f$ ) Rendimiento de un activo libre de riesgo.

Es importante tener presente que se trata de un Beta no apalancado, es decir que se supone que una empresa no tiene deuda en su estructura de capital, por lo tanto no se incorpora el riesgo financiero, y en caso de querer incorporarlo, debemos determinar un Beta apalancado; por lo tanto el rendimiento esperado será más alto.

#### **2.3.1. Precio de un activo**

Una vez que el retorno esperado es calculado utilizando CAPM, los futuros flujos de caja que producirá ese activo pueden ser descontados a su valor actual neto utilizando esta tasa, para poder así determinar el precio adecuado del activo o título valor.

En teoría, un activo es apreciado correctamente cuando su precio observado es igual al valor calculado utilizando CAPM. Si el precio es mayor que la valuación obtenida, el activo está sobrevaluado, y viceversa.

#### **2.3.2. Retorno requerido para un activo especifico**

CAPM calcula la tasa de retorno apropiada y requerida para descontar los flujos de efectivo futuros que producirá un activo, dada la apreciación de riesgo que tiene ese activo.

Betas mayores a 1 simbolizan que el activo tiene un riesgo mayor al promedio de todo el mercado; betas debajo de 1 indican un riesgo menor. Por lo tanto, un activo con un beta alto debe ser descontado a una mayor tasa, como medio para recompensar al inversor por asumir el riesgo que el activo acarrea. Esto se basa en el principio que dice que los inversores, entre más riesgosa sea la inversión, requieren mayores retornos.

Puesto que el beta refleja la sensibilidad específica al riesgo no diversificable del mercado, el mercado, como un todo, tiene un beta de 1. Puesto que es imposible calcular el retorno esperado de todo el mercado, usualmente se utilizan índices, tales como el S&P 500 o el Dow Jones.

## **2.3.3. Riesgo y diversificación**

El riesgo dentro de un portafolio incluye el riesgo sistemático, conocido también como riesgo no diversificable. Este riesgo se refiere al riesgo al que están expuestos todos los activos en un mercado. Por el contrario, el riesgo diversificable es aquel intrínseco a cada activo individual. El riesgo diversificable se puede disminuir agregando activos al portafolio que se mitiguen unos a otros, o sea diversificando el portafolio. Sin embargo, el riesgo sistemático no puede ser disminuido.

Por lo tanto, un inversor racional no debería tomar ningún riesgo que sea diversificable, pues solamente el riesgo no diversificable es recompensado en el alcance de este modelo. Por lo tanto, la tasa de retorno requerida para un determinado activo, debe estar vinculada con la contribución que hace ese activo al riesgo general de un determinado portafolio.

#### **2.3.4. Suposiciones de CAPM**

El modelo asume varios aspectos sobre inversores y mercados:

- 1. Los individuos son adversos al riesgo, y maximizan la utilidad de su riqueza en el próximo período. Es un modelo plurianual.
- 2. Los individuos no pueden afectar los precios, y tienen expectativas homogéneas respecto a las varianzas-covarianzas y acerca de los retornos esperados de los activos.
- 3. El retorno de los activos, se distribuye de manera normal. Explicando el retorno con la esperanza matemática y el riesgo con la desviación estándar.
- 4. Existe un activo libre de riesgo, al cual los individuos pueden prestar y/o endeudarse en cantidades ilimitadas. El mercado de activos es

perfecto. La información es gratis y está disponible en forma instantánea para todos los individuos.

5. La oferta de activos es fija.

# **2.3.5. Inconvenientes de CAPM**

 El modelo no explica adecuadamente la variación en los retornos de los títulos valores. Estudios empíricos muestran que activos con bajos betas pueden ofrecer retornos más altos de los que el modelo sugiere.

 El modelo asume que todos los inversores tienen acceso a la misma información, y se ponen de acuerdo sobre el riesgo y el retorno esperado para todos los activos.

 El portafolio del mercado consiste de todos los activos en todos los mercados, donde cada activo es ponderado por su capitalización de mercado. Esto asume que los inversores no tienen preferencias entre mercados y activos, y que escogen activos solamente en función de su perfil de riesgo-retorno.

# **CAPITULO III SISTEMAS PROPUESTOS**

El presenta capítulo contienen la aplicación de la herramienta S.M.E.D. en las líneas de fabricación de ampollas de vidrio hidrolítico tipo I, para lograr disminuir los tiempos en las actividades relacionadas al cambio de formato, a través de la ejecución ordenada de las siguientes fases:

FASE 0: Análisis de la configuración de actividades para el cambio de formato.

FASE 1: Separación de las actividades internas de las externas.

FASE 2: Conversión de las actividades internas a externas.

FASE 3: Agilizar las actividades internas.

Al hablar sobre los tiempos de preparación, incidimos no solo sobre los costos vinculados a las actividades de preparación para el cambio de formato; también se debe de considerar los tiempos muertos de la producción; y con una nota adicional si hablamos en un rubro donde las velocidades de producción con resultados de clase mundial para ampollas de bajo capacidad; entre 1 ml y 5 ml, se declaran entre 70-75 piezas por minuto.

En la siguiente tabla (ver Tabla 10), desarrollamos la matriz de consistencia para desplegar la conexión lógica en la medida que la aplicación de la herramienta S.M.E.D. a los cambios de formato en las líneas de fabricación de ampollas de vidrio hidrolítico tipo I.

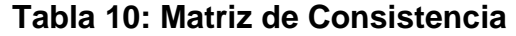

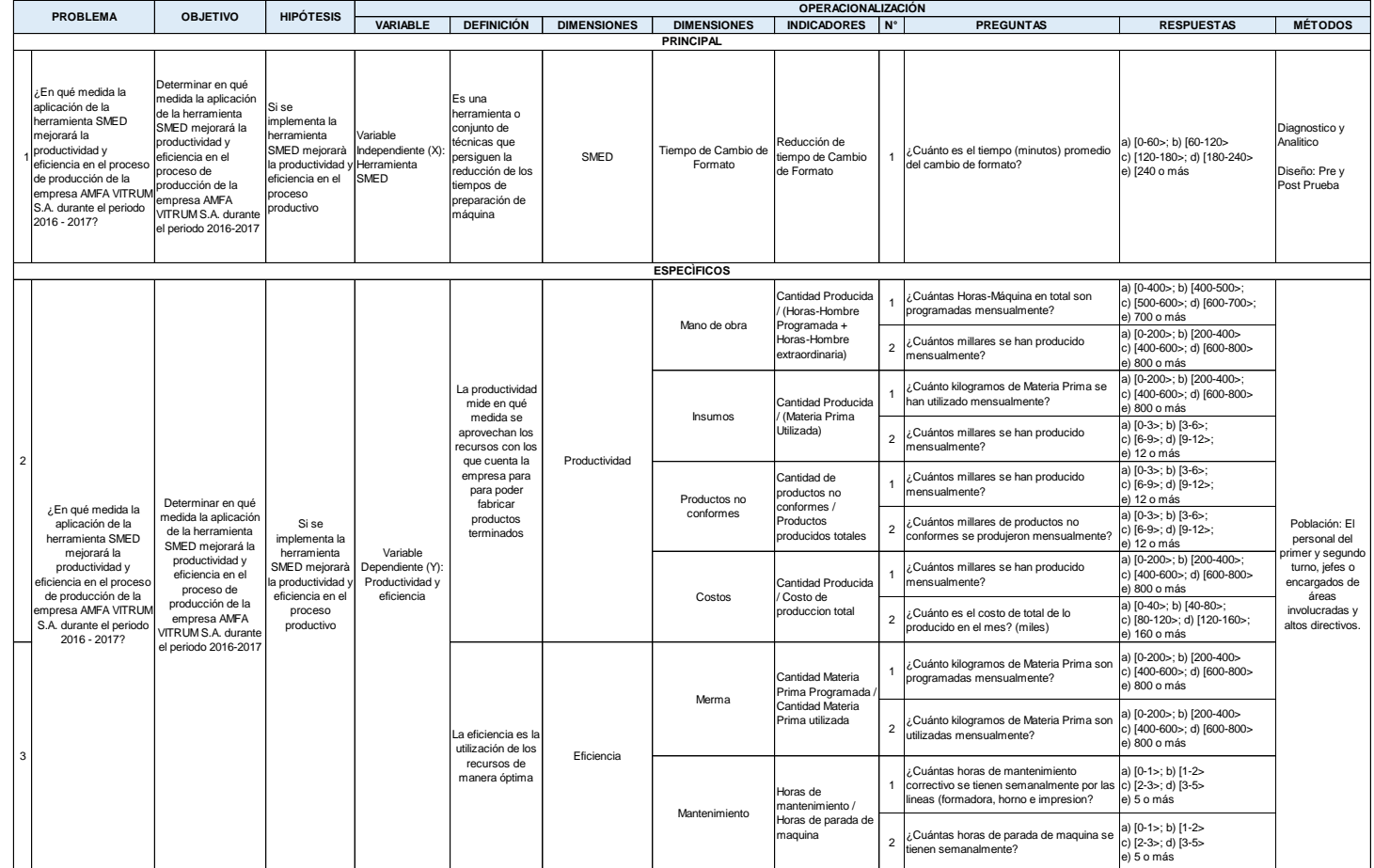

Fuente: Elaboración Propia – 2017.

La experiencia en el desarrollo ha determinado que existen cuatro especificaciones o condiciones fundamentales para llevar a cabo la aplicación de la herramienta S.M.E.D. en AMFA VITRUM S.A., las cuales se detallarán líneas abajo:

- a. Determinar la importancia que tiene para AMFA VITRUM S.A. las actividades para la disminución de los tiempos de preparación de máquina, dado sus notorios efectos sobre el nivel de satisfacción de sus clientes, cumplimiento de plazos de entrega, costos y productividad.
- b. Hacer tomar conciencia de la problemática al personal operativo y administrativo involucrado en la aplicación de la herramienta, prepararlos mediante entrenamientos y capacitaciones con el fin de incrementar la productividad y reducir los costos de preparación.
- c. Dejar de lado los paradigmas, terminando con las creencias acerca de la imposibilidad de disminuir radicalmente el tiempo de preparación de máquina.
- d. A pesar de tener arraigado los parámetros establecidos por los técnicos europeos, probar y establecer nuevas técnicas y procedimientos donde el personal operativo sea el responsable de proponer las soluciones para la reducción de tiempos de preparación específicos.

# **3.1. FASE 0: Análisis de la configuración de actividades para el cambio de formato**

La estrategia planteada para el análisis de la configuración de actividades para el cambio de formato iniciará con reuniones con el personal administrativo involucrado en el cambio de formato; desde el Jefe de Planeamiento, Jefe de Mantenimiento y Jefe de Producción de AMFA VITRUM S.A., en el cual se mostraron los puntos de vista respecto al cambio de formato y alcances técnicos para poder llevar a cabo un diagnóstico correcto de las actividades donde está involucrado el personal operativo, planteándose los siguientes objetivos para esta fase de la Aplicación:

- Realizar un diagnóstico de los cambios de formato actual.
- Los tiempos asignados para cada tipo de operación.
- La organización de los puestos de trabajo durante el cambio de formato.

 Identificar los puntos críticos que reducen la efectividad el cambio de formato.

Se identifica que uno de los componentes principales para el cambio de formato en ampollas es la formación como proceso; el cual se realiza en las máquinas formadoras de ampollas de procedencia Europea, realizando un análisis previo al tipo de materiales utilizados en este proceso, se develará la tipología de esta materia prima, como se mencionó anteriormente se utilizará el tubo de vidrio hidrolítico tipo I clasificado según su presentación en ámbar o incoloro, en la siguiente tabla (ver Tabla 11) se identifica las especificaciones dimensionales, los cuales varían de acuerdo a la capacidad de la ampolla.
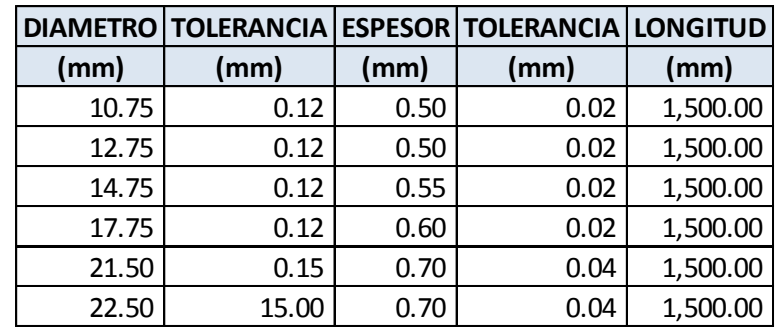

### **Tabla 11: Matriz de especificaciones dimensionales por diámetro de tubo**

Fuente: Elaboración Propia – 2017.

La materia prima utilizada para la fabricación de ampollas es producida de acuerdo a los Sistemas de Aseguramiento de la Calidad de los proveedores de materia prima para la Aplicación de la herramienta S.M.E.D. utilizaremos los proveedores convencionales para la fabricación de ampollas tales como CORNING PHARMACEUTICAL GLASS S.P.A. o NEUBOR GLASS S.R.L., los cuales se rigen en conformidad a los estándares de la norma ISO 9001:2015 e ISO 15378:2015.

Existen ciertos lineamientos que los proveedores adicionalmente deben acreditar mediante Declaraciones de Conformidad con características propias del vidrio para la industria farmacéutica nacional tales como:

#### a. Resistencia Hidrolítica

El vidrio incoloro y ámbar son clasificados como tipo I en concordancia con la última versión de la Farmacopea Europea<sup>5</sup> y Americana<sup>6</sup>, la resistencia hidrolítica de los envases de vidrio para uso

 5 https://www.edqm.eu/en/european-pharmacopoeia-9th-edition

 $^6$  http://sisfarma.blogspot.pe/2011/06/farmacopea-usp33-nf28-reissue.html

farmacéutico se expresa por la resistencia ofrecida por el vidrio a la liberación de sustancias minerales solubles en el agua, son considerados del tipo I los envases de vidrio que presentan una elevada resistencia hidrolítica debido a la composición propia del vidrio.

El envase final elegido para una preparación dada, debe ser tal que el material de vidrio no libere sustancias en cantidades suficientes para afectar a la estabilidad de la preparación o para presentar riesgo de toxicidad.

En el caso de la fabricación de ampollas, el vidrio utilizado es el de primera clase hidrolítica el parámetro debe tener como límite superior 0.1 ml de 0.02M HCl / 1 g de vidrio en su ensayo.

b. Libre de Arsénico

El vidrio incoloro y ámbar deben cumplen con el requerimiento de las disposiciones actuales de la Farmacopea Europea y Americana, el arsénico no está incluido en la composición del vidrio.

c. Transmisión de luz

El vidrio hidrolítico tipo I se ajustará a los requisitos de transmisión de luz como se establece en las disposiciones actuales de la Farmacopea Europea y Americana después de la conversión y el recocido correctas del proceso de fabricación del tubo.

#### d. Porcentaje de composición de Metales pesados

El porcentaje de composición de metales pesados como el Plomo (Pb), Cadmio (Cd), Mercurio (Hg) y Cromo (Cr) deben de participar en la composición con un porcentaje menor a los estándares de regulación de la Farmacopea Europea y Americana

e. Propiedades Dimensionales y Visuales

Los proveedores del tubo de vidrio hidrolítico tipo I deben certificar mediante especificaciones técnicas que se ha llevado un control documentario estándar cumpliendo con los procedimientos, métodos y criterios de aceptación.

#### f. Certificación BSE / TSE

Los proveedores deben de certificar que tanto el tubo de vidrio hidrolítico tipo I como los materiales del empaque no contienen ningún tipo de no conforme componente de origen animal.

La información vital brindada por el Jefe de Mantenimiento otorga las capacidades técnicas de cada una de las máquinas donde se llevará a cabo la Aplicación de la herramienta S.M.E.D., pudiendo verificar que el cambio de formato involucra 3 procesos claves donde se compromete la máquina en sus fases de formadora, línea de acabados y horno en las siguientes tablas se muestra el detalle según máquina (ver Tabla 12, Tabla 13, Tabla 14, Tabla 15, Tabla 16, Tabla 17, Tabla 18, Tabla 19, Tabla 20, Tabla 21, Tabla 22 y Tabla 23).

# **Tabla 12: Registro Ficha Técnica de Formadora MA-01**

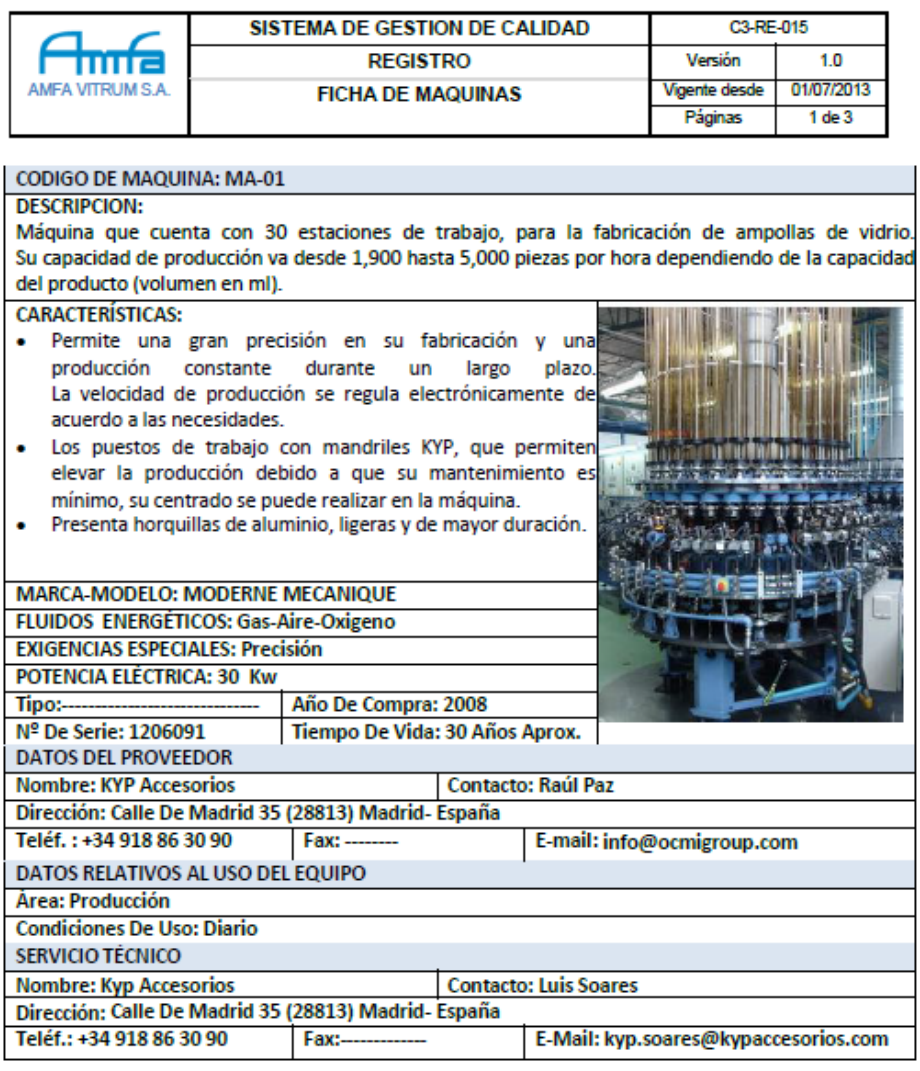

## **Tabla 13: Registro Ficha Técnica de Línea de acabados MA-01**

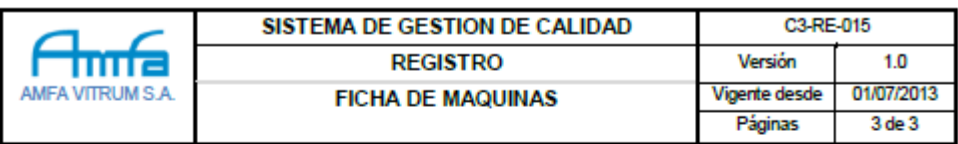

#### CODIGO DE MAQUINA: LMA-01 CODIGO DE MAQUINA: LMA-01

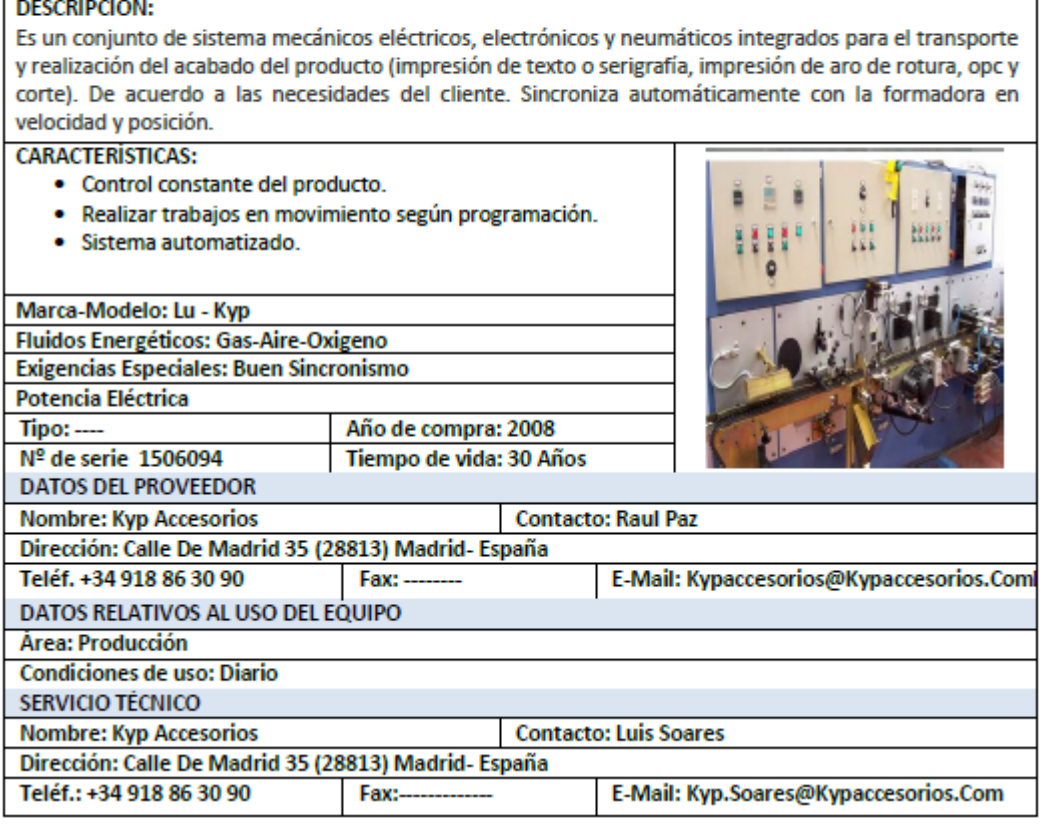

### **Tabla 14: Registro Ficha Técnica de Horno MA-01**

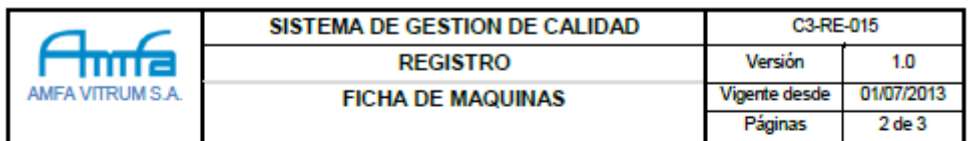

#### CODIGO DE MAQUINA: HMA-01

#### **DESCRIPCIÓN:**

El horno está constituido principalmente por resistencias tipo espiral, alojados en refractarios especiales resistentes a altas temperaturas. Aquí se realiza el recocido del producto a una determinada temperatura controlada de manera muy precisa para liberarlo de las tensiones que se generan en su formación. Una de sus funciones también es vitrificar la impresión o serigrafía realizada en un proceso anterior. El transporte dentro de este sincroniza automáticamente por medio de sistemas electrónicos.

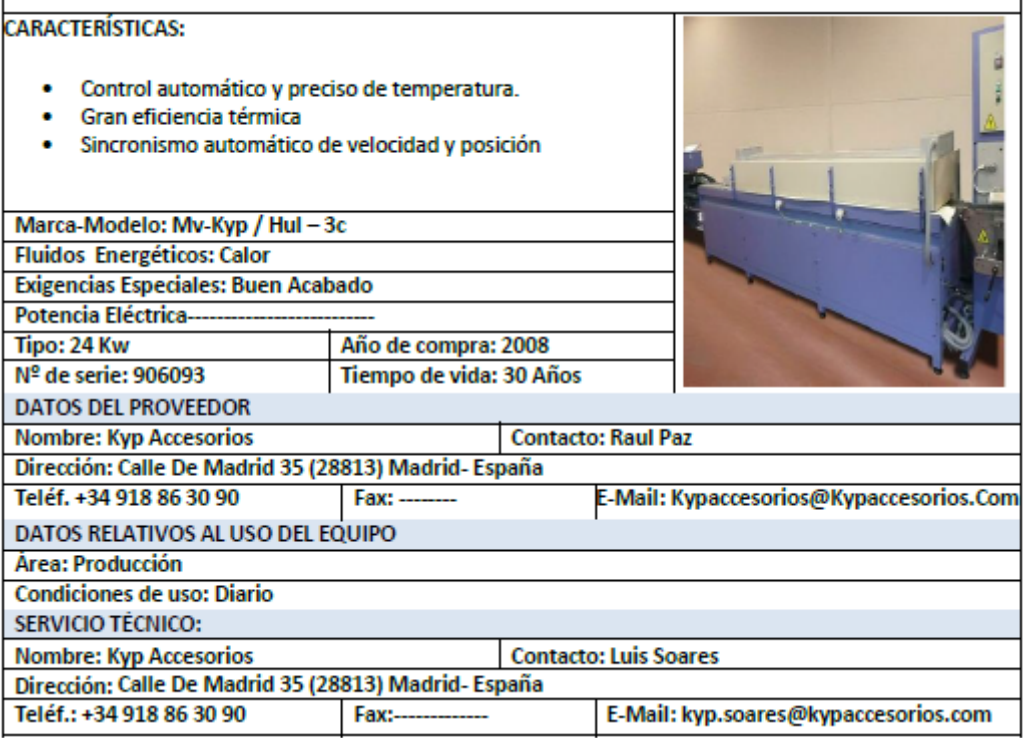

# **Tabla 15: Registro Ficha Técnica de Formadora MA-02**

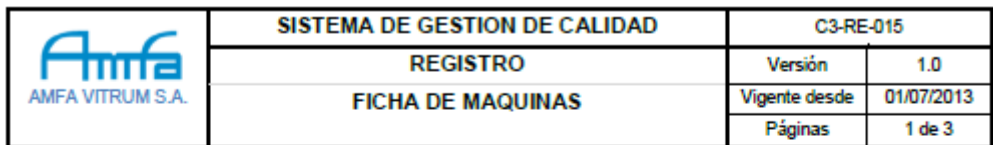

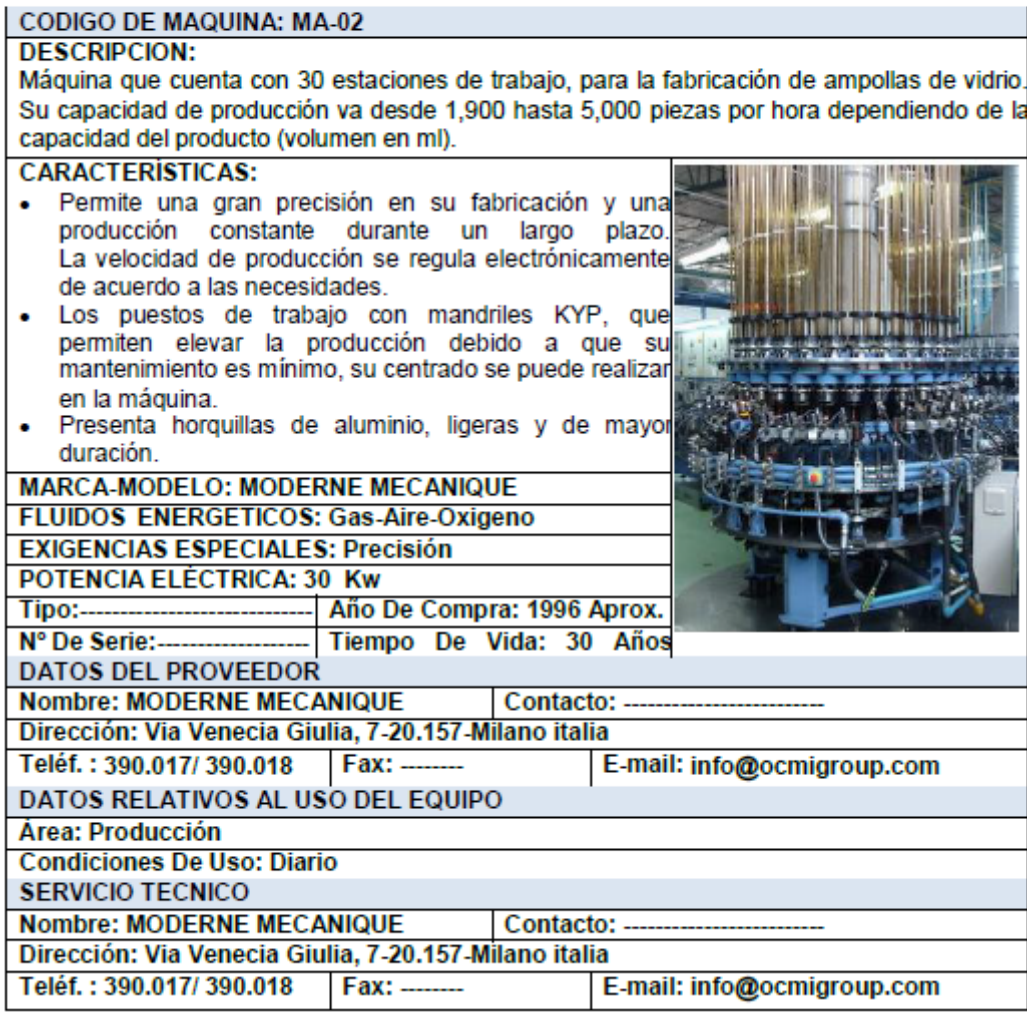

## **Tabla 16: Registro Ficha Técnica de Línea de acabados MA-02**

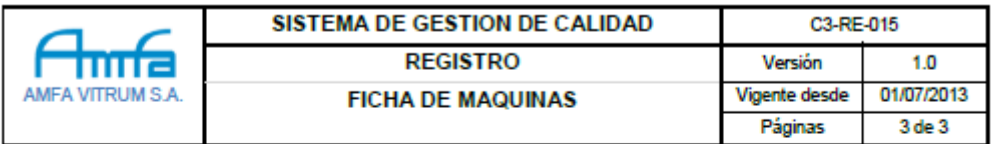

#### CODIGO DE MAQUINA: LMA-02 CODIGO DE MAQUINA: LMA-02

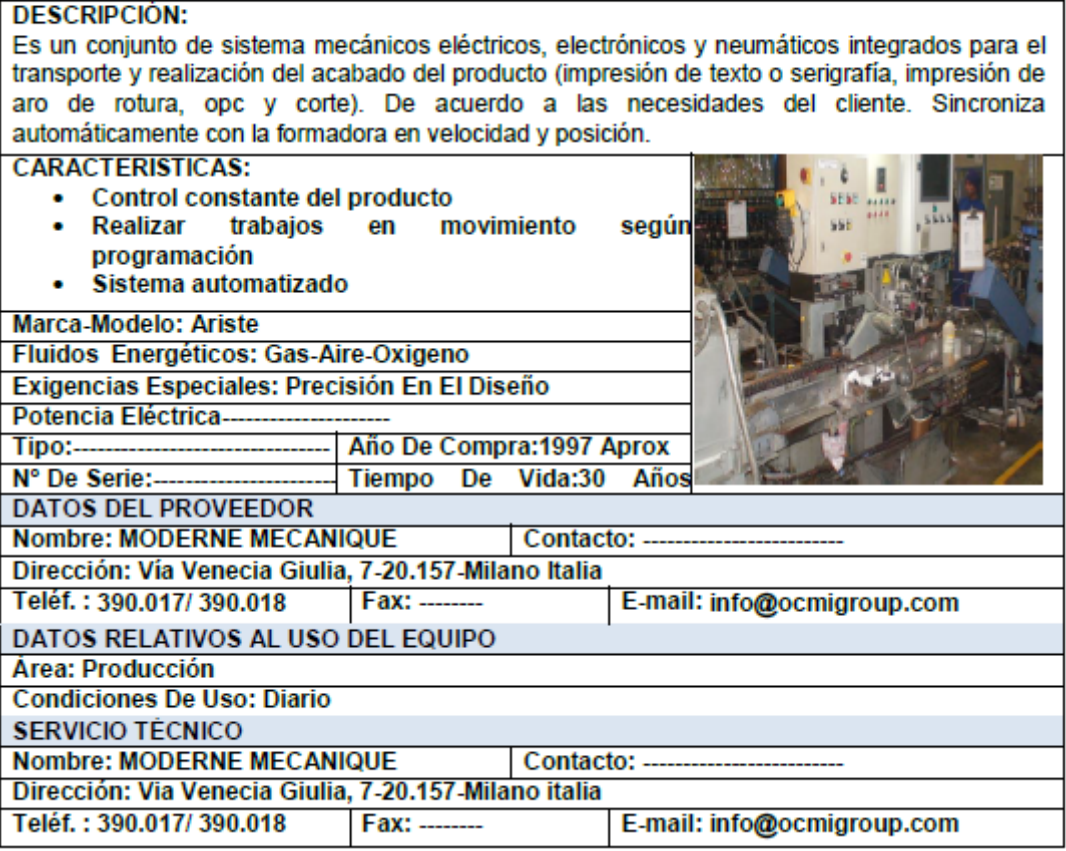

### **Tabla 17: Registro Ficha Técnica de Horno MA-02**

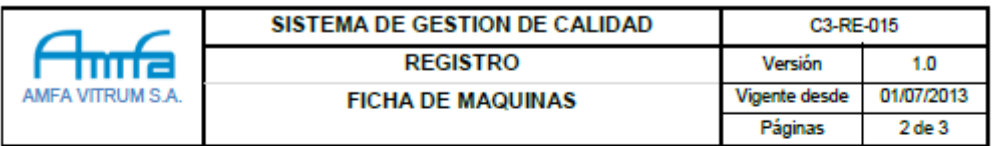

#### CODIGO DE MAQUINA: HMA-02

#### **DESCRIPCIÓN:**

El homo está constituido principalmente por resistencias tipo espiral, alojados en refractarios especiales resistentes a altas temperaturas. Aquí se realiza el recocido del producto a una determinada temperatura controlada de manera muy precisa para liberarlo de las tensiones que se generan en su formación. Una de sus funciones también es vitrificar la impresión o serigrafía realizada en un proceso anterior. El transporte dentro de este sincroniza automáticamente por medio de sistemas electrónicos.

. .

#### **CARACTERISTICAS:**

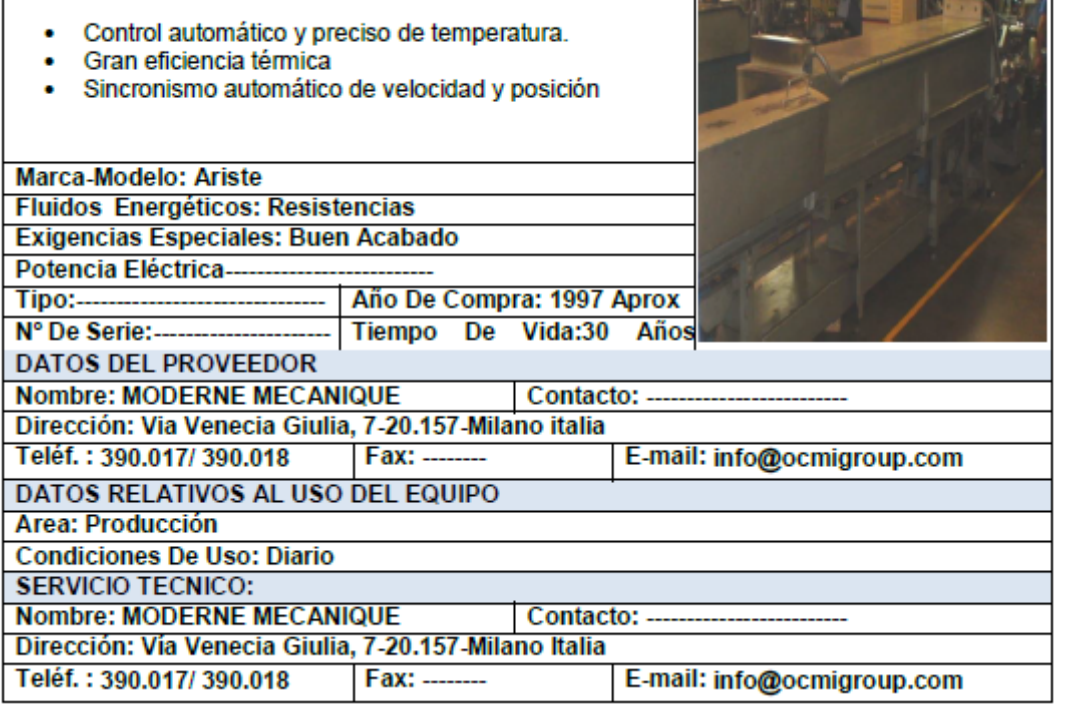

# **Tabla 18: Registro Ficha Técnica de Formadora MA-03**

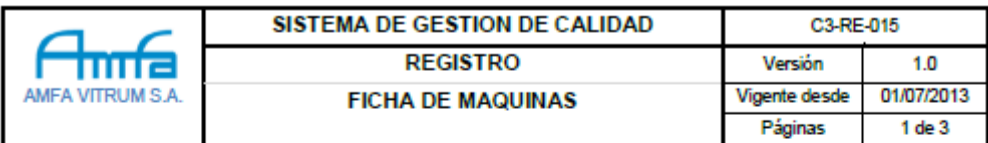

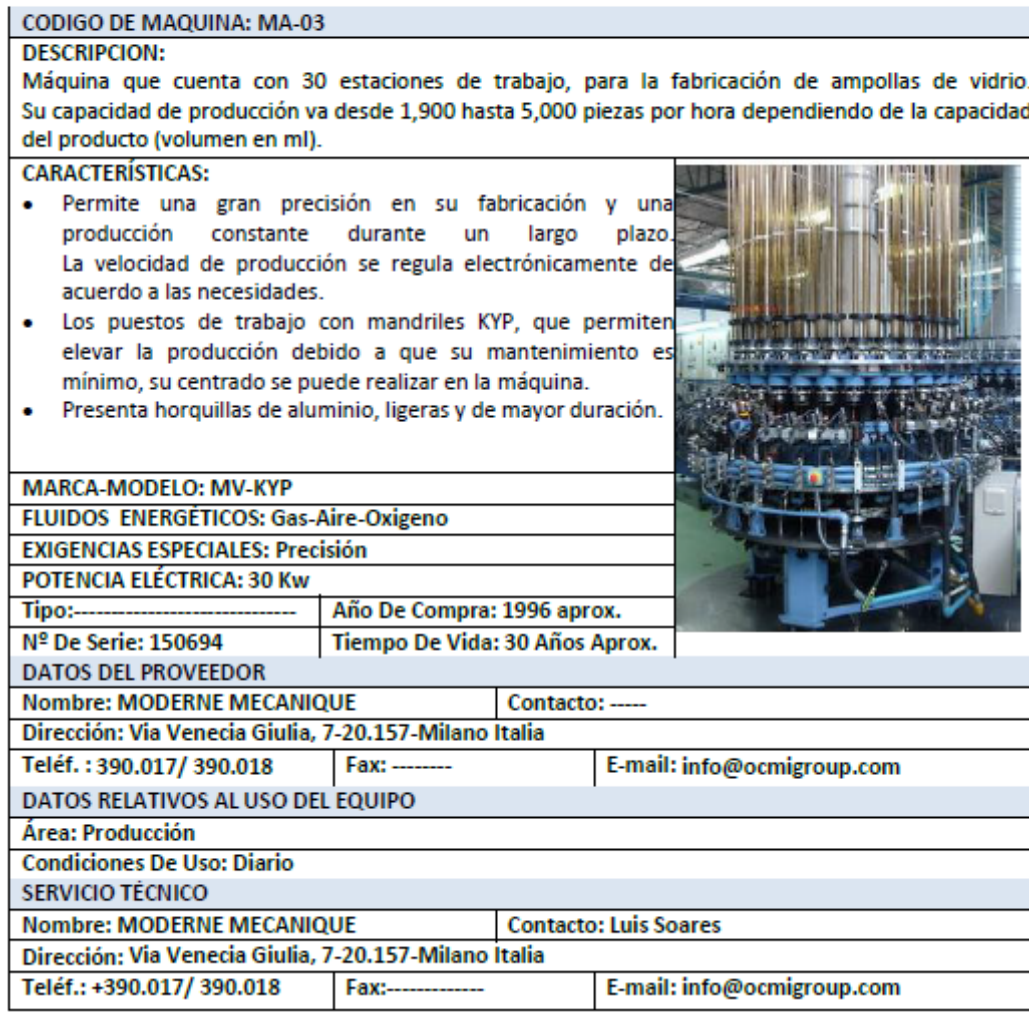

## **Tabla 19: Registro Ficha Técnica de Línea de acabados MA-03**

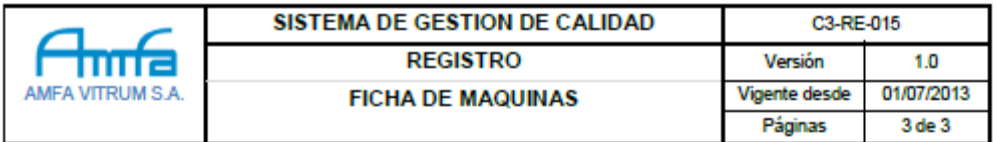

#### CODIGO DE MAQUINA: LMA-03

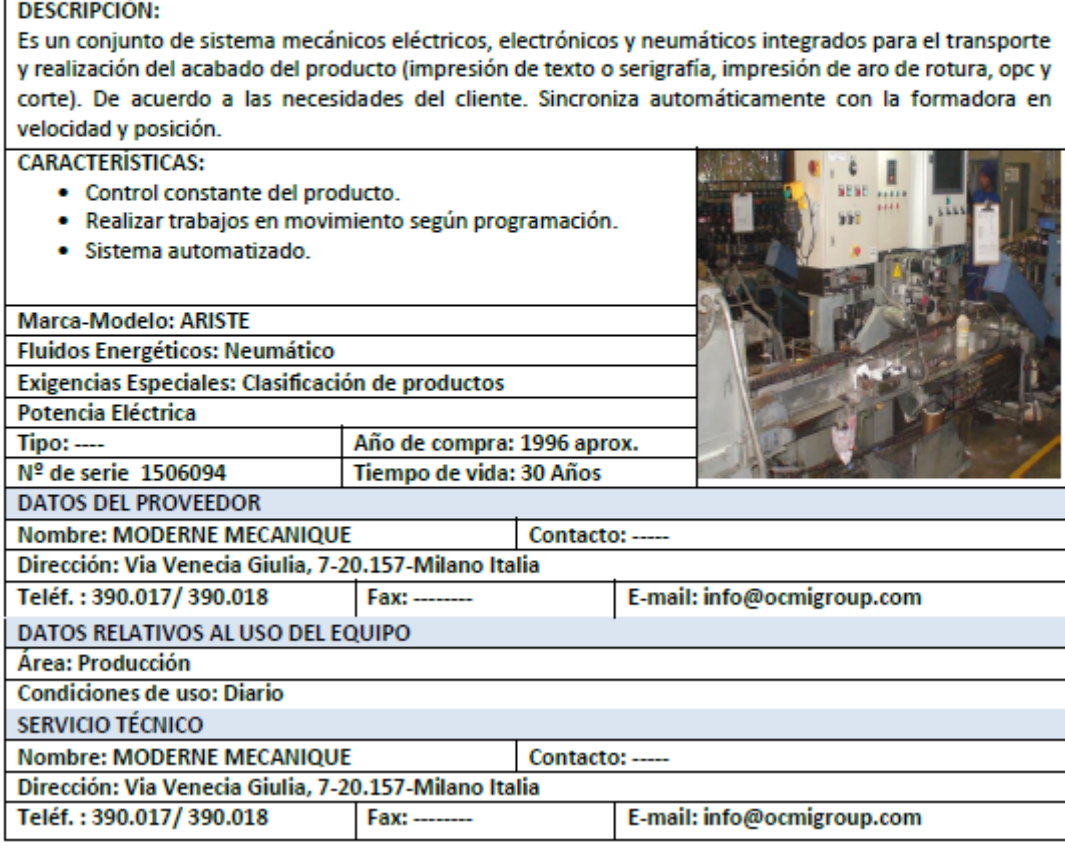

### **Tabla 20: Registro Ficha Técnica de Horno MA-03**

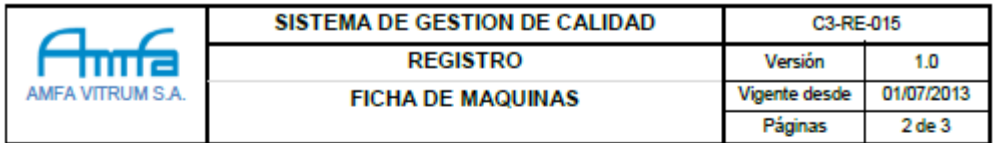

#### CODIGO DE MAQUINA: HMA-03

#### **DESCRIPCIÓN:**

El horno está constituido principalmente por resistencias tipo espiral, alojados en refractarios especiales resistentes a altas temperaturas. Aquí se realiza el recocido del producto a una determinada temperatura controlada de manera muy precisa para liberarlo de las tensiones que se generan en su formación. Una de sus funciones también es vitrificar la impresión o serigrafía realizada en un proceso anterior. El transporte dentro de este sincroniza automáticamente por medio de sistemas electrónicos.

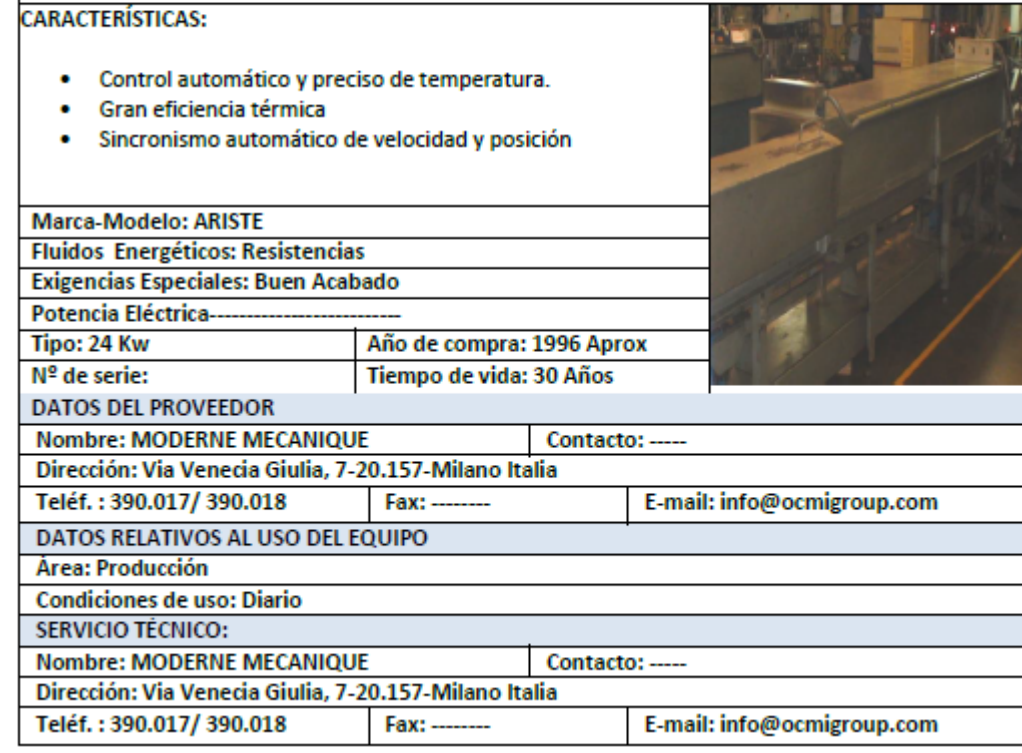

# **Tabla 21: Registro Ficha Técnica de Formadora MA-05**

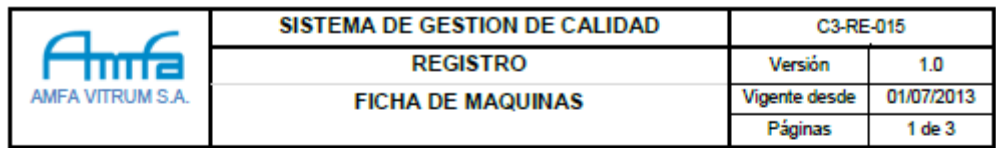

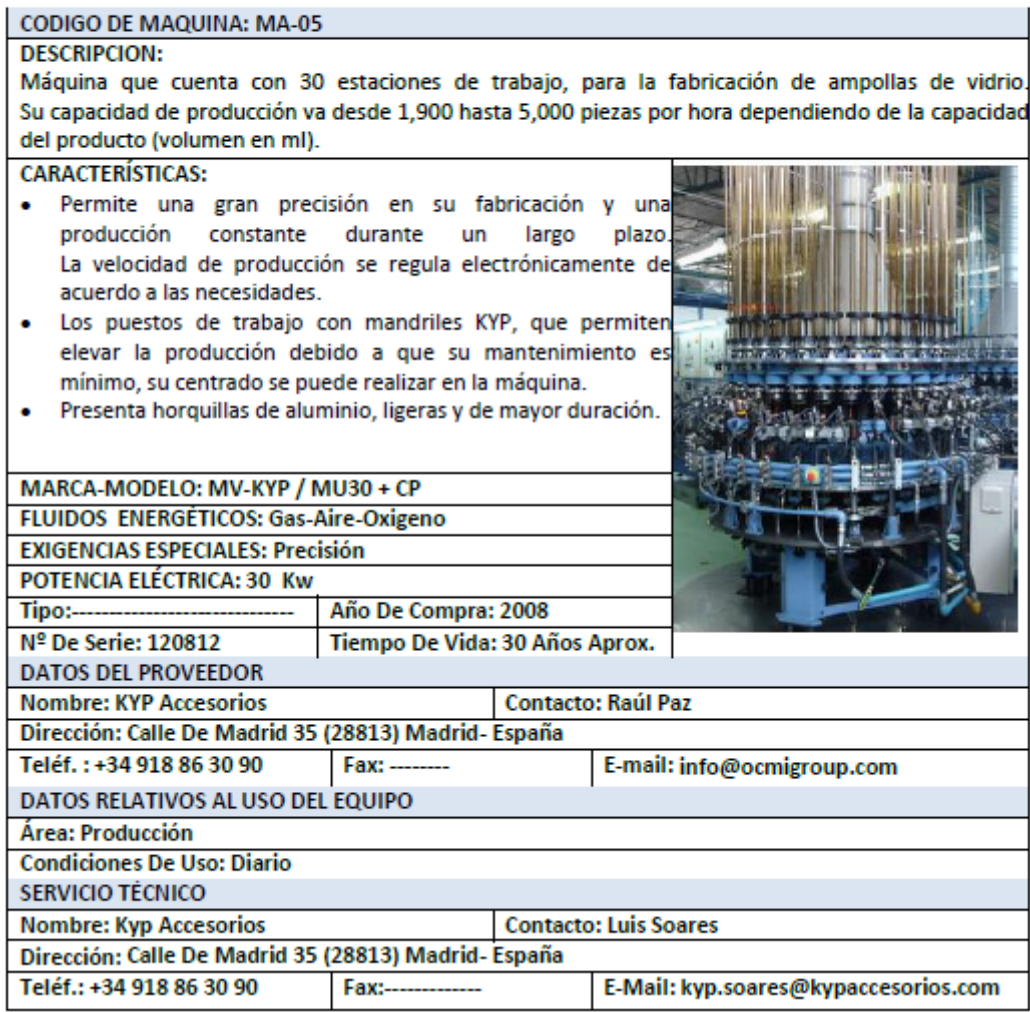

## **Tabla 22: Registro Ficha Técnica de Línea de acabados MA-05**

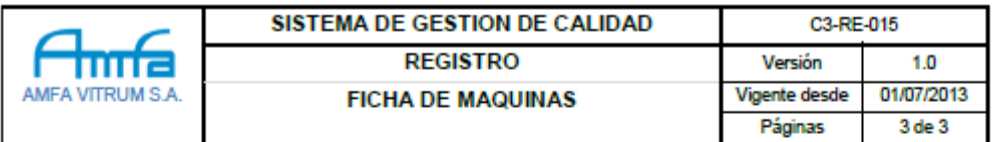

#### CODIGO DE MAQUINA: LMA-05

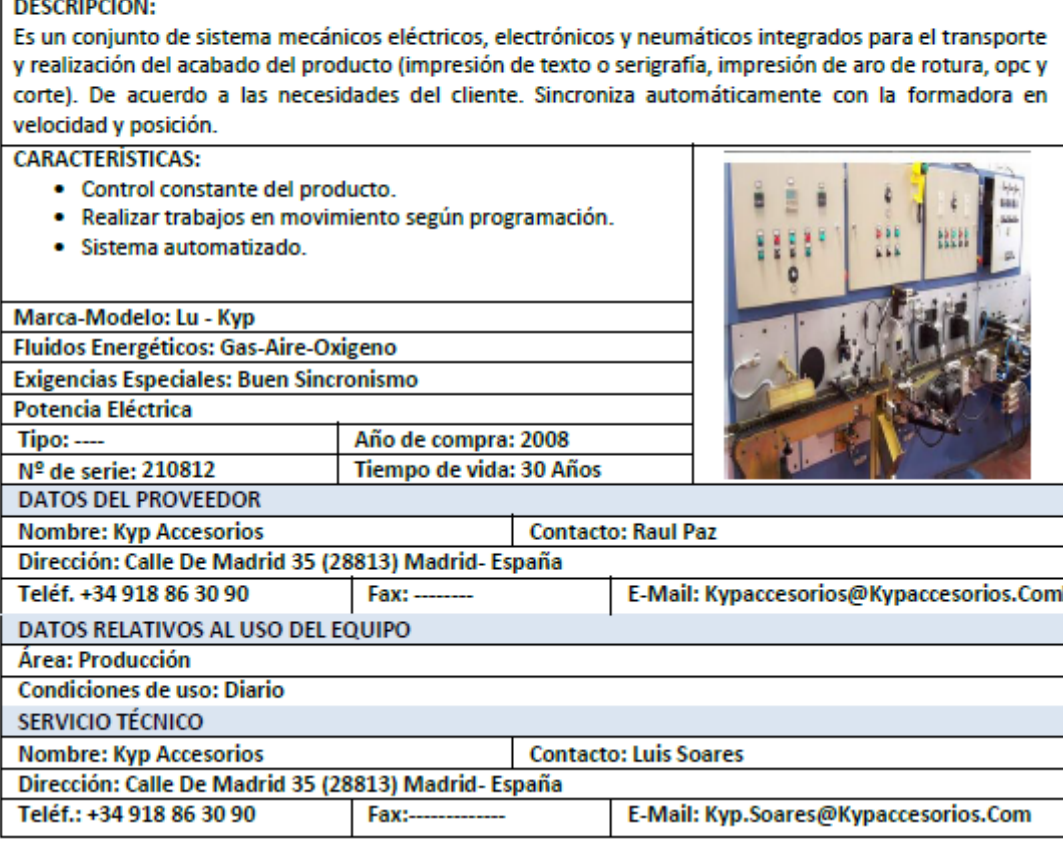

### **Tabla 23: Registro Ficha Técnica de Horno MA-05**

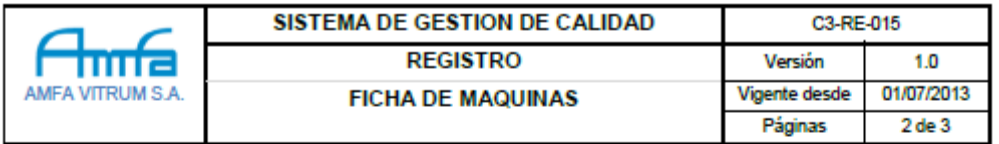

#### CODIGO DE MAQUINA: HMA-05

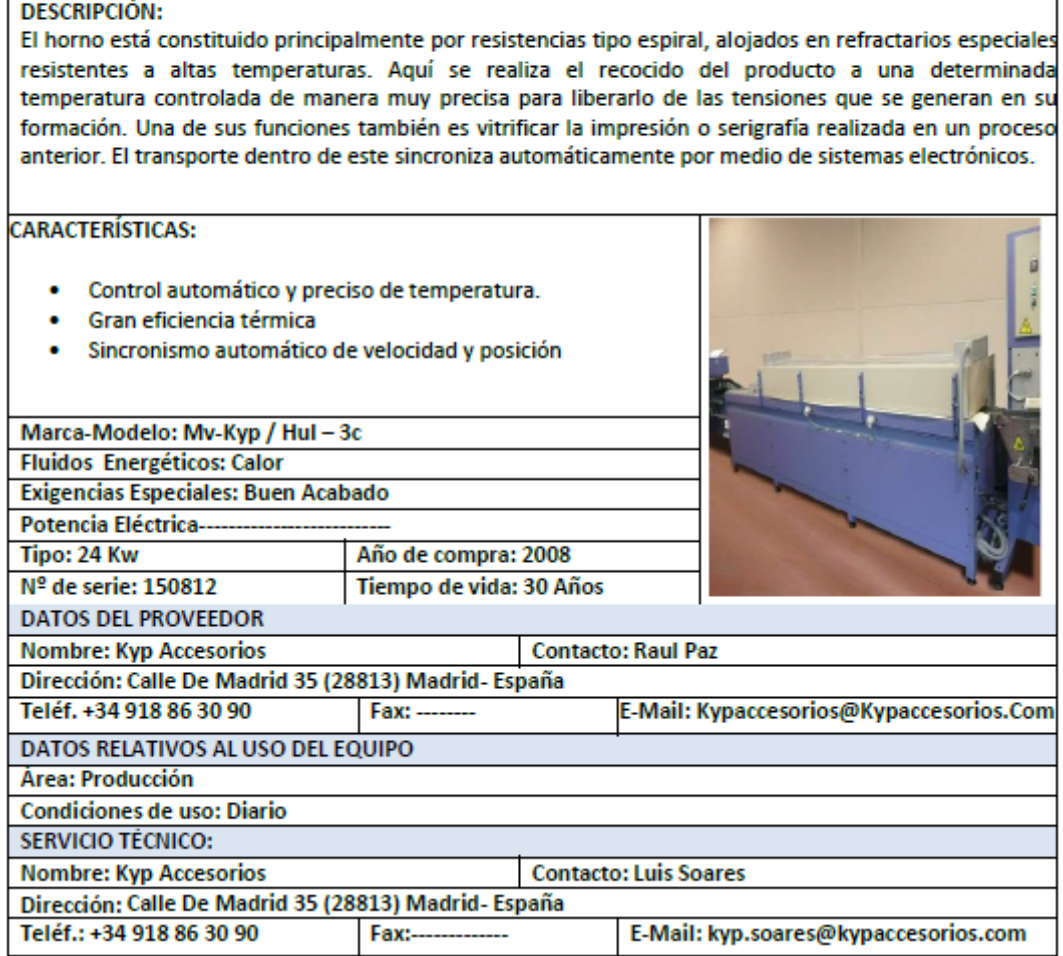

Fuente: Gestión de Mantenimiento AMFA VITRUM S.A. – 2016

Se llevaron una serie de entrevistas por turnos con el personal operativo el objetivo obtener el conocimiento de todo el proceso de cambio de formato, y estar en la capacidad de familiarizarse y nombrar las secuencias de las actividades, las mayores dificultades a las cuales se enfrentan, el tipo de entrenamiento y el despliegue de sus habilidades antes y durante el cambio de formato.

Luego de las entrevistas, se reunió y analizó la información de los setup times que se venía trabajando hasta antes de la Aplicación de la herramienta en AMFA VITRUM S.A. dando la pauta para el inicio de la Aplicación.

En la segunda etapa se realizó la filmación y toma de tiempos de un cambio de formato realizado en la máquina MA-02 donde se evidencia una serie de actividades realizadas por cada puesto de trabajo critico en la operatividad, utilizaremos como herramienta las Hojas de Análisis S.M.E.D. en la cual destacamos una serie de operaciones por puesto de trabajo para el regulador, operador y embalador involucrados en el cambio de formato, con el objetivo de caracterizar las actividades, detallar los procedimientos y obtener un análisis más cercano a la realidad.

En la siguiente tabla (ver Tabla 24), definimos la clasificación de componentes de setup time de actividades según la información obtenida en la Hoja de Análisis, diferenciando adicionalmente si las operaciones realizadas son de actividades internas o externas.

**Tabla 24: Clasificación por Componentes del setup time de la Hoja de Análisis**

| <b>COMPONENTES SETUP TIME</b>                   |  |  |  |  |  |  |  |
|-------------------------------------------------|--|--|--|--|--|--|--|
| 1 Preparación, verificación de materiales       |  |  |  |  |  |  |  |
| 2 Intercambio de partes (montajes, desmontajes) |  |  |  |  |  |  |  |
| 3 Mediciones, calibraciones, seteos             |  |  |  |  |  |  |  |
| 4 Pruebas, Reajustes                            |  |  |  |  |  |  |  |

Fuente: Elaboración propia – 2017.

En la tercera etapa se analizaron los borradores obtenidos en las Hojas de Análisis tanto con el personal administrativo como el personal de planta involucrado en el cambio de formato, en donde se puede extraer la siguiente información:

- Los procedimientos utilizados para el cambio de formato.
- La comunicación entre los puestos de trabajo.

 La performance individual del personal involucrado en el cambio de formato.

 La capacidad y motivación de cada personal en la ejecución de sus respectivas tareas.

 Las dificultades obtenidas durante las operaciones de cambio de formato.

Setup time, calibraciones y ajustes durante la operación.

 La coordinación entre el personal administrativo y personal operativo.

En la siguiente tabla (ver Tabla 25) se detalla el resumen de la Hoja de Análisis S.M.E.D. del regulador, la tabla completa se visualiza en el Anexo 1. Bajo este análisis podemos concluir que el 50% del setup time del regulador lo realiza en pruebas y reajustes esto debido a que no existen registros y parámetros claros para poder iniciar la regulación de un cambio de formato.

|                                        | <b>HOJA DE ANÁLISIS S.M.E.D.</b>           |                 |                                               |         |                                                     |         |                                      |         |                           |         |
|----------------------------------------|--------------------------------------------|-----------------|-----------------------------------------------|---------|-----------------------------------------------------|---------|--------------------------------------|---------|---------------------------|---------|
|                                        | <b>ACTIVIDADES DEL REGULADOR</b>           |                 |                                               |         |                                                     |         |                                      |         |                           |         |
|                                        | Hoja de Análisis para el cambio de formato |                 |                                               |         |                                                     |         |                                      |         |                           |         |
| Máquina: MA-02                         |                                            |                 | Regulador: Alvaro Guerrero Espino             |         |                                                     |         |                                      |         |                           |         |
| De:                                    | AMPOLLA DE 10 INCOLORA                     |                 | Hecho por: Tesistas                           |         |                                                     |         |                                      |         |                           |         |
| A:                                     | AMPOLLA DE 03 AMBAR                        | Fecha:          | 5 de Febrero del 2016                         |         |                                                     |         |                                      |         |                           |         |
| N <sup>o</sup>                         | <b>Actividades</b>                         | Tiempo<br>(Min) | Preparación,<br>Verificación de<br>materiales |         | Intercambio de partes<br>(montajes,<br>desmontaies) |         | Mediciones.<br>calibraciones, seteos |         | <b>Pruebas, Reajustes</b> |         |
|                                        |                                            |                 | INT.                                          | EXT.    | INT.                                                | EXT.    | INT.                                 | EXT.    | INT.                      | EXT.    |
|                                        | <b>SETUP TIME (MINUTOS)</b>                |                 | 0:15:09                                       | 0:50:51 | 0:09:13                                             | 0:00:00 | 2:46:03                              | 0:23:42 | 2:59:17                   | 1:25:07 |
| COMPONENTES SETUP TIME<br>(Minutos)    |                                            |                 | 1:06:00                                       |         | 0:09:13                                             |         | 3:09:45                              |         | 4:24:24                   |         |
|                                        | DISTRIBUCIÓN (%)                           |                 | 12%                                           |         | 2%                                                  |         | 36%                                  |         | 50%                       |         |
| DISTRIBUCIÓN POR TIPO DE OPERACIÓN (%) |                                            |                 | 3%                                            | 10%     | 2%                                                  | 0%      | 31%                                  | 4%      | 34%                       | 16%     |

**Tabla 25: Resultados Hoja de Análisis del Regulador**

Fuente: Elaboración propia – 2017.

En la siguiente tabla (ver Tabla 26 ) se detalla el resumen de la Hoja de Análisis S.M.E.D. del operador, la tabla completa se visualiza en el Anexo 2. Bajo este análisis podemos concluir que el 31% del setup time del operador lo realiza en mediciones, calibraciones y seteos debido a que el realiza los ajustes a los sistemas de impresión, OPC y calibración de horno.

|                                            | <b>HOJA DE ANÁLISIS S.M.E.D.</b> |                          |                                               |         |                                                     |         |                                      |         |                           |         |
|--------------------------------------------|----------------------------------|--------------------------|-----------------------------------------------|---------|-----------------------------------------------------|---------|--------------------------------------|---------|---------------------------|---------|
| <b>ACTIVIDADES DEL OPERADOR</b>            |                                  |                          |                                               |         |                                                     |         |                                      |         |                           |         |
| Hoja de Análisis para el cambio de formato |                                  |                          |                                               |         |                                                     |         |                                      |         |                           |         |
| Máquina:                                   | MA-02                            | Regulador: Germán Guzmán |                                               |         |                                                     |         |                                      |         |                           |         |
| De:                                        | AMPOLLA DE 10 INCOLORA           |                          | Hecho por: Tesistas                           |         |                                                     |         |                                      |         |                           |         |
| A:                                         | AMPOLLA DE 03 AMBAR              | Fecha:                   | 5 de Febrero del 2016                         |         |                                                     |         |                                      |         |                           |         |
| N <sup>o</sup>                             | <b>Actividades</b>               | Tiempo<br>(Min)          | Preparación,<br>Verificación de<br>materiales |         | Intercambio de partes<br>(montajes,<br>desmontajes) |         | Mediciones.<br>calibraciones, seteos |         | <b>Pruebas, Reajustes</b> |         |
|                                            |                                  |                          | INT.                                          | EXT.    | INT.                                                | EXT.    | INT.                                 | EXT.    | INT.                      | EXT.    |
| <b>SETUP TIME (MINUTOS)</b>                |                                  | 4:04:59                  | 0:17:28                                       | 0:36:05 | 0:44:07                                             | 0:01:45 | 1:16:25                              | 0:00:10 | 1:01:22                   | 0:07:37 |
| <b>COMPONENTES SETUP TIME (Minutos)</b>    |                                  |                          | 0:53:33                                       |         | 0:45:52                                             |         | 1:16:35                              |         | 1:08:59                   |         |
| DISTRIBUCIÓN (%)                           |                                  |                          | 22%                                           |         | 19%                                                 |         | 31%                                  |         | 28%                       |         |
|                                            |                                  |                          |                                               |         |                                                     |         |                                      |         |                           |         |

**Tabla 26: Resultados Hoja de Análisis del Operador**

Fuente: Elaboración propia – 2017.

En la siguiente tabla (ver Tabla 27) se detalla el resumen de la Hoja de Análisis S.M.E.D. del verificador, la tabla completa se visualiza en el Anexo 3. Bajo este análisis podemos concluir que el 83% del setup time del verificador lo realiza en preparación, verificación de materiales, esto es un indicador que el verificador no posee una responsabilidad clara dentro de un cambio de formato donde pueda ser un recurso valioso en la optimización del tiempo.

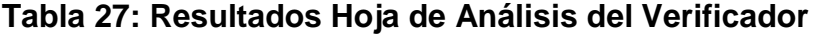

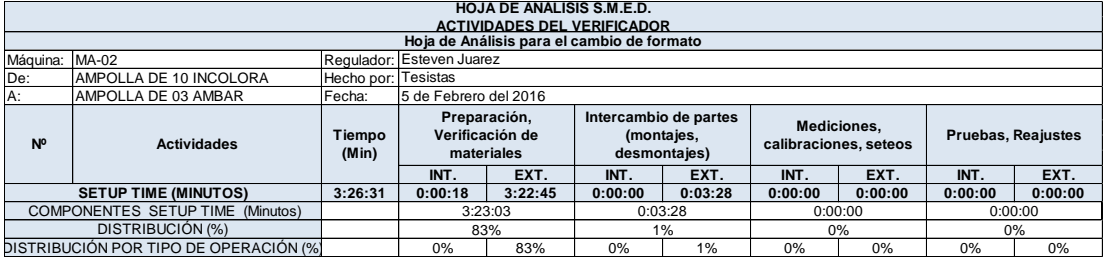

Fuente: Elaboración propia – 2017.

Como resultado del análisis de la configuración de operaciones para el cambio de formato observamos e identificamos las causas por las que existe una variación y dilatación en el tiempo necesario para el cambio de formato, el cual fue llevado a consenso con el personal administrativo y de planta de AMFA VITRUM S.A.:

 Bajo nivel de organización y sincronización entre el personal involucrado en el cambio de formato desde el inicio de las actividades hasta finalizar actividades necesarias para el cambio de formato.

 Ausencia de una preparación previa antes de realizar el cambio de formato.

 Ausencia del cumplimiento de los procedimientos pre establecidos para llevar a cabo un cambio de formato.

Materiales y herramientas en pobres condiciones.

 Excesivo tiempo en la preparación seguramente por el abastecimiento de materia prima y lugares desordenados.

 Demoras por los materiales y herramientas cerca de la zona de trabajo.

 Ausencia de responsabilidades por actividad para el personal operativo involucrado en el cambio de formato.

 Tiempos muertos por exceso de prueba-error debido a la falta de levantamiento de procedimientos e instructivos para llevar a cabo el cambio de formato en el tiempo establecido.

 Incumplimiento del total de las operaciones necesarias para el cambio de formato.

 Realizar las actividades externas como parte de las actividades internas.

 Ausencia de sincronización entre los procesos de Mantenimiento y Producción para incrementar las condiciones de mantenimiento preventivo de la línea.

 Ausencia del espacio adecuado para la ubicación y reubicación de elementos (guías galvanizadas, medialunas, etc).

#### **3.2. FASE 1: Separación de las actividades internas de las externas.**

En esta fase de las operaciones de cambio de formato vamos a organizar y separar no solo las actividades externas de las internas; sino que adicionalmente vamos a identificar las actividades externas que se realizan en el mismo periodo que las internas. Separar las actividades internas de las externas obliga a distinguir todas las actividades del cambio de formato y dividirlas por etapas.

En la siguiente tabla (ver Tabla 28), vamos a definir las actividades según el periodo de ejecución.

**Tabla 28: Matriz de Tipo de actividades según periodo de ejecución**

| <b>ETAPA</b> | <b>TIPO DE ACTIVIDADES</b>                            |
|--------------|-------------------------------------------------------|
| -1           | A ejecutarse una hora antes del paro de máquina       |
| 2            | A ejecutarse inmediatamente antes del paro de máquina |
| 3            | A ejecutarse durante el cambio de formato             |
| 4            | A ejecutarse cuando la máquina vuelva a operaciones   |

Fuente: Elaboración propia – 2017.

Continuando con el procedimiento de Aplicación en la siguiente tabla (ver Tabla 29); se definirá las actividades externas las cuales deben de ejecutarse mucho antes que se realice el paro de máquina y están relacionadas con el setup time.

## **Tabla 29: Listado de Actividades a ejecutarse una hora antes del paro de máquina**

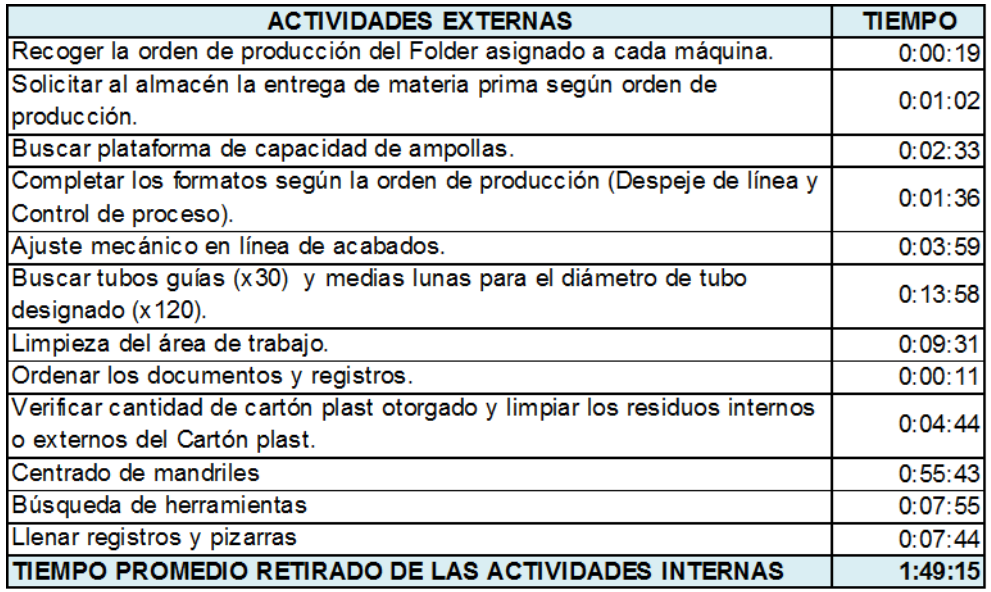

Fuente: Elaboración propia – 2017.

Como siguiente paso de Aplicación en la siguiente tabla (ver Tabla 30); se listará las actividades externas que se llevarán a cabo inmediatamente antes de que la máquina se detenga y estas pueden ser ejecutadas a cabo en muy poco tiempo.

## **Tabla 30: Listado de Actividades a ejecutarse inmediatamente**

**antes del paro de máquina**

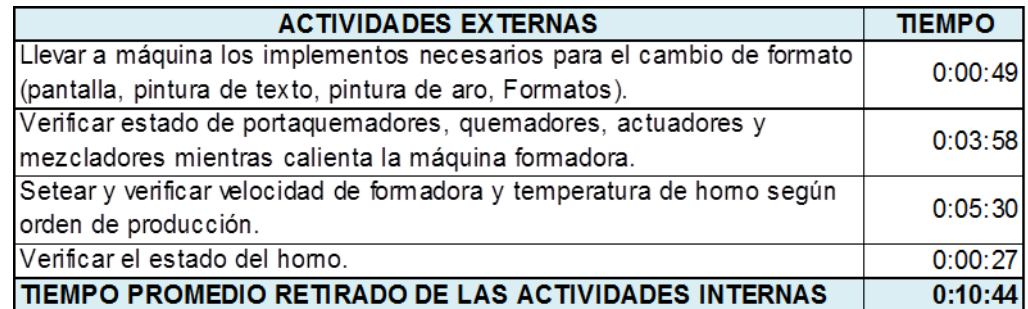

Fuente: Elaboración propia – 2017.

Luego se procederá a listar todas las actividades que se llevaran a cabo durante la configuración interna del cambio de formato (ver Tabla 31).

### **Tabla 31: Listado de Actividades a ejecutarse durante el cambio de**

### **formato**

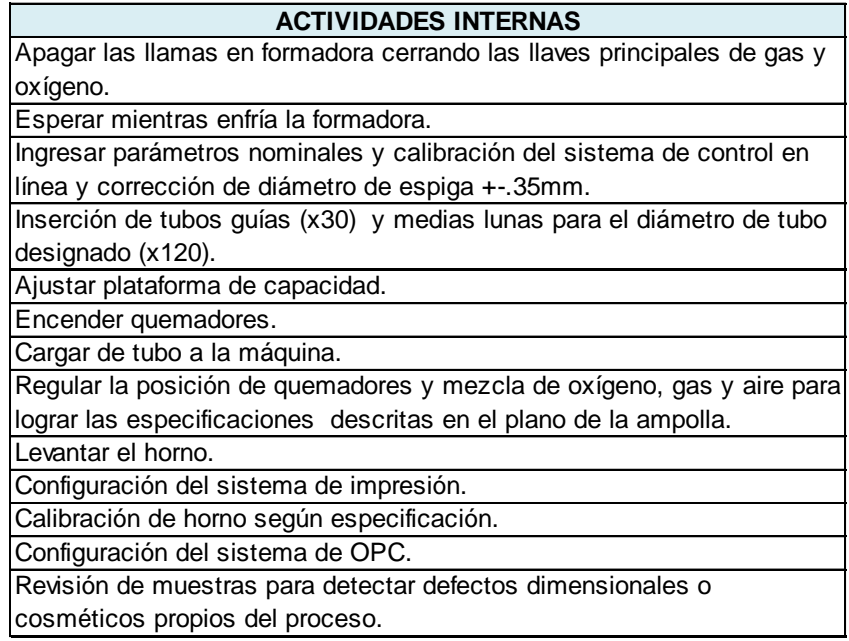

Fuente: Elaboración propia – 2017.

Finalmente en el último paso de Aplicación (ver Tabla 32); se listará las actividades justo después de que la máquina haya vuelto al trabajo.

## **Tabla 32: Listado de Actividades a ejecutarse cuando la máquina**

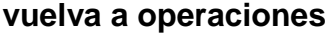

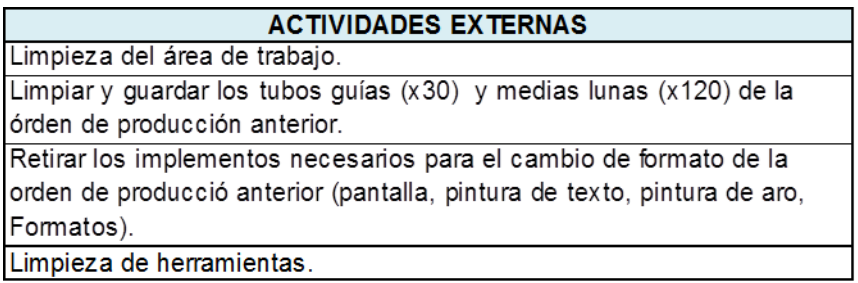

Fuente: Elaboración propia – 2017.

Durante el trabajo de investigación se pudo evidenciar una actividad externa se realizaba como interna y esta era relacionada al traslado de los tubos guías y las medias lunas; esto debido a que el almacén de matricería se ubicaba a unos 10m. a 12m., el operador retiraba todos los elementos (tubos guías y medias lunas), los transportaba hacia el almacén donde estos se ubicaban y luego buscaba y retornaba con los nuevos elementos para el cambio de formato (ver Figura 17).

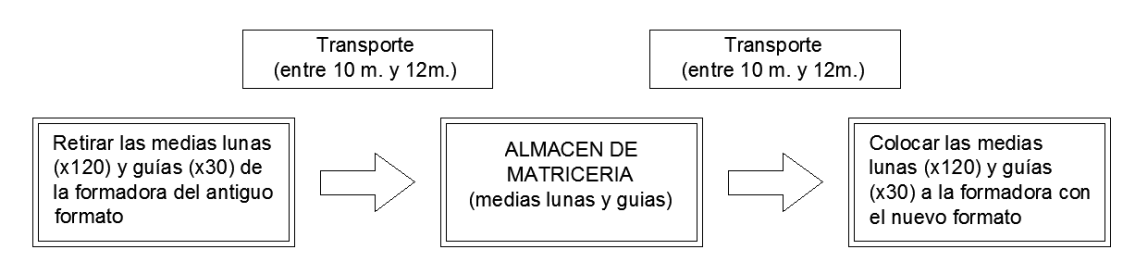

**Figura 17: Movimiento de matricería durante el cambio de formato**

Fuente: Elaboración propia – 2017.

Se puede concluir claramente que esta operación de transporte es una actividad externa, ya que se puede realizar con un tiempo holgado o luego de haber realizado el cambio de formato respectivamente. Por lo que se implementó una delimitación de área dentro del espacio de trabajo para realizar (ver Figura 18).

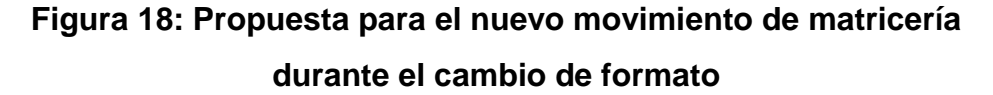

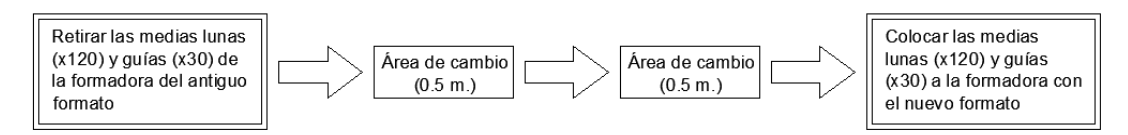

Fuente: Elaboración propia – 2017.

En la siguiente figura (ver Figura 19), se puede evidenciar la Aplicación con una imagen a la izquierda donde se ve la formadora y a la derecha el área de cambio donde se realizaran las actividades tanto de retiro como de colocación de matricería. Cabe señalar que esta delimitación sirve adicionalmente para colocar todos los insumos y

requerimientos necesarios para ser colocados antes del cambio de formato en un lugar ordenado y de alcance visual para el personal operativo.

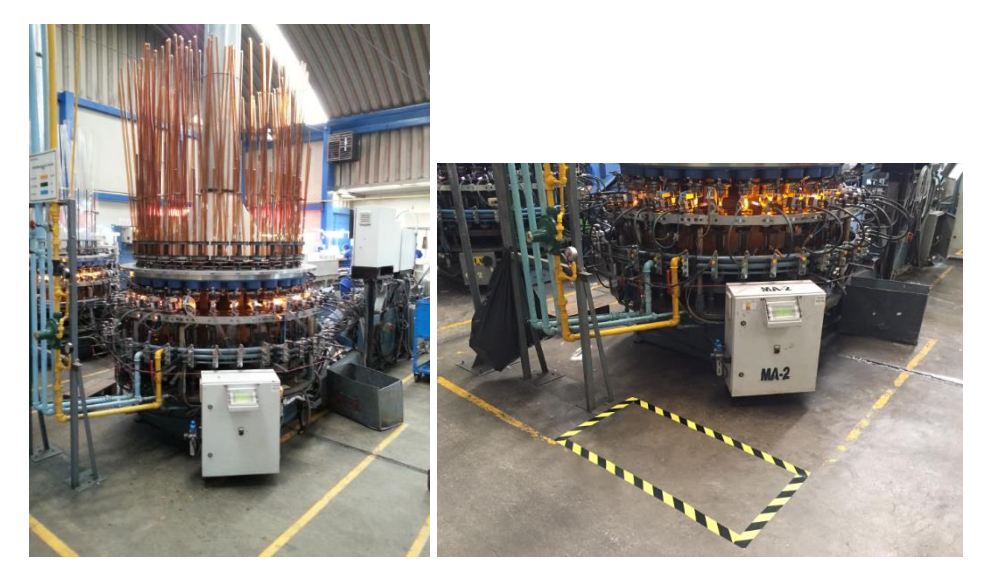

**Figura 19: Evidencia de la Aplicación del área para cambio de formato** 

Fuente: Elaboración propia – 2017.

Adicionalmente a este Aplicación, la investigación arrojó que existía una actividad que se realizaba como interna y estas eran realizadas tanto por el operador como el regulador en el cambio de formato evidenciando una pérdida de hasta 20 minutos solo en buscar herramientas y llaves, que en ocasiones se encontraban en mal estado, por lo que se implementó 05 coches para el operador de cada máquina (MA-01, MA-02, MA-03, MA-05) y uno para el regulador.

El diseño de este coche se realizó mediante la coordinación entre el operador y regulador para llevar a cabo el listado de herramientas que mantienen el grado de precisión requeridas para este tipo de trabajo como es un calibrador digital y de espesores, en este coche también se equipó con todos los materiales necesarios para realizar sus actividades de cambio de formato con separadores exclusivos y unos apartados para colocar el plano de la ampolla y su respectivo boceto (ver Figura 20).

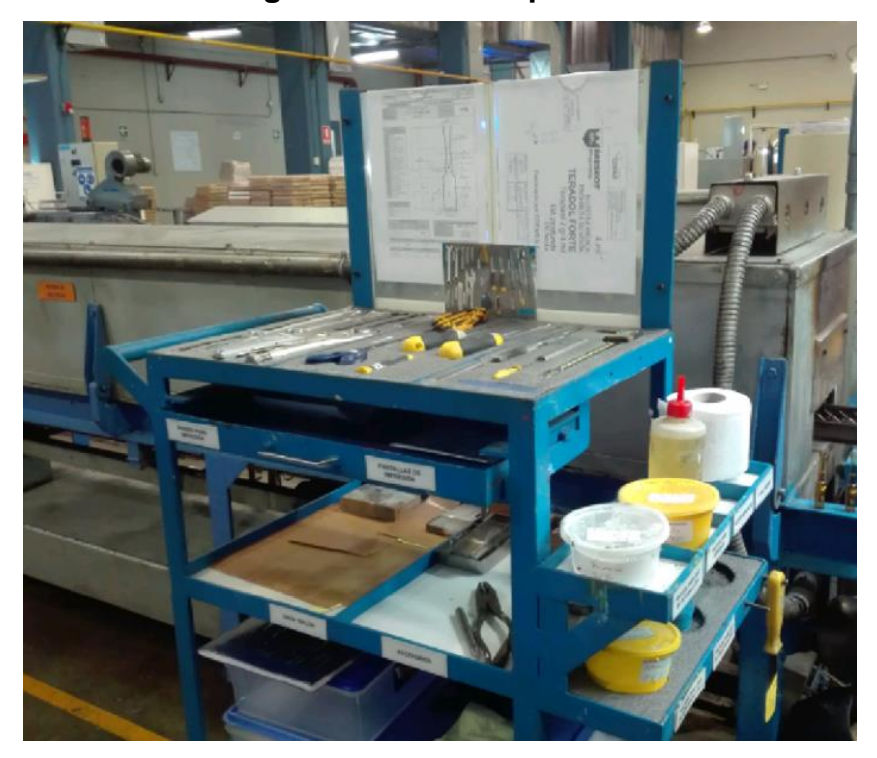

#### **Figura 20: Coche Operador**

Fuente: Elaboración propia – 2017.

#### **3.3. FASE 2: Conversión de las actividades internas a externas.**

Otro aspecto importante que ha sido observado fue la falta de preparación previa técnica, por la experiencia profesional podemos evidenciar que el trabajo tiene como máximo responsable del cambio de formato al regulador, proponiendo en la Aplicación otorgarle la actividad de Ingresar parámetros nominales y calibración del sistema de control en línea y corrección de diámetro de espiga +-.35mm.

Se desarrolló un instructivo de utilizando el conocimiento de los técnicos e ingenieros para compartir esta herramienta con el operador y regulador de máquina, se realizaron las capacitaciones en el manejo de este instructivo, el cual se detalla líneas abajo, transformado esta actividad interna en una actividad para ejecutarse inmediatamente antes del paro de máquina.

#### **1. OBJETIVO**

Establecer un instructivo para ingresar los valores nominales y tolerancias al sistema de control de parámetros en línea de la formadora

#### **2. ALCANCE**

Aplica al sistema de control en línea referente a las máquinas ampolleteras MA-01, MA-02, MA-03 y MA-05.

### **3. DOCUMENTOS REFERENCIALES**

N/A

### **4. DEFINICIONES**

**Sistema de control en línea.-**Control integrado de la producción de la formadora, que mediante actuadores electro neumáticos identifica las medidas nominales de las piezas, verificando que sus medidas estén dentro de los valores nominales y tolerancias requeridas.

#### **5. RESPONSABILIDADES**

#### **Supervisor de Producción**

Verificar el cumplimiento de este instructivo.

#### **Operador de Ampollas**

Realizar las actividades según el presente instructivo.

# **6. METODOLOGÍA PARA EL INGRESO DE VALORES NOMINALES Y TOLERANCIAS DEL SISTEMA DE CONTROL EN LINEA TECHNER DE LAS MAQUINAS MA-01, MA-02, MA-03 Y MA-05**

PASO 1. El ingreso al sistema le damos doble click izquierdo al ícono "Mrs-Visu" enmarcado en rojo en la siguiente figura.

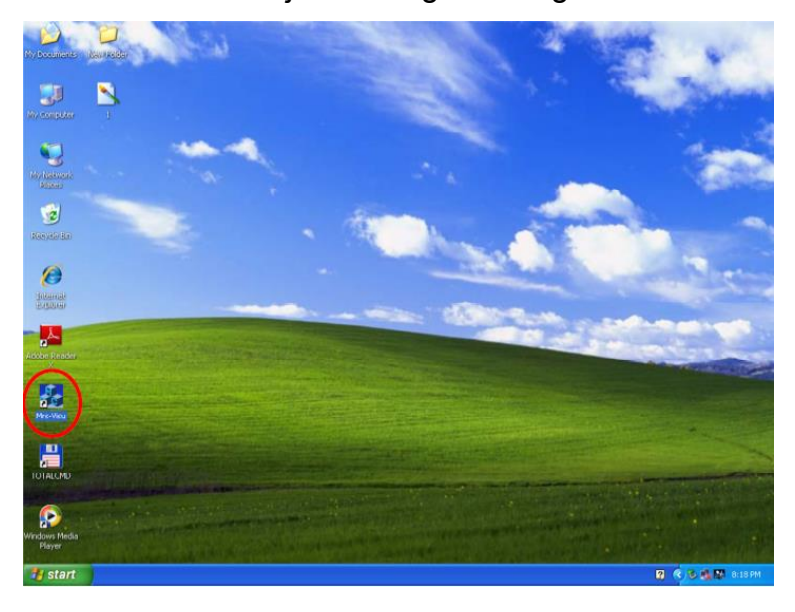

PASO 2. Se abrirá una pantalla similar a la que se muestra en la siguiente figura, donde se muestran parámetros como: caña, Res A-Box, Estrangulación, Bulbo, Boca, Longitud, Alt. Baso, Res2C-Box, Diámetro tubo. Los 9 parámetros que debemos configurar para poder tener control en línea de la geometría.

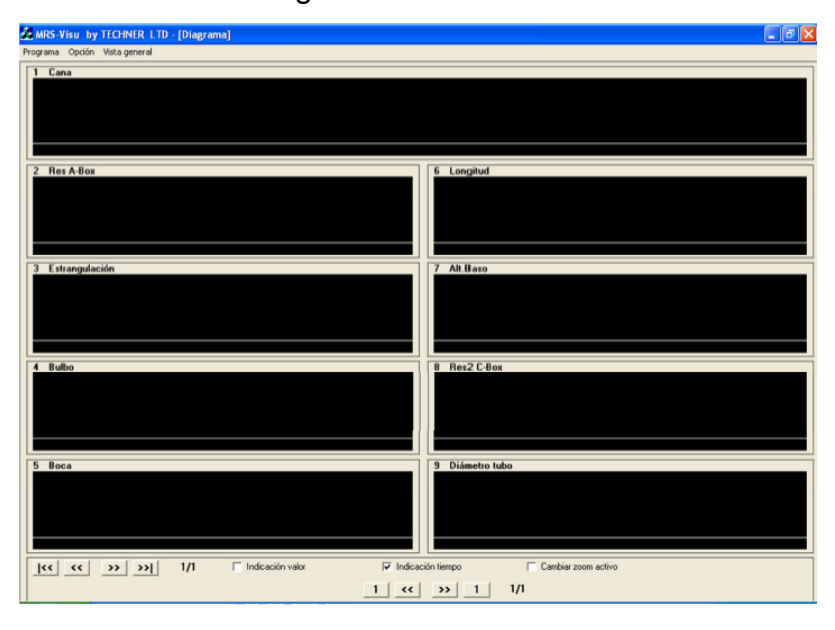

PASO 3. Damos un click en la pestaña Programa el cual está Enmarcado en rojo, aparecerá un cuadro idéntico al que se muestra en la siguiente figura.

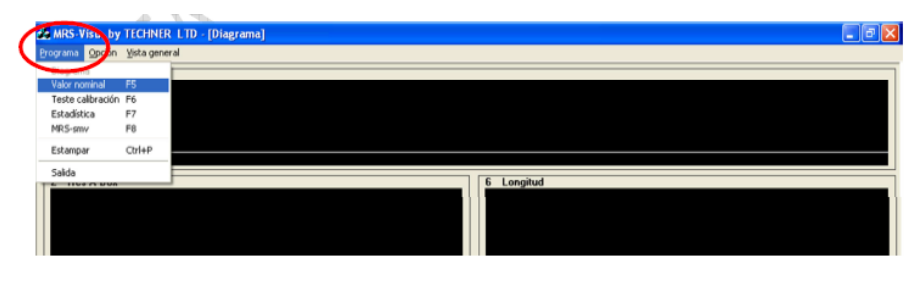

PASO 4. Damos click en la opción Valor Nominal el cual está enmarcado en rojo.

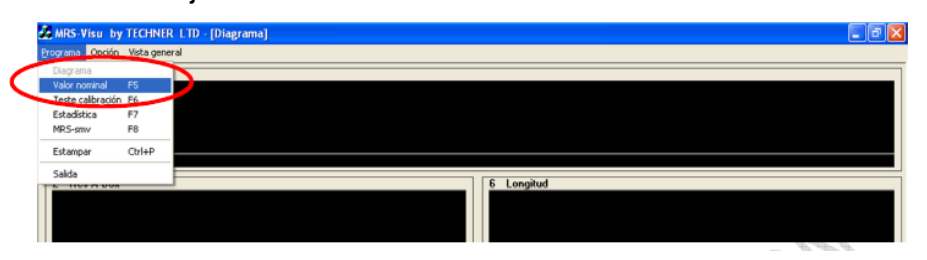

PASO 5. Después de dar click izquierdo a "Valor Nominal", aparecerá una pantalla "Aviso" idéntica al de la siguiente figura con las opciones "Usrio" y "Clave", por defecto para "Usrio" aparecerá "Techner" el cual no tiene que ser modificado, por otro lado para la opción "Clave" se deberá digitar "eb" como se muestra enmarcado en rojo.

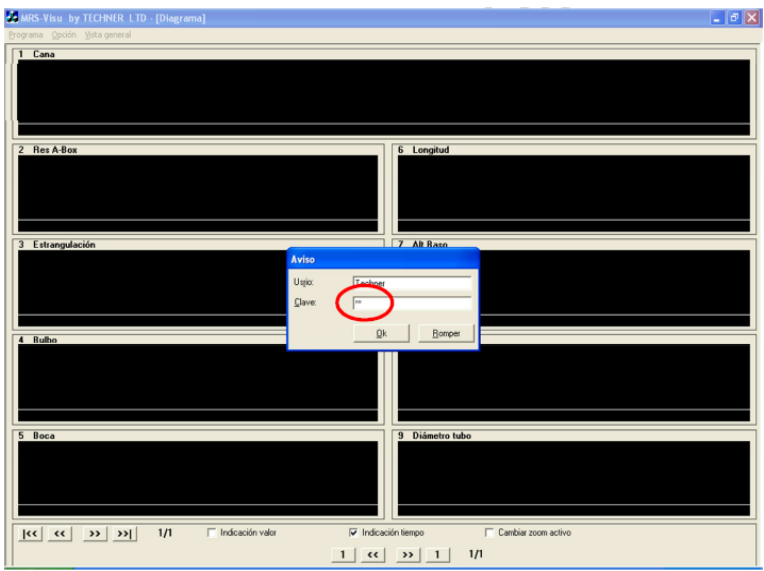

PASO 6. Click izquierdo sobre la pestaña "Ok"

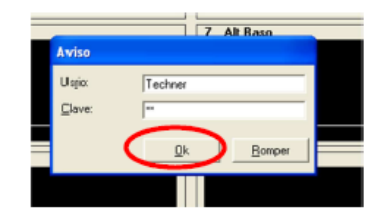

PASO 7. Aparecerá un cuadro "Valor Nominal" idéntico al de la siguiente figura. Empezamos ingresando los valores nominales y de tolerancia.

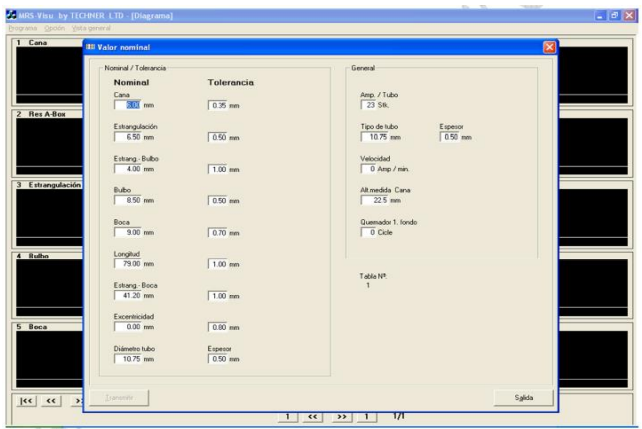

PASO 8. Para este punto necesitaremos el plano de la ampolla, verificando que los datos sean las dimensiones sean las correctas para ingresarlos al sistema.

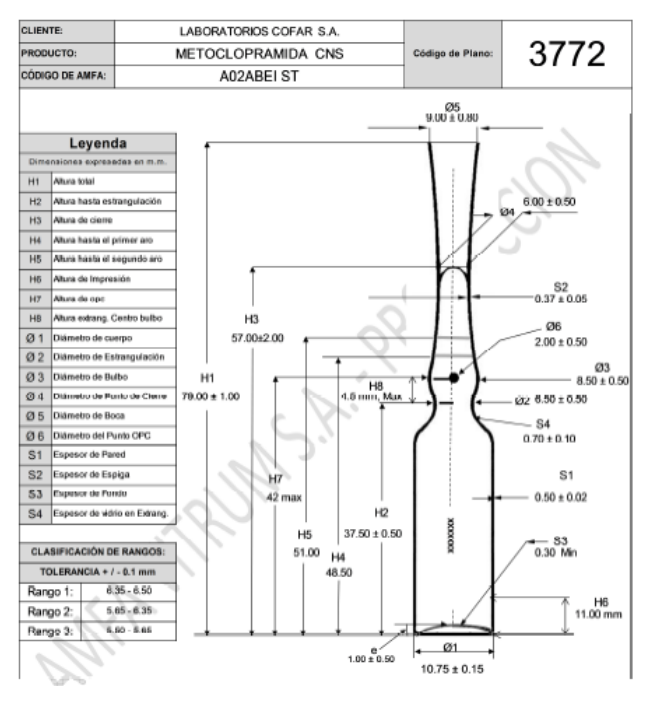

# *PASO 9. CONFIGURACION PARA DIAMETRO DE PUNTO DE CIERRE O CAÑA*

Se verifica que el valor que debemos ingresar en el plano figura como el marco en rojo "Ø4: 6.00 ± 0.50". Se coloca el puntero sobre la opción Nominal "Cana" según marco azul, se da click izquierdo sobre el valor y se digita "6" "." "0" "0", es importante recordar que para el ingreso de estos

valores el sistema solo reconoce ".", mas no ",", así también se deberá completar el valor hasta el segundo decimal completando con "0" si es necesario.

Luego se coloca el puntero sobre la opción Tolerancia "Cana" según marco verde, se da click izquierdo sobre el valor y se digita "0" "." "3" "5", no se coloca "0.50" como figura en el plano debido a que el Hotend de la máquina debería producir el 95% de las unidades en rango 2.

De esta manera ya se completó el ingreso de datos para el parámetro diámetro de punto de cierre o caña.

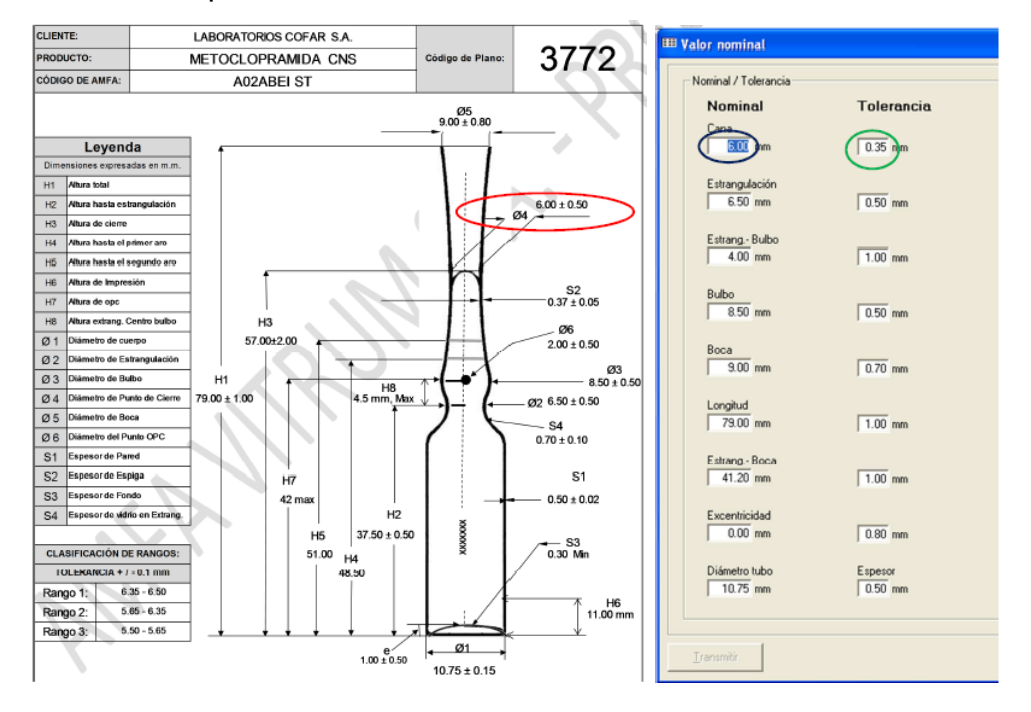

## *PASO 10. CONFIGURACION PARA DIAMETRO DE ESTRANGULACION*

Se verifica que el valor que debemos ingresar en el plano figura como el marco en rojo "Ø2: 6.50 ± 0.50". Se coloca el puntero sobre la opción Nominal "Estrangulación" según marco azul, se da click izquierdo sobre el valor y se digita "6" "." "5" "0", es importante recordar que para el ingreso de estos valores el sistema solo reconoce ".", mas no ",", así también se deberá completar el valor hasta el segundo decimal completando con "0" si es necesario. Luego se coloca el puntero sobre la opción Tolerancia "Estrangulación" según marco verde, se da click izquierdo sobre el valor y se digita "0" "." "5" "0". Es importante recordar que para el ingreso de estos valores el sistema solo reconoce ".", mas no ",", así también se deberá completar el valor hasta el segundo decimal completando con "0" si es necesario.

De esta manera ya se completó el ingreso de datos para el parámetro diámetro de estrangulación.

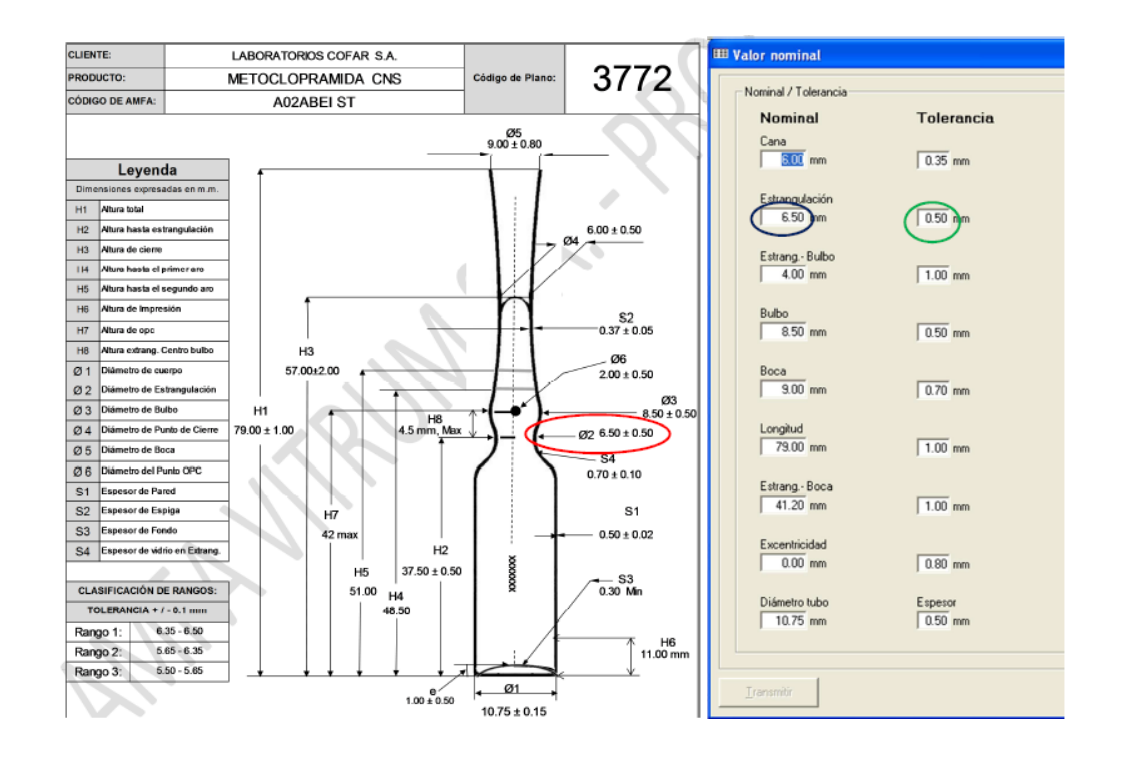

## *PASO 11. CONFIGURACION PARA DISTANCIA ESTRANGULACION - BULBO*

Se verifica que el valor que debemos ingresar no figura en el plano; así que la diferencia de los valores máximos de los marcos en rojo "H7: 42 max" y "H2: 37.50 ± 0.50" será la que tomaremos para configurar este parámetro "H7-H2: 42.00 – 38.00 = 4.00". Se coloca el puntero sobre la opción Nominal "Estrang-Boca" según marco azul, se da click izquierdo sobre el valor y se digita "4" "1" "." "5" "0", es importante recordar que para el ingreso de estos valores el sistema solo reconoce ".", mas no ",", así también se deberá completar el valor hasta el segundo decimal completando con "0" si es necesario. Luego se coloca el puntero sobre la opción Tolerancia "Estrang-Bulbo" según marco verde, se da click izquierdo sobre el valor y se digita "1" "." "0" "0". Se coloca 1.00 mm para dar tolerancia a este parámetro. Es importante recordar que para el ingreso de estos valores el sistema solo reconoce ".", mas no ",", así también se deberá completar el valor hasta el segundo decimalcompletando con "0" si es necesario.

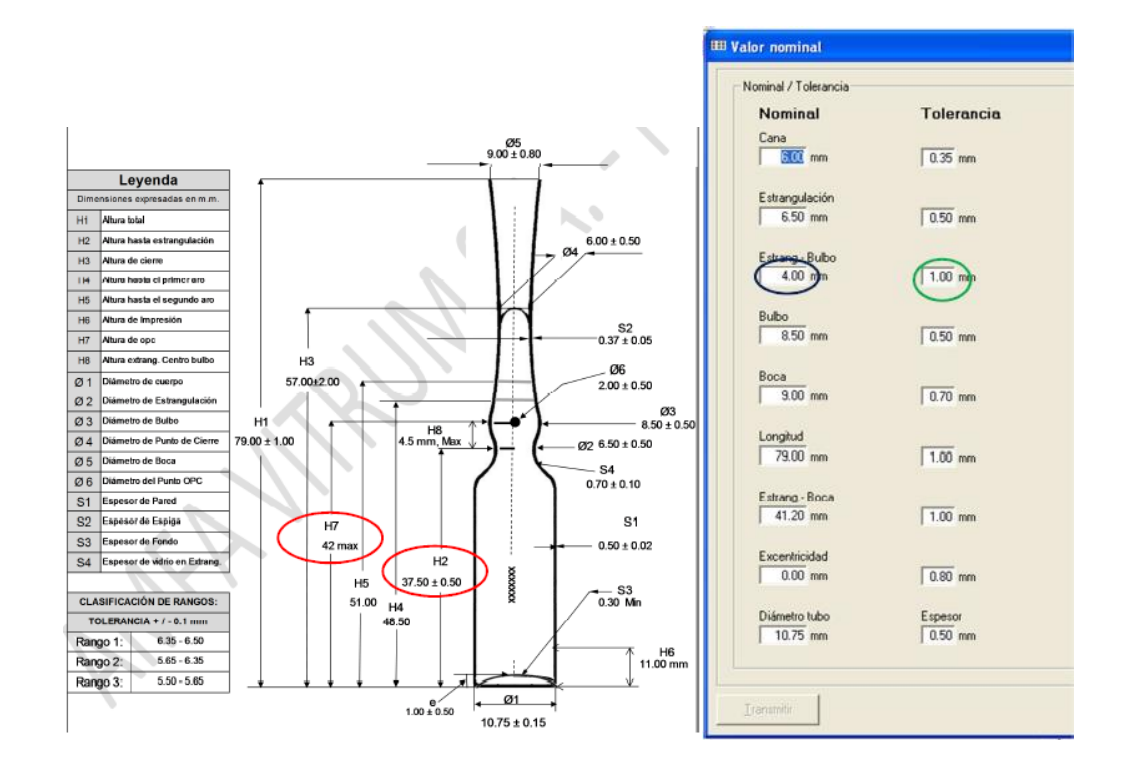

### *PASO 12. CONFIGURACION PARA DIAMETRO DE BULBO*

Se verifica que el valor que debemos ingresar en el plano figura como el marco en rojo "Ø3: 8.50 ± 0.50". Se coloca el puntero sobre la opción Nominal "Bulbo" según marco azul, se da click izquierdo sobre el valor y se digita "8" "." "5" "0", es importante recordar que para el ingreso de estos valores el sistema solo reconoce ".", mas no ",", así también se deberá completar el valor hasta el segundo decimal completando con "0" si es necesario. Luego se coloca el puntero sobre la opción Tolerancia "Bulbo" según marco verde, se da click izquierdo sobre el valor y se digita "0" "." "5" "0". Es importante recordar que para el ingreso de estos valores el sistema solo reconoce ".", mas no ",", así también se deberá completar el valor hasta el segundo decimal completando con "0" si es necesario. De esta manera ya se completó el ingreso de datos para el parámetro diámetro de bulbo.

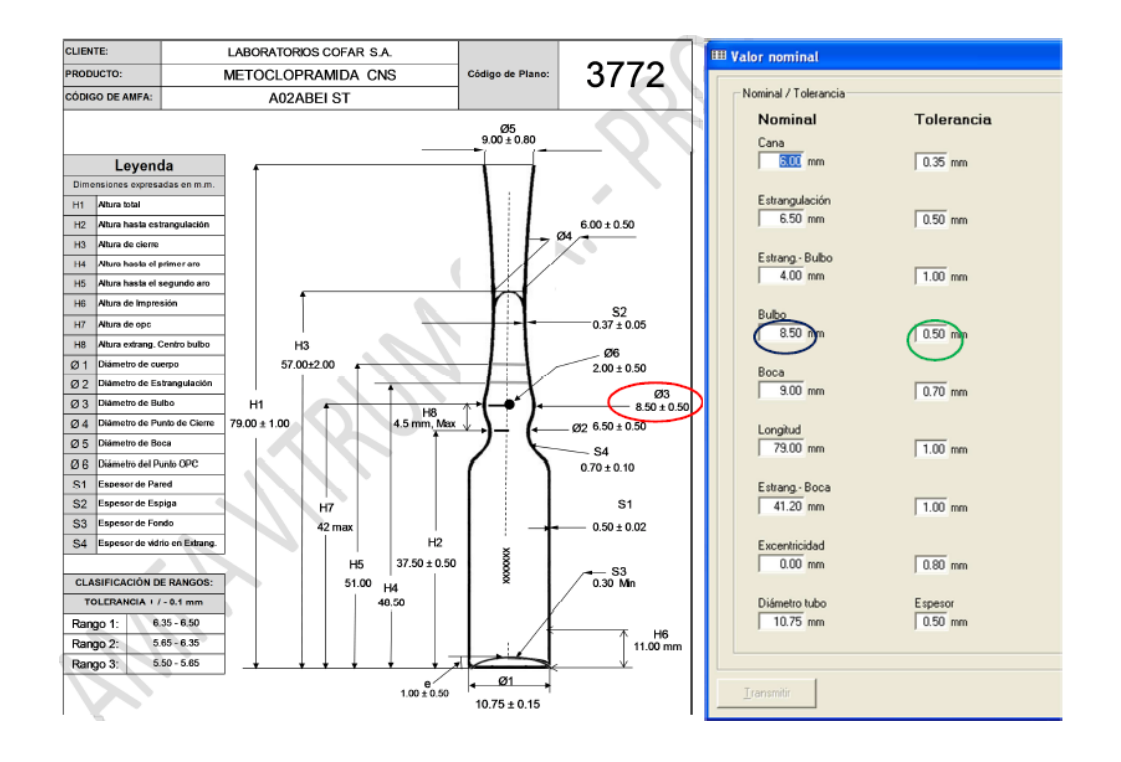

### *PASO 13. CONFIGURACION PARA DIAMETRO DE BOCA*

Se verifica que el valor que debemos ingresar en el plano figura como el marco en rojo "Ø5: 9.00 ± 0.80". Se coloca el puntero sobre la opción Nominal "Boca" según marco azul, se da click izquierdo sobre el valor y se digita "9" "." "0" "0", es importante recordar que para el ingreso de estos valores el sistema solo reconoce ".", mas no ",", así también se deberá completar el valor hasta el segundo decimal completando con "0" si es necesario. Luego se coloca el puntero sobre la opción Tolerancia "Bulbo" según marco verde, se da click izquierdo sobre el valor y se digita "0" "." "7" "0". A pesar de que la tolerancia es de "±0.80", la experiencia ha demostrado que por cambio de formatos existe mucha descoordinación en este parámetro crítico por lo que se recomienda estar a una décima hacia abajo es por esto que se tomará como valor "±0.70". Como otro ejemplo aplicativo si en el plano especifica como diámetro de boca "Ø5: 9.00 ±0.90", entonces se deberá asignar en la opción Tolerancia de Boca el valor de "0.80". Es importante recordar que para el ingreso de estos valores el sistema

solo reconoce ".", mas no ",", así también se deberá completar el valor hasta el segundo decimal completando con

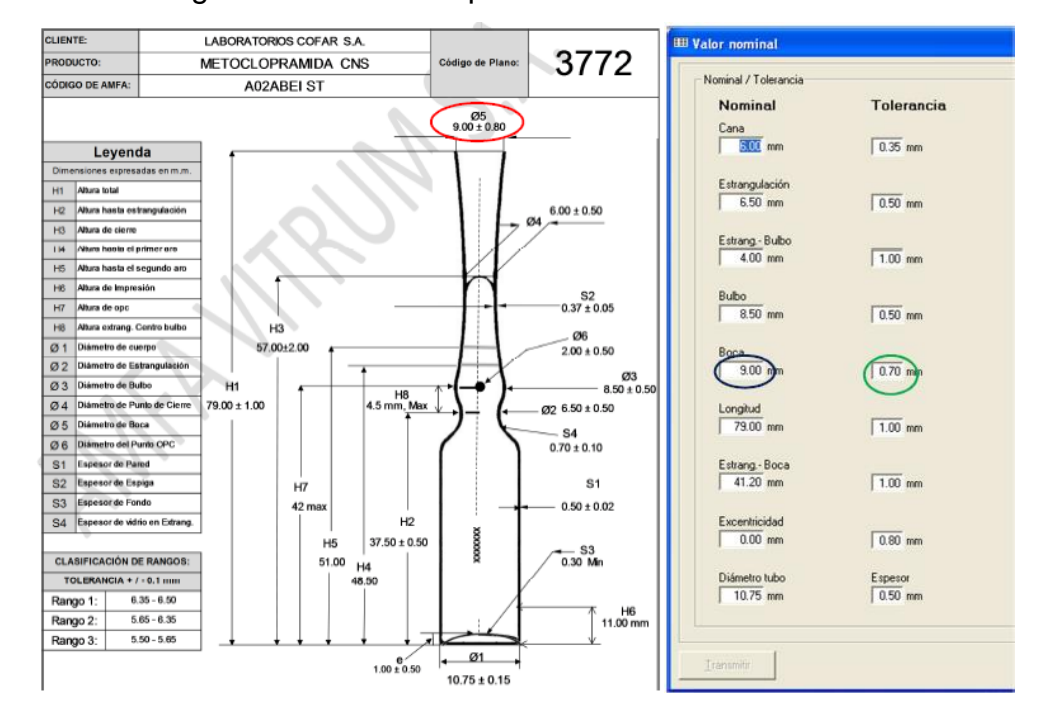

### *PASO 14. CONFIGURACION PARA ALTURA TOTAL*

Se verifica que el valor que debemos ingresar en el plano figura como el marco en rojo "H1: 9.00 ± 1.00". Se coloca el puntero sobre la opción Nominal "Longitud" según marco azul, se da click izquierdo sobre el valor y se digita "9" "." "0" "0", es importante recordar que para el ingreso de estos valores el sistema solo reconoce ".", mas no ",", así también se deberá completar el valor hasta el segundo decimal completando con "0" si es necesario. Luego se coloca el puntero sobre la opción Tolerancia "Longitud" según marco verde, se da click izquierdo sobre el valor y se digita "1" "." "0" "0". Es importante recordar que para el ingreso de estos valores el sistema solo reconoce ".", mas no ",", así también se deberá completar el valor hasta el segundo decimal completando con "0" si es necesario. De esta manera ya se completó el ingreso de datos para el parámetro altura total.

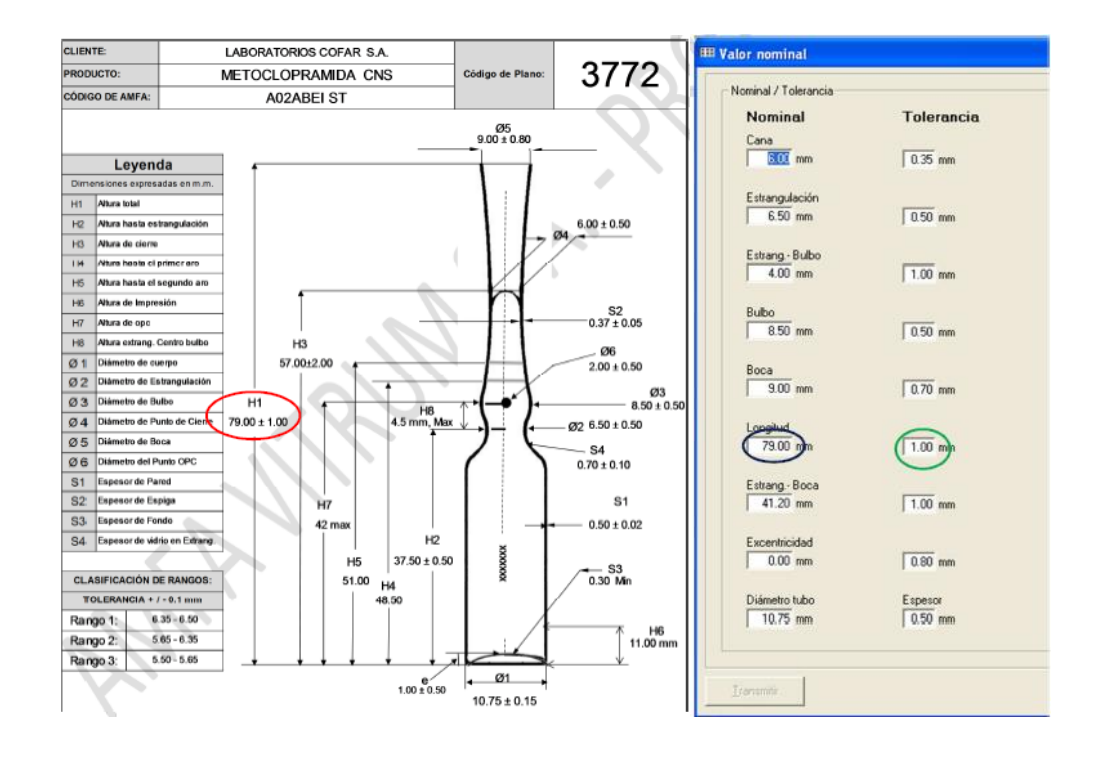

# *PASO 15. CONFIGURACION PARA DISTANCIA ESTRANGULACION-BOCA*

Se verifica que el valor que debemos ingresar no figura en el plano; así que la diferencia de los valores medios de los marcos en rojo "H1: 79.00 ± 1.00" y "H2: 37.50 ± 0.50" será la que tomaremos para configurar este parámetro "H1-H2: 79.00 - 37.50 = 41.50". Se coloca el puntero sobre la opción Nominal "Estrang-Boca" según marco azul, se da click izquierdo sobre el valor y se digita "4" "1" "." "5" "0", es importante recordar que para el ingreso de estos valores el sistema solo reconoce ".", mas no ",", así también se deberá completar el valor hasta el segundo decimal completando con "0" si es necesario. Luego se coloca el puntero sobre la opción Tolerancia "Estrang-Boca" según marco verde, se da click izquierdo sobre el valor y se digita "1" "." "0" "0". Se coloca 1.00 mm por la tolerancia de la altura total. Es importante recordar que para el ingreso de estos valores el sistema solo reconoce ".", mas no ",", así también se deberá completar el valor hasta el segundo decimal completando con "0" si es necesario. "0" si es necesario. De esta manera ya se completó el ingreso de datos para el
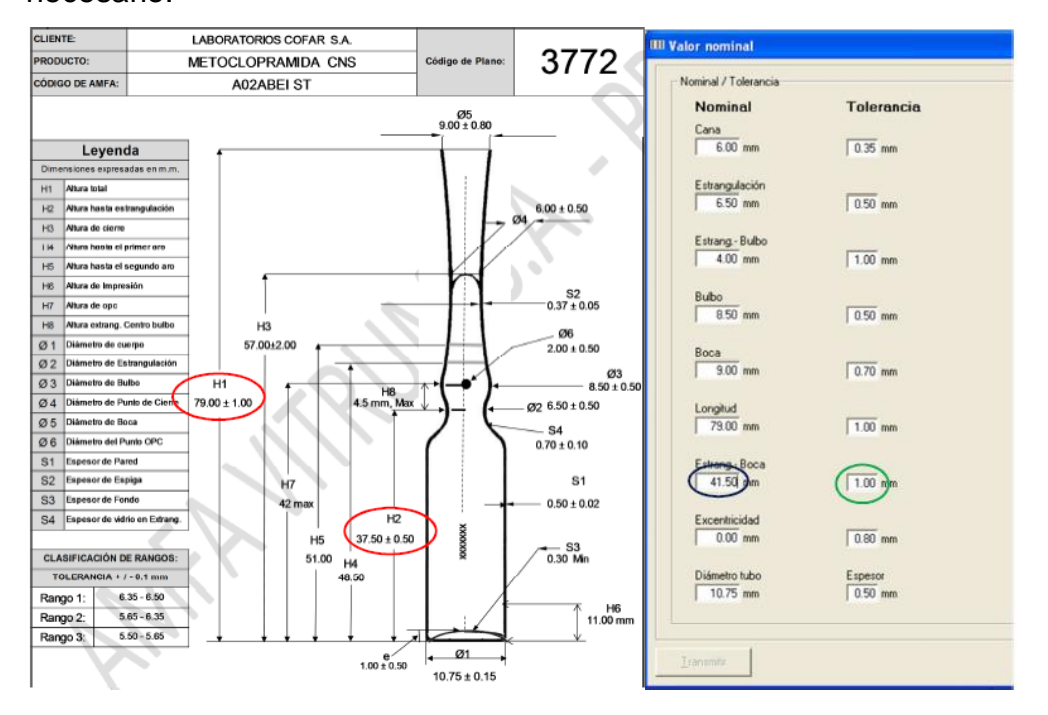

parámetro diámetro de boca. Decimal completando con "0" si es necesario.

# *PASO 16. CONFIGURACION PARA EXCENTRICIDAD*

Se verifica que para el parámetro excentricidad no figura en el plano, así que tomaremos los siguientes valores según capacidad de ampollas:

Ampolla desde 1ml hasta 5ml: 0.00 mm. – 0.80 mm.

Ampolla desde 10ml hasta 15ml: 0.00 mm. – 1.00 mm.

Ampolla de 20ml: 0.00 mm. – 1.20 mm.

Se coloca el puntero sobre la opción Nominal "Excentricidad" según marco azul, se da click izquierdo sobre el valor y se digita "0" "." "0" "0", es importante recordar que para el ingreso de estos valores el sistema solo reconoce ".", mas no ",", así también se deberá completar el valor hasta el segundo decimal completando con "0" si es necesario. Se coloca el puntero sobre la opción Tolerancia "Excentricidad" según marco verde, se da click izquierdo sobre el valor y se digita "0" "." "8" "0", es importante recordar que para el ingreso de estos valores el

sistema solo reconoce ".", mas no ",", así también se deberá completar el valor hasta el segundo decimal completando con "0" si es necesario.

**IIII Valor nominal** Nominal / Tolerancia Tolerancia Nominal Cana $\frac{6.00}{6.00}$  mm  $\sqrt{0.35}$  mm Estrangulación  $6.50$  mm  $0.50$  mm Estrang - Bulbo 4.00 mm  $1.00$  mm  $8.50$  mm  $0.50$  mm  $rac{8}{300}$  mm  $\sqrt{0.70}$  mm Longitud<br>79.00 mm  $1.00$  mm Estrang - Boca 41.50 mm  $1.00$  mm  $0.00$  $0.80<sub>n</sub>$ iámetro tubo<br>10.75 mm Espesor<br>0.50 mm

### *PASO 17. CONFIGURACION PARA DIAMETRO TUBO*

Se verifica que el valor que debemos ingresar en el plano figura como los enmarcados en rojo "Ø1: 10.75 ± 0.15" y "S1: 0.50 ± 0.02". Se coloca el puntero sobre la opción Nominal "Diámetro tubo" según marco azul, se da click izquierdo sobre el valor y se digita "1" "0" "." "7" "5", tomamos el valor nominal de Ø1, es importante recordar que para el ingreso de estos valores el sistema solo reconoce ".", mas no ",", así también se deberá completar el valor hasta el segundo decimal completando con "0" si es necesario. Luego se coloca el puntero sobre la opción Tolerancia "Diámetro tubo" según marco verde, se da click izquierdo sobre el valor y se digita "1" "." "0" "0", tomamos el valor nominal de S1: 0.50, es importante recordar que para el ingreso de estos valores el sistema solo reconoce ".", mas no ",", así también se deberá completar el valor hasta el segundo decimal completando con

"0" si es necesario. De esta manera ya se completó el ingreso de datos para el parámetro altura total.

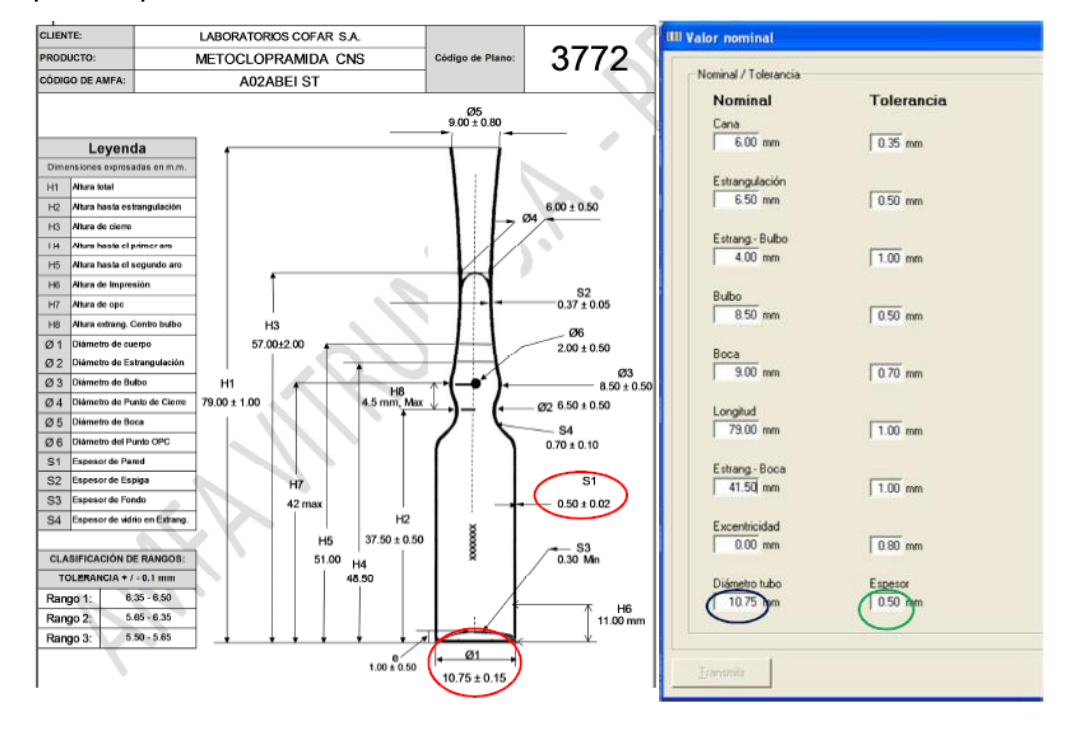

# *PASO 18. CONFIGURACION PARA AMPOLLAS POR TUBO*

Este parámetro se encuentra en la orden de producción, se ubica el dato en D.- RENDIMIENTO, luego en la casilla UNID/TUBO: 22. Se coloca el puntero sobre la opción General "Amp./Tubo" según marco rojo, se da click izquierdo sobre el valor y se digita 23, se coloca una ampolla adicional a lo que dice la orden puesto que se cuenta la ampolla perdida al comienzo de la formación.

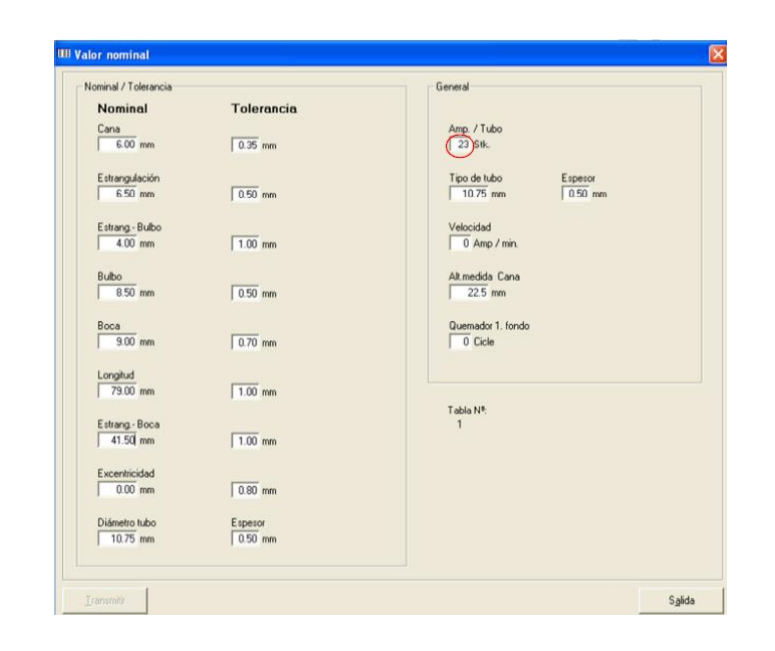

# *PASO 19. CONFIGURACION PARA TIPO DE TUBO*

Este parámetro se encuentra en la orden de producción, se ubica el dato en D.- PROGRAMACION, luego en la casilla MATERIA PRIMA: TA1075P050K. Para nuestro ejemplo una ampolla ambar de 2ml. Luego se coloca el puntero sobre la opción General "Tipo de tubo" según marco azul, se da click izquierdo sobre el valor y se digita "1" "0" "." "7" "5", tomamos el valor nominal de S1: 0.50, es importante recordar que para el ingreso de estos valores el sistema solo reconoce ".", mas no ",", así también se deberá completar el valor hasta el segundo decimal completando con "0" si es necesario. Luego se coloca el puntero sobre la opción General "Espesor" según marco verde, se da click izquierdo sobre el valor y se digita "0" "." "5" "0", es importante recordar que para el ingreso de estos valores el sistema solo reconoce ".", mas no ",", así también se deberá completar el valor hasta el segundo decimal completando con "0" si es necesario.

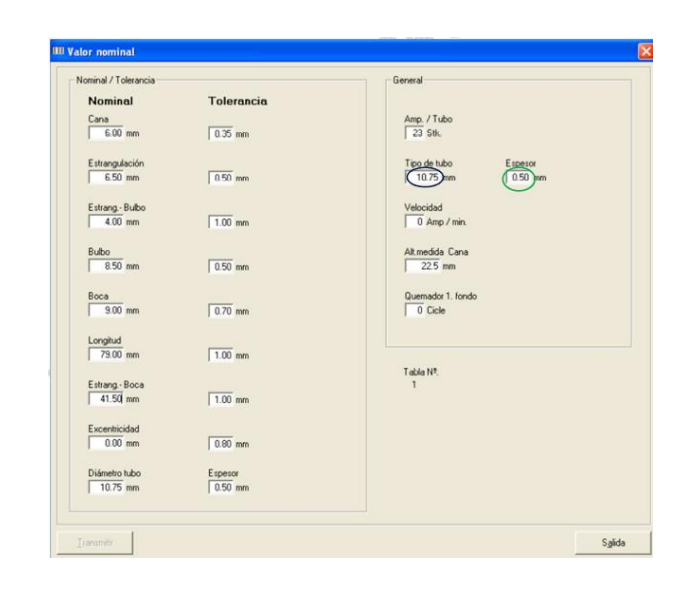

# *PASO 20. CONFIGURACION PARA ALTURA CAÑA*

Para este parámetro se necesita tener una de las ampollas para formación lista, la ampolla que tomaremos de patrón deberá ajustarse a la producción, se toma la medida con el vernier y se coloca la medida tomando como referencia el eje de la estrangulación hasta la altura de la caña, el valor nominal medido es de "22.5 mm." Luego se coloca el puntero sobre la opción General "Alt.medida Cana" según marco azul, se da click izquierdo sobre el valor y se digita "2" "2" "." "5, es importante recordar que para el ingreso de estos valores el sistema solo reconoce ".", mas no ",".

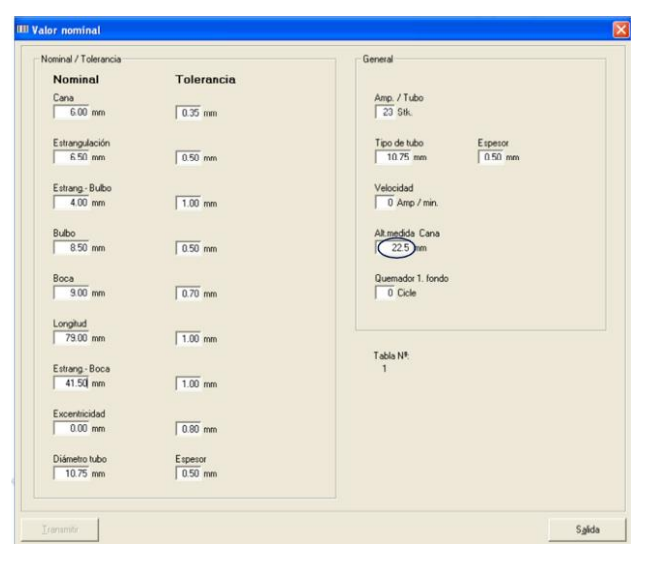

PASO 21. Para finalizar la configuración se vuelve a revisar todos los valores ingresados, se debe tener en cuenta que solo deben ser modificados los parámetros antes descritos. Luego se coloca el puntero sobre la opción Trasmitir como en el marco azul.

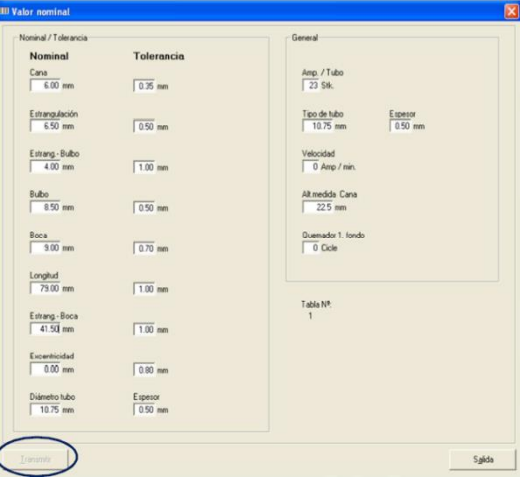

# *PASO 22. VISTA FINAL DEL SISTEMA*

Luego aparecerá una pantalla gráfica idéntica a la que se muestra abajo con los valores nominales y tolerancias, con las condiciones necesarias para iniciar el control en l;inea de la formadora.

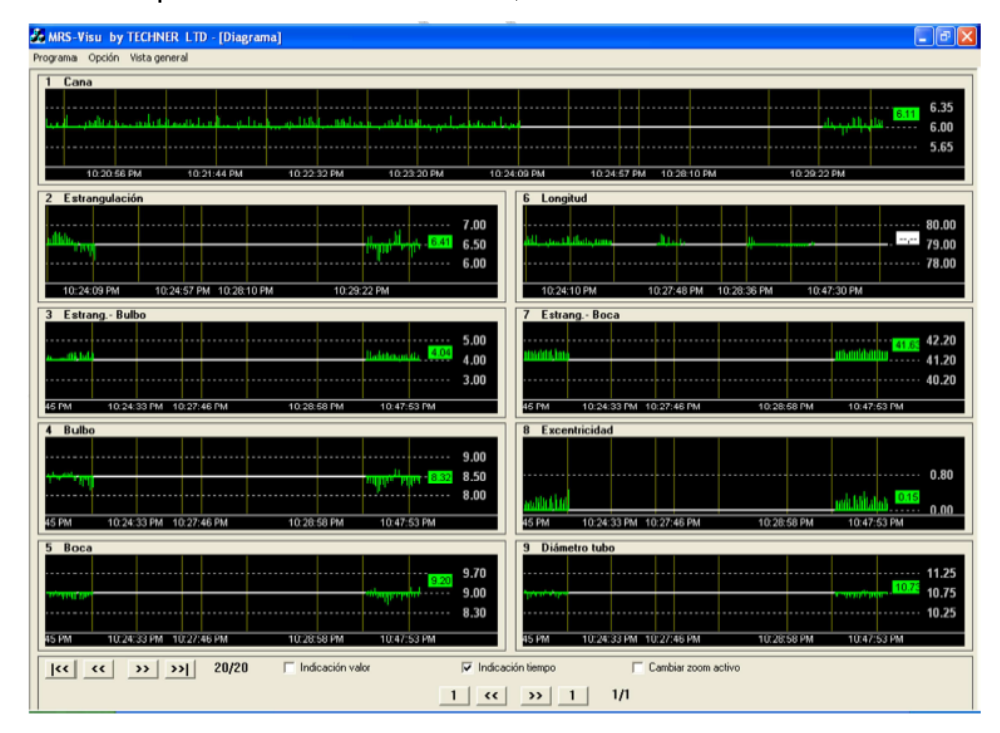

### **7. REGISTROS**

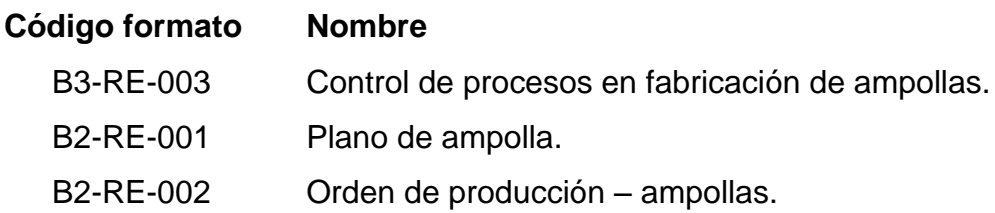

#### **3.4. FASE 3: Agilizar las actividades internas**

Para finalizar la Aplicación de la herramienta S.M.E.D. se decidió plantear dos tipos de soluciones, la primera a nivel organizacional designando como responsable de los cambios de formato y como adición a las funciones al Supervisor de Producción de turno, esto debido a que los cambios de formato pueden realizarse durante cualquier turno del día, la responsabilidad adicional de este es el cumplimiento de los nuevos instructivos y las capacitaciones periódicas para fomentar el conocimiento entre el personal involucrado en los cambios de formato.

La segunda a nivel operativo coordinando los diferentes procedimientos, instructivos, configuraciones y transferencias de conocimientos documentados en nuevos estándares para generar información que sirva como punto de partida para futuros cambios de formato.

Se ha identificado que la operatividad y el setup time de la impresión y OPC están ligados a la operatividad de la línea de acabados de la máquina por lo que se ha diseñado una lista de verificación para ser llenada por el operador como actividad externa fuera del periodo de cambio de formato, con el objetivo de otorgar un seguimiento de la operatividad de línea y presentarlo al área de mantenimiento en caso se necesite realizar algunos cambios o reparaciones (Ver Tabla 33, Tabla 34, Tabla 35, Tabla 36 y Tabla 37).

**Tabla 33: Lista de Verificación de Línea aplicados a la MA-01, MA-02, MA-03 y MA-05 (página 1)**

| Área:                              |                                                              | Producto: |                                                                                                    |          | Verificado por:          |                           |                     |                  |                              |                          |  |
|------------------------------------|--------------------------------------------------------------|-----------|----------------------------------------------------------------------------------------------------|----------|--------------------------|---------------------------|---------------------|------------------|------------------------------|--------------------------|--|
| Máquina:                           |                                                              | Código:   |                                                                                                    |          |                          | Fecha:                    |                     |                  |                              |                          |  |
| <b>Pieza/Parte</b>                 |                                                              |           |                                                                                                    | Limpieza | ubricación y/o<br>pgrase | esgaste y/c<br>tiramiento | uste y/o<br>bracion | š<br>Calibracion | Observaciones                |                          |  |
| 1.- CONJUNTO TRANSMISION PRINCIPAL |                                                              |           |                                                                                                    |          |                          |                           |                     |                  |                              |                          |  |
| 1.1.- Columna                      |                                                              |           |                                                                                                    |          |                          |                           |                     |                  |                              |                          |  |
|                                    |                                                              |           | 1.2.- Cadena de transmision columna- eje de transmision principal                                                                                           |          |                          |                           |                     |                  | $\overline{\phantom{a}}$     |                          |  |
|                                    | 1.3.- Piñones de cadena columna-eje de transmision principal |           |                                                                                                    |          |                          |                           |                     |                  |                              |                          |  |
|                                    | 1.4.- Eje de transmision principal                           |           |                                                                                                    |          |                          | $\cdots$                  |                     |                  | $\cdots$                     |                          |  |
|                                    | 1.5.- Eje de transmision de Linea (diametro 15 mm)           |           |                                                                                                    |          |                          |                           |                     |                  |                              |                          |  |
|                                    |                                                              |           | 1.6.- Encroche eje de transmision principal- Transmision de linea                                                                                           |          |                          |                           |                     |                  | $\overline{\phantom{a}}$<br> |                          |  |
|                                    | 1.7.- Manija de encroche                                     |           |                                                                                                    |          |                          |                           |                     |                  | $\overline{\phantom{a}}$     |                          |  |
|                                    |                                                              |           | 1.8.- Cadena Eje de transmision principal- Eje de transmision de linea<br>1.9.- Piñones de cadena Eje de transmision principal- Eje de transmision de linea |          |                          |                           |                     |                  |                              |                          |  |
|                                    |                                                              |           |                                                                                                    |          |                          |                           |                     |                  | $\ddot{\phantom{a}}$         |                          |  |
|                                    | 1.10.- Soportes chumaceras de Eje de transmision de linea    |           |                                                                                                    |          |                          |                           |                     |                  |                              |                          |  |
|                                    | 1.11.- Acoplamiento juboflex completo                        |           | 1.12.- Acoplamiento bocina eje de transmision de linea- reenvio angular                                                                                     |          |                          |                           |                     |                  |                              |                          |  |
| 1.13.- Reenvio angular             |                                                              |           |                                                                                                    |          |                          |                           |                     |                  |                              |                          |  |
|                                    |                                                              |           |                                                                                                    |          |                          |                           |                     |                  |                              |                          |  |
|                                    |                                                              |           | $1.5\,$                                                                                                    | 1.4      | 1.6                      |                           |                     |                  |                              | 1.9<br>1.8               |  |
|                                    |                                                              |           |                                                                                                    | $1.7$    |                          |                           |                     |                  |                              |                          |  |
|                                    |                                                              | 1.11      | 1.10                                                                                                    |          |                          |                           |                     |                  | $1.13\,$                     | 1.12<br><b>TANK STAR</b> |  |
|                                    |                                                              |           | $1.1\,$                                                                                                    |          |                          |                           |                     |                  | $1.2\,$                      | $1.3\,$                  |  |

 $\overline{\phantom{a}}$ 

Fuente: Elaboración propia – 2017.

# **Tabla 34: Lista de Verificación de Línea aplicados a la MA-01, MA-02, MA-03 y MA-05 (página 2)**

| Pieza/Parte                                                          | impieza |          |  | š   | Observaciones |
|----------------------------------------------------------------------|---------|----------|--|-----|---------------|
| 2.- CONJUNTO MOVIMIENTO AVANCE CADENA EN V DE LINEA                  |         |          |  |     |               |
| 2.1.- Acople de salida frontal reenvio angular                       |         |          |  |     |               |
| 2.2.- Eje movimiento cadena en V de linea                            |         |          |  |     |               |
| 2.3.- Soporte chumacera de eje movimiento cadena en V de linea       |         |          |  |     |               |
| 2.4.- Manivela de movimiento cadena en V de linea                    |         |          |  |     |               |
| 2.5.- Biela de movimiento cadena en V de linea                       |         |          |  |     |               |
| 2.6.- Uña de movimiento cadena en V de linea                         |         |          |  |     |               |
| 2.7.- Trinquete o rueda trinquete demovimiento cadena en V de linea  |         |          |  |     |               |
| 2.8.- Uña de tope de movimiento cadena en V de linea                 |         |          |  |     |               |
| 2.9.- Piñones de cadena en V de linea                                |         |          |  |     |               |
| 2.10.- Cadena en V de linea                                          |         |          |  |     |               |
| 2.11.- Selector nematico de parada de linea                          |         | $\cdots$ |  |     |               |
| 2.12.- Respaldar o soporte trasero de producto                       |         |          |  |     |               |
| 3.- CONJUNTO ELEVADOR PRODUCTO                                       |         |          |  |     |               |
| 3.1 .- Leva de elevador                                              |         |          |  |     |               |
|                                                                      |         |          |  |     |               |
| 3.2.- Rodamiento seguidor de leva elevador                           |         |          |  |     |               |
| 3.3.- Conjunto fijo elevador                                         |         |          |  |     |               |
| 3.4.- Muelles o resortes de elevador                                 |         |          |  |     |               |
| 3.5.- Chaveta con regulacion de altura elevador                      |         |          |  |     |               |
| 3.6.- Soportes de rodamientos con valona                             |         |          |  |     |               |
| 3.7.- Rodamientos con valona WF 623                                  |         |          |  |     |               |
| 2.3<br>2.2<br>2.1<br>2.6<br>2.7<br>2.12<br>2.10<br>2.8<br>3.1<br>3.5 | 2.5     |          |  | 2.9 | 2.4<br>2.11   |
| 3.2<br>3.3<br>3.4<br>$\sim$                                          |         | 3.7      |  |     | 3.6           |

Fuente: Elaboración propia – 2017.

**Tabla 35: Lista de Verificación de Línea aplicados a la MA-01, MA-02, MA-03 y MA-05 (página 3)**

| 4.- CONJUNTO PORTA-ESPATULA<br>4.1.- Leva de conjunto porta-espatula<br>4.2.- Rodamiento seguidor de leva conjunto porta-espatula<br>$\sim$<br>4.3.- Soporte de conjunto fijo porta-espatula<br>$\overline{a}$<br>4.4.- Conjunto fijo porta-espatula<br>4.5.- Larguero espatula<br>$\cdots$<br>4.6.- Espatula<br>L.<br>4.7.- Regulacion lateral espatula (Sobre conjunto fijo porta-espatula)<br>Ξ.<br>4.8.- Regulacion angular espatula<br>4.9.- Regulacion altura espatula<br>5.- CONJUNTO PORTA-PANTALLA<br>5.1.- Piñon posterior salida reenvio angular<br>L.<br>5.2.- Cadena movimiento conjunto porta-pantalla<br>$\ddot{\phantom{a}}$<br>5.3.- Piñon con excentrica movimiento porta-pantalla<br>5.4.- Manivela regulable sobre piñon con excentrica (Regulacion de carrera porta-pantalla)<br>5.5.- Biela de movimiento conjunto porta-pantalla<br>$\sim$<br>5.6.- Base porta-pantalla<br>Ξ.<br>Ξ.<br>5.7.- Ejes de deslizamiento base porta-pantalla<br>L,<br>5.8.- Porta- pantalla (Marco)<br><br>$\cdots$<br>5.9.- Perillas de ajuste porta-pantalla<br>L.<br>5.10.- Perillas de ajuste pantalla<br><br>4.1<br>4.7<br>4.5<br>5.6<br>4.2<br>4.4<br>4.3<br>5.5<br>5.7<br>5.4<br>5.3<br>5.9<br>5.8<br>5.2<br>8<br>4.6<br>4.9<br>5.1<br>5.10 | Pieza/Parte | Limpieza | 읓<br>ubricación<br>ingrase | esgaste y/o<br>stiramiento | juste y/o | Calibracion y/o<br>Ajuste | Observaciones |
|----------------------------------------------------------------------------------------------------|-------------|----------|----------------------------|----------------------------|-----------|---------------------------|---------------|
|                                                                                                    |             |          |                            |                            |           |                           |               |
|                                                                                                    |             |          |                            |                            |           |                           |               |
|                                                                                                    |             |          |                            |                            |           |                           |               |
|                                                                                                    |             |          |                            |                            |           |                           |               |
|                                                                                                    |             |          |                            |                            |           |                           |               |
|                                                                                                    |             |          |                            |                            |           |                           |               |
|                                                                                                    |             |          |                            |                            |           |                           |               |
|                                                                                                    |             |          |                            |                            |           |                           |               |
|                                                                                                    |             |          |                            |                            |           |                           |               |
|                                                                                                    |             |          |                            |                            |           |                           |               |
|                                                                                                    |             |          |                            |                            |           |                           |               |
|                                                                                                    |             |          |                            |                            |           |                           |               |
|                                                                                                    |             |          |                            |                            |           |                           |               |
|                                                                                                    |             |          |                            |                            |           |                           |               |
|                                                                                                    |             |          |                            |                            |           |                           |               |
|                                                                                                    |             |          |                            |                            |           |                           |               |
|                                                                                                    |             |          |                            |                            |           |                           |               |
|                                                                                                    |             |          |                            |                            |           |                           |               |
|                                                                                                    |             |          |                            |                            |           |                           |               |
|                                                                                                    |             |          |                            |                            |           |                           |               |
|                                                                                                    |             |          |                            |                            |           |                           |               |
|                                                                                                    |             |          |                            |                            |           |                           |               |
|                                                                                                    |             |          |                            |                            |           |                           |               |
|                                                                                                    |             |          |                            |                            |           |                           |               |

Fuente: Elaboración propia – 2017.

**Tabla 36: Lista de Verificación de Línea aplicados a la MA-01, MA-02, MA-03 y MA-05 (página 4)**

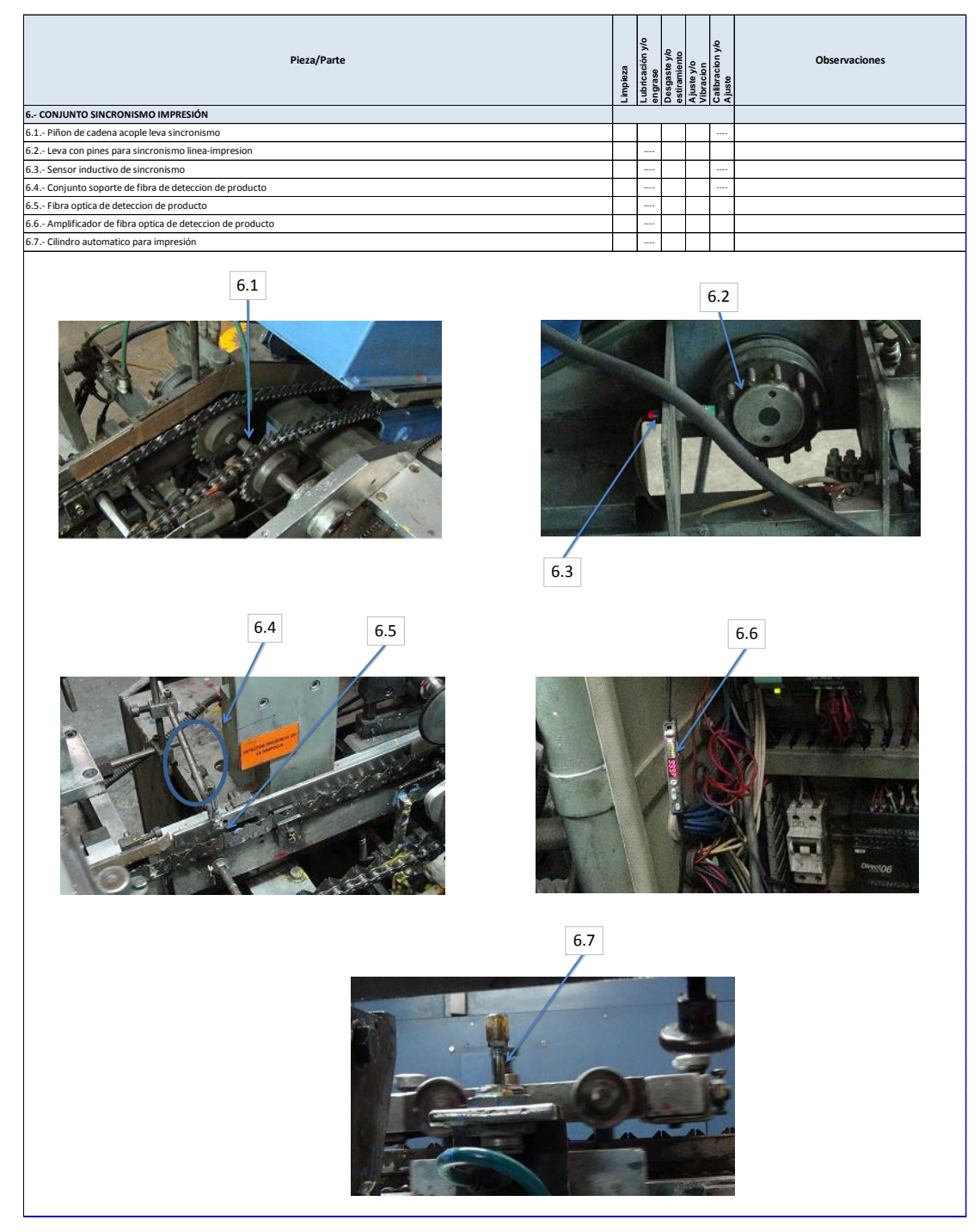

Fuente: Elaboración propia – 2017.

En esta fase final de Aplicación de la herramienta S.M.E.D., se tiene como objetivo lograr que las diferentes actividades internas sean realizadas bajo instructivos y estas se realicen de una manera dinámica, segura, fácil y eficaz con el fin de obtener resultados duraderos y positivos de la aplicación de esta herramienta, se ha definido que son 3 puntos vitales a ser tocados durante el cambio de formato y agilizar las actividades internas.

### **3.4.1. Sistema de Impresión de texto**

Se desarrolló un instructivo de para ajustar y regular la impresión de texto en ampollas plasmando el conocimiento de los técnicos en un documento, se realizaron las capacitaciones en el manejo de este instructivo, el cual se detalla líneas abajo, reduciendo el setup time de esta actividad interna en 20%.

### **1. OBJETIVO**

Establecer un instructivo para el correcto ajuste y regulación del sistema de impresión.

### **2. ALCANCE**

Aplica al sistema de impresión referente a las máquinas ampolleteras MA-01, MA-02, MA-03 y MA-05.

### **3. DOCUMENTOS REFERENCIALES**

N/A

# **4. DEFINICIONES**

N/A

# **5. RESPONSABILIDADES**

### **Operador de Ampollas**

Realizar las actividades según el presente instructivo.

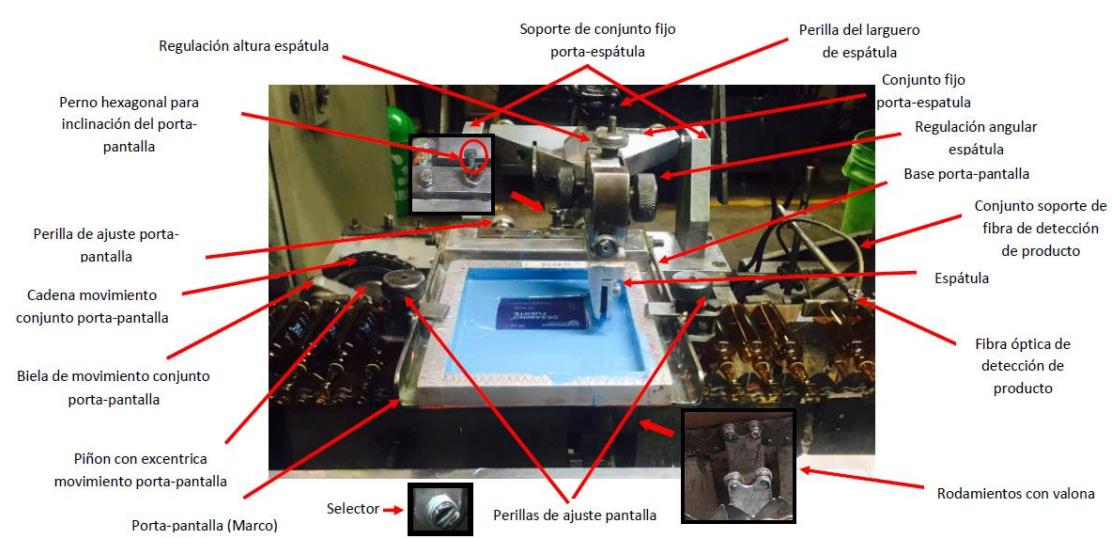

# **6. ESQUEMA DEL SISTEMA DE IMPRESIÓN**

# **7. MATERIALES Y HERRAMIENTAS**

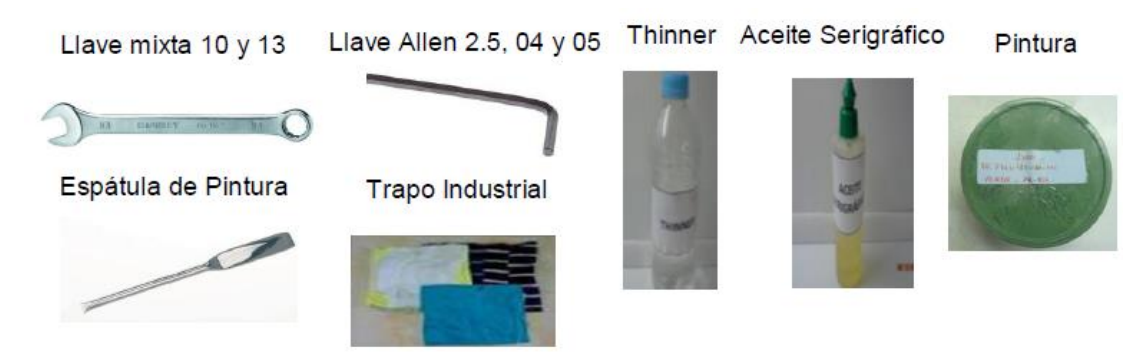

# **8. Equipo de Protección Personal**

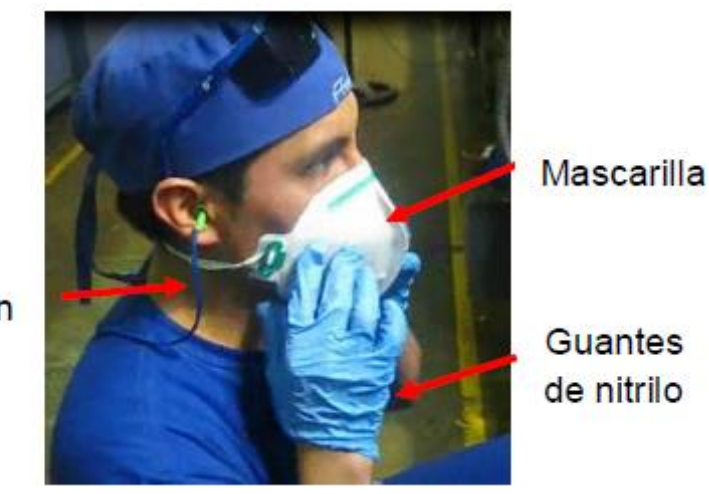

Tapon

104

# **9. METODOLOGÍA PARA REALIZAR EL AJUSTE Y REGULACION DEL SISTEMA DE IMPRESIÓN DE LAS MAQUINAS MA-01, MA-02, MA-03 Y MA-05**

PASO 1. Echar thinner a un trapo industrial.

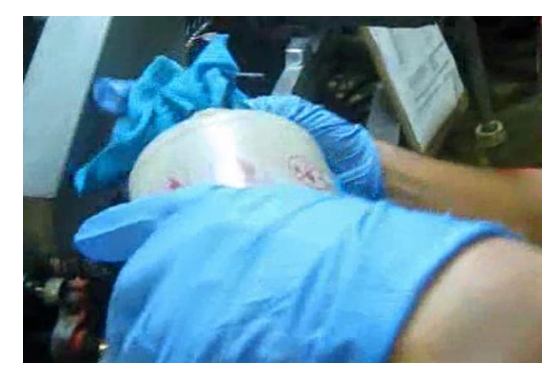

PASO 2. Limpiar la zona de impresión (espátula y porta-pantalla).

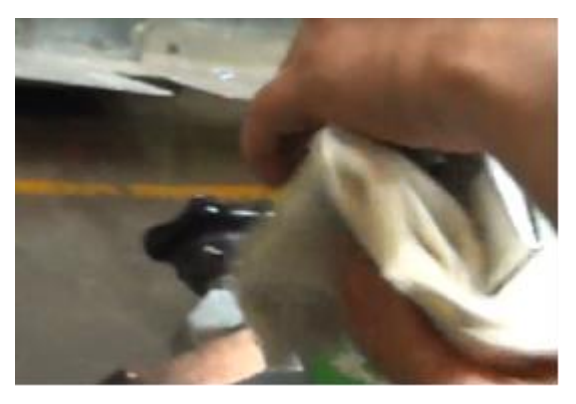

PASO 3. Colocar el porta-pantalla.

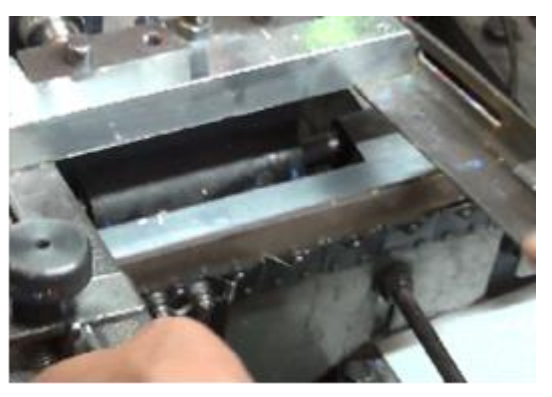

PASO 4. Colocar la pantalla de impresión. Nota: esto nos permitirá ver la distancia del cuerpo de la ampolla con respecto a la pantalla.

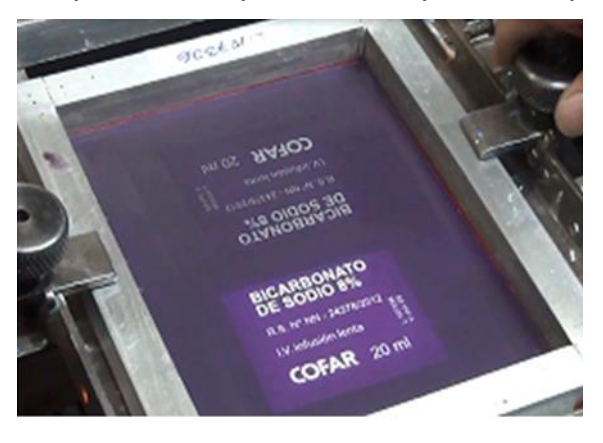

PASO 5. Colocar 3 ampollas para ver la distancia del cuerpo con respecto a la pantalla y al porta-pantalla (1 ampolla debe estar encima de los rodamientos con valona).

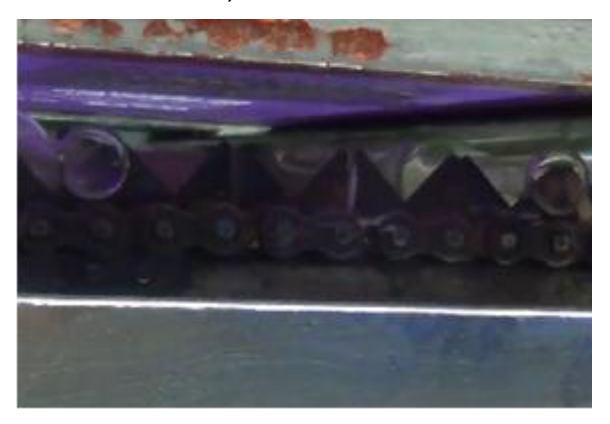

PASO 6. Graduar la perilla de elevador según la distancia del cuerpo de la ampolla (encima de los rodamientos con valona) con respecto a la pantalla de impresión.

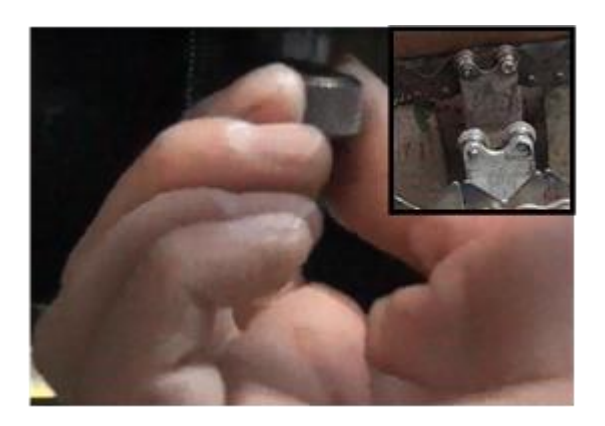

PASO 7. Graduar la perilla ajuste porta-pantalla con llave mixta 13 y llave allen 04 para determinar la distancia adecuada de la pantalla al cuerpo de la ampolla.

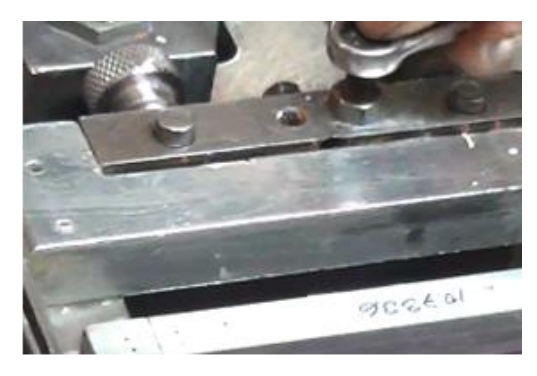

PASO 8. Retirar el porta-pantalla. Retirar las ampollas, excepto la que se encuentra encima de los rodamientos con valona para verificar la distancia de la pantalla al cuerpo de la ampolla.

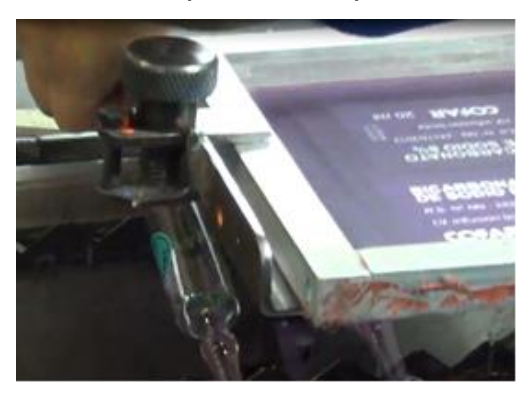

PASO 9. Retirar la ampolla que se encuentra en los rodamientos con valona y pasarla por la fibra óptica de detección de producto. Nota: iniciar el avance de la cadena dando un giro a la izquierda al selector.

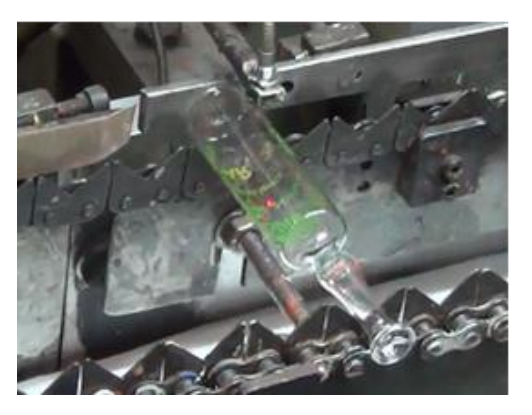

PASO 10. Ajustar con llave allen 2.5 el conjunto soporte de fibra de detección de producto para que la fibra óptica tenga una adecuada distancia para detectar la ampolla.

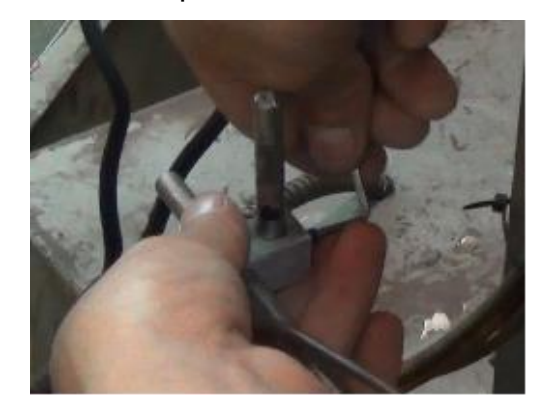

PASO 11. Dejar que la cadena transporte a las ampollas hasta que los rodamientos de valona eleven a una de ellas y detener el avance de la cadena dando un giro a la derecha al selector.

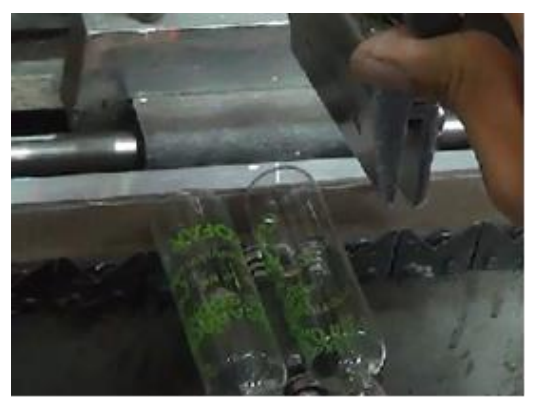

PASO 12. Cortar el largo de la goma acorde al tamaño del arte de la pantalla, y posteriormente, cortar por la mitad (paralelo al bisel de la goma).

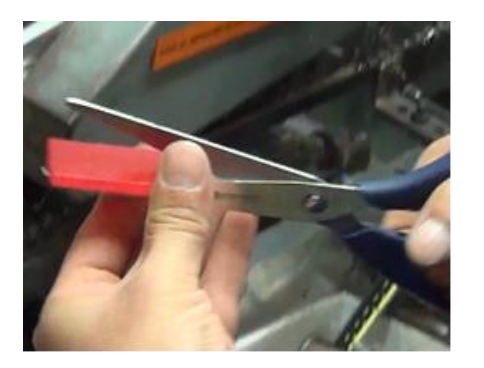

PASO 13. Colocar la goma en la espátula. Para ello, graduar la perilla larguero espátula, la perilla regulación altura de espátula y ajustar con llave allen 05 la espátula para hacer presión a la goma.

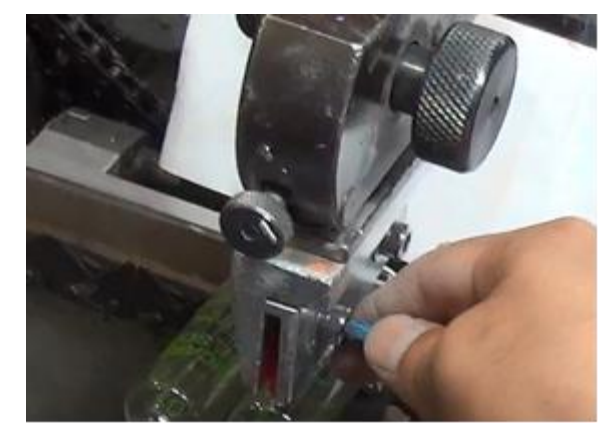

PASO 14. Colocar 3 ampollas en la cadena desde la fibra óptica hasta que los rodamientos con valonas eleve a una de ellas y luego detener el avance de la cadena dando un giro a la derecha al selector. Nota: para hacer más presión al cuerpo de la ampolla con respecto a la goma graduar con la perilla del elevador

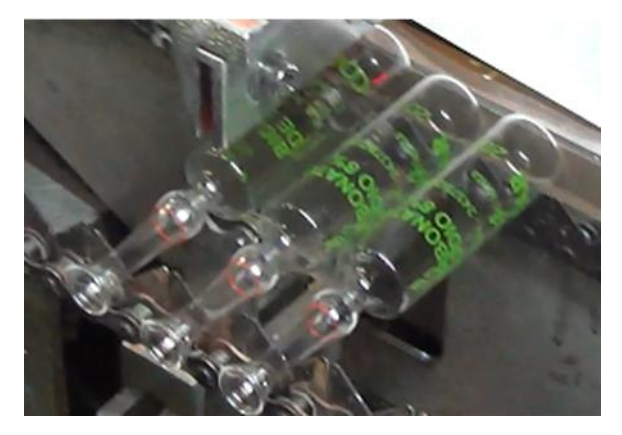

PASO 15. Retirar las 3 ampollas y colocar el porta- pantalla, ajustar las perillas de ajuste porta-pantalla. Verificar la inclinación de la malla con el cuerpo de la ampolla; para nivelar el marco porta-pantalla ajustar el perno hexagonal para inclinación con llave mixta 10.

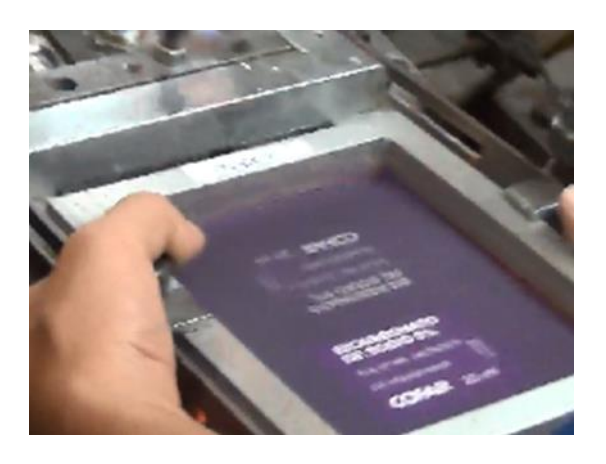

PASO 16. Bajar la espátula hacia la pantalla. Hacer el recorrido de la pantalla dando el inicio del avance de la cadena dando un giro a la izquierda al selector

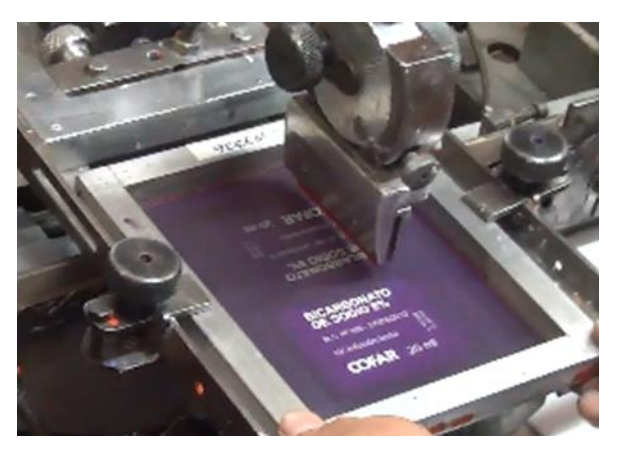

PASO 17. Ajustar las perillas de ajuste pantalla para que esta se quede fijamente.

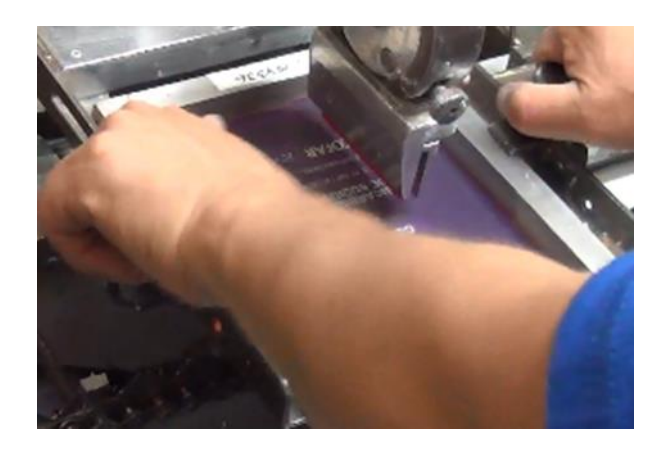

PASO 18. Alzar la espátula y echar pintura serigráfica en la pantalla de impresión. Con un pedazo de papel higiénico limpiar las dos caras de la pantalla.

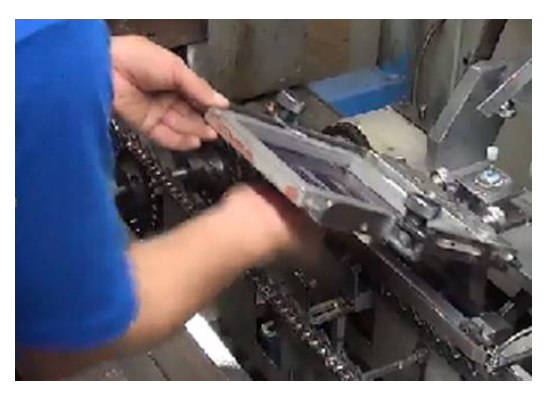

PASO 19. Echar aceite serigráfico al pote de pintura y mezclar con una espátula.

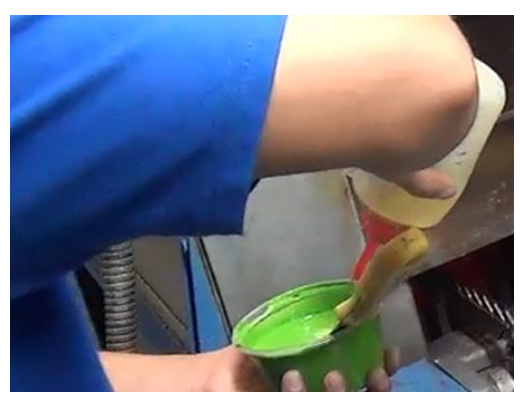

PASO 20. Echar la pintura a la pantalla de impresión y esparcirla con la espátula. Nota: echar aceite al papel higiénico y limpiar la parte inferior de la pantalla.

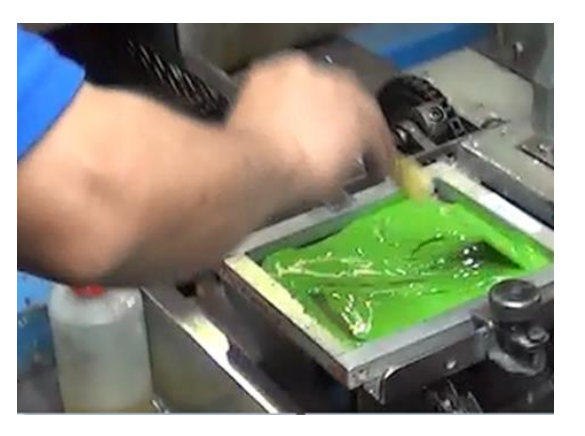

PASO 21. Bajar la espátula y colocar ampollas en la cadena para realizar las pruebas de impresión.

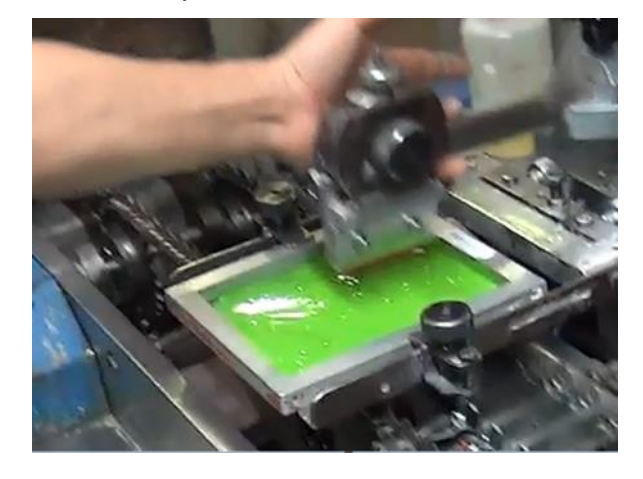

### **10. REGISTROS**

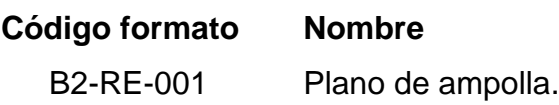

### **3.4.2. Ajuste y alineamiento de horno**

Se desarrolló un instructivo de para ajustar y alinear las cremalleras del horno de recocido plasmando el conocimiento de los técnicos en un documento, se realizaron las capacitaciones en el manejo de este instructivo, el cual se detalla líneas abajo, reduciendo el setup time de esta actividad interna en 20%.

# **1. OBJETIVO**

Establecer una metodología para realizar el adecuado ajuste y alineamiento de cremalleras del horno.

# **2. ALCANCE**

Aplica a todas las actividades para el correcto ajuste y alineamiento de cremalleras del horno de las máquinas MA-01, MA-02, MA-03 y MA-05.

# **3. DOCUMENTOS REFERENCIALES**

Ficha técnica de la línea KYP

# **4. DEFINICIONES**

**Cremalleras**: Dispositivo mecánico con dos engranajes, que convierte un movimiento de rotación en un movimiento rectilíneo o viceversa.

# **5. RESPONSABILIDADES**

**Operador de Ampollas:** Realizar las actividades según el presente instructivo.

**Supervisor de Producción:** Asegurarse que el personal que tenga relación con la manipulación del horno de la MA-01, MA-02, MA-03 y MA-05 esté capacitado en el presente instructivo y asignar la tarea a ellos.

# **6. Equipo de Protección Personal**

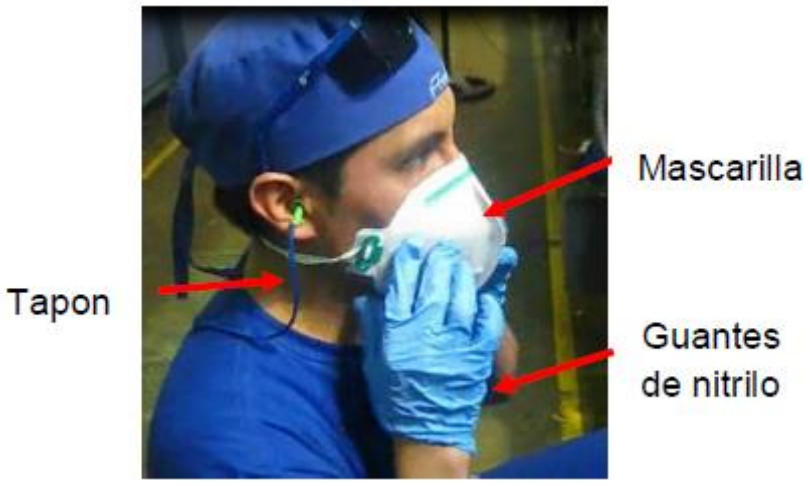

**Guantes** de nitrilo

# **7. METODOLOGÍA PARA REALIZAR EL AJUSTE Y ALINEAMIENTO DE CREMALLERAS DEL HORNO APLICADO A LAS MAQUINAS MA-01, MA-02, MA-03 Y MA-05**

PASO 1. Verificar el tipo de ampo

llas (altura total) para realizar el ajuste y alineamiento de las cremalleras del horno.

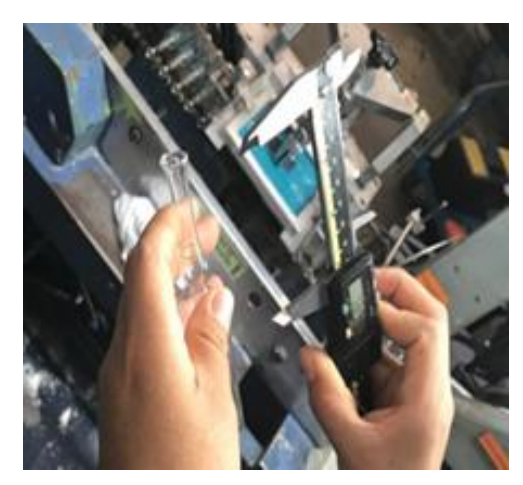

PASO 2. Alzar la tapa del horno. Para ello, presionar el botón de color verde claro.

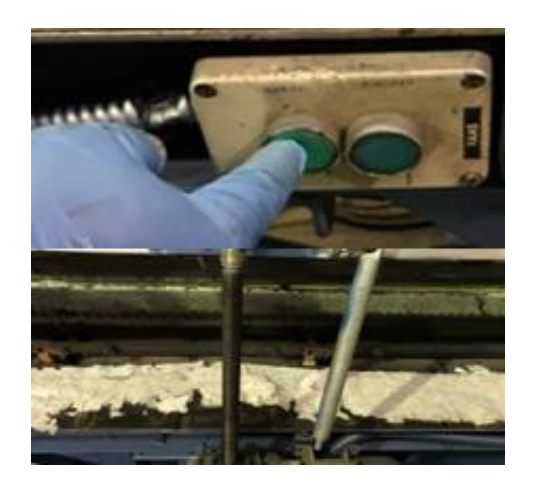

PASO 3. Desajustar los pernos (4 a lo largo del horno) de la cadena fija con llave mixta N°17.

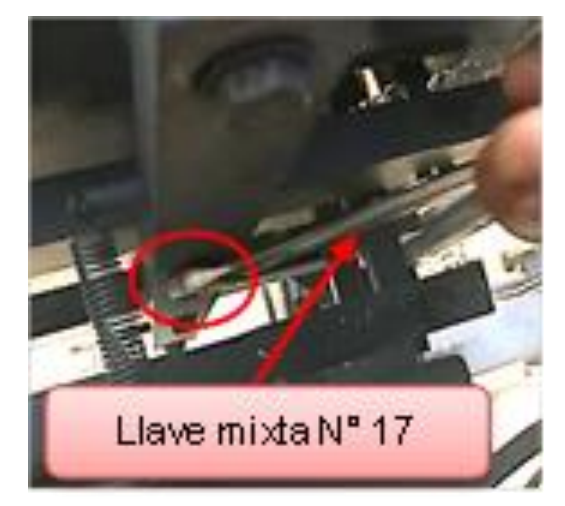

PASO 4. Desajustar los pernos (4 a lo largo de horno) de la cadena movible con llave mixta N°17.

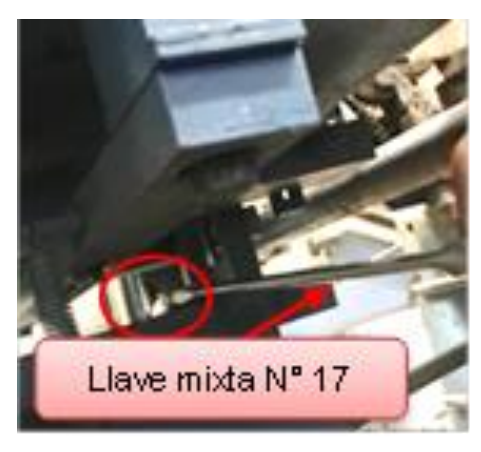

PASO 5. Ajustar manualmente la **distancia** entre la cadena fija y la movible según la capacidad de la ampolla. Para ello usar una ampolla como patrón y mover la cadena fija para que esté por debajo de la zona de impresión de texto, y la cadena movible para que esté por encima del aro de identificación y/o punto de cierre.

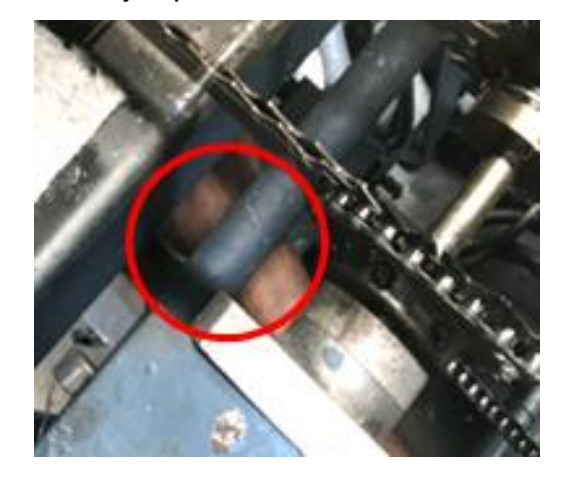

PASO 6. Realizar el ajuste de los pernos de la cadena movible y fija con llave mixta N°17.

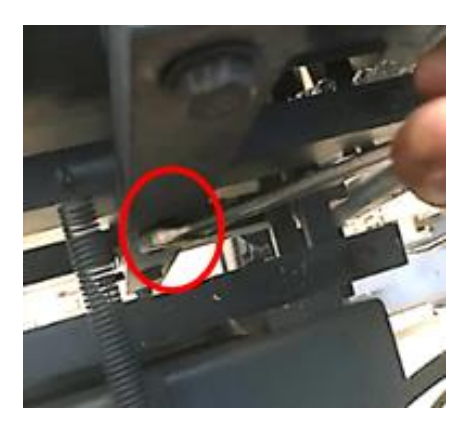

PASO 7. Desajustar los pernos fijos (10 a lo largo del horno) y movibles (10 a lo largo del horno) para regular la **altura** de la cadena con llave mixta Nº13.

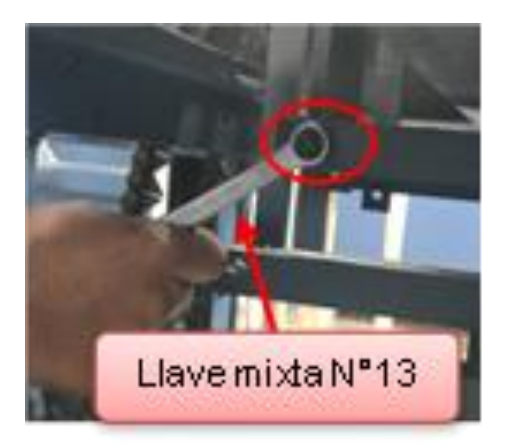

PASO 8. Ajustar manualmente la altura de la cadena según la capacidad de la ampolla. Para ello bajar la cadena que soporta el cuerpo de la ampolla para que ésta quede horizontal (180º). Ajustar los pernos fijos (10) y movibles (10).

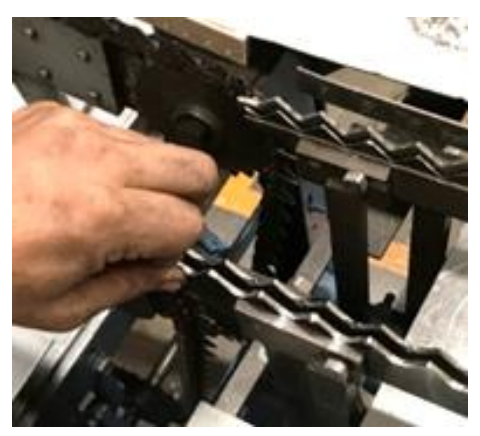

PASO 9. Verificar con una regla metálica si la altura de los peines a lo largo de la cadena es la adecuada según la capacidad de la ampolla.

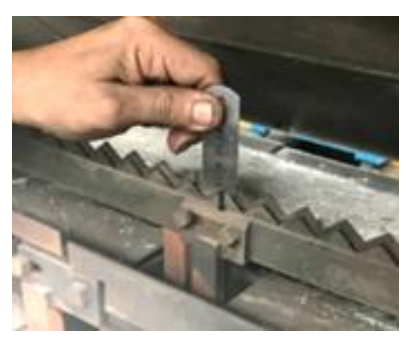

PASO 10. Para bajar la tapa del horno, presionar el botón de color verde oscuro.

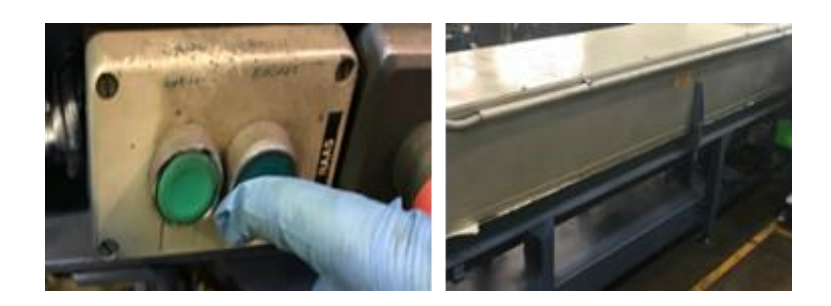

# **8. REGISTROS Código formato Nombre**

B2-RE-001 Plano de ampolla.

### **3.4.3. Regulación de formadora**

A pesar que AMFA VITRUM S.A. ha venido operando varios años eficientemente sin agilizar sus actividades internas porque la actividad del negocio no ha llegado al punto de inflexión de crecimiento que pone a prueba la operación, se hace necesario validar la regulación de ampollas para mantener un comportamiento propio de las grandes empresas de fabricación de ampollas, por lo que con la ayuda de los técnicos se logró levantar información valiosa sobre la función de cada mechero de la máquina formadora, la cual se muestra en la siguiente figura (ver Figura 21).

Con las funciones de cada uno de los mecheros establecidas, se propone iniciar con la documentación de todas las posiciones mediante un registro de regulación, identificando las posiciones, tipos de quemadores y grados de cada uno de los mezcladores para que sirvan como referencia ante futuras regulaciones (ver Figura 22).

### **Figura 21: Función de los mecheros máquina ampolleteras MA-01, MA-02, MA-03 y MA-**

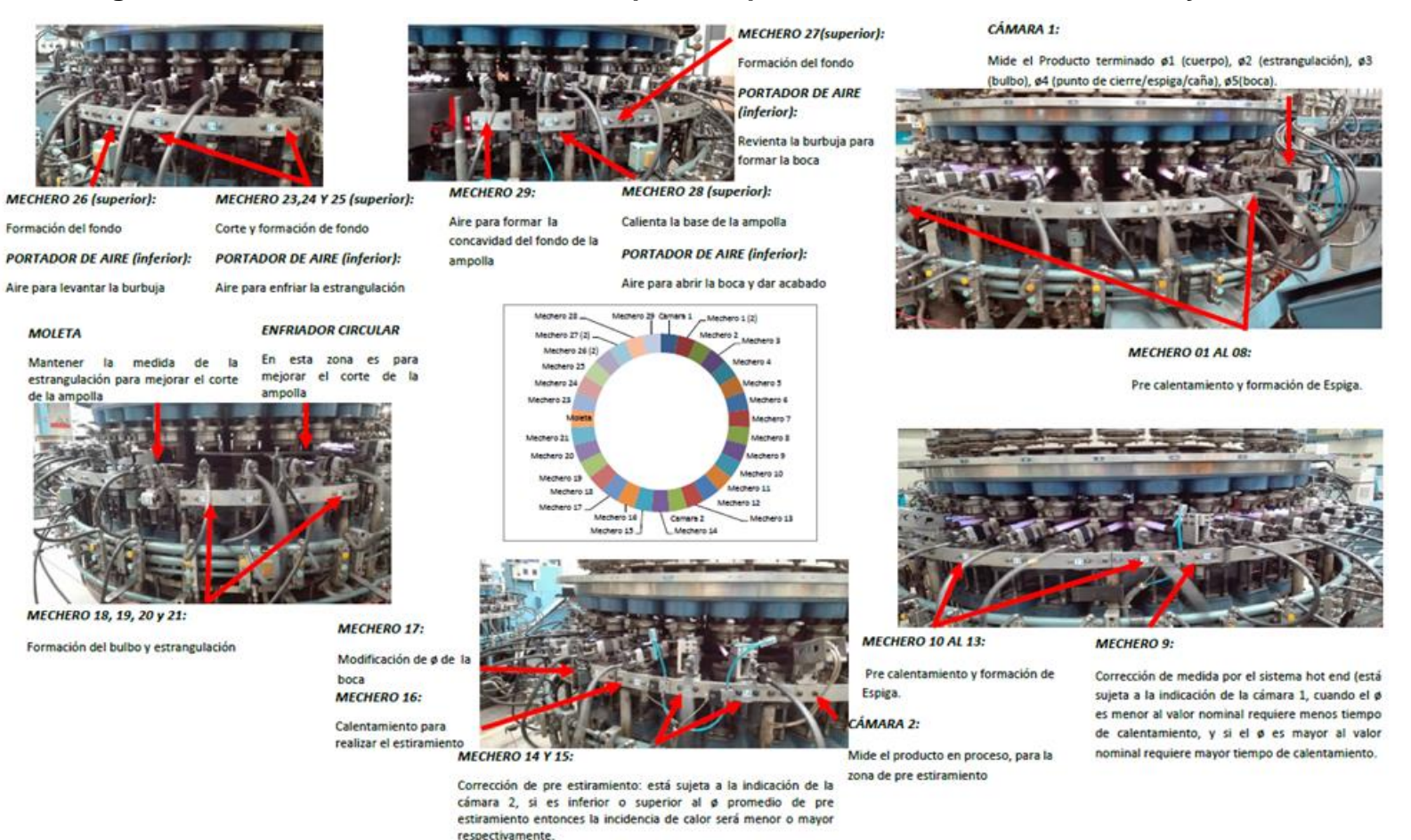

### **05**

Fuente: Elaboración propia – 2017.

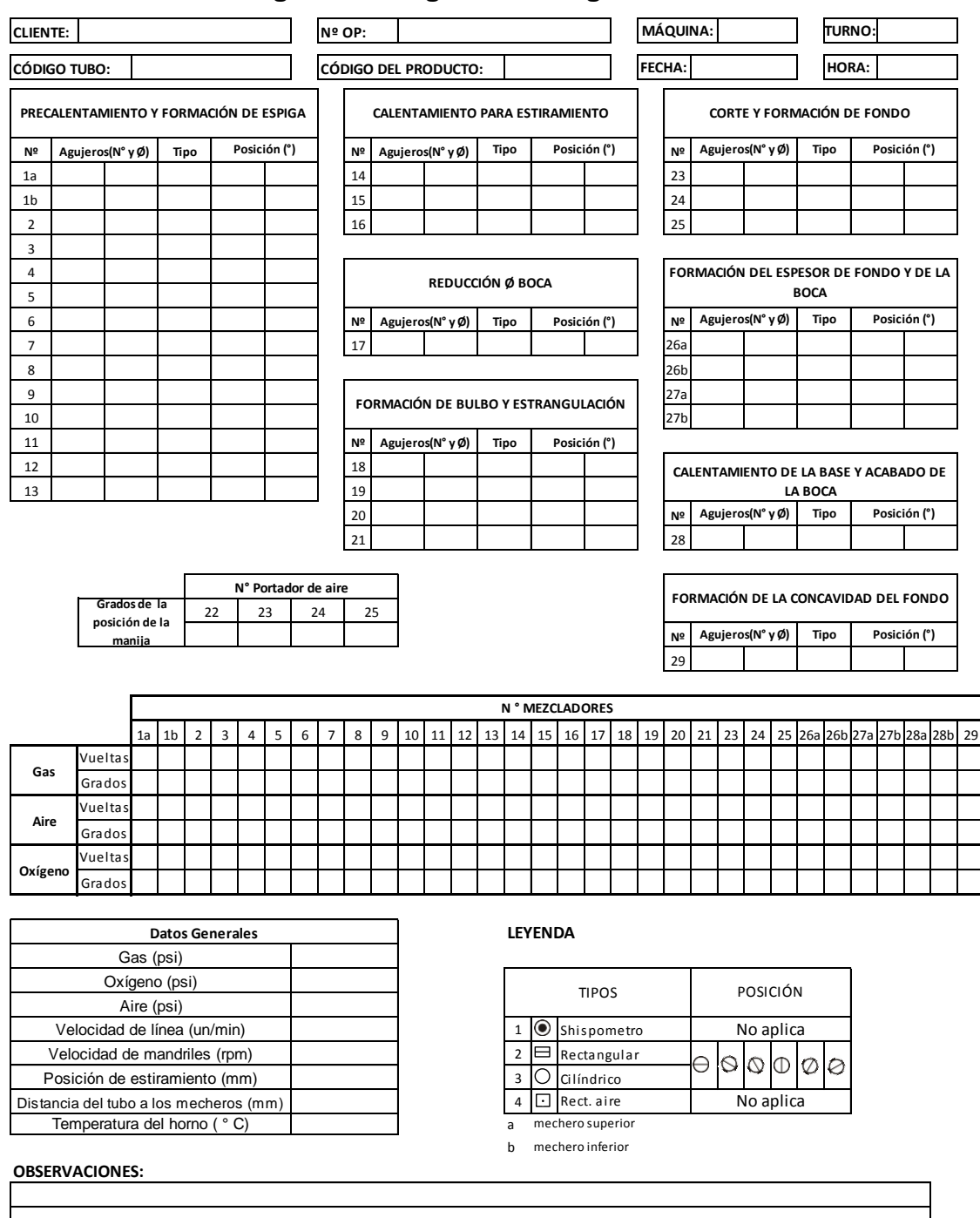

## **Figura 22: Registro de Regulación**

Fuente: Elaboración propia – 2017.

## **3.4.4. Procedimiento S.M.E.D.**

### **1. PROPÓSITO**

Coordinar las actividades que involucran el cambio de formato (productos con diferente capacidad), de tal manera que se hagan de manera eficiente.

### **2. ALCANCE**

Aplica a los puestos de: Verificador/Empacador, Operador de ampollas, Regulador de ampollas que trabajan en las máquinas MA01, MA02, MA03 y MA05.

### **3. DOCUMENTOS REFERENCIALES**

Norma ISO 9001:2008 Norma ISO 9000:2005 Norma BPMM 02-2012

### **4. DEFINICIONES**

**4.1. Cambio de formato:** Es el proceso de preparar la línea de producción para el cambio de producto a otro de diferente capacidad. Inicia desde la última unidad del producto en fabricación hasta la primera unidad del producto siguiente.

**4.2. Preparación de materiales:** Es el proceso que realizan, en forma anticipada al cambio de formato, para tener preparado los documentos, insumos, accesorios, herramientas, MP y otros necesarios para la producción del producto entrante a producir.

**4.3. Secuencia de actividades:** Conjunto de actividades que deben realizar el Regulador, Operador, Verificador/ Empacador durante el cambio de formato. Además de especificar las actividades, indican la secuencia en el tiempo que se deben realizar.

## **5. RESPONSABILIDADES**

### **5.1. Jefe de Producción:**

 Verificar continuamente que el presente procedimiento se esté cumpliendo.

## **5.2. Supervisor de Producción:**

 Coordinar con los Reguladores, Verificadores y Operadores para hacer la preparación de materiales según formato.

 Coordinar con los Reguladores, Verificadores y Operadores la ejecución de las actividades según secuencia de trabajo.

 Asegurar que todos los registros, correspondientes a este procedimiento se realicen de forma correcta.

### **5.3. Regulador:**

 Preparar, en coordinación con el supervisor, la preparación de materiales.

- Ejecutar las operaciones según secuencia de actividades.
- Llenar los registros correspondientes.

# **5.4. Operador:**

Ejecutar las operaciones según secuencia de actividades.

Llenar los registros correspondientes.

# **5.5. Operador:**

- Ejecutar las operaciones según secuencia de actividades.
- Llenar los registros correspondientes.

## **6. DESARROLLO DEL PROCEDIMIENTO**

### **6.1. Preparación de la documentación:**

a. Todos los lunes el Jefe de Planeamiento y Control de la Producción enviará un correo al Jefe de producción y supervisores indicando los cambios de formatos de la semana, referenciando las órdenes de producción.

b. El Supervisor de Producción coordina con el Verificador/ empacador para que anexe a las órdenes de producción, los formatos de solicitud de preparación de materiales para cambio de formato y el de Secuencia de actividades.

c. El verificador/Empacador colocará un sticker donde indique SMED a la orden de producción, con la finalidad de que esta orden sea identificada rápidamente como una operación de cambio de formato.

### **6.1. Preparación de los materiales:**

a. Con la información de las Órdenes de Producción, el Supervisor de Producción coordina los reguladores y demás personas correspondientes para la preparación de la lista de materiales.

b. Todos los materiales que no tengan lugar definido se colocarán en Zona demarcada con cinta verde y en una bandeja.

### **6.3. Preparación de los materiales:**

a. El Supervisor de Producción coordina las actividades del verificador/empacador, operador y Regulador de acuerdo al registro secuencia de actividades.

### **6.3. Ejecución de actividades:**

a. El verificador/empacador, operador y Regulador ejecutan las actividades según el registro secuencia de actividades.

b. El verificador/empacador, operador, Regulador y Supervisor registran en los formatos de solicitud de preparación de materiales para cambio de formato y el de Secuencia de actividades.

# **6. REGISTROS**

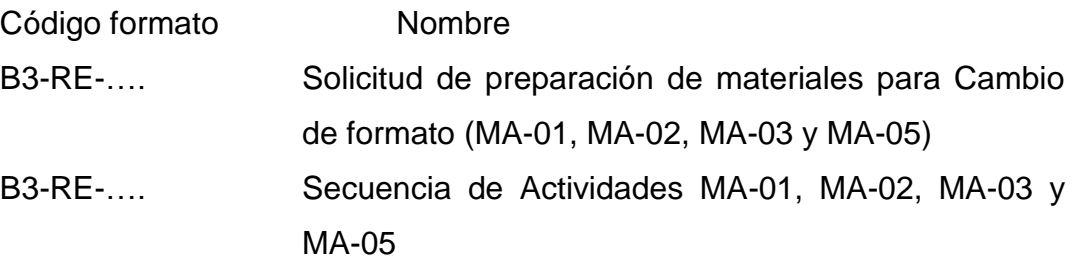

# **CAPÍTULO IV EVALUACIÓN DE RESULTADOS**

La evaluación de Resultados se realizará con los indicadores que se establecieron en la matriz de consistencia (ver Tabla 22).

## **4.1. Evaluación de Resultados de la Productividad**

Para poder elaborar los indicadores de productividad se ha tomado información de la base de datos de la empresa y son evaluados según el porcentaje de merma mensual en el 2015 (ver Figura 23), porcentaje de merma mensual en el 2016 (ver Figura 24), horas hombre en las máquinas MA-01, MA-02, MA-03 y MA-05 (ver Tabla 37), horas de mantenimiento preventivo y correctivo (ver Tabla 38) , ventas en soles de ampollas de las maquinas MA-01, MA-02, MA-03 y MA-05 (ver Figura 25 ).

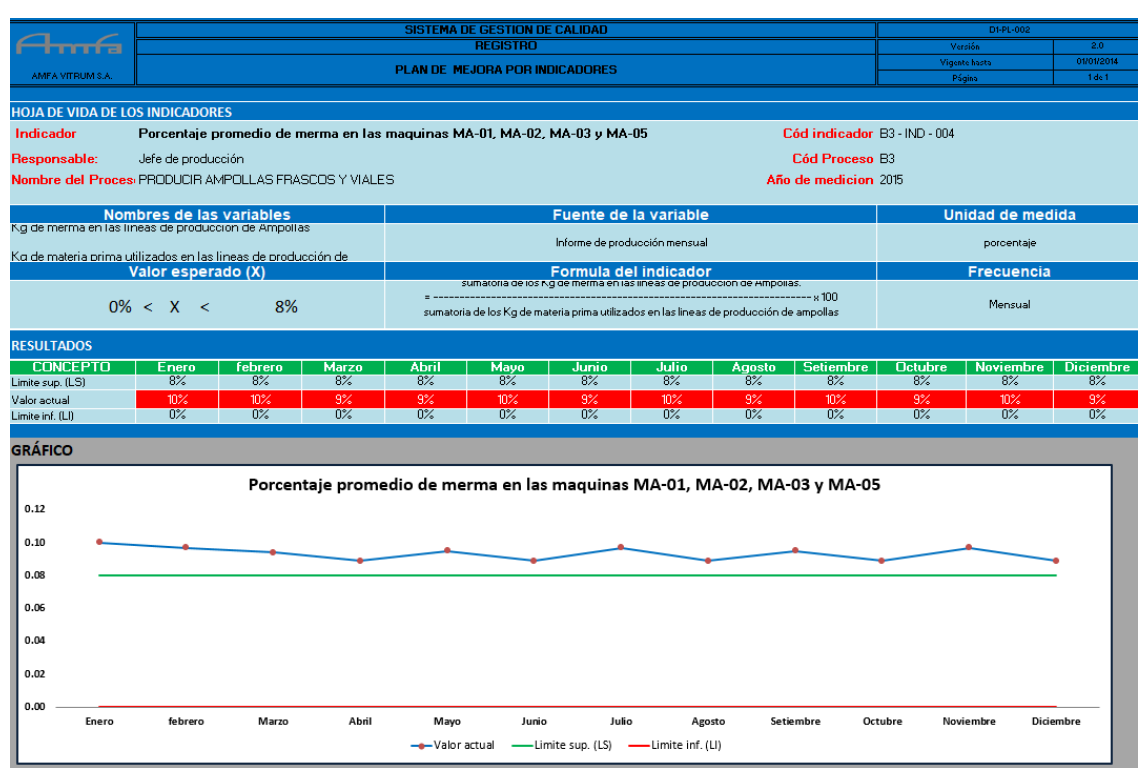

# **Figura 23: Indicador – Porcentaje de merma mensual 2015**

Fuente: AMFA VITRUM S.A.

| Tabla 37: Horas Hombre en las maquinas MA-01, MA-02, MA-03 y MA- |  |
|------------------------------------------------------------------|--|
| Λr                                                               |  |

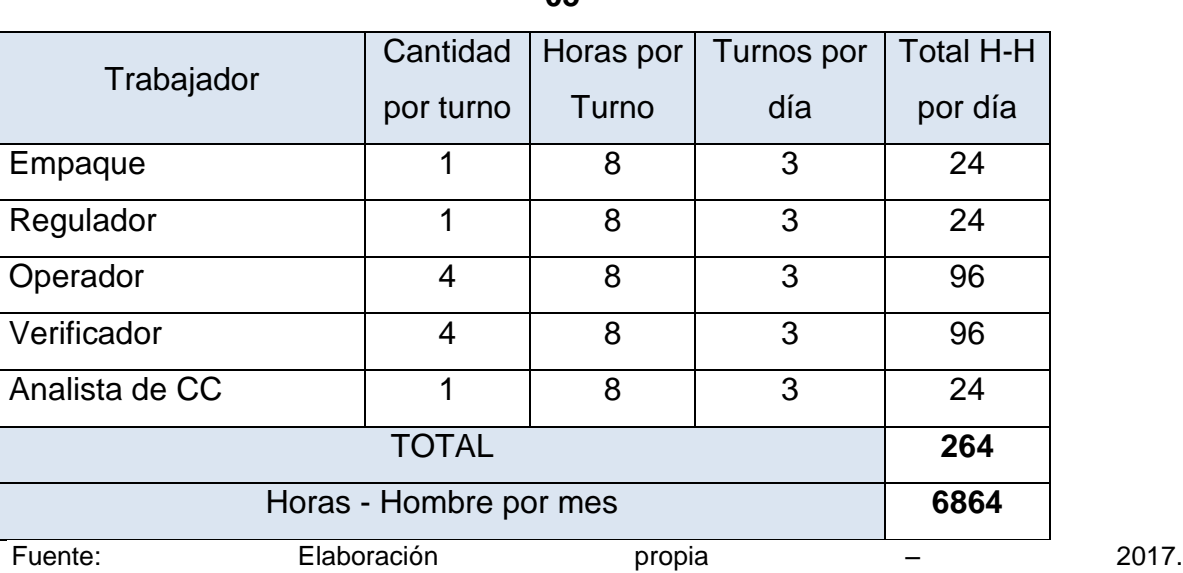
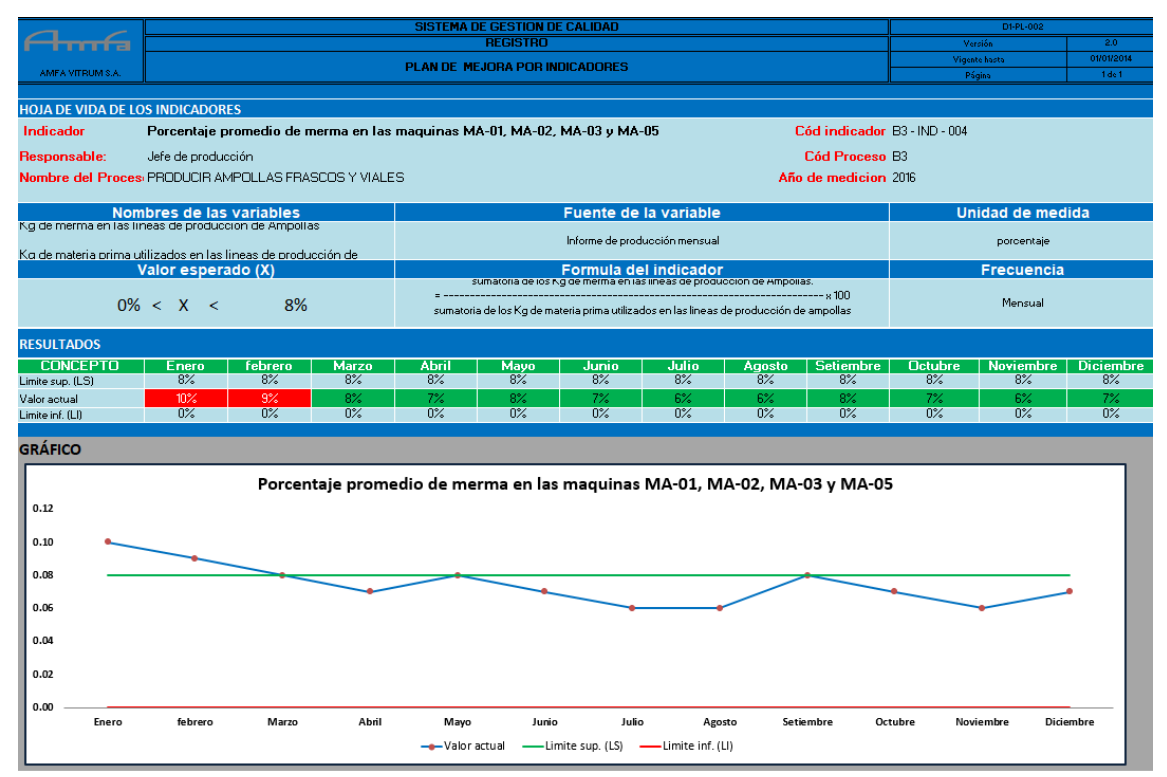

#### **Figura 24: Porcentaje de merma mensual en el 2016**

Fuente: AMFA VITRUM S.A.

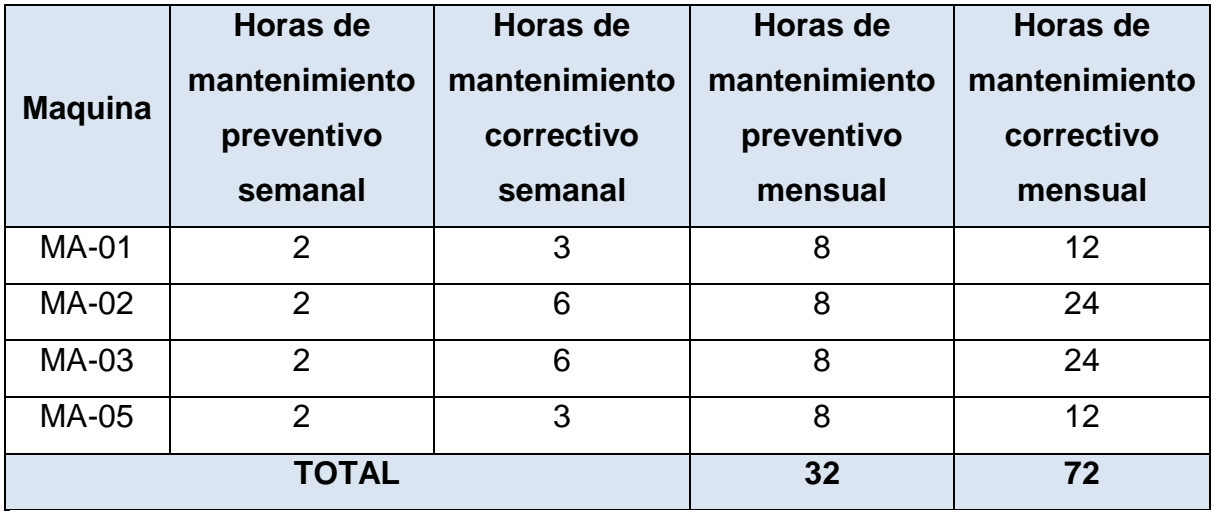

Para poder evaluar los resultados de la productividad se tomaran los indicadores de la Matriz de Consistencia que se mostraron (ver Tabla 39).

#### **4.2. Evaluación de Resultados de la Eficiencia**

Para poder evaluar los resultados de la Eficiencia se tomaran los indicadores de la Matriz de Consistencia (ver tabla 40).

# **4.3. Evaluación de Resultados del Ahorro en tiempo y dinero de la Aplicación del S.M.E.D.**

A continuación se presentará el análisis del seguimiento a los productos fabricados y ordenados por el tipo de máquina que lo fabricó, la fecha, los tiempos propuestos, realizados, precio por producto y el ahorro total (ver Tabla 41).

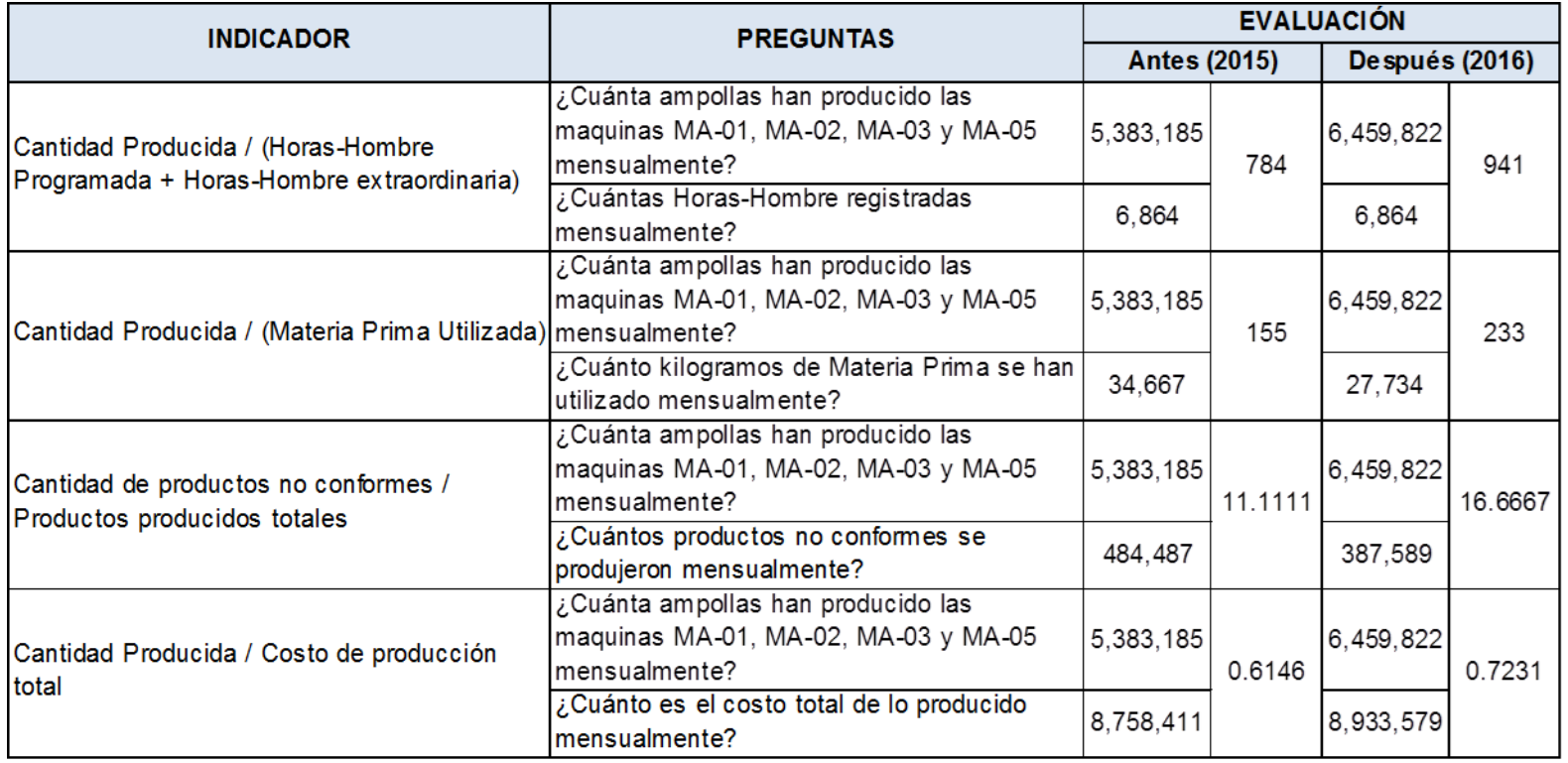

# **Tabla 39: Análisis de los resultados de Productividad**

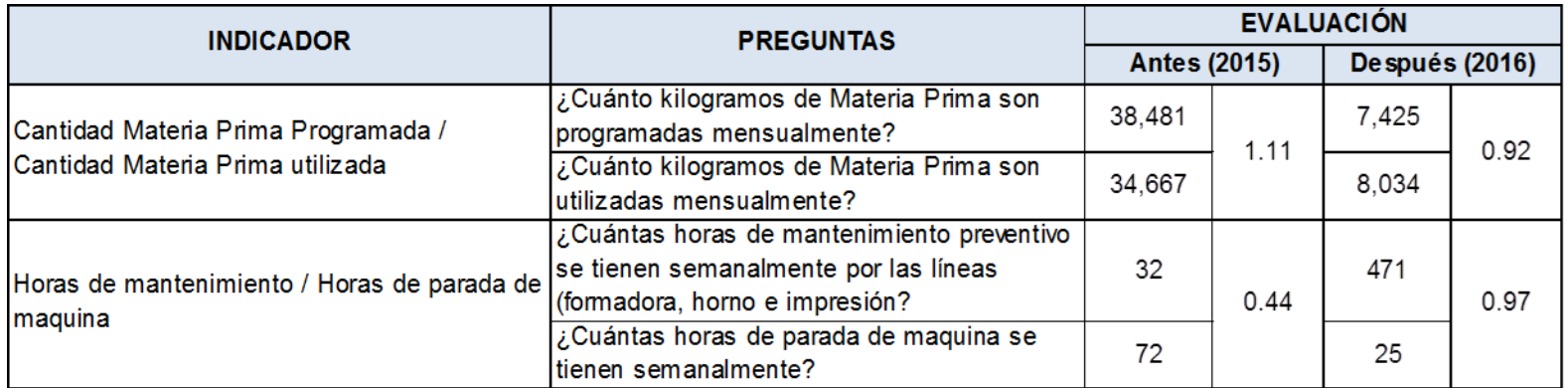

### **Tabla 40: Análisis de los resultados de Eficiencia**

|                |                     |            | <b>Tiempo</b>    | <b>Tiempo</b>   | <b>Tiempo</b>  | %Tiempo    | <b>Precio</b>  | <b>Total</b>   |
|----------------|---------------------|------------|------------------|-----------------|----------------|------------|----------------|----------------|
| <b>Máquina</b> | Producto a fabricar | Fecha      | propuesto (min)  | realizado (min) | ahorrado       | ahorrado   | unitario (S/.) | ahorrado (S/.) |
|                |                     |            |                  |                 | (min)          |            |                |                |
| MA-03          | A10B-1243           | 04/05/2016 | 300              | 161             | 139            | 0.463333   | 0.03671        | 1104.4773      |
| MA-03          | A20B-1015           | 19/05/2016 | 300              | 480             | $-180$         | $-0.6$     | 0.03671        | -1430.2583     |
| <b>MA-01</b>   | A01A-0744           | 16/06/2016 | 360              | 570             | $-210$         | $-0.58333$ | 0.025          | $-1311.1875$   |
| MA-05          | A05B-0833           | 23/06/2016 | 300              | 230             | 70             | 0.233333   | 0.03011        | 526.39808      |
| MA-03          | A15A-0588           | 24/06/2016 | 450              | 278             | 172            | 0.382222   | 0.05273        | 1963.1063      |
| <b>MA-01</b>   | A02A-0297           | 28/06/2016 | 240              | 655             | $-415$         | $-1.72917$ | 0.02775        | -2876.1834     |
| MA-02          | A05A-0304           | 28/06/2016 | 420              | 915             | $-495$         | $-1.17857$ | 0.03421        | $-4229.254$    |
| MA-03          | A10B-1117           | 29/06/2016 | 360              | 535             | $-175$         | $-0.48611$ | 0.03671        | -1390.5289     |
| MA-02          | A02A-0106           | 01/07/2016 | 300              | 235             | 65             | 0.216667   | 0.02775        | 450.48656      |
| MA-05          | A01A-2089           | 00/01/1900 | 240              | 270             | $-30$          | $-0.125$   | 0.02775        | $-207.91688$   |
| MA-05          | A02B-0038           | 05/07/2016 | 420              | 325             | 95             | 0.22619    | 0.02483        | 589.12279      |
| MA-03          | A20B-1125           | 06/07/2016 | 780              | 398             | 382            | 0.489744   | 0.05554        | 4592.2638      |
| MA-05          | A01A-0330           | 06/07/2016 | 240              | 155             | 85             | 0.354167   | 0.025          | 530.71875      |
| MA-03          | A05A-0291           | 09/07/2016 | 780              | 525             | 255            | 0.326923   | 0.03421        | 2178.7066      |
| MA-05          | A02A-0774           | 11/07/2016 | 240              | 110             | 130            | 0.541667   | 0.02775        | 900.97313      |
| MA-05          | A02A-1143           | 13/07/2016 | 480              | 244             | 236            | 0.491667   | 0.02775        | 1635.6128      |
| <b>MA-01</b>   | A02A-2088           | 13/07/2016 | 480              | 150             | 330            | 0.6875     | 0.02775        | 2287.0856      |
| MA-02          | A03B-1486           | 14/07/2016 | 180              | 125             | 55             | 0.305556   | 0.02797        | 384.20291      |
| MA-02          | A02A-1402           | 15/07/2016 | 480              | 205             | 275            | 0.572917   | 0.02775        | 1905.9047      |
| MA-02          | A02B-0262           | 19/07/2016 | 210              | 115             | 95             | 0.452381   | 0.02483        | 583.81538      |
| MA-03          | A05A-1108           | 21/07/2016 | 420              | 365             | 55             | 0.130952   | 0.03421        | 465.68363      |
| MA-02          | A02A-1048           | 21/07/2016 | 480              | 365             | 115            | 0.239583   | 0.02775        | 789.83438      |
| MA-02          | A13B-0259           | 03/08/2016 | 480              | 400             | 80             | 0.166667   | 0.04768        | 825.62688      |
| MA-05          | A02B-1447           | 06/08/2016 | 120              | 113             | $\overline{7}$ | 0.058333   | 0.02483        | 43.409048      |
| MA-02          | A02B-0322           | 09/08/2016 | 300              | 115             | 185            | 0.616667   | 0.02483        | 1147.2391      |
| MA-03          | A20B-1257           | 09/08/2016 | 600              | 470             | 130            | 0.216667   | 0.05554        | 1274.2931      |
| <b>MA-01</b>   | A02A-1143           | 09/08/2016 | 360              | 133             | 227            | 0.630556   | 0.02775        | 1258.5902      |
| MA-02          | A15A-0023           | 11/08/2016 | 360              | 285             | 75             | 0.208333   | 0.05273        | 856.00564      |
| <b>MA-01</b>   | A03B-0274           | 24/08/2016 | 480              | 255             | 225            | 0.46875    | 0.02797        | 1571.7392      |
| MA-03          | A10B-1241           | 25/08/2016 | 600              | 310             | 290            | 0.483333   | 0.03671        | 2304.3051      |
| MA-03          | A10B-2170           | 30/08/2016 | 540              | 205             | 335            | 0.62037    | 0.03671        | 2661.8696      |
| MA-02          | A01B-2057           | 31/08/2016 | $\overline{1}20$ | 85              | 35             | 0.291667   | 0.02427        | 212.15014      |
| <b>MA-01</b>   | A02A-2159           | 02/09/2016 | 720              | 410             | 310            | 0.430556   | 0.02775        | 1744.587       |
| MA-02          | A05A-2163           | 05/09/2016 | 240              | 195             | 45             | 0.1875     | 0.03421        | 390.25058      |
| MA-03          | A05A-2165           | 06/09/2016 | 540              | 295             | 245            | 0.453704   | 0.03421        | 2124.6976      |
| MA-05          | A02B-1461           | 07/09/2016 | 240              | 100             | 140            | 0.583333   | 0.02483        | 881.2167       |
| MA-02          | A02A-1069           | 09/09/2016 | 360              | 165             | 195            | 0.541667   | 0.02775        | 1371.7519      |
| MA-03          | A05B-1915           | 10/09/2016 | 150              | 120             | 30             | 0.2        | 0.03011        | 228.98655      |
| MA-05          | A01B-0386           | 10/09/2016 | 270              | 145             | 125            | 0.462963   | 0.02427        | 769.05563      |
| MA-03          | A15A-0589           | 13/09/2016 | 720              | 310             | 410            | 0.569444   | 0.05273        | 4749.7602      |
| MA-05          | A02B-2090           | 13/09/2016 | 360              | 365             | $-5$           | $-0.01389$ | 0.02483        | $-25.17762$    |
| <b>MA-01</b>   | A02A-0219           | 15/09/2016 | 180              | 110             | 70             | 0.388889   | 0.02775        | 393.939        |
| MA-05          | A03B-0274           | 16/09/2016 | 270              | 150             | 120            | 0.444444   | 0.02797        | 850.8474       |
| MA-02          | A01B-0149           | 17/09/2016 | 180              | 120             | 60             | 0.333333   | 0.02427        | 369.1467       |
| <b>MA-01</b>   | A01A-1186           | 20/09/2016 | 330              | 185             | 145            | 0.439394   | 0.025          | 918.9375       |
| MA-05          | A02A-1698           | 20/09/2016 | 150              | 265             | $-115$         | $-0.76667$ | 0.02775        | -808.98188     |
| MA-03          | A20B-1579           | 22/09/2016 | 480              | 695             | $-215$         | $-0.44792$ | 0.05554        | $-2018.0459$   |
| MA-02          | A0.7B-0118          | 27/09/2016 | 420              | 300             | 120            | 0.285714   | 0.02427        | 738.2934       |
| MA-02          | A13B-0260           | 27/09/2016 | 300              | 295             | 5              | 0.016667   | 0.04768        | 52.37648       |
| <b>MA-01</b>   | A02A-1143           | 27/09/2016 | 240              | 173             | 67             | 0.279167   | 0.02775        | 377.0559       |
| MA-02          | A10A-1551           | 04/10/2016 | 360              | 250             | 110            | 0.305556   | 0.04652        | 1124.2488      |
| MA-05          | A01A-1047           | 06/10/2016 | 480              | 315             | 165            | 0.34375    | 0.025          | 836.55         |

**Tabla 41: Productos fabricados con la Aplicación del S.M.E.D.**

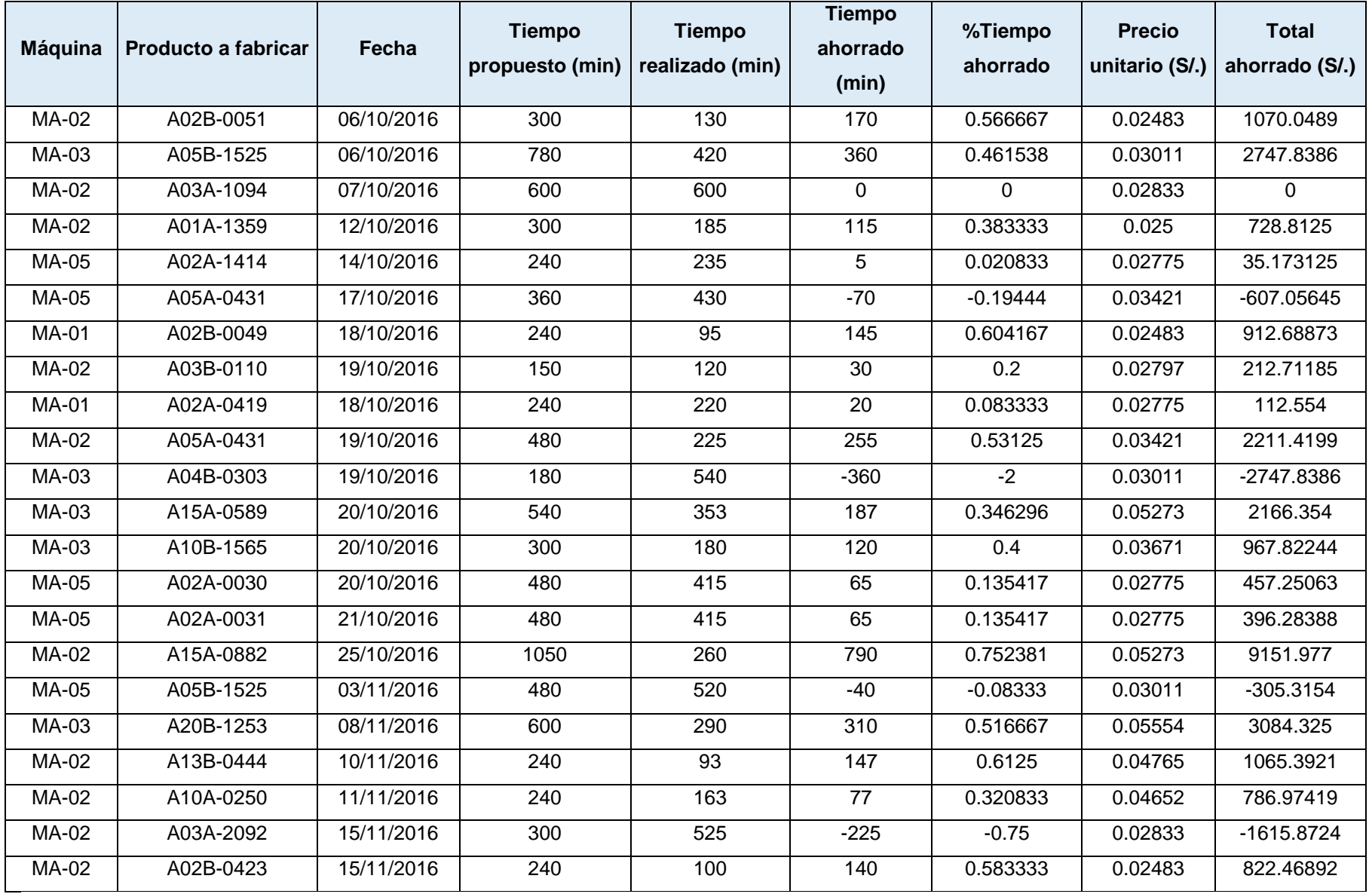

Teniendo en cuenta esta información que es nuestra fuente de alimentación para el seguimiento de la Aplicación de la Aplicación del S.M.E.D., se realizó un cuadro resumen con los tiempos y cantidades en soles (ver Tabla 42).

| <b>Máquina</b> | <b>Suma de Total</b> | Suma de Tiempo |  |  |
|----------------|----------------------|----------------|--|--|
|                | ahorrado             | ahorrado (min) |  |  |
| <b>MA-01</b>   | S/ 5 389.80          | 914            |  |  |
| <b>MA-02</b>   | S/, 21 406.01        | 2519           |  |  |
| MA-03          | S/. 25 027.81        | 2490           |  |  |
| <b>MA-05</b>   | S/, 6498.16          | 1048           |  |  |
| <b>TOTAL</b>   | S/, 58 321,80        | 6971           |  |  |

**Tabla 42: Resumen de ahorro por maquina en tiempo y en soles**

Fuente: Elaboración propia – 2017.

Según los datos obtenidos se obtuvo un ahorro de **S/. 58 321.80**  entre los meses de mayo y noviembre del 2016; además se puede apreciar que el principal impacto de la herramienta S.M.E.D. se evidencia en las maquinas MA-02 y MA-03 donde en conjunto tienen el 79.62% de ahorro total y se muestra en el siguiente grafico de Pareto:

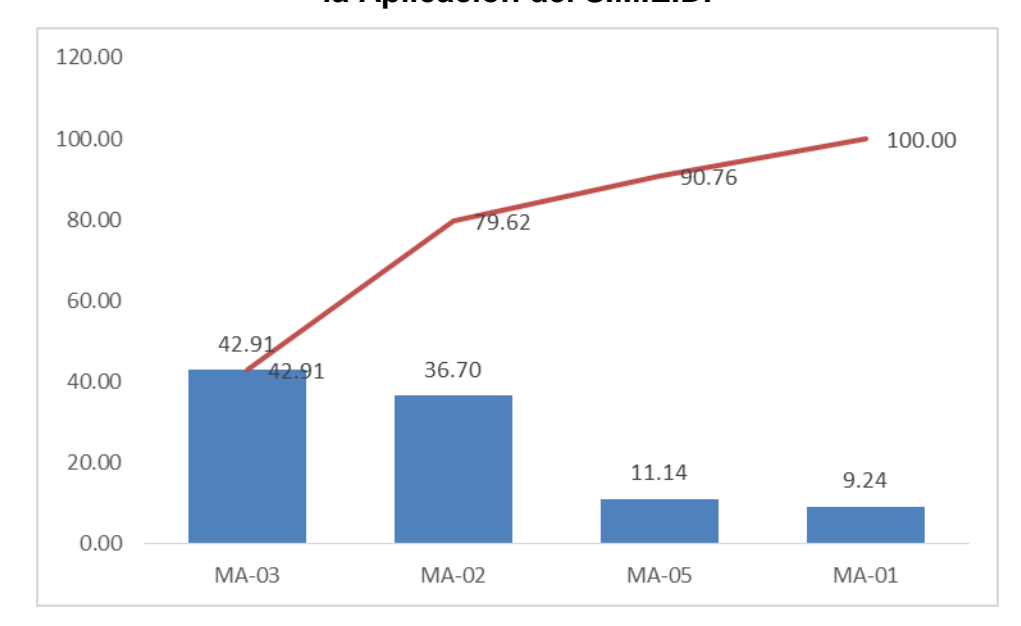

**Figura 25: Diagrama de Pareto del porcentaje de ahorro en soles por la Aplicación del S.M.E.D.**

Esto se debe básicamente a que las maquinas MA-02 y MA-03 son del mismo modelo, son máquinas del año 96, pero el más importante es que son las únicas maquinas que trabajan cambios de formato grandes, es decir se puede pasar de una ampolla de 3 ml a una ampolla de 20 ml de capacidad. Razón por la cual la Aplicación de la herramienta logra su mayor impacto a ser ampollas que requerían un mayor tiempo para el cambio de formato y además son las ampollas de mayor valor.

#### **4.4. Contrastación de Hipótesis**

En función a los resultados de las variables independientes y dependientes, la Aplicación de la herramienta S.M.E.D. dio como resultado la mejora de la productividad y eficiencia en el proceso de producción de ampollas en las máquinas MA-01, MA-02, MA-03 y MA-05.

Fuente: Elaboración propia – 2017.

#### **4.5. Beneficios de la Implementación**

Los beneficios directos de la implementación de la herramienta S.M.E.D. son:

- Ahorro de S/. 58,321.80 entre los meses de mayo y noviembre del 2016.
- Reducción de 6,971 minutos o 116.18 horas en tiempos de producción.
- Mejora de los procesos de preparación de máquina, incrementando el know how en procesos de calibración de máquina formadora.
- Costo de oportunidad en la elaboración de otros productos y la opción de proveer a nuevos clientes.
- Menor esfuerzo de los trabajadores para realizar su trabajo y en consecuencia mayor motivación laboral.

 $\bullet$ 

# **CAPÍTULO V ANÁLISIS ECONÓMICO**

#### **5.1. Costos de inversión**

#### **5.1.1. Costo del Personal**

Para llevar a cabo el proyecto de Aplicación del S.M.E.D. se consideró la participación del personal clave que es mencionado en la siguiente tabla. Esta autorización fue dada por la Gerencia General de la empresa (ver Tabla 43).

| N° | Personal              |
|----|-----------------------|
| 1  | Jefe de Producción    |
| 2  | Jefe de Planeamiento  |
| 3  | Supervisor            |
| 4  | Jefe de Mantenimiento |
| 5  | Regulador             |
| 6  | Operador              |
| 7  | Verificador           |

**Tabla 43: Relación del personal para el proyecto S.M.E.D.**

|    | Analista de Control de |
|----|------------------------|
| 8  | Calidad                |
| 9  | Técnico Mecánico       |
| 10 | Técnico Eléctrico      |

Fuente: Elaboración propia – 2017.

La remuneración neta del personal fue brindada por el área de Planillas de la empresa (ver Tabla 44).

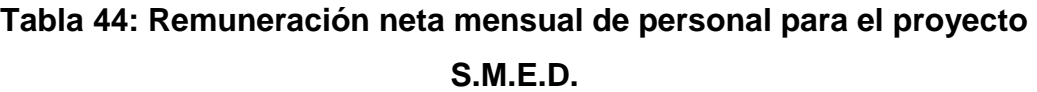

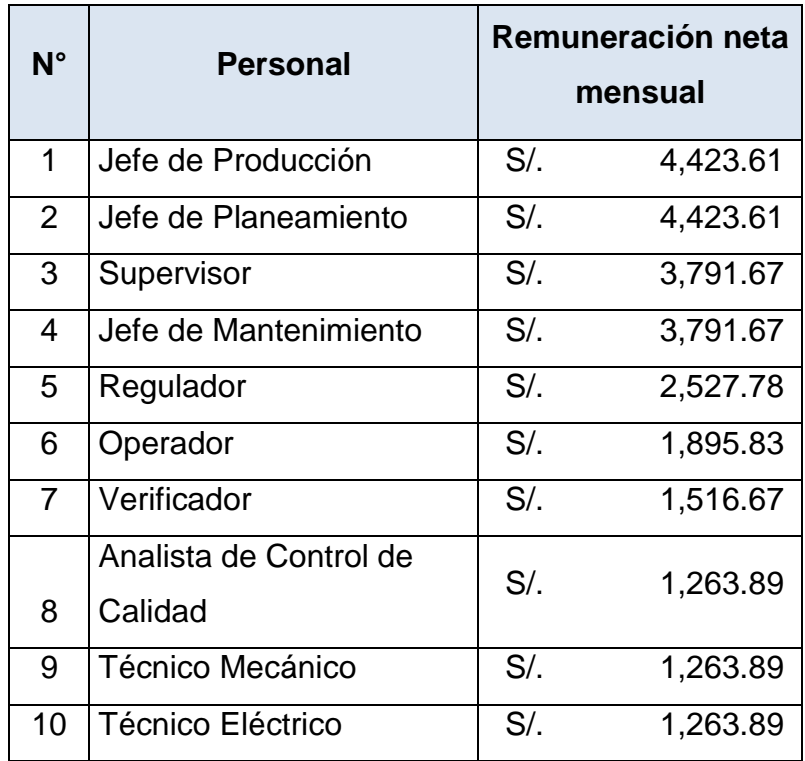

Fuente: Elaboración propia – 2017.

La participación en el proyecto fue determinada por el equipo designado y aprobado por la Gerencia General (ver Tabla 45).

# **Tabla 45: Relación de horas trabajadas diarias en el proyecto S.M.E.D.**

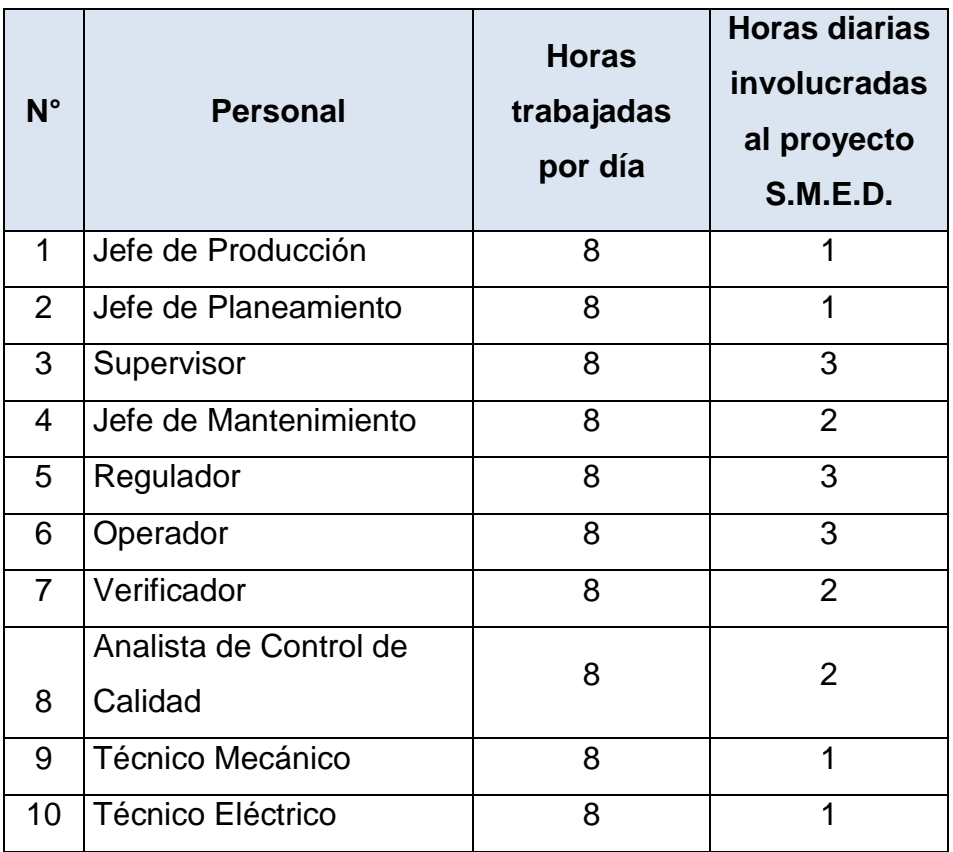

Fuente: Elaboración propia – 2017.

La duración del proyecto S.M.E.D. fue de 3 meses y en función a ello y a la participación diaria se elaboró el siguiente cuadro de costos de personal (ver Tabla 46).

| $N^{\circ}$ | <b>Personal</b>                | Remunera<br>ción neta<br>mensual | <b>Horas</b><br>trabajadas<br>por día | <b>Horas</b><br>diarias<br>involucra<br>das al<br>proyecto<br><b>S.M.E.D.</b> | Costo de<br>Personal de<br>proyecto (3<br>meses) |  |  |  |
|-------------|--------------------------------|----------------------------------|---------------------------------------|-------------------------------------------------------------------------------|--------------------------------------------------|--|--|--|
| 1           | Jefe de Producción             | S/0.4,424                        | 8                                     |                                                                               | S/0.1,659                                        |  |  |  |
| 2           | Jefe de Planeamiento           | S/0.4,424                        | 8                                     |                                                                               | S/.1,659                                         |  |  |  |
| 3           | Supervisor                     | S/.3,792                         | 8                                     | 3                                                                             | S/0.4,266                                        |  |  |  |
| 4           | Jefe de Mantenimiento          | S/.3,792                         | 8                                     | 2                                                                             | S/.2,844                                         |  |  |  |
| 5           | Regulador                      | S/.2,528                         | 8                                     | 3                                                                             | S/.2,844                                         |  |  |  |
| 6           | Operador                       | S/.1,896                         | 8                                     | 3                                                                             | S/.2, 133                                        |  |  |  |
| 7           | Verificador                    | S/.1,517                         | 8                                     | 2                                                                             | S/0.1,138                                        |  |  |  |
| 8           | Analista de Control de Calidad | S/.1,264                         | 8                                     | 2                                                                             | S/.948                                           |  |  |  |
| 9           | Técnico Mecánico               | S/.1,264                         | 8                                     | 1                                                                             | S/.474                                           |  |  |  |
|             | 10 Técnico Eléctrico           | S/.1,264                         | 8                                     | 1                                                                             | S/A74                                            |  |  |  |
|             | <b>TOTAL</b><br>S/.18,437      |                                  |                                       |                                                                               |                                                  |  |  |  |

**Tabla 46: Costo de personal del proyecto S.M.E.D.**

#### **5.1.2. Gastos en Equipos y Herramientas**

La Aplicación de S.M.E.D. involucro inversión en equipos y herramientas que se detallarán a continuación en el siguiente análisis (ver Tabla 47, Tabla 48, Tabla 49, Tabla 50, Tabla 51, Tabla 52, Tabla 53, Tabla 54 y Tabla 55).

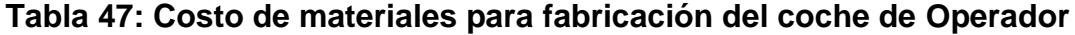

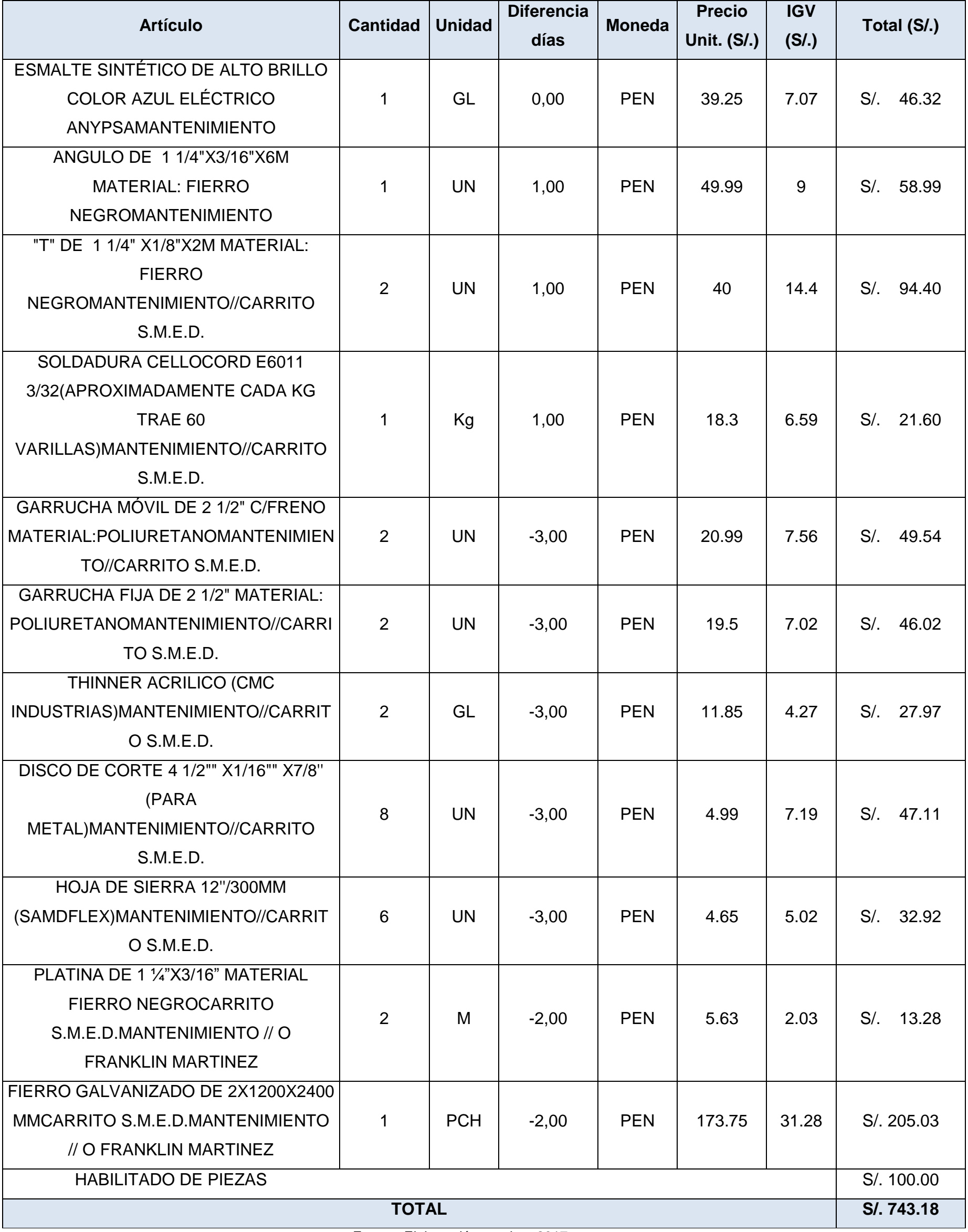

142

| <b>Artículo</b>                          | <b>Cantidad</b> | <b>Unidad</b> | <b>Diferencia</b><br>días | <b>Moneda</b> | <b>Precio</b><br><b>Unit. (S/.)</b> | <b>IGV</b><br>(S/.) | Total (S/.)     |
|------------------------------------------|-----------------|---------------|---------------------------|---------------|-------------------------------------|---------------------|-----------------|
| DISCO DE CORTE 4 1/2"" X1/16"" X7/8"     |                 |               |                           |               |                                     |                     |                 |
| (PARA METAL) MANTENIMIENTO               | 10              | <b>UN</b>     | 0,00                      | <b>PEN</b>    | 4.99                                | 8.98                | S/. 58.88       |
| HOJA DE SIERRA 12"/300MM                 |                 |               |                           |               |                                     |                     |                 |
| (SAMDFLEX)MANTENIMIENTO                  | 10              | <b>UN</b>     | 0,00                      | <b>PEN</b>    | 4.65                                | 8.37                | S/. 54.87       |
| THINNER ACRILICO (CMC                    | 2               | GL            |                           | <b>PEN</b>    |                                     |                     |                 |
| INDUSTRIAS) MANTENIMIENTO                |                 |               | 0,00                      |               | 11.85                               | 4.27                | 27.97<br>$S/$ . |
| GARRUCHA MÓVIL DE 2 1/2" C/FRENO         |                 |               |                           |               |                                     |                     |                 |
| MATERIAL: POLIURETANOMANTENIMIEN         | $\overline{2}$  | <b>UN</b>     | 0,00                      | <b>PEN</b>    | 20.99                               | 7.56                | $S$ /.<br>49.54 |
| <b>TO</b>                                |                 |               |                           |               |                                     |                     |                 |
| <b>GARRUCHA FIJA DE 2 1/2" MATERIAL:</b> | $\overline{2}$  | <b>UN</b>     | 0,00                      | <b>PEN</b>    | 19.5                                | 7.02                | $S/$ .<br>46.02 |
| POLIURETANOMANTENIMIENTO                 |                 |               |                           |               |                                     |                     |                 |
| ANGULO DE 1 1/4"X3/16"X6M MATERIAL:      |                 | <b>UN</b>     | 0,00                      | <b>PEN</b>    | 49.99                               | 9                   | $S/$ .<br>58.99 |
| FIERRO NEGROMANTENIMIENTO                |                 |               |                           |               |                                     |                     |                 |
| SOLDADURA CELLOCORD E6011                |                 |               |                           |               |                                     |                     |                 |
| 3/32(APROXIMADAMENTE CADA KG             |                 |               |                           |               |                                     |                     |                 |
| TRAE 60                                  | 1               | Kg            | 1,00                      | <b>PEN</b>    | 18.3                                | 6.59                | $S$ .<br>21.60  |
| VARILLAS) MANTENIMIENTO//CARRITO         |                 |               |                           |               |                                     |                     |                 |
| S.M.E.D.                                 |                 |               |                           |               |                                     |                     |                 |
| ANGULO DE 1 1/4"X3/16"X6M MATERIAL:      |                 |               |                           |               |                                     |                     |                 |
| <b>FIERRO</b>                            | 3               | <b>UN</b>     | $-3,00$                   | <b>PEN</b>    | 49.99                               | 26.99               | S/. 176.96      |
| NEGROMANTENIMIENTO//CARRITO              |                 |               |                           |               |                                     |                     |                 |
| S.M.E.D.                                 |                 |               |                           |               |                                     |                     |                 |
| <b>ESMALTE ALTO BRILLO COLOR AZUL</b>    |                 |               |                           |               |                                     |                     |                 |
| ELÉCTRICO ANYPSACARRITO                  |                 | GL            |                           |               | <b>PEN</b><br>39.25                 |                     | 46.32<br>S/.    |
| S.M.E.D.MANTENIMIENTO// O FRANKLIN       |                 |               | $-2,00$                   |               |                                     | 7.07                |                 |
| <b>MARTINEZ</b>                          |                 |               |                           |               |                                     |                     |                 |
| Vidrio Transparente                      |                 |               |                           |               |                                     |                     | 2.00<br>$S$ .   |
| <b>TOTAL</b>                             |                 |               |                           |               |                                     | S/. 543.15          |                 |

**Tabla 48: Costo de materiales para fabricación del coche de Regulador**

143

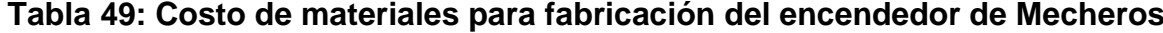

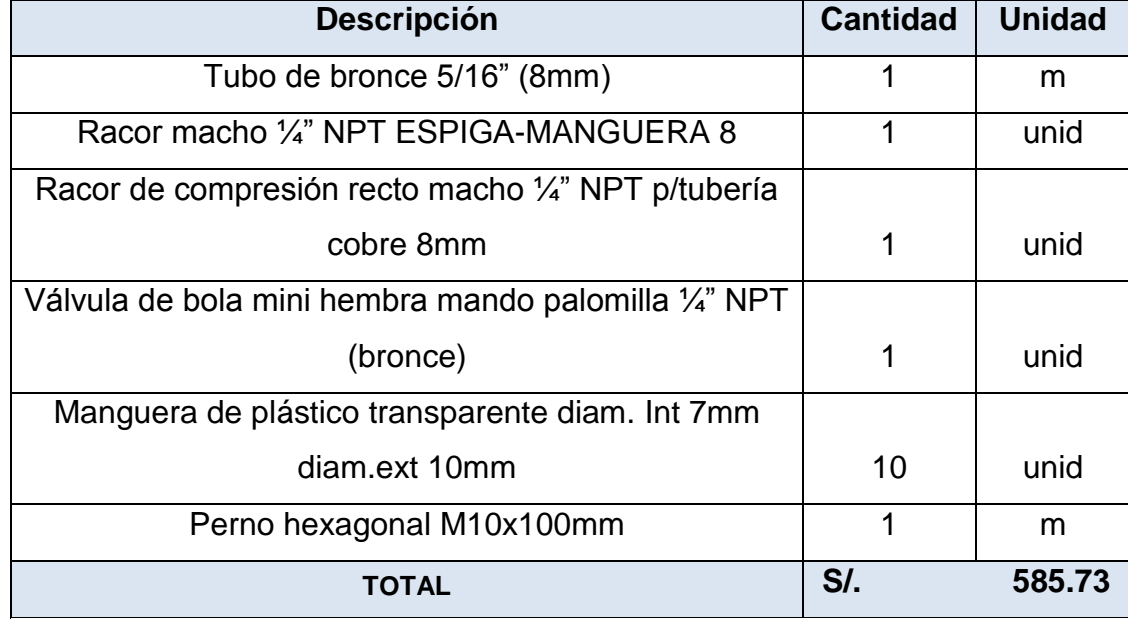

|                | <b>MA-01</b>              | <b>Cantidad</b> | <b>Precio</b> |  |  |  |
|----------------|---------------------------|-----------------|---------------|--|--|--|
| 1              | Llave mixta 07            | 1               |               |  |  |  |
| 2              | Llave mixta 08            | 1               |               |  |  |  |
| 3              | Llave mixta 10            | 1               | S/. 54.90     |  |  |  |
| $\overline{4}$ | Llave mixta 13            | 1               |               |  |  |  |
| 5              | Llave mixta 17            | 1               |               |  |  |  |
| 6              | Juego de Llaves Allen     | 1               | S/. 12.00     |  |  |  |
|                | (Pequeño)                 |                 |               |  |  |  |
| $\overline{7}$ | Perillero                 | 1               | $S$ .         |  |  |  |
|                |                           |                 | 7.00          |  |  |  |
| 8              | Alicate a presión (curva) | 1               | S/30.00       |  |  |  |
| 9              | Cuchilla                  | 1               | S/. 17.00     |  |  |  |
| 10             | Tijera                    | 1               | S/. 22.00     |  |  |  |
|                | <b>TOTAL</b>              |                 |               |  |  |  |

**Tabla 50: Costo de Herramientas para Operario de maquina MA - 01**

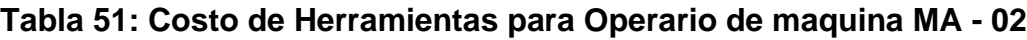

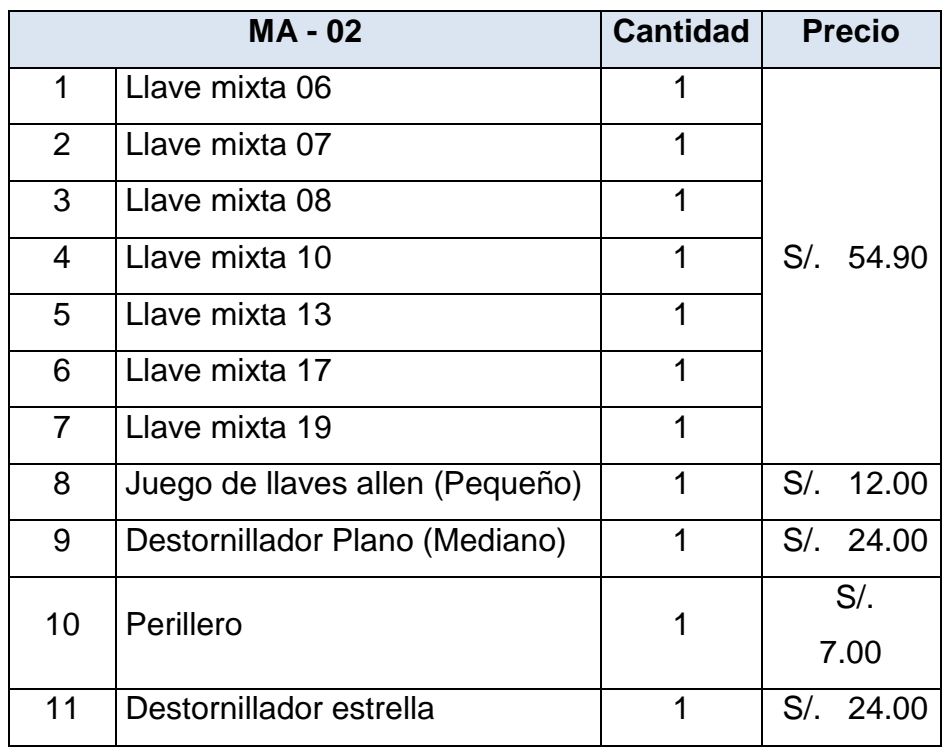

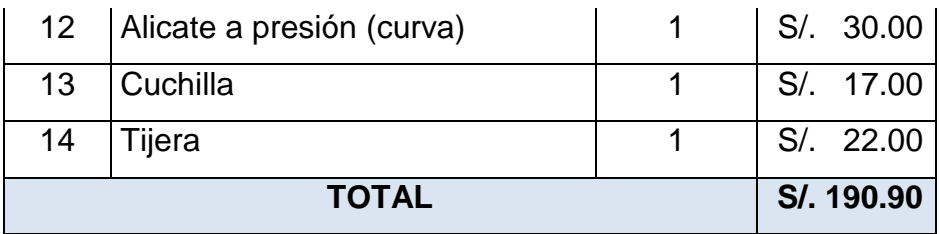

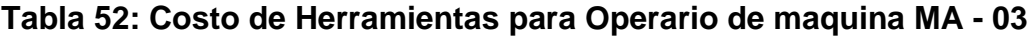

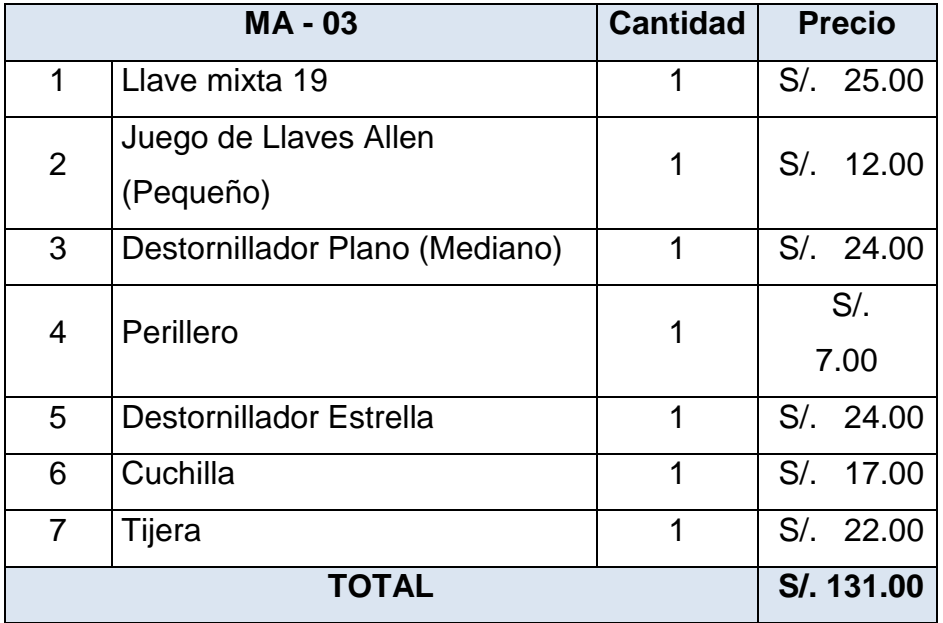

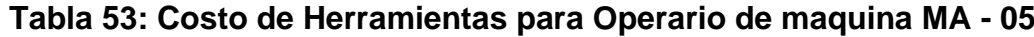

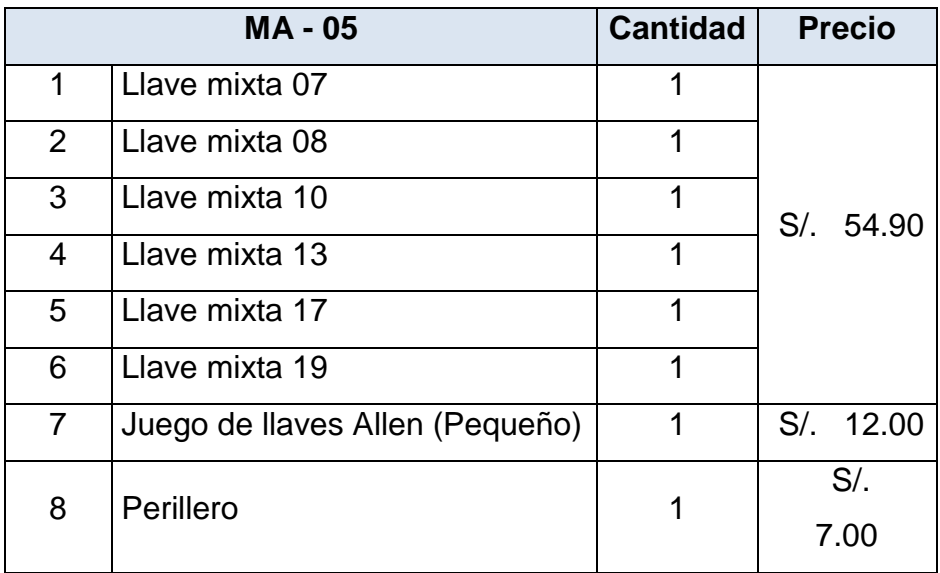

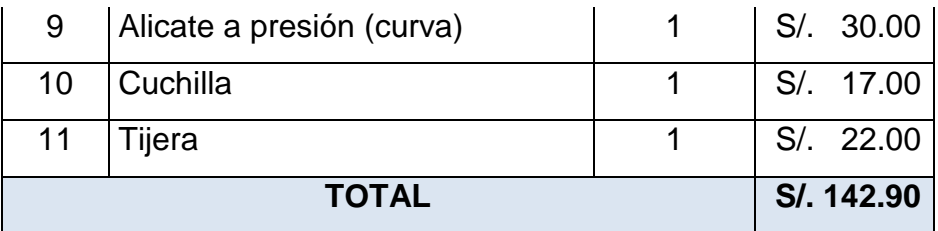

# **Tabla 54: Costo de Herramientas para Regulador de las maquinas MA - 01, MA - 02, MA - 03 y MA - 05**

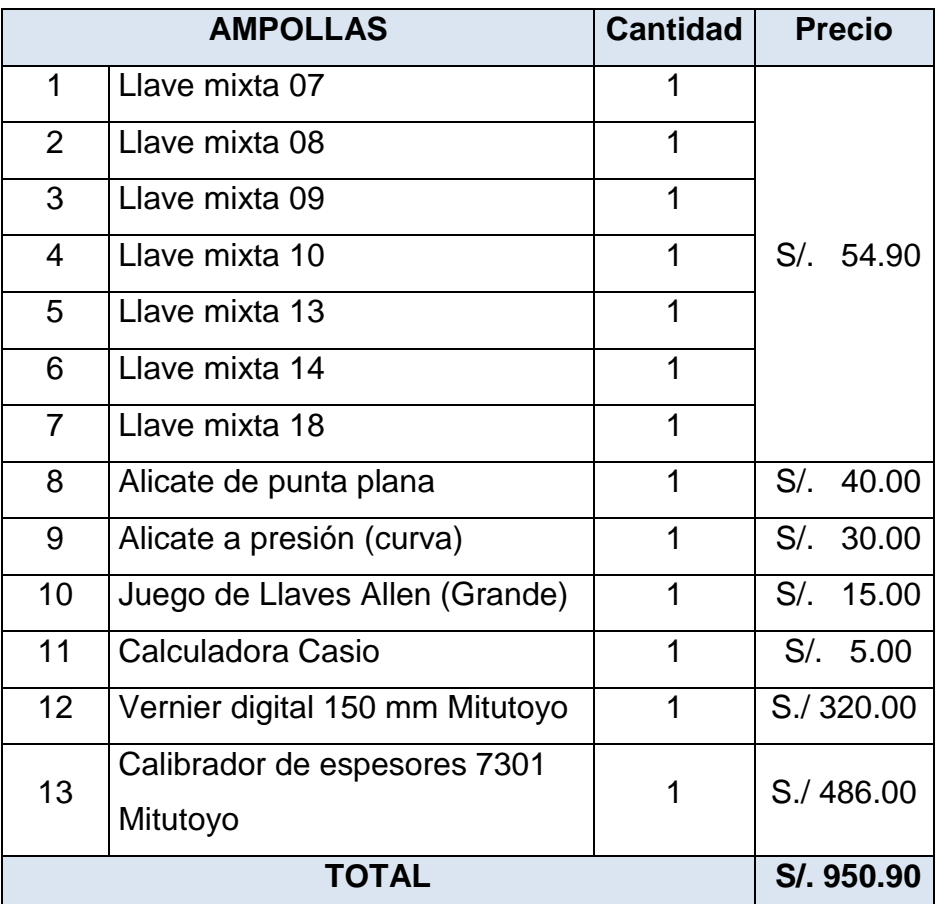

| <b>MAQUIN</b><br>A | <b>REGULADOR</b> |               | <b>OPERADOR</b> |               | <b>ENCENDE</b><br><b>DOR DE</b><br><b>MECHERO</b><br>s |              |
|--------------------|------------------|---------------|-----------------|---------------|--------------------------------------------------------|--------------|
|                    | <b>COCHE</b>     | <b>LLAVES</b> | <b>COCHE</b>    | <b>LLAVES</b> |                                                        | <b>TOTAL</b> |
| MA - 01            |                  |               | S/.743          | S/.143        | S/.586                                                 |              |
| MA - 02            | S/.543           | S/.951        | S/.743          | S/.191        | S/.586                                                 |              |
| MA - 03            |                  |               | S/.743          | S/.131        | S/.586                                                 |              |
| MA - 05            |                  |               | S/.743          | S/.143        | S/.586                                                 |              |
| <b>TOTAL</b>       | SI.543           | SI.951        | S/.2,973        | S/.608        | S <sub>1</sub> 2,343                                   | S/.7,418     |

**Tabla 55: Resumen de costos de coches de herramientas, llaves y encendedores**

#### **5.1.3. Gastos de S.M.E.D.**

Para el proceso de Aplicación del S.M.E.D. se consideró los siguientes gastos complementarios que se realizaron para la aplicación de la herramienta S.M.E.D. (ver Tabla 56).

#### **Tabla 56: Gastos diversos**

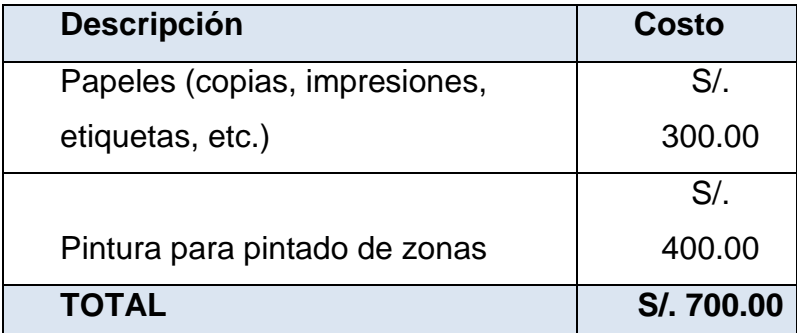

Fuente: Elaboración propia – 2017.

Para reasumir la inversión en la aplicación de la herramienta S.M.E.D. en AMFA VITRUM S.A. se desplegó el costo total de **S/. 26,555.15** en costos de personal, gastos y equipos y herramientas (ver Tabla 57).

| <b>TOTAL</b>           | S/. 26,555.15 |
|------------------------|---------------|
| Equipos y herramientas | S/. 7,418.27  |
| Gastos                 | S/.<br>700.00 |
| Costos de personal     | S/. 18,436.98 |

**Tabla 57: Resumen de costos Aplicación de S.M.E.D.**

#### **5.2. Flujo de caja**

Para la elaboración del flujo de Caja se consideró un periodo de 5 años y el capital de inversión propio debido a que no representa una cantidad monetaria importante

Calculamos la tasa de descuento mediante el método CAPM según el marco teórico del cual tenemos las siguientes tablas:

Se realizó el cálculo del beta apalancado (ver Tabla 58).

| <b>Variables:</b> | %        |
|-------------------|----------|
| βNA               | 0.91     |
| <b>CP</b>         | 26555.15 |
| т                 | 28%      |
| B                 | 2.76     |

**Tabla 58: Beta apalancado (β)**

Fuente: Elaboración propia – 2017.

Se realizó el cálculo del costo de capital propio (ver Tabla 59).

| <b>Variables:</b> | Porcentaje |
|-------------------|------------|
| rf                | 2.20%      |
| rm                | 3.98%      |
| β                 | 2.76       |
| $(E(rm)-rf)$      | 6.18%      |
| Riesgo país:      | 2.29%      |
| E(ri)             | 21.58%     |
| icp               | 21.58%     |

**Tabla 59: Costo de Capital Propio (icp)**

Se realizó el cálculo del costo de capital propio (ver Tabla 60).

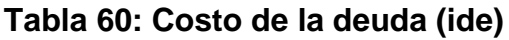

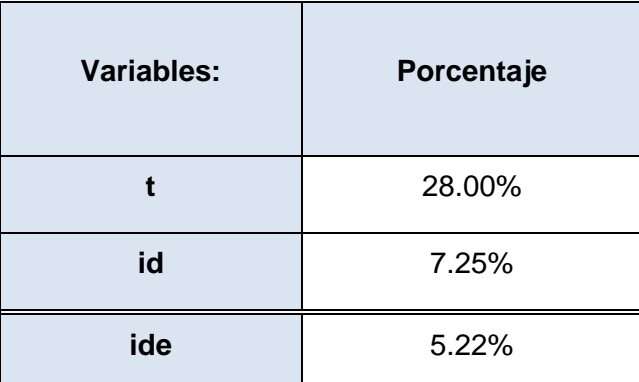

Fuente: Elaboración propia – 2017.

Con estos datos se obtiene el valor del COK o WACC que es la tasa de descuento para el proyecto (ver Tabla 61).

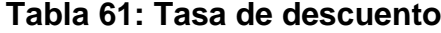

| Variables:  | Porcentaje |
|-------------|------------|
| <b>IDE</b>  | 5.22%      |
| $D/(D+C)$   | 0.74       |
| $CP/(D+C)$  | 0.26       |
| <b>ICP</b>  | 21.58%     |
| <b>WACC</b> | 9.49%      |

Fuente: Elaboración propia – 2017.

Con la tasa de descuento de 9.49 %, realizamos el flujo de caja con un horizonte de 5 años, la cual mostramos en la siguiente tabla (ver Tabla 62).

151

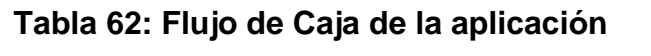

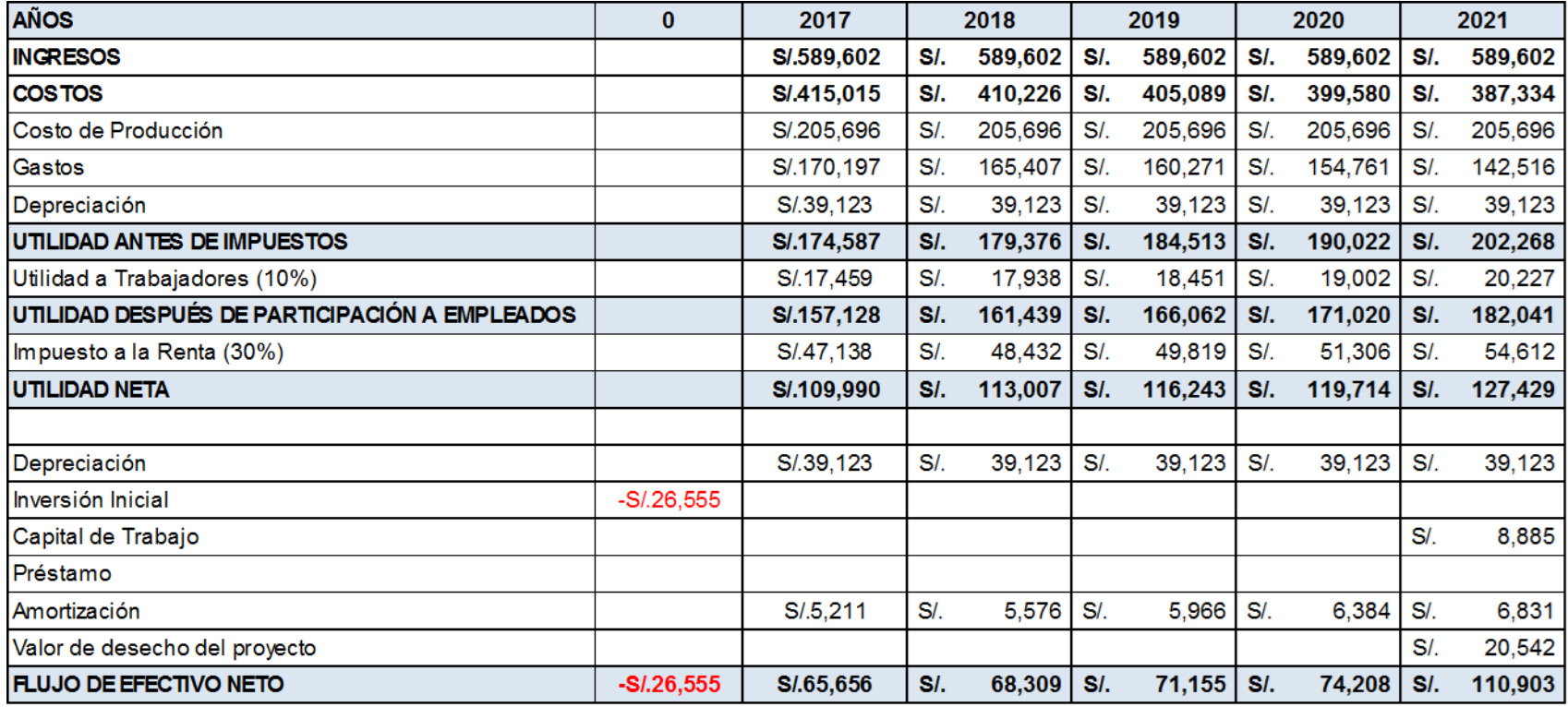

Con la tasa de descuento se calculará el VPN (Valor Presente Neto), el cual se nota positivo (ver Tabla 63), el cual nos indica que el proyecto es factible:

| <b>VAN</b>       | S/. 243,599.99 |
|------------------|----------------|
| l Tasa descuento | 9.49%          |
| <b>Horizonte</b> | 5 años         |
|                  |                |

**Tabla 63: Cálculo de VPN**

Fuente: Elaboración propia – 2017.

Del flujo de caja se realizará el cálculo de la relación de Beneficio/Costo de la implementación del proyecto es de 2.21 (ver Tabla 64), cuyo valor es mayor a la unidad, siendo factible el proyecto.

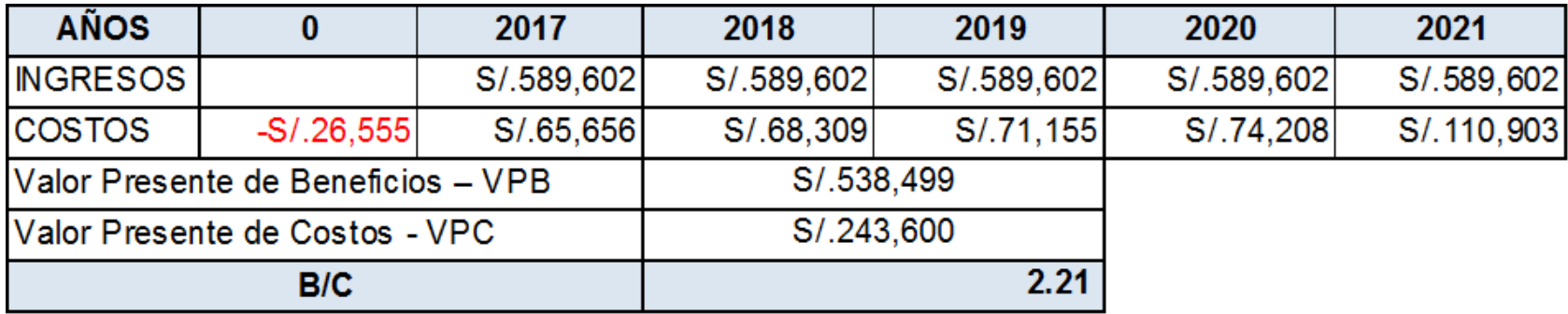

# **Tabla 64: Relación de Beneficio - Costo**

## **CONCLUSIONES**

- 1. La implementación de la herramienta S.M.E.D. en AMFA VITRUM S.A. otorgó un diagnóstico completo de las operaciones durante el cambio de formato en las máquinas MA-01, MA-02, MA-03 y MA-05, sustentando la identificación de los puntos críticos y las soluciones en la reducción de tiempos en el cambio de formato.
- 2. Para la implementación de las mejoras y la reducción del tiempo en el cambio de formato se utilizaron herramientas utilizando la metodología S.M.E.D.
- 3. Luego de la implementación herramienta S.M.E.D. en AMFA VITRUM S.A. en las máquinas MA-01, MA-02, MA-03 y MA-05, es posible defender estas mejoras basadas en procesos, como separación de las actividades internas de las externas y la conversión de las actividades internas a externas, ambos como principales procesos para la mejora de la productividad.
- 4. El objetivo principal del análisis fue disminuir en aproximadamente 25% los tiempos asignados al cambio de formato en las máquinas MA-01, MA-02, MA-03 y MA-05, tiempos que fueron reducidos a detallen en 914, 2,519, 2,490 y 1,048 minutos respectivamente. Esta reducción de tiempos de preparación de máquina aplicando la herramienta S.M.E.D. en AMFA VITRUM S.A. a su vez permitió el
- 5. ahorro de S./ 5 389.8, S./ 21 406.01, S./ 25 027.81 y S./ 6498.16 en cada máquina respectivamente dando un total de S/. 58,321.80 entre los meses de mayo y noviembre del 2016.
- 6. El análisis Costo Beneficio nos arroja un resultado de 2.21 que es mayor a la unidad y representa un muy buen indicador de los beneficios sobre los costos del proyecto.
- 7. Debido a que AMFA VITRUM S.A. no presenta competidores en la escena nacional claramente tiene una competitividad incesante con empresas del sector en Latinoamérica y la aplicación de la herramienta S.M.E.D. valida ser una herramienta útil para la gestión del éxito.
- 8. Para la implementación de la herramienta S.M.E.D. en AMFA VITRUM S.A. se consideró una solución a nivel organizacional designando como responsable de los cambios de formato; y como adición a las funciones al Supervisor de Producción de turno, esto brinda la responsabilidad no adquirida en cambios de formato previos y otorga un listado de actividades a seguir por cada uno de los involucrados dentro del proceso de cambio de formato (regulador, operador, verificador).
- 9. La segunda solución desarrollada para la implementación de la herramienta S.M.E.D. en AMFA VITRUM S.A. se realizó a nivel operativo coordinando los diferentes procedimientos, instructivos, configuraciones y transferencias de conocimientos documentados en nuevos estándares para generar información que sirva como punto de partida para futuros cambios de formato.
- 155 10.La implementación de la herramienta S.M.E.D. en AMAFA VITRUM S.A. le proporcionan una ventaja competitiva en calidad a nivel de

producto, basándonos en el incremento de documentación en el proceso de regulación que a largo plazo se verá reflejado en aumento de ventas y mayor utilidad por parte de La Empresa.

#### **RECOMENDACIONES**

1. Se recomienda la implementación de la herramienta S.M.E.D. en la sección viales-frascos de AMFA VITRUM S.A., basados en la metodología y procedimientos aplicados en este análisis para la ejecución de propia de reducción de cambios de formato en esta área.

2. Se recomienda el desarrollo de un programa desde la óptica de recursos humanos fomentando la participación de los trabajadores para todos los niveles de AMFA VITRUM S.A. desde una escala operativa hasta la administrativa generando no solo una premiación por los logros obtenidos en reducción de tiempos de cambio de formato sino por la creación de una filosofía de trabajo organizado y técnico en La Empresa.

3. Se recomienda establecer un sistema de auditorías para el seguimiento y control y documentación de los registros y feedback generado dentro de los cambios de formato ya implementada la herramienta S.M.E.D. para garantizar la mejora en la eficiencia y productividad del proceso de cambio de formato.

4. Se recomienda el cumplimiento de los estándares de seguridad para los cambios de formato debido a los riesgos operacionales que el personal operativo está expuesto.

157

5. Se recomienda la mejora continua de los registros establecidos ante nuevas tecnologías, requerimientos del cliente o cambios dentro de las normas farmacopea.

6. Se recomienda la verificación periódica de todas las herramientas y llaves que fueron conseguidas durante la implementación de la herramienta S.M.E.D. utilizadas para el cambio de formato esto con el fin de mantener un estándar de calidad en el cambio de formato.

# **REFERENCIAS BIBLIOGRAFICAS**

## **Libros:**

- Davood S (2010) S.M.E.D. (Single Minute Exchange of Dies) Or Quick Changeover. Consultado, noviembre 2010
- Shingo, S. 1990, Una revolución en la producción el sistema SMED, Antonio Cuesta Álvares. Tercera Edicion, Productivity. Inc. Madrid España
- Hernandez J.; Vizan A. Lean Manufacturing: Conceptos, técnicas e implantación.1ra ed. Madrid, España: 2013.
- Camp, R. ",2002., SMED (Manual para cambios rapidos de preparación) Productivity Inc.
- Cárdenas, Agustin. Administracion con el método japonés (JAT) CECSA, 1ra edición, 1995
- Maurer. Roberto, E. 2006, El camino del Kaizen. Ediciones Vergara, S.A. 1ra edicion
- Rivas, J, 2002 SMED ganarle tiempo al tiempo, "Soluciones Integrales para profesional de la planta Manufactura" 8, 52-61
- Senkine, S. Arai 1993, Kaizen para preparaciones rápidas de máquinas. TGP-Hoshin, S.L., España. Pp. 283
- Philip, E 1999, Ingenieria Industrial y Administración, Jose Manuel Salazar Palacios, Segunda Edicion, Continental.
- Womack J; Jones D. Lean Thinking; Cómo utilizar el pensamiento lean para eliminar los despilfarros y crear valor en la empresa. 2da ed. España: Gestión, 2000.
- Sobek D.; Smalley A. Understanding A3 Thinking: A critical component of Toyota´s PDCA Management System. 1ra Ed. New York, The United States: CRC, 2008.
- Masaaki I. Kaizen, La clave de la ventaja competitiva japonesa. 13va ed. México: Continental, 2001.

### **Tesis:**

- Jesus Ramon Gonzales Cuen "Analisis de cambios de programación desde la perspectiva de la metodología S.M.E.D." (cambios rapidos de preparación) en una empresa de cartón corrugado. Instituto Tecnológico de Sonora, Navojoa, Sonora, 2007
- Alex Reynaldo Cuc Cab "Aplicación de la Técnica SMED en la Fabricación de Envases Aerosoles" Universidad de San Carlos de Guatemala, Facultad de Ingeniería, Escuela de Ingeniería Mecánica Industrial. Guatemala, Octubre de 2005
- Rosas Culcos F. Innovación del sistema de gestión productiva y logística de una empresa distribuidora. Lima, Perú: Universidad Nacional de Ingeniería, 2009.
- Riofrio Suyon M. Desarrollo e implementación de un programa de mejora continua en una empresa de producción de Triplay. Lima, Perú: Universidad Nacional de Ingeniería, 2010.

#### **Manual:**

 Manual de Lean Manufacturing Guia Basica 2ª Edicion Alberto Villaseñor, Edber Galindo Cota Editorial LIMUSA

#### **Revistas:**

 Antonio Carrizo Moreira, Gil Campos Silva Pais, Single Minute Exchange of Die A Case Study Implementation, Journal of Technology Management & Innovation, June 24, 2010

# **ANEXOS**

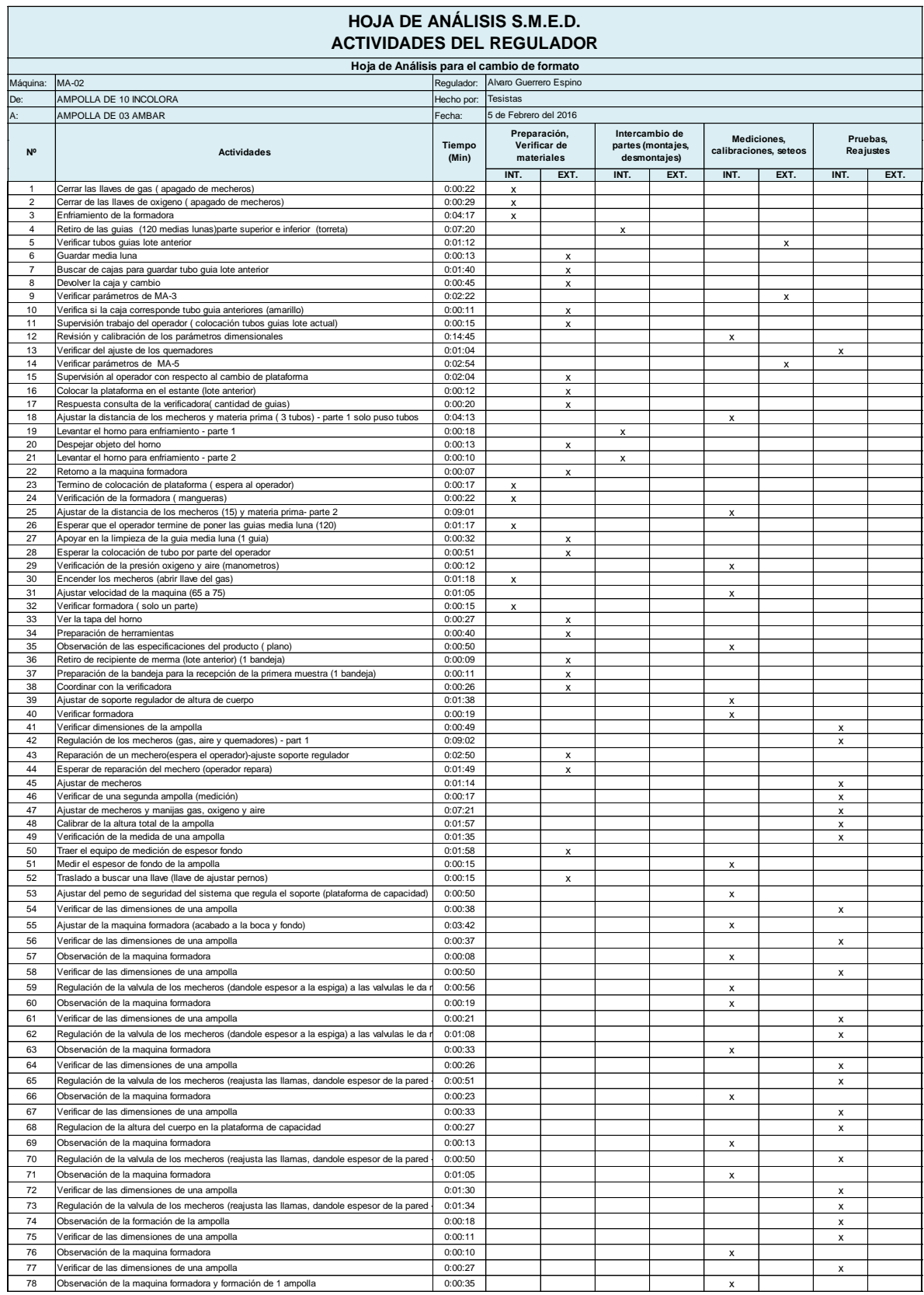

# Anexo 1: Hoja de Análisis S.M.E.D., actividades de regulador
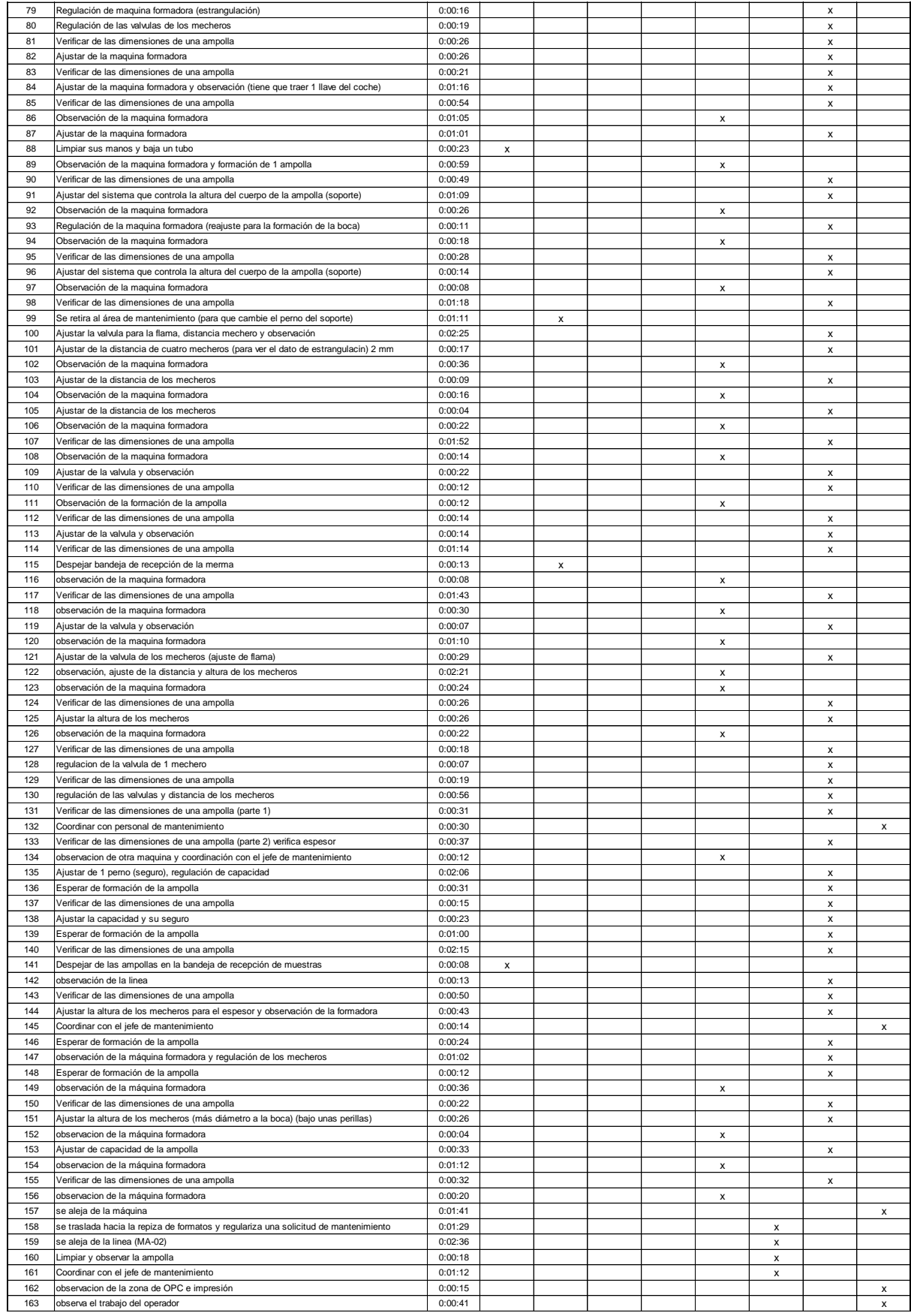

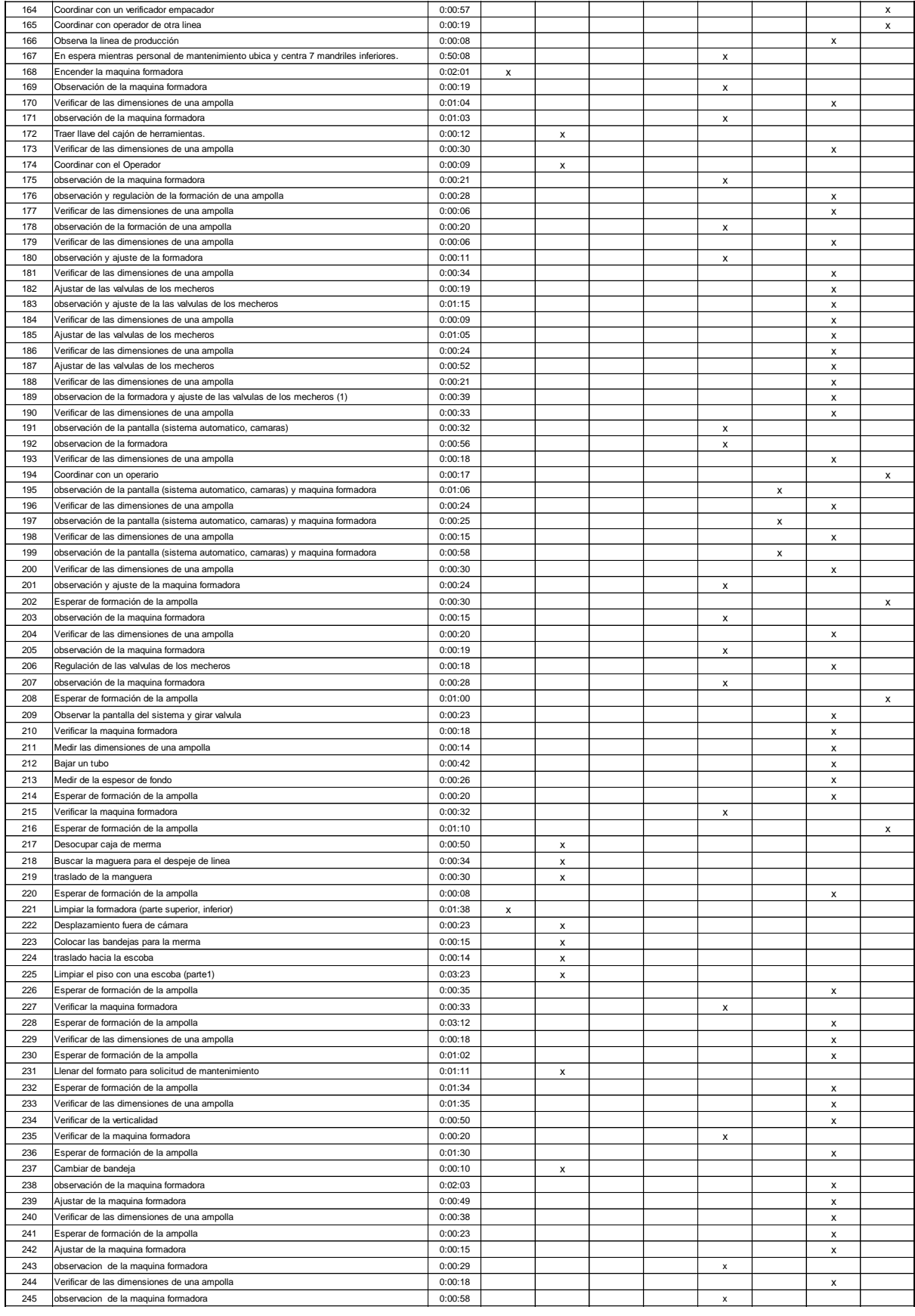

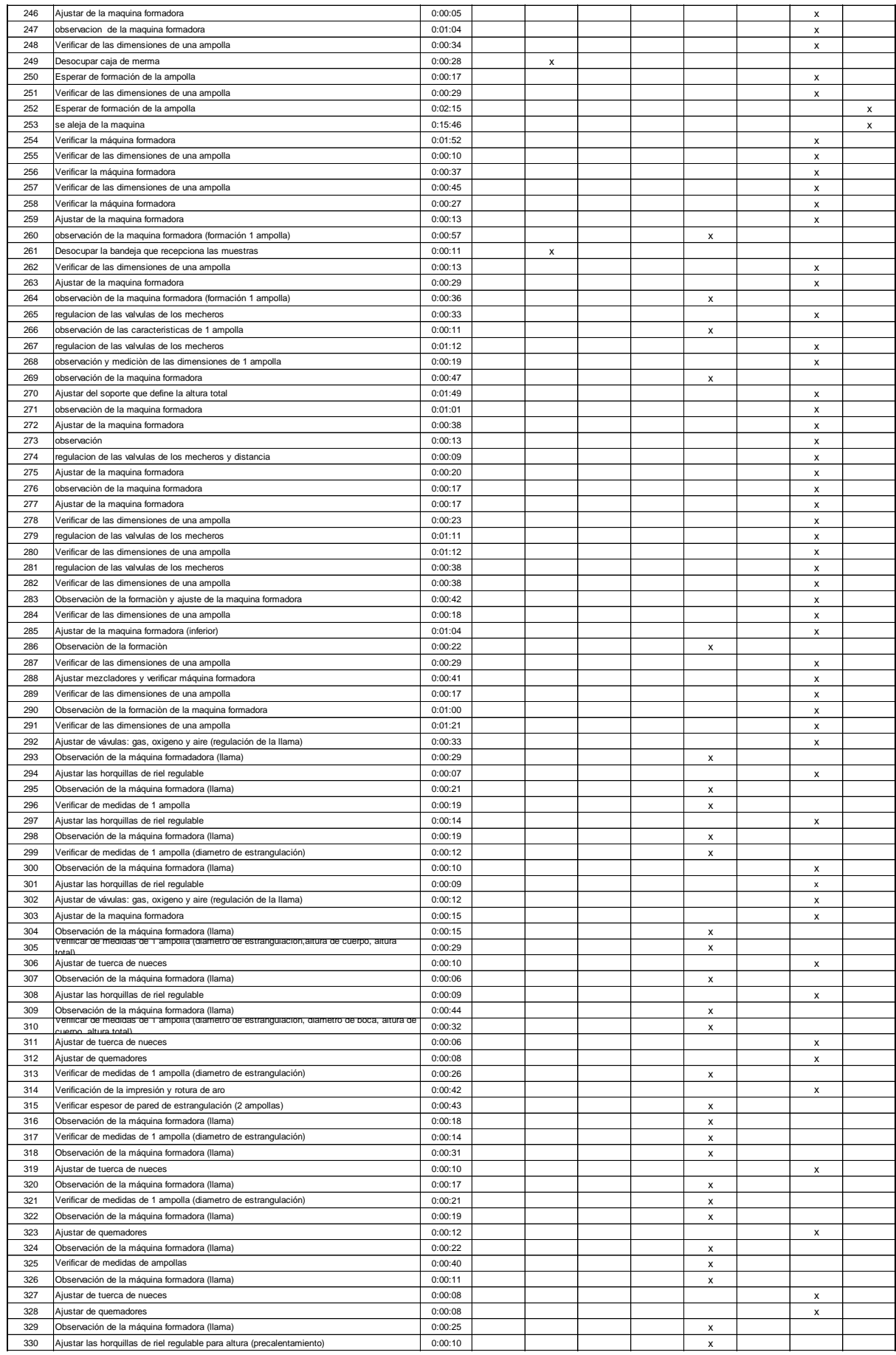

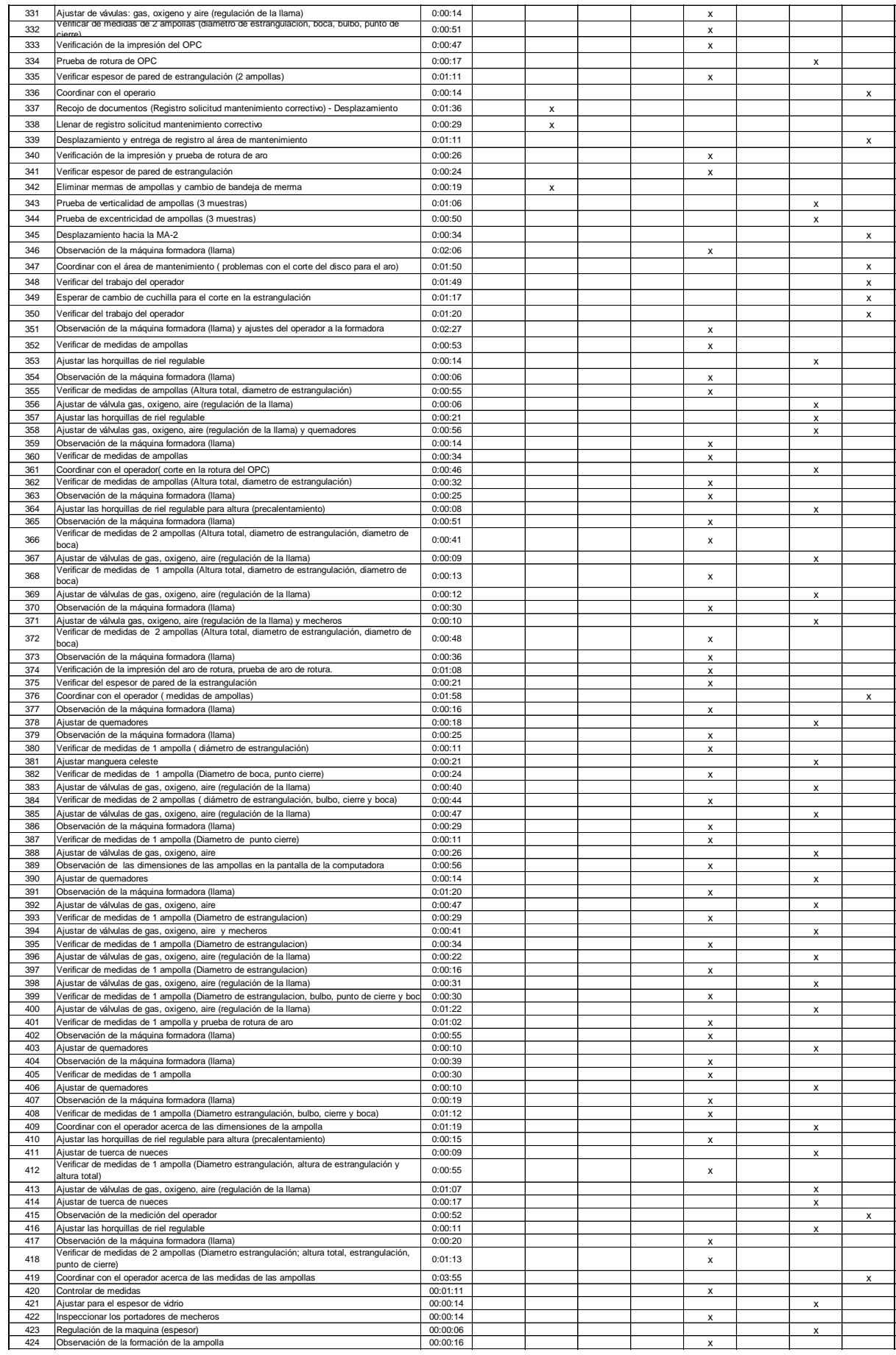

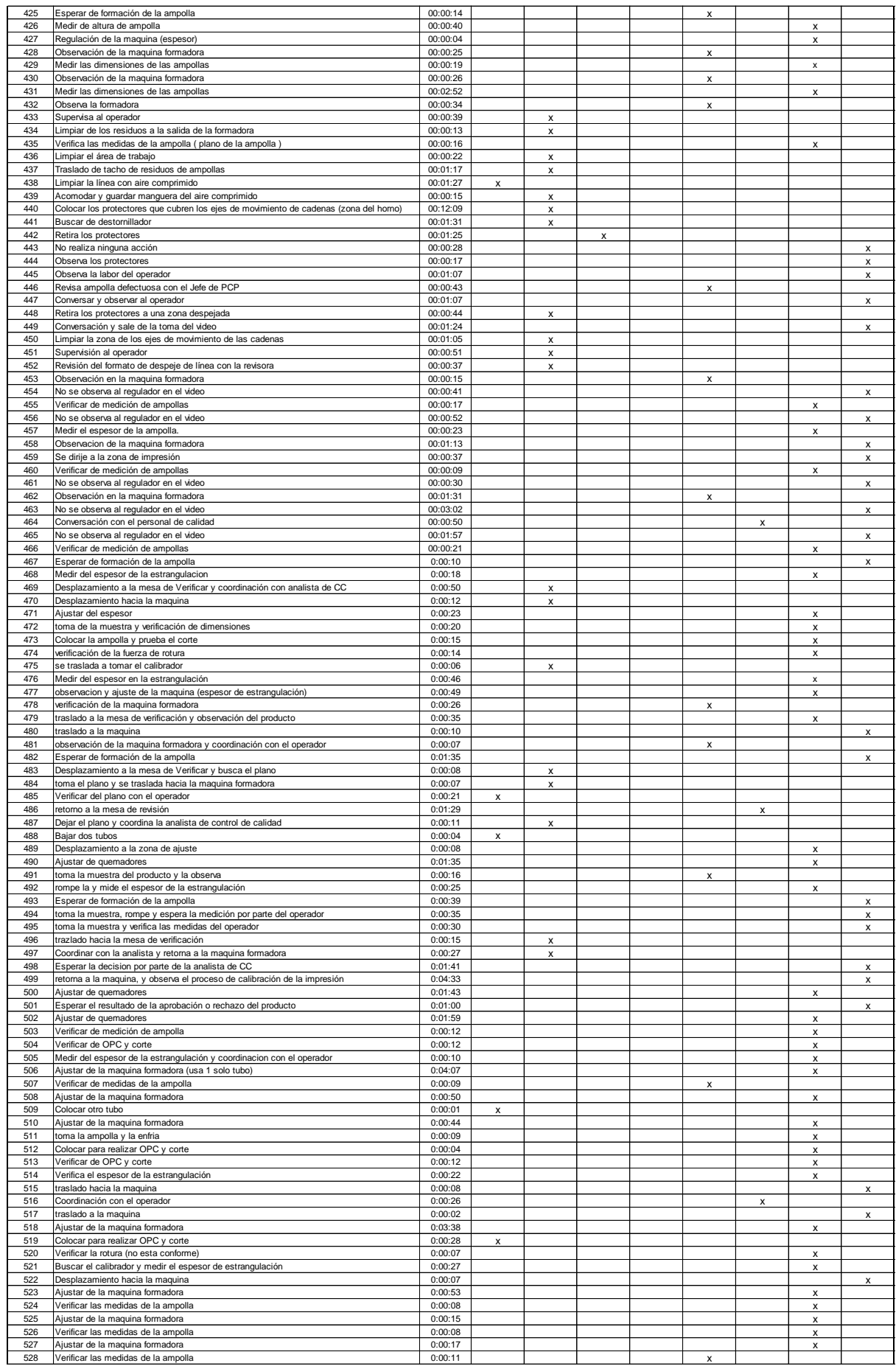

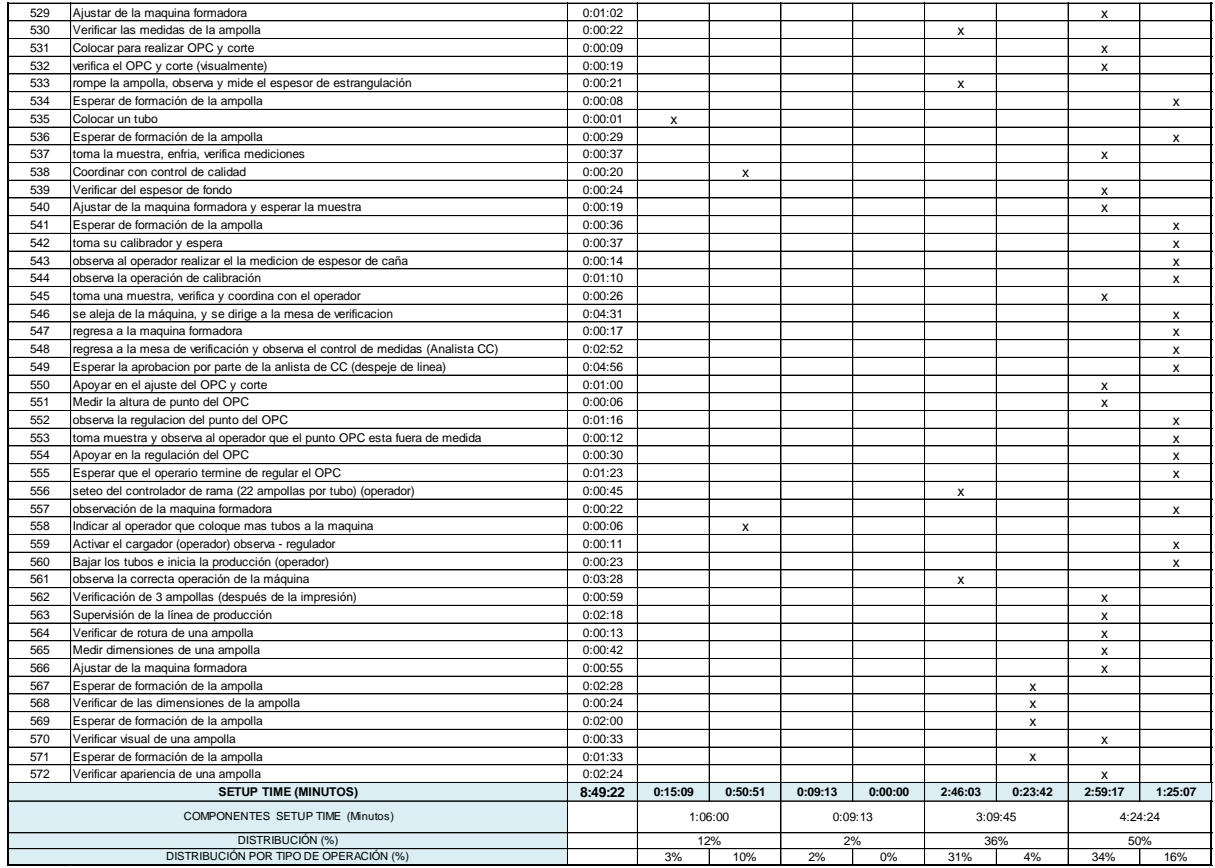

## Anexo 2: Hoja de Análisis S.M.E.D., actividades de

## operador

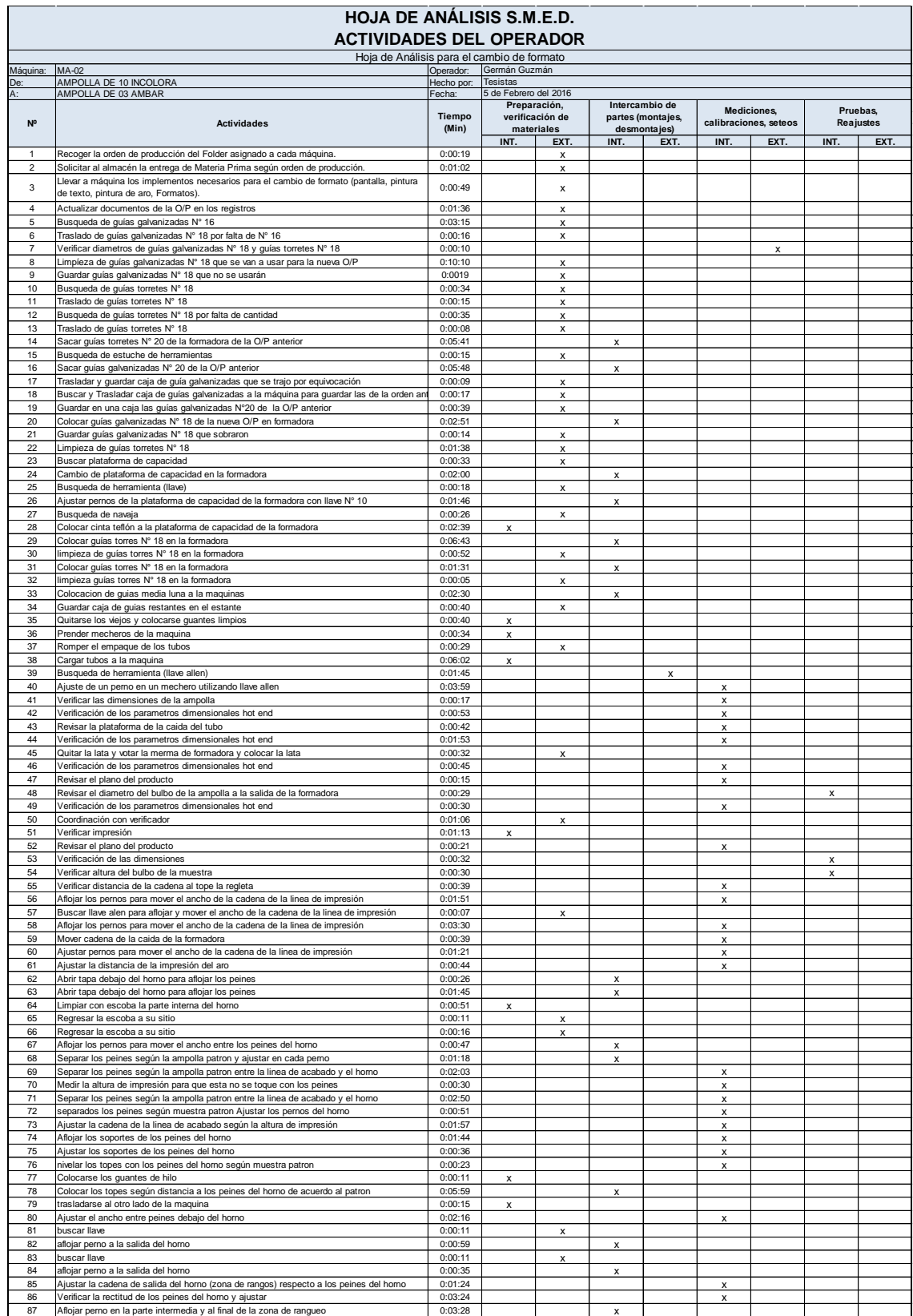

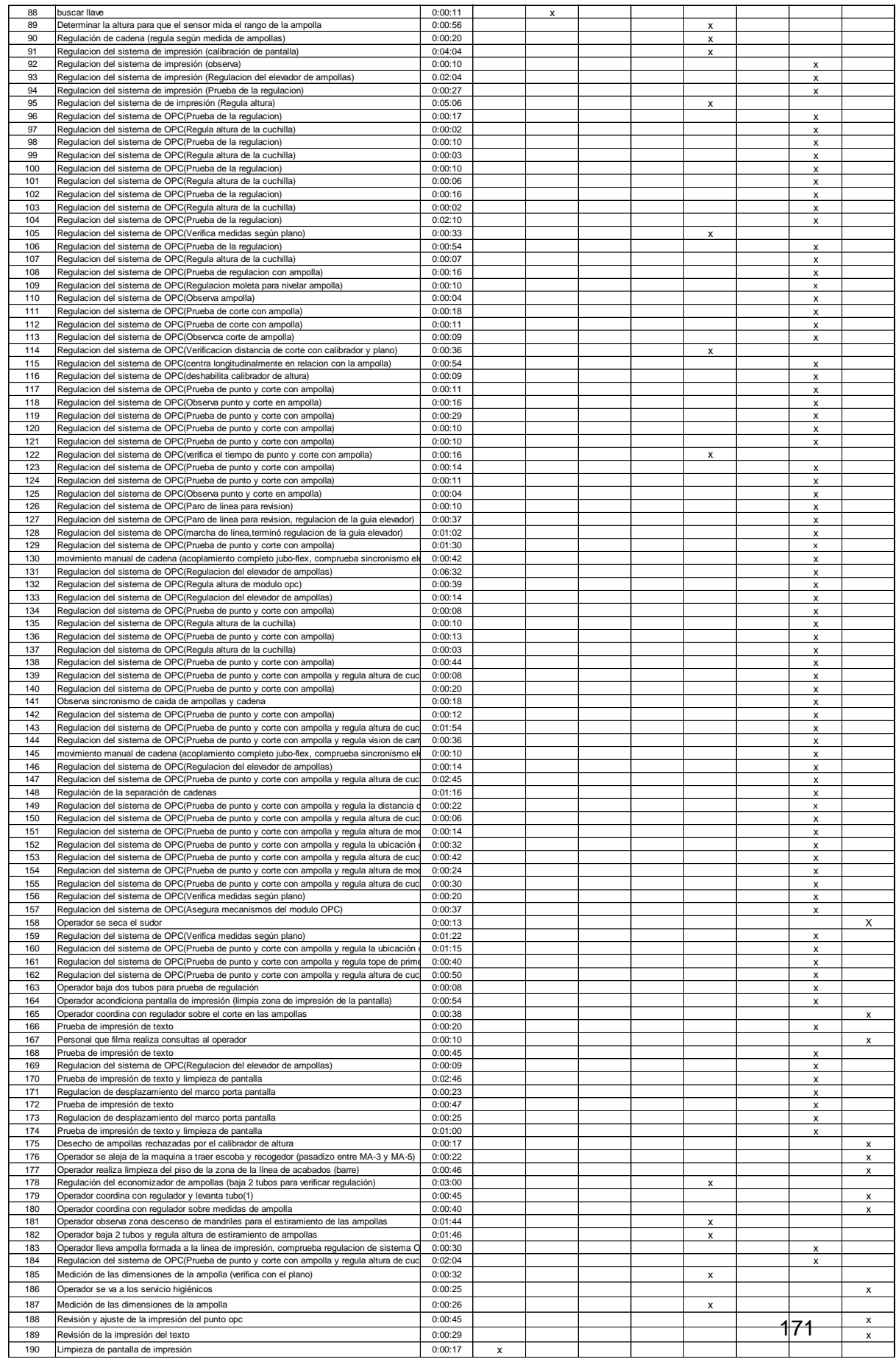

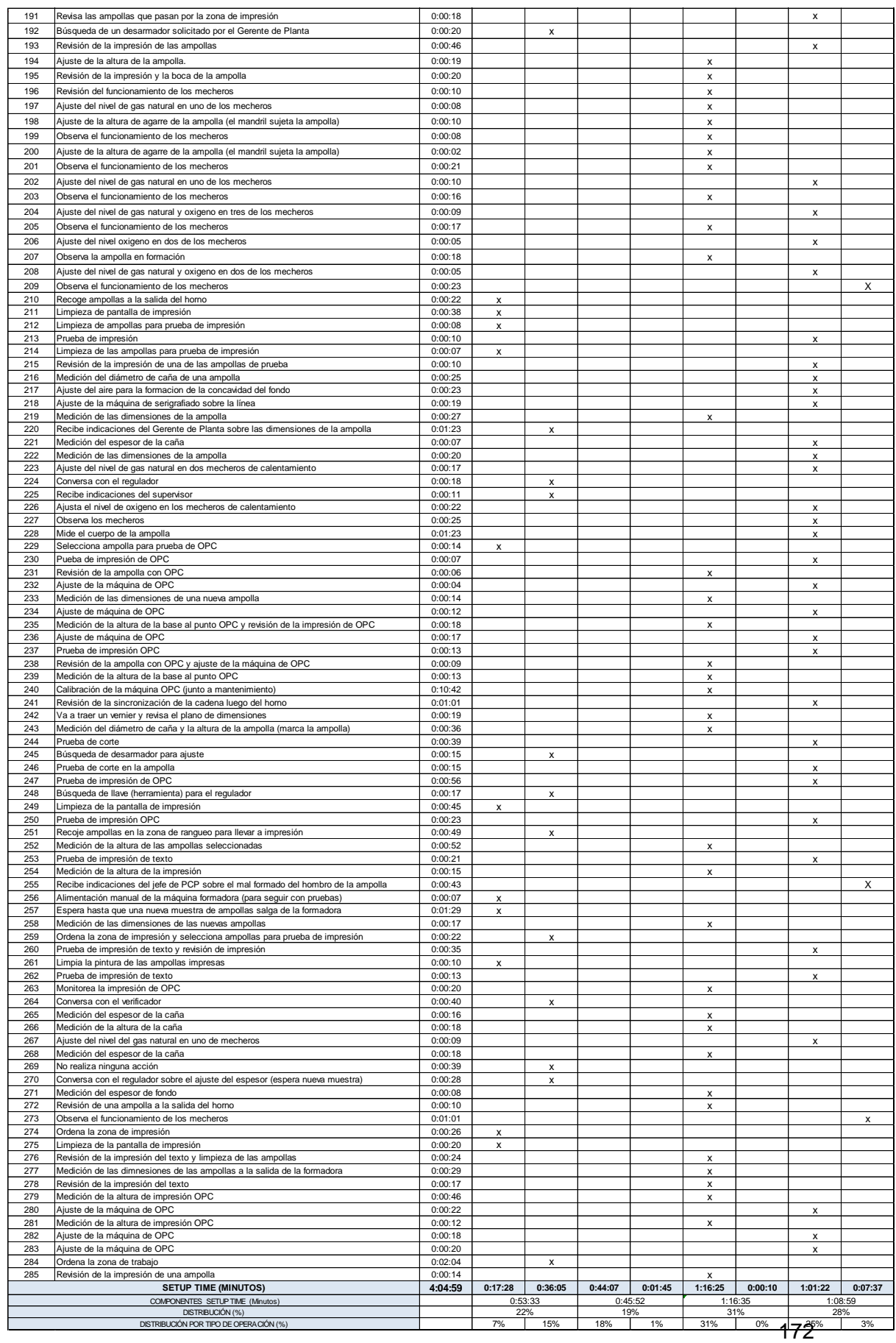

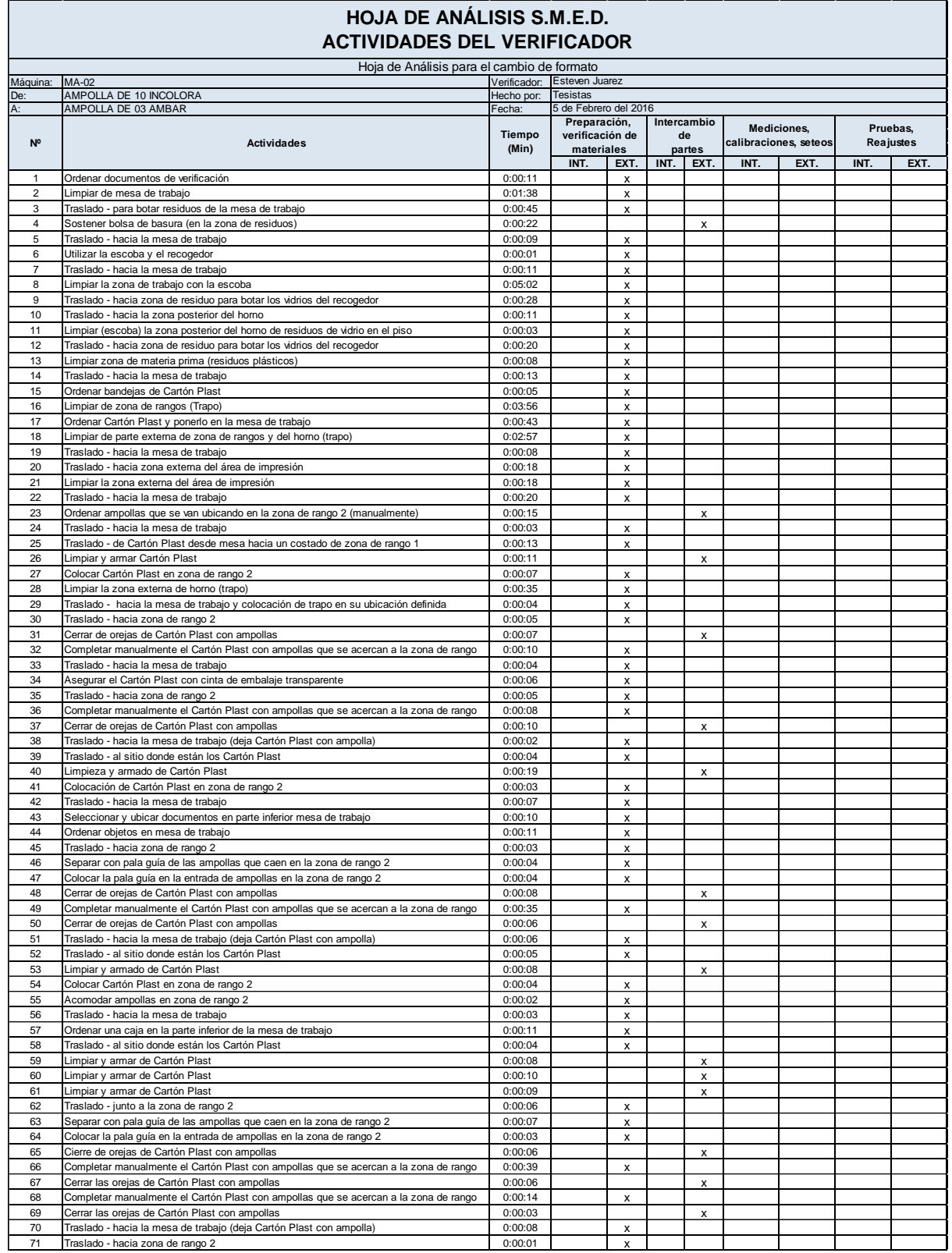

## Anexo 3: Hoja de Análisis S.M.E.D., actividades de verificador

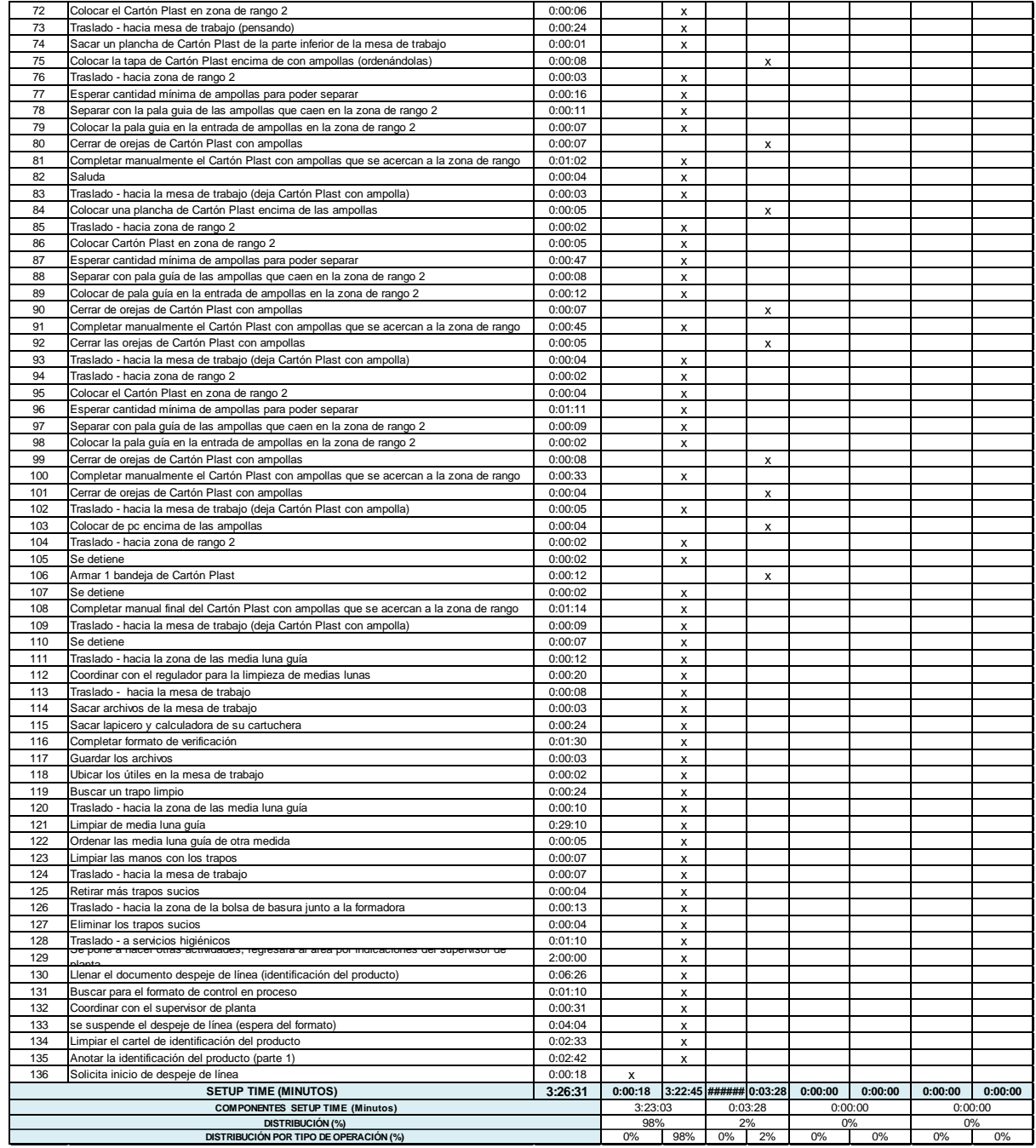

Anexo 1: Solicitud de preparación de materiales para Cambio de formato (MA-01, MA-02, MA-03 y MA-05)

| Máquina:                                                      |                                                                                                    |                                                            |              |
|---------------------------------------------------------------|----------------------------------------------------------------------------------------------------|------------------------------------------------------------|--------------|
| Fecha solicitud:                                              |                                                                                                    | Observaciones:                                             |              |
| Fecha aproximada de cambio:                                   |                                                                                                    |                                                            |              |
| <b>Producto Anterior:</b>                                     |                                                                                                    |                                                            |              |
| Producto Cambio:                                              |                                                                                                    |                                                            |              |
| Responsable:                                                  |                                                                                                    |                                                            |              |
| <b>PREPARAR</b>                                               |                                                                                                    | <b>VERIFICAR</b>                                           | $\checkmark$ |
| 120 guias media luna                                          | Correspondencia al nuevo producto, limpieza y colocación de las guía en la zona delimitada                                   |                                                            |              |
| 30 tubos guia                                                 | Correspondencia al nuevo producto, limpieza y colocación de los tubos en la zona delimitada                                  |                                                            |              |
| Materia Prima                                                 | Que cumpla con los requirimientos de acuerdo a la orden de producción                                                        |                                                            |              |
| Plataforma de capacidad                                       | Plataforma sea acorde a la capacidad del producto a fabricarse                                                               |                                                            |              |
| Encendedor de cocina                                          | Correcto funcionamiento del encededor                                                                                        |                                                            |              |
| Herramientas Regulador                                        | Herramientas se encuentren ordendas en el coche regulador                                                                    |                                                            |              |
| Pantalla                                                      | Arte y código de la pantalla de impresión estén acorde a la orden producción. El arte debe tener el tamaño de letra adecuado |                                                            |              |
| Pintura Serigráfica                                           | Codigo de la pintura corresponda a la orden de producción                                                                    |                                                            |              |
| Goma                                                          | Cantidad, uniformidad del bisel y se encuentre en el coche operador                                                          |                                                            |              |
| Aceite Serigrafico                                            | Cantidad y se encuentre en el coche operador                                                                                 |                                                            |              |
| Thiner                                                        | Cantidad y se encuentre en el coche operador                                                                                 |                                                            |              |
| Limpiador multiusos                                           | Cantidad y se encuentre en el coche operador                                                                                 |                                                            |              |
| Papel higienico                                               | Cantidad y se encuentre en el coche operador                                                                                 |                                                            |              |
| Trapos                                                        | Cantidad y se encuentre en el coche operador                                                                                 |                                                            |              |
| Herramientas Operador                                         | Se encuentren ordenadas en el coche operador                                                                                 |                                                            |              |
| Plano                                                         | Correspondencia al nuevo producto a fabricarse                                                                               |                                                            |              |
| Boceto                                                        | Correspondencia al nuevo producto a fabricarse                                                                               |                                                            |              |
| Orden de Producción                                           | Correspondencia al nuevo producto a fabricarse                                                                               |                                                            |              |
| Registro de despeje de linea                                  | Registro este llenado                                                                                                    |                                                            |              |
| Registro control en proceso<br>(Ampollas)                     | Registro este llenado                                                                                                    |                                                            |              |
| Registro Solicitud de<br>mantenimiento correctivo             | 1 registro esté adjunto a la orden de producción                                                                             |                                                            |              |
| Preparación de Muestras del<br>producto con y/o sin impresión | 5 ampollas de muestras similares al nuevo producto a fabricarse                                                              |                                                            |              |
| Limpieza previa a toda la linea                               | Piso libre de vidrio y superficie del horno libre de objetos, bandejas de mermas sin residuos                                |                                                            |              |
|                                                               |                                                                                                    | Datos llenado por el regulador u operador de<br>producción |              |
|                                                               |                                                                                                    | Caida de la última ampolla conforme del lote anterior      |              |
| Realizado por:                                                |                                                                                                    | Fecha: // Hora:                                            |              |
| Fecha: // Hora:                                               |                                                                                                    | Salida de la primer ampolla conforme del lote a producir   |              |
|                                                               |                                                                                                    |                                                            |              |

## Anexo 4: Secuencia de Actividades MA-01, MA-02, MA-03 y MA-05

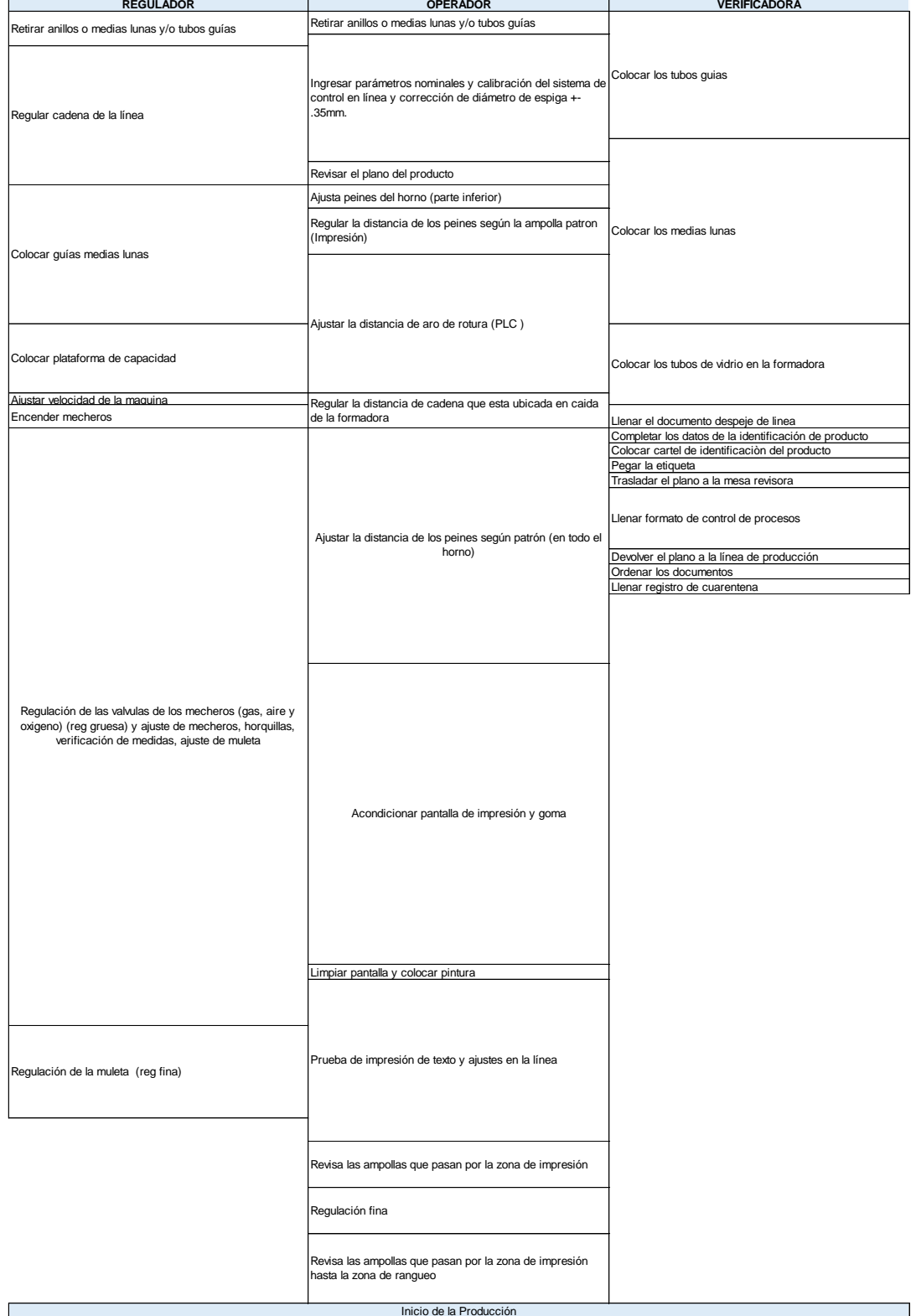